# **UNIVERSIDAD NACIONAL DE INGENIERIA**

## **FACULTAD DE INGENIERIA GEOLOGICA MINERA Y METALURGICA**

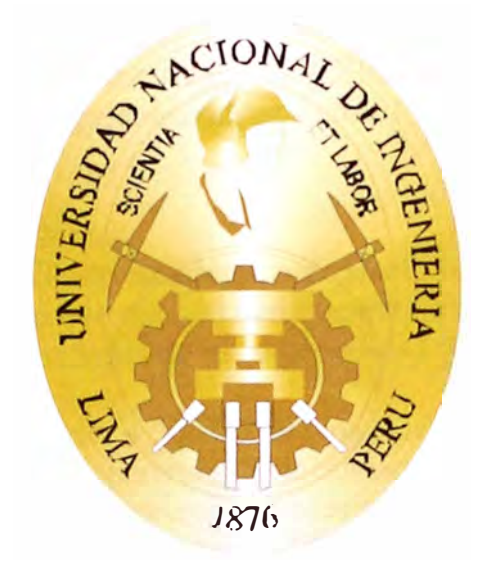

# **MINERIA A CIELO ABIERTO - MINA TOQUEPALA**

**INFORME DE COMPETENCIA PROFESIONAL** 

**PARA OPTAR EL TITULO PROFESIONAL DE INGENIERO DE MINAS** 

**PRESENTADO POR:** 

**MAURICIO PIEDRA CARPIO** 

**LIMA-PERU**  2008

Agradezco al Creador y dedico este trabajo A mi querida esposa Yesenia y a mi hija Andrea que siempre están a mi lado a mis queridos padres por todo el apoyo recibido durante mis años de estudio, a mi Alma Mater por brindarme una formación humanista, analítica y científica, a mis profesores por su comprensión así corno la dedicación desinteresada de todos los mencionados al irradiarme con sus consejos, conocimientos y experiencias.

### **INDICE**

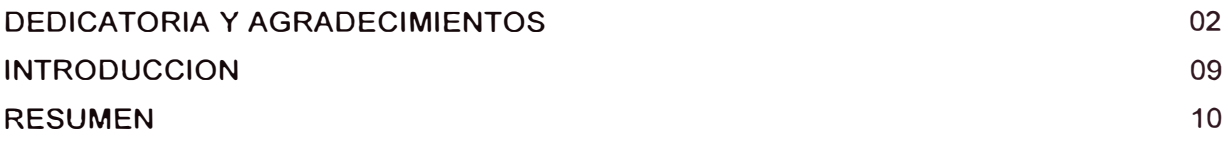

### CAPITULO I GENERALIDADES

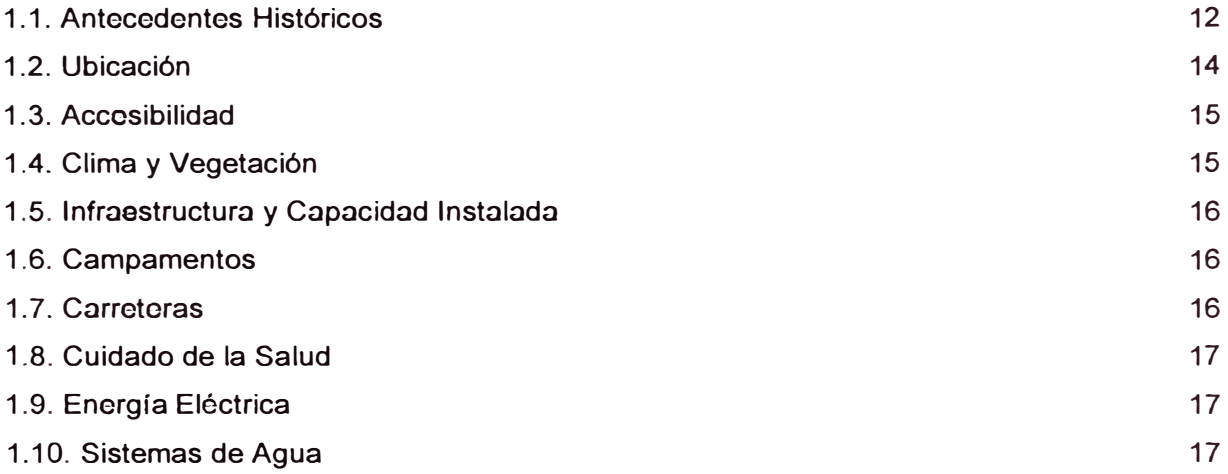

### CAPITULO II CARACTERISTICAS GEOLÓGICAS

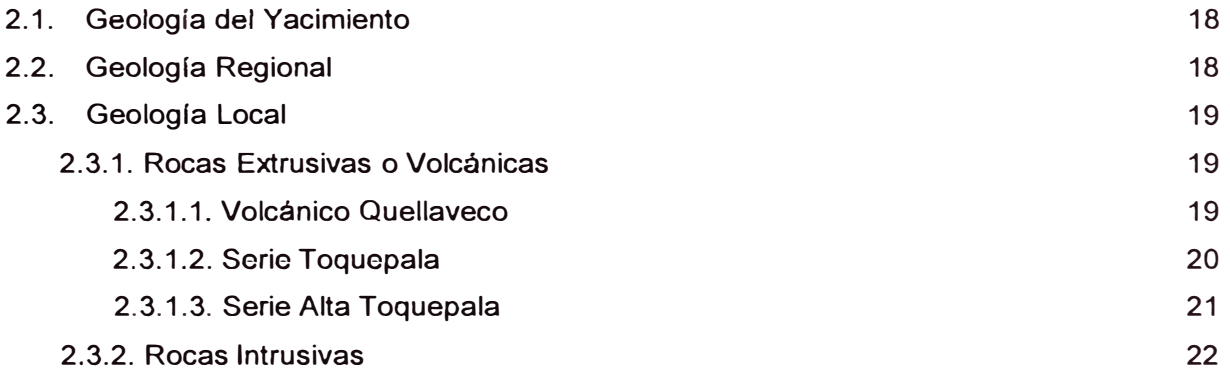

### CAPITULO 111 INGENIERIA **MINA**

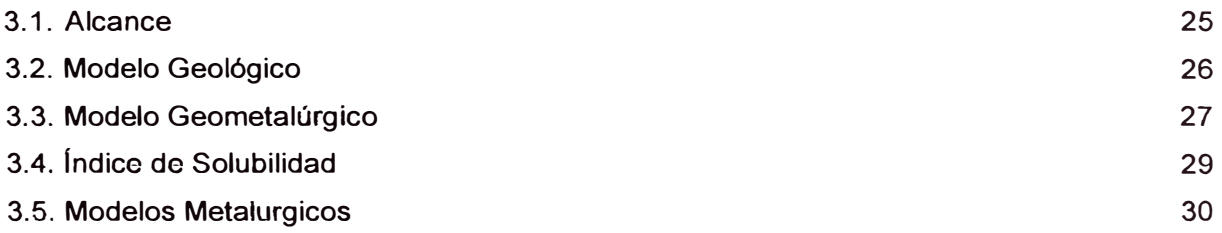

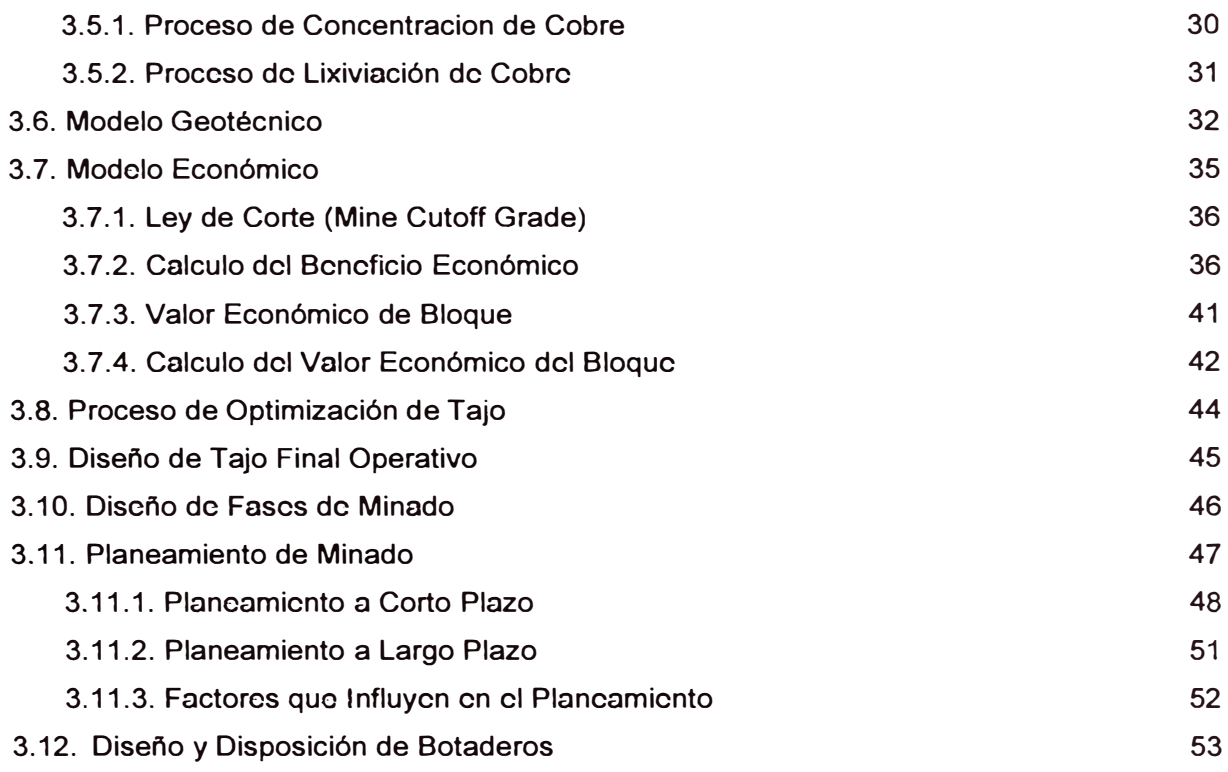

### **CAPITULO III PERFORACION**

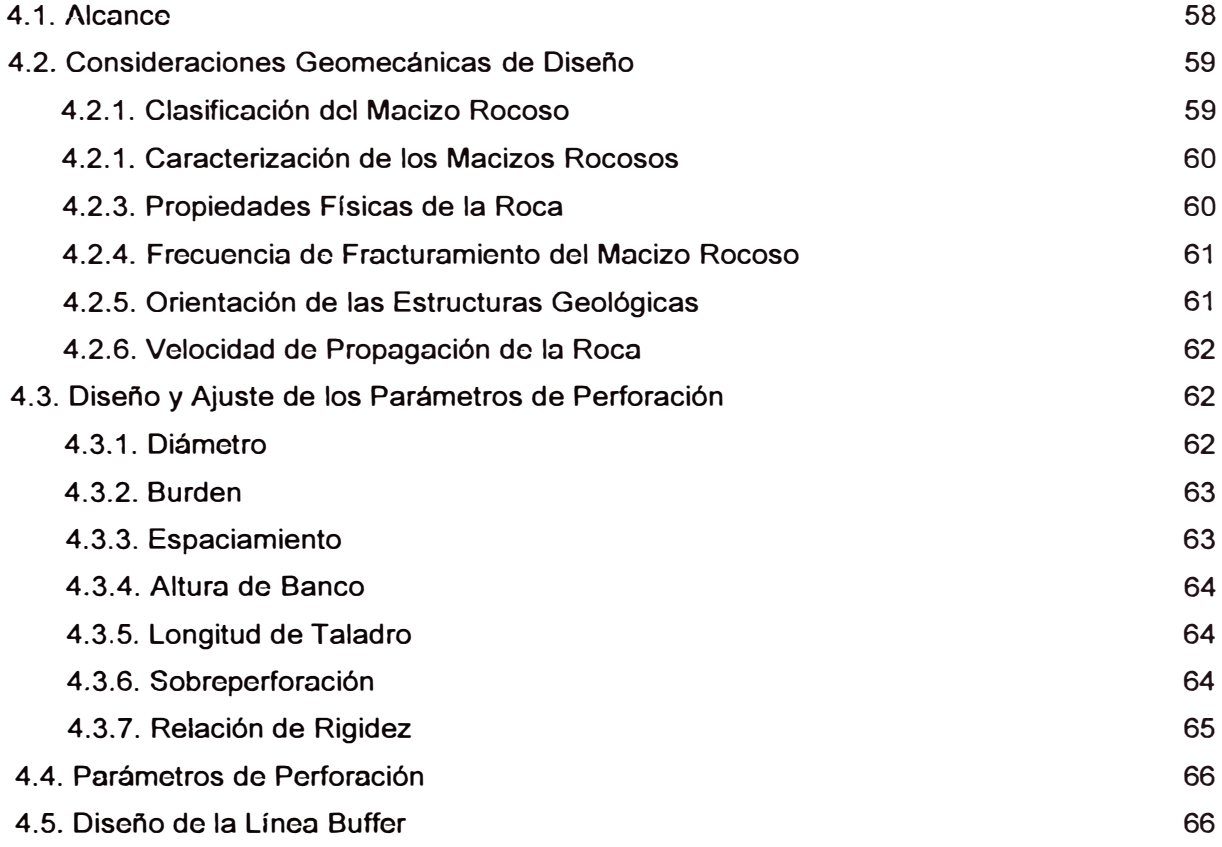

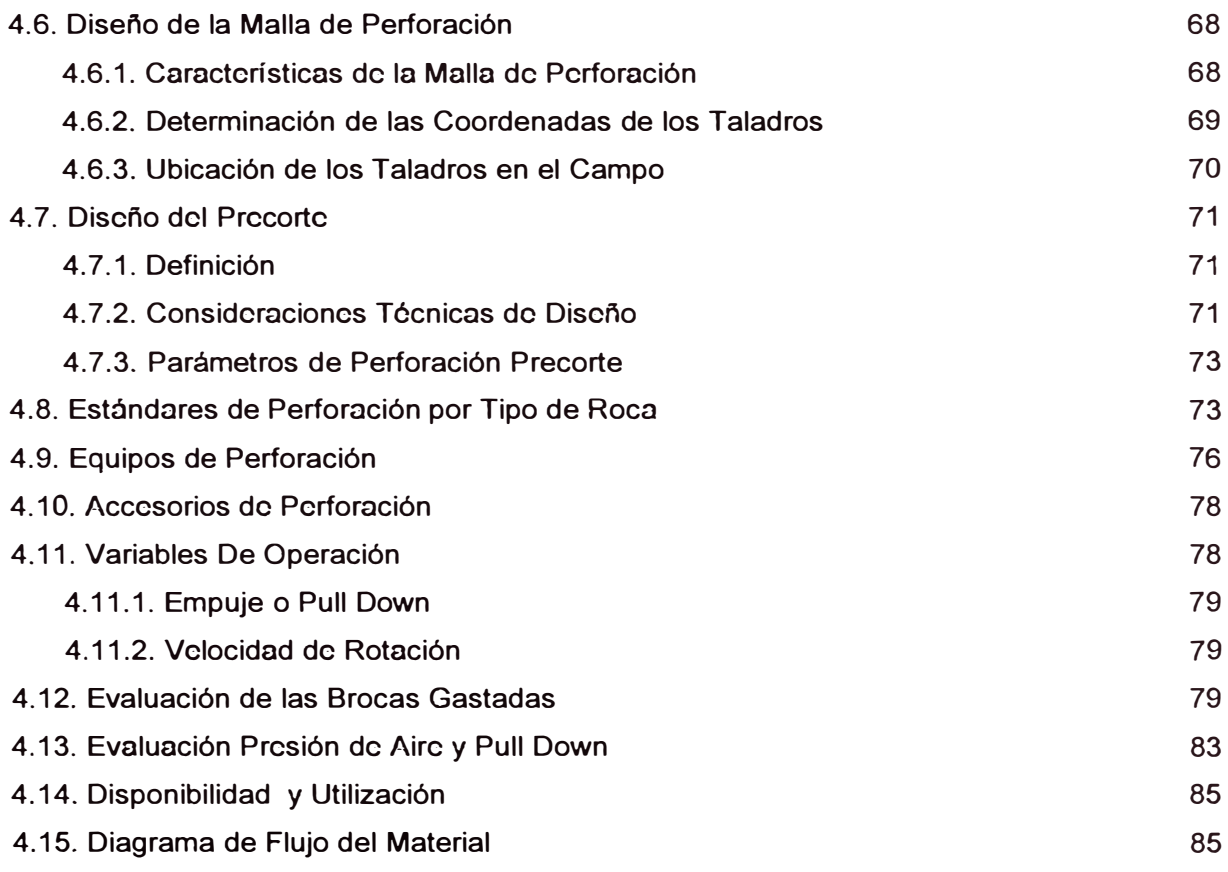

### CAPITULO V VOLADURA

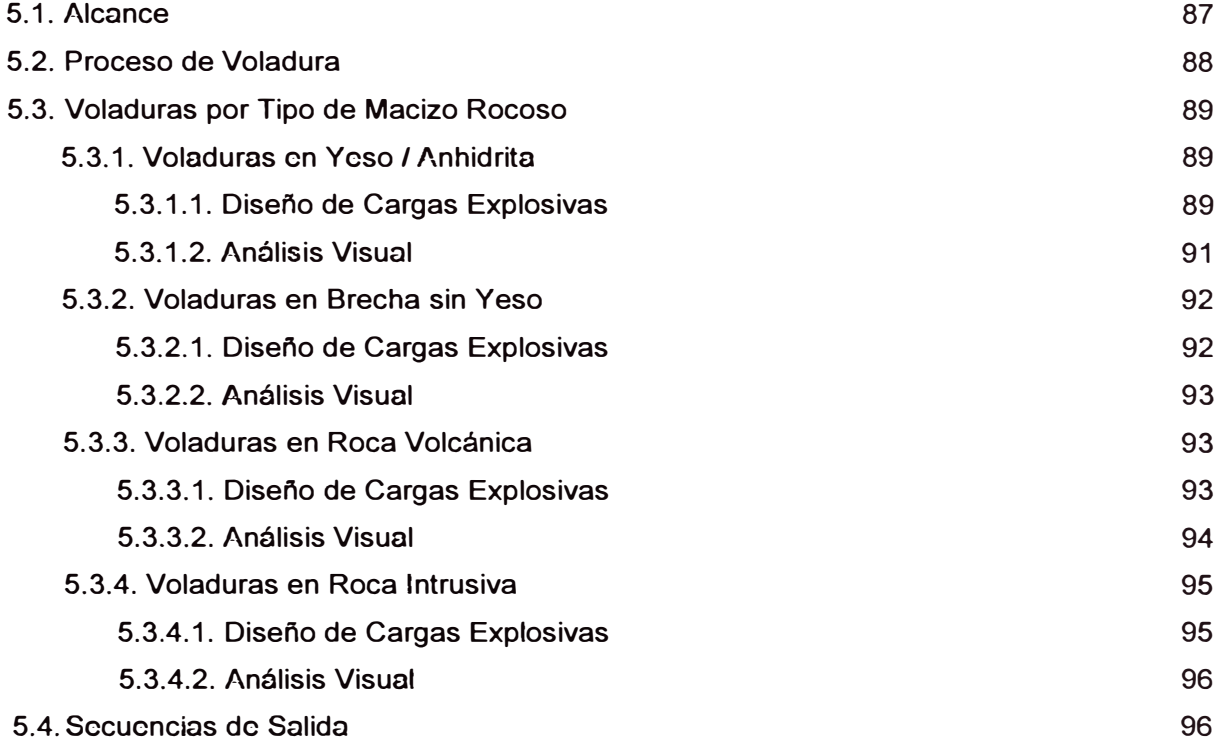

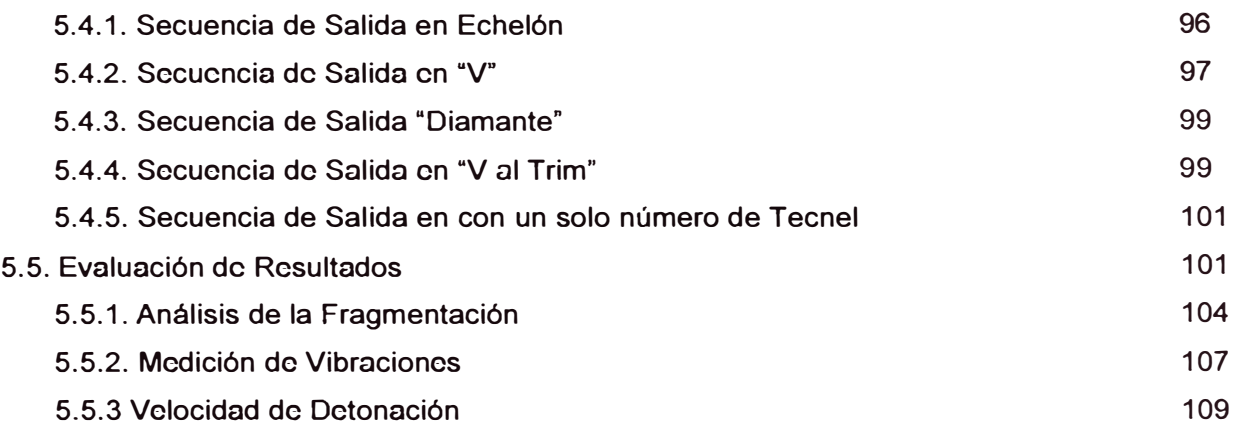

### CAPITULO VI CARGUIO

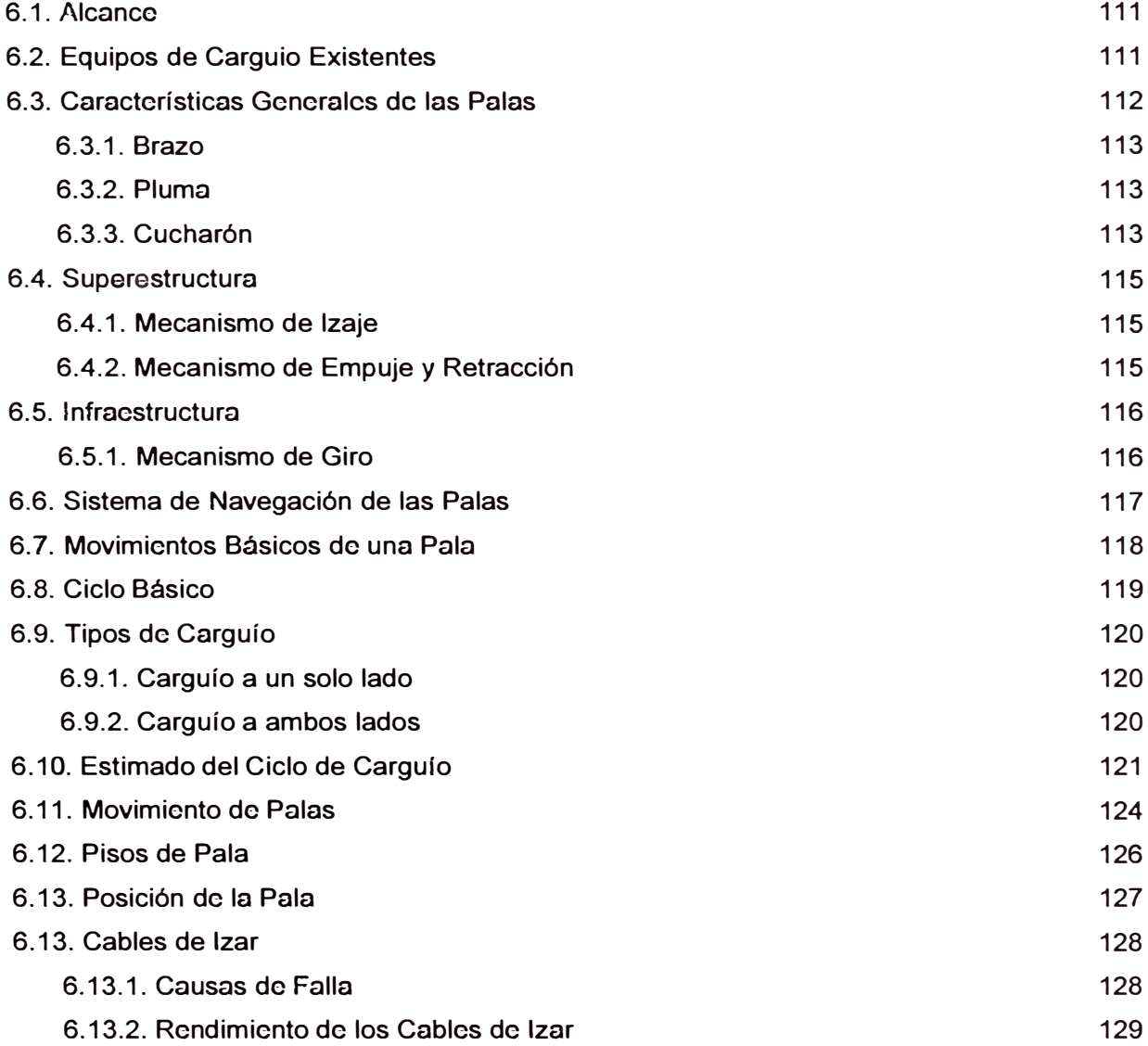

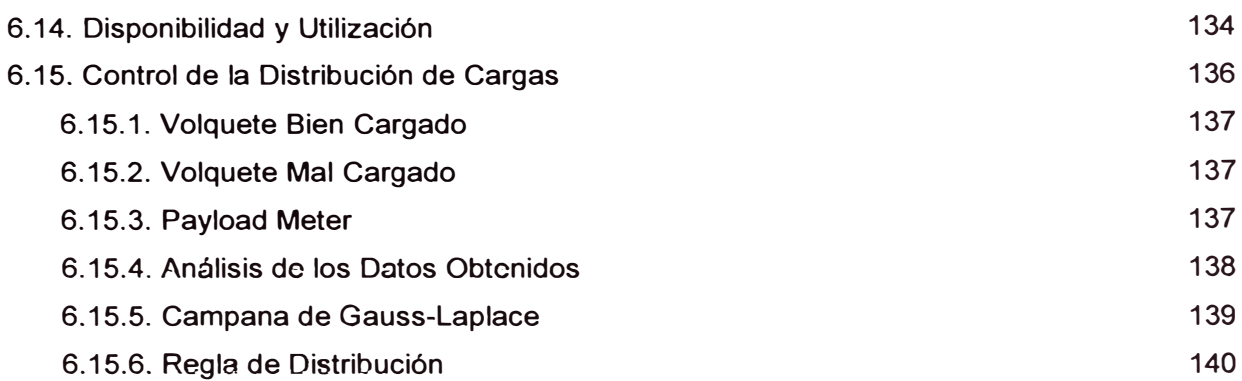

#### **CAPITULO VII ACARREO**

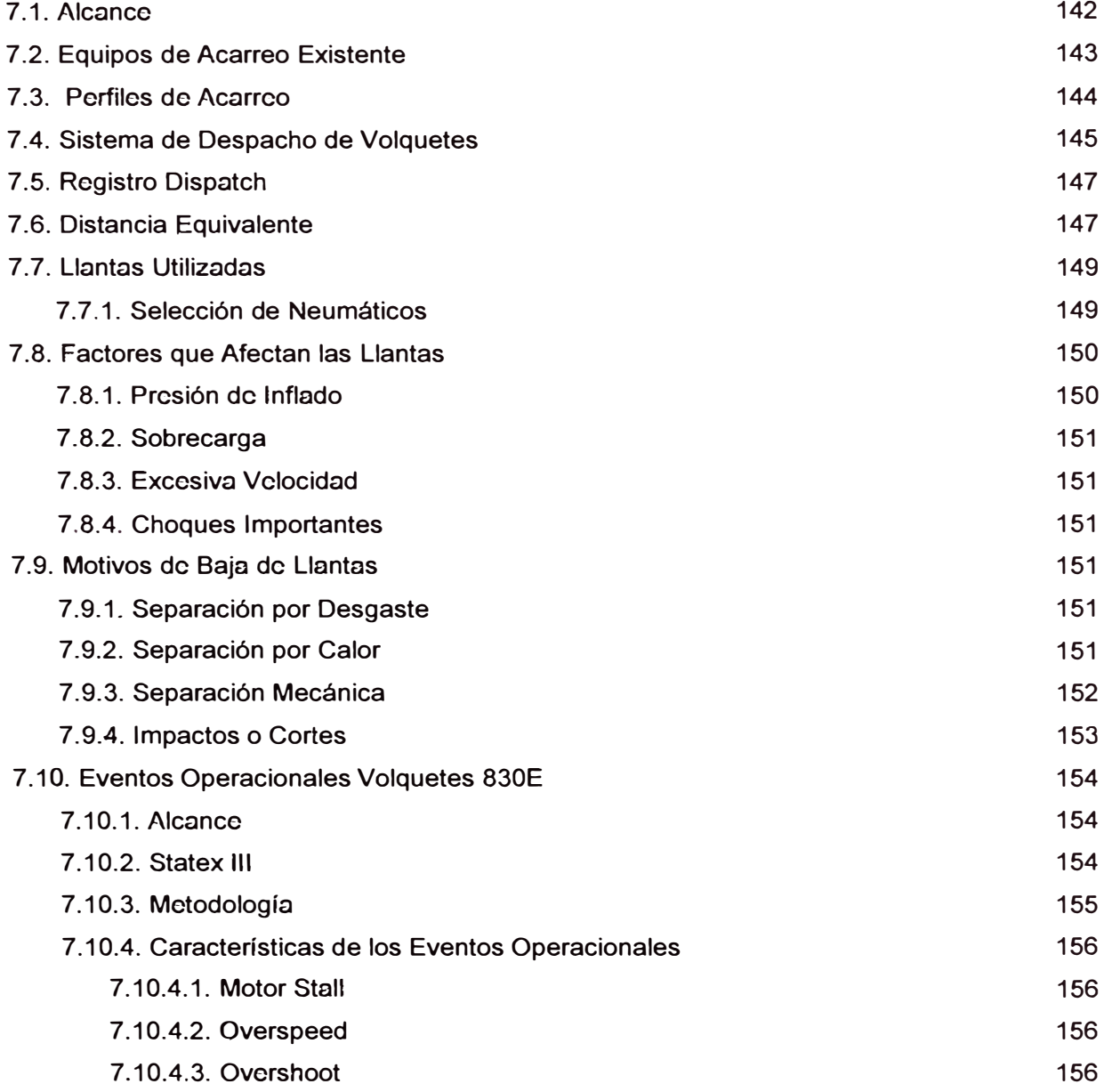

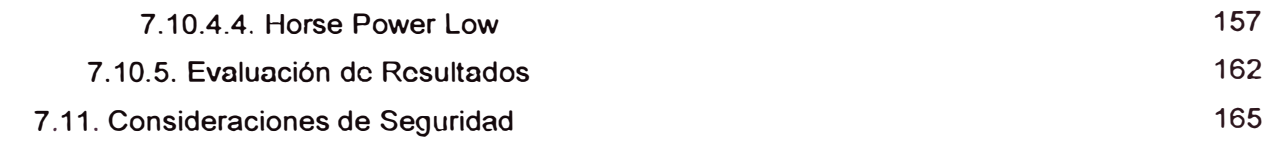

### CAPITULO VIII TRABAJOS CON CABLES

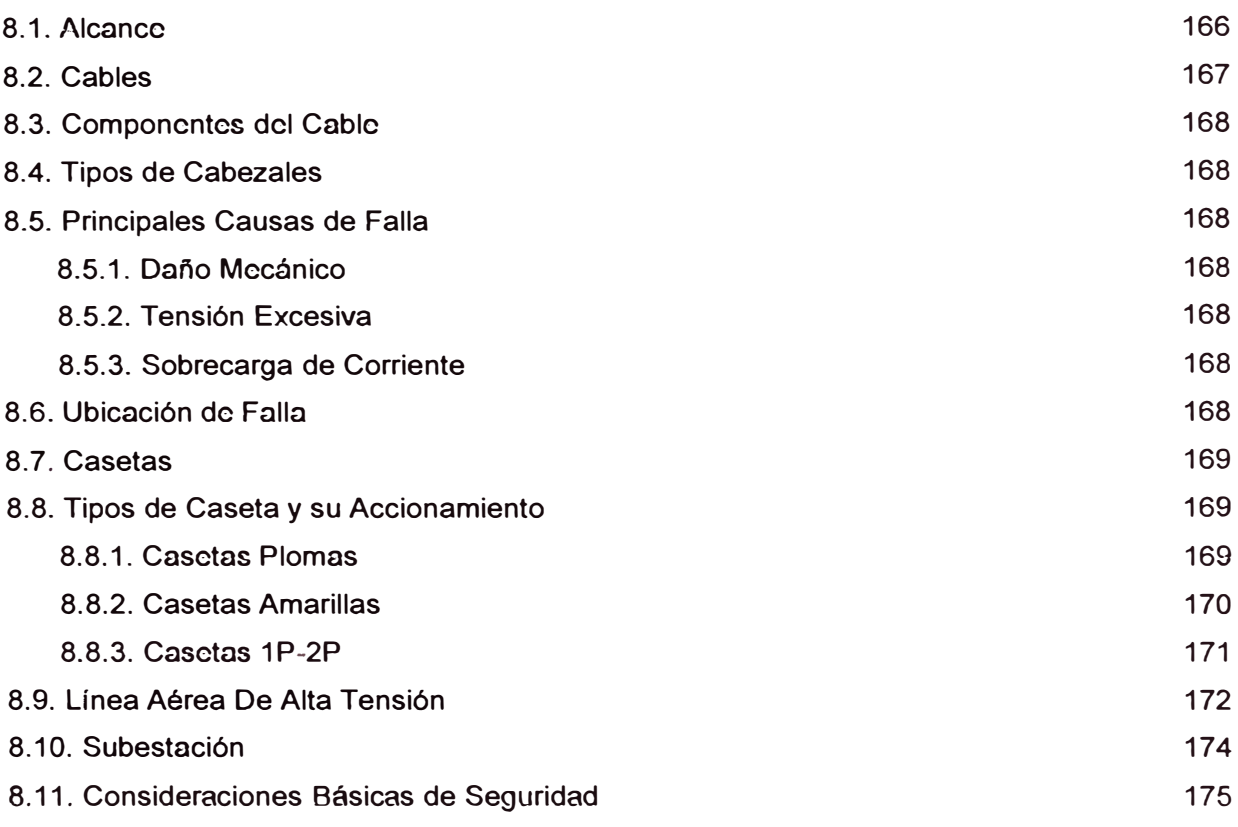

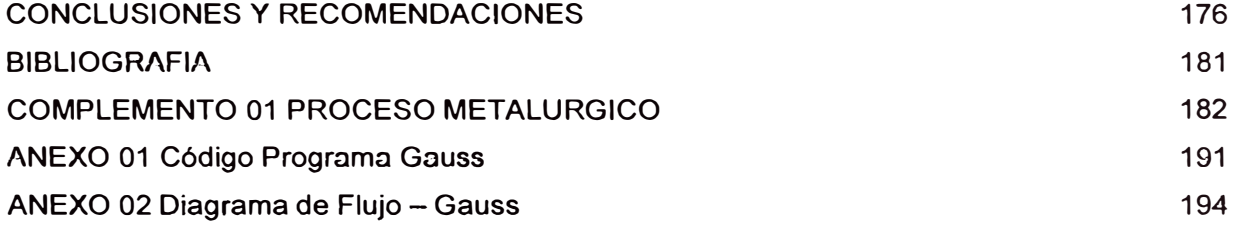

### **INTRODUCCION**

Este informe está elaborado con la finalidad de dar un alcance general del desarrollo de las actividades mineras que se llevan a cabo en la Unidad Minera Toquepala y asimismo permitirá aportar algunos procedimientos de trabajo para mejorar en forma continua la calidad de los procesos y sistemas relacionados con la operación minera a cielo abierto.

Es sabido, que dentro de la mina todas las operaciones tienen relevancia para obtener objetivos y metas plasmados en los diferentes planes de producción y si bien la tecnología avanza a pasos agigantados a través de la creación de equipos más robustos y de mayor capacidad, el arte de fragmentar la roca permanece como un factor de suma importancia en cualquier operación minera. Para cumplir con éste propósito es necesario que nuestra actitud esté de acuerdo con una filosofía que garantice la calidad en nuestros procesos, para ello se debe tener bien en claro las siguientes bases conceptuales:

- $\checkmark$  Lo que no se mide no se controla
- $\checkmark$  Lo que no se controla no se administra
- $\checkmark$  Lo que no se administra no se mejora
- $\checkmark$  Lo que no se mejora deja de ser útil. Por ello jes necesario mediri

En la actualidad las compañías manufactureras de equipos de carguio y acarreo y aun más en el área de llantas, demandan que para lograr los niveles de producción estipulados en sus capacidades, los bancos de explotación deben cumplir con los estándares de operatividad como fragmentación optima y ataque adecuado y en general la optimización de cada uno de sus procesos, es por ello que el presente informe proporciona la información fundamental para efectuar de la manera mas efectiva las acciones de minado en la Mina Toquepala en un marco de seguridad y compromiso con la calidad, además, de seguro servirá como marco referencial para la explotación de yacimientos formados en entornos geodinámicos similares.

### **RESUMEN**

El presente trabajo de investigación tiene la finalidad de dar a conocer todos los factores que intervienen en el proceso de minado a cielo abierto, los mismos que incluyen, parámetros, procedimientos, consideraciones de diseño, técnicas que deben estar presentes en una mina a tajo abierto como es el caso de la Unidad Minera Toquepala.

Para tal efecto se ha estructurado el presente informe en ocho partes que constituyen la disposición capitular del presente informe, tomándose desde luego una secuencia metodológica que debe permitir una exposición clara de conceptos, conocimientos y el desarrollo de los temas en general. En tal sentido, la estructura del contenido infonnativo es la siguiente:

- Capítulo 1: Generalidades, en el que se presenta la información básica de la Unidad Minera Toquepala.
- Capítulo 11: Características Geológicas, cuyo contenido corresponde a la descripción geológica y estructural del yacimiento minero.
- Capítulo III: Ingeniería Mina, destinado a detallar todo lo concerniente a la configuración de los modelos geológico, geometalurgico, metalúrgico, geotécnico, económico así como los procedimientos seguidos para la optimización del tajo, planeamiento de minado y disponibilidad de los botaderos a partir de la potencialidad de las reservas del yacimiento.
- Capítulo IV: Perforación, cuyo objetivo principal es dar a conocer el conjunto de parámetros de diseño de perforación establecidos en Toquepala así como la evaluación de las brocas desgastadas y registros efectuados en la flota de perforadoras en relación a la presión de aire y pull down que presentan durante su operación.
- Capitulo V: Voladura, en donde se detalla de manera clara el proceso de voladura, los tipos de voladura efectuados, las secuencias de salida empleadas y los parámetros a utilizar para el análisis de la calidad en la fragmentación obtenida.
- Capitulo VI: Carguío, cuyo contenido detalla de manera concisa el proceso de cargado del material disparado, también se hace una descripción minuciosa de las características generales de las palas, el estimado del ciclo de carguío, consideraciones a tomar en cuenta durante la operación y un análisis de la distribución de carga de los volquetes.
- Capitulo VII: Acarreo, destinado a describir el sistema de transporte del material disparado, se incluye también precisiones acerca de los neumáticos de los volquetes así como el detalle y definición de conceptos relacionados con los eventos operacionales que se presentan en ellos.
- Capitulo VIII: Trabajos con cables, en donde se resalta la importancia que tiene la descripción del equipamiento eléctrico empleado a diario por el personal de cables para la puesta en funcionamiento de las palas y perforadoras así como las consideraciones básicas para el desarrollo de estos trabajos.

Finalmente, luego del desarrollo descriptivo y analítico del trabajo, ha sido posible llegar a determinadas conclusiones, las que a su vez, nos permiten plantear algunas recomendaciones, se adjunta también los anexos correspondientes al programa para el análisis de la distribución de carga en los volquetes.

### **CAPITULO 1 GENERALIDADES**

### **1.1. ANTECEDENTES HISTORICOS**

Existe la posibilidad, aunque no concluyente, de que Toquepala fue por lo menos reconocido como depósito de cobre por los españoles, a fines del siglo XVIII, pero debido a su baja ley solo llegaron a hacer algunos cateos.

Los rumores de que Antonio Raymondi reconoció, la zona como cuprífera, al rededor del año 1870, no han sido confirmadas; sin embargo Velarde en la publicación "La Minería en el Perú" (1908), y Basadre en su "Estado Actual y Porvenir de la Industria Minera en los Departamentos del Sur" (1918), mencionan la baja ley de los depósitos de Toquepala y Quellaveco. Posteriormente Steiman en su "Geología del Perú", señala que en el distrito de llabaya se halla el yacimiento de Toquepala. A fines del año 1937, el señor Juan Oviedo Villegas, de Moquegua denunció los depósitos de Toquepala; en noviembre del mismo año un geólogo de Cerro de Paseo Corporation, visitó la región y fue el primero en reconocer la mina como un depósito de cobre, poco después su representada tomaba una opción en la propiedad. Se hizo estudios geológicos y se comenzó la exploración en julio de 1938.

Los primeros trabajos consistieron en una serie de cateos y túneles, los que se continuaron hasta el año de 1940. En este periodo se utilizó perforación rotativa del tipo "Short Drill" y sondajes diamantinos. Este tipo de exploraciones continuaron hasta fines de 1942.

Posteriormente la American Smelting and Refining Co. por intermedio de su subsidiaria en el Perú, la Northen Perú Mining and Smelting Company, tomó opción de compra sobre Toquepala, tomando posesión de los títulos a mediados de 1948.

Después de los trabajos de comprobación del depósito, cuya reserva fue estimada en 400 míllones de toneladas a mediados de 1955, se unieron cuatro

compañías para formar la Southern Perú Copper Corporation, constituida de la siguiente manera: La American Smelting and Refining Co. con 57. 75% de acciones, La Cerro de Paseo Corporation y la Newmont Mining Corporation con el aporte del depósito mineral de Cuajone, 16% y 10.25% respectivamente; y la Phelps Dodge Corporation con el aporte de personal técnico para la explotación, 16 % de acciones.

La financiación del proyecto de Toquepala quedó asegurada en setiembre de 1955, cuando se firmó el acuerdo con la lmport Export Bank por un préstamo no mayor de US \$ 100000000 con la presencia de los representantes del gobierno peruano, se firmó este contrato, previo a la firma del contrato las cuatro compañías accionistas habían acordado aportar un capital de US \$ 116000000.

Posteriormente a fines de 1955 el gobierno peruano aprobó el programa para el desarrollo y operación del proyecto de Toquepala presentado por la S.P.C.C. abriéndose así el camino para dar los primeros pasos en los trabajos de preparación del proyecto. Los trabajos de preparación consistían en dos partes: una de ellas era la construcción de los servicios necesarios para la operación y la segunda, los trabajos de preparación preliminares en la explotación de la mina.

La construcción se inició a fines de 1955 al obtener la FOLY BRITHERS INC. el contrato para la excavación del área donde se instalaran los talleres y oficinas de la mina , y para anchar la carretera principal que uniría la mina con la concentradora. Finalmente a mediados del año 1956 la CIA. UTAH - EMKAY, tomaba el contrato general de construcción del proyecto, comenzando su producción en 1960, luego ASARCO continuó con las obras.

Desde 1999, el Grupo México se convirtió en el principal accionista de la empresa al adquirir el 54.2% de las acciones. Los otros accionistas son Cerro Trading Company, lnc. con 14.2%; Phelp's Dodge Overseas Capital Corporation con 14%; y Accionistas Comunes con el 17.6%.

SPCC es el productor integrado de cobre más grande del país y una de las diez principales empresas cupríferas del mundo. Su aporte al país representa aproximadamente el 10% del total de las exportaciones. Su personal está conformado por un equipo de primer nivel, integrado por más de 3500 personas que laboran en Toquepala, llo, Cuajone, 1 ima, Arequipa y Tacna.

### **1.2. UBICACIÓN**

El yacimiento cuprífero de Toquepala, área de producción Toquepala, propiedad del Grupo México, se encuentra ubicado en el flanco Sur - Oeste de la cordillera occidental de los andes peruanos. Políticamente pertenece al distrito de llabaya, provincia de Jorge Basadre y departamento de Tacna y tiene las siguientes coordenadas geográficas:

> 17° 13' Latitud Sur 70° 36' Longitud Oeste

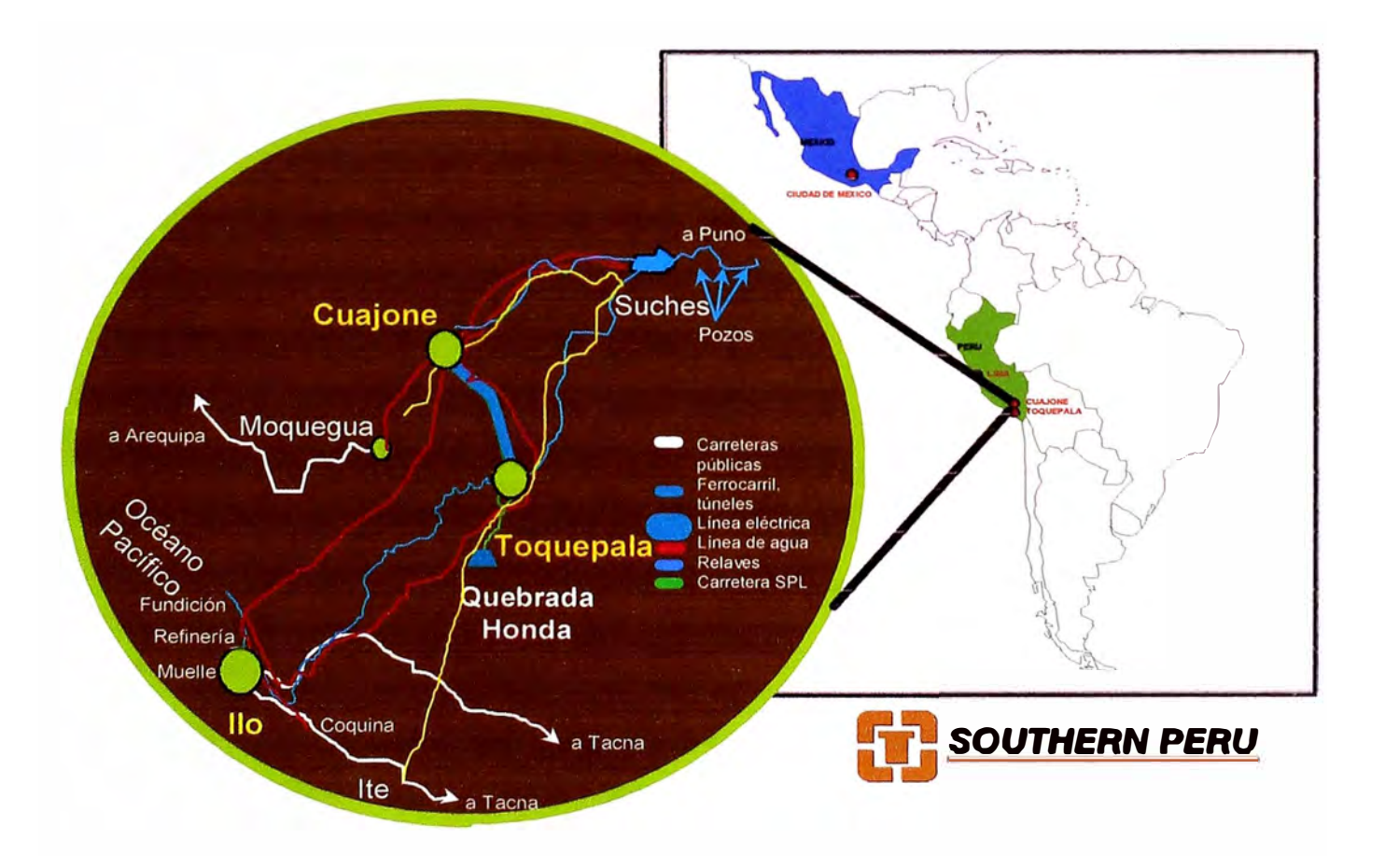

**Plano de Ubicación de la Unidad Minera Toquepala** 

### **1.3. ACCESIBILIDAD**

El unidad de producción Toquepala, es accesible por vía terrestre por medio de la Carretera Panamericana Sur, por el punto denominado Camiara, de donde parte una carretera afirmada de aproximadamente 72 Km. de distancia, el cual llega a la mina y por tal a su campamento.

Las distancias promedio con las ciudades mas importantes son: con Lima 1035 Km, Arequipa 435 Km, Tacna 192 Km y con Moquegua 130 Km.

Así mismo, con el puerto de llo, existe una línea férrea de 167 Km. de distancia, por la cual transporta su concentrado a la fundición y Refinería en llo. Cuenta además con un aeropuerto, para el tráfico aéreo de L so exclusivo para la empresa.

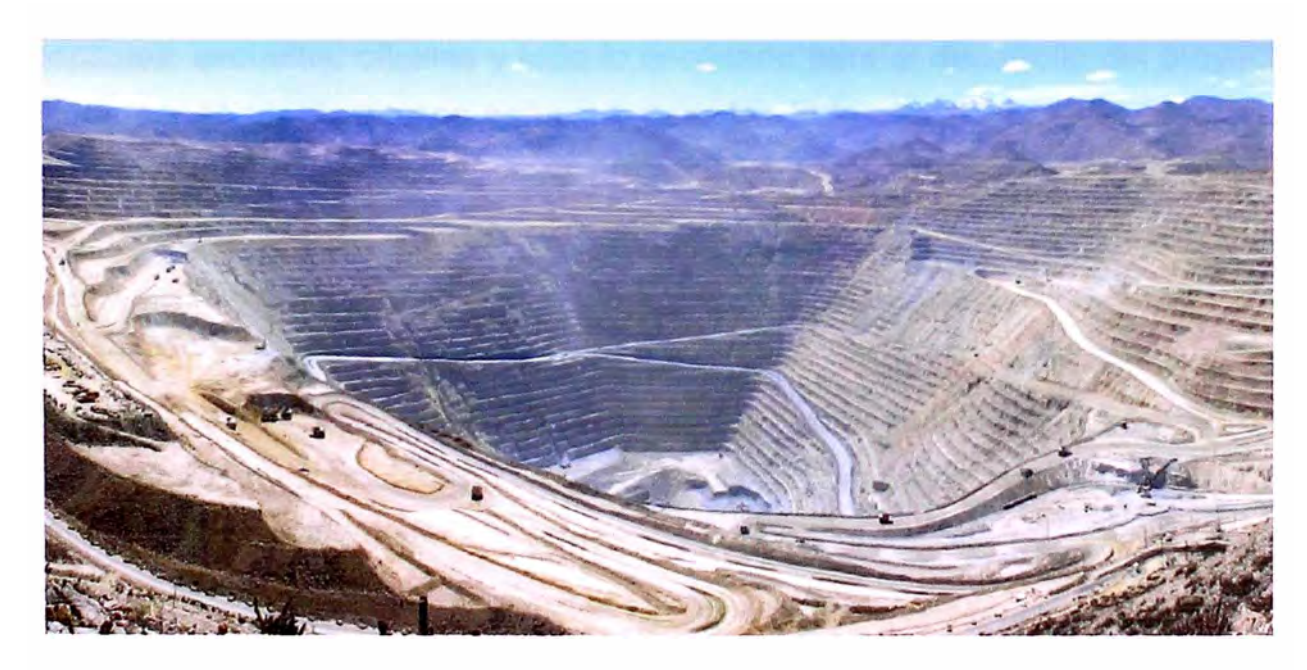

**Vista Panorámica del Open Pit- Toquepala** 

### **1.4. CUMA Y VEGETACIÓN**

En Toquepala se puede observar un clima característico de las zonas altas, seco en la mayor parte del año y con escasas lluvias entre los meses de enero y marzo, pero con abundante presencia de neblinas.

En lo referente a la vegetación, se observa que es escasa, alrededor del tajo se pueden encontrar plantas silvestres como cactus y otras de su especie, en época de lluvias se desarrollan pequeños arbustos, por lo general, en los lugares más abrigados. En época de invierno hay una total ausencia de vegetación, esto debido a la aridez y rocosidad del terreno.

### **1.5. INFRAESTRUCTURA Y CAPACIDAD INSTALADA**

Desde el 11 de noviembre de 1954, en que se firmó el contrato bilateral entre el gobierno del Perú y Southern, hasta el inicio de las operaciones de Toquepala, en febrero de 1960, transcurrieron seis años.

Fue necesario hacerlo todo: muelle, carreteras de acceso a la mina y a la concentradora, tender vías férreas, construir talleres, centros urbanos, hospitales, escuelas, oficinas y todo lo necesario para el desarrollo del proyecto. Ello demandó un gigantesco esfuerzo, pero los frutos no se hicieron esperar, el inmenso páramo se fue llenando de edificaciones hasta conformar el gran complejo minero de Toquepala.

### **1.6. CAMPAMENTOS**

Toquepala cuenta con 2512 viviendas para funcionarios, empleados, obreros y contratistas. Todas ellas están dotadas de servicios gratuitos de luz y agua y demás comodidades modernas.

Los trabajadores y sus familias disponen, así de viviendas adecuadas y distribuidas en campamentos que hacen habitable la abrupta región geográfica.

### **1.7. CARRETERAS**

Se cuenta con una infraestructura vial, construida cumpliendo con las disposiciones legales. Esta red vial que abarca casi 500 Km. de extensión, tiene un mantenimiento permanente y esmerado por parte de Southern Perú. Fsta, a su vez interconecta las áreas de producción con el resto del país, a través de la Carretera Panamericana.

### **1.8. CUIDADO DE LA SALUD**

Los programas de atención médica se brindan en el hospital de Toquepala que está equipado con lo necesario para cubrir las necesidades del campamento minero; que cuenta además con el concurso de destacados especialistas médicos. Se dispone de farmacia, banco de sangre, laboratorios y hospitalización para los trabajadores y sus familias.

### **1.9. ENERGÍA ELÉCTRICA**

Los requerimientos de energía eléctrica del enorme complejo minero de Toquepala están cubiertos por Enersur y el Sistema Interconectado Nacional. Antiguamente se contaba con la planta de fuerza de llo, en la cual se instalaron turbos generadores que utilizaban petróleo residual, además aprovechaban el calor producido por los hornos de fundición.

La energía eléctrica generada en la planta de fuerza, era enviada a llo, Toquepala y Cuajone a través de las líneas de transmisión construidas por Southern y que formaban el anillo Toquepala-Cuajone-llo. Así mismo, en cada una de las áreas de operaciones, se instalo una estación de transformación con su red de distribución.

### **1.1 O. SISTEMAS DE AGUA**

La zona sur es uno de los lugares más áridos y secos del mundo, y la escasez de agua estuvo entre los más grandes problemas que tuvo que afrontar la empresa. Para el desarrollo del proyecto Toquepala, se obtuvieron los derechos del agua del canal de Tacalaya y Quebrada Honda, así como de la laguna de Suches, en el Altiplano, a casi 5000 m.s.n.m.

### **CAPITULO 11 CARACTERISTICAS GEOLÓGICAS**

### **2.1. GEOLOGÍA DEL YACIMIENTO**

A grandes rasgos, y basándose en la descripción del depósito hecho por Richards y Courtright en 1958, la geología de la zona mineralizada consiste en un basamento de derrames alternados de riolita y andesita de posición casi horizontal, con ligera inclinación hacia el Sur-Oeste con un total de más de 1500 m. de espesor, y que pertenecen al terciario inferior. El derrame más antiguo es el pórfido Quellaveco que tiene un espesor de 150 m. Yacente sobre el pórfido Quellaveco se encuentra la serie Toquepala, compuesta de 450 m. de flujos de andesita y riolita, la cual a su vez se encuentra cubierta por más de 900 m. de piroclásticos e ignimbritas de la Serie Alta.

Apófisis y cuerpos mayores de granodiorita y diorita, pertenecientes al batolito andino han intruído a través del basamento de derrames sin haber causado metamorfismo significativo. Estos cuerpos se encuentran distribuidos tanto en la zona mineralizada como al Sur, Este y Oeste de ella y llegan a tener gran extensión. Los cuerpos más grandes son los de granodiorita y posiblemente sean más antiguos que la diorita. La diorita se encuentra en el área SE de la mina. En la mina se encuentran también intrusiones de pórfido dacítico, en forma de pequeños stocks y diques.

### **2.2. GEOLOGÍA REGIONAL**

Toquepala está situado en la región que pertenece a la faja sísmica circumpacífica de los Andes Sur Occidentales del Perú; que se caracteriza por haber soportado una intensa actividad eruptiva, cuyos remanentes son una serie de conos volcánicos, luego intrusiones posteriores del batolito andino, de composición ácida a intermedia, han afectado a las rocas encajonantes.

Posteriormente una erosión provocó la formación de una superficie irregular la que fue rellenada por flujos volcánicos más recientes. Las edades varían desde el cretáceo superior al reciente. Resumiendo se puede indicar que las unidades litológicas presentes incluyen rocas de origen volcánicas e intrusivas.

### **2.3. GEOLOGÍA LOCAL**

### **2.3.1. ROCAS EXTRUSIVAS O VOLCÁNICAS**

Constituido por una sucesión de derrames volcánicos de composición riolítica y andesítica producidas hace aproximadamente 70 millones de años, presentando una potencia de 1500 m. Entre estos se puede destacar los siguientes:

### **2.3.1.1. Volcánico Quellaveco**

Representada por el pórfido cuarcífero Quellaveco, que inicia la secuencia constituida por derrames o mantos intercalados de riolita porfirítica, material endomítico y aglomerado. Se expone al Norte de la mina.

• **Pórfido Cuarcífero Quellaveco.-** Aflora en el SE, en forma de derrame extenso y continuando al NW en menor extensión; también se presenta como derrames aislados de 10 a 20 m. de espesor. lnfrayace a la dolerita Toquepala en discordancia angular, forma la base de la secuencia estratigráfica de Toquepala y Quellaveco. Es una roca blanquecina a lechosa en superficie fresca y café oscuro en superficie intemperizada. Es una roca de gran dureza en su mayoría, con áreas localizadas de dureza moderada y raramente débil. Su fracturación es variable, al NW moderada a fuerte fracturación, al SE fuerte fracturación, disminuyendo hacia la periferia del afloramiento.

### **2.3.1.2 Serie Toquepala**

Formado por mantos o derrames de andesitas y riolitas intercaladas que varían entre 60 a 160 metros de espesor, de textura afanítica y porfirítica y casi siempre de apariencia fluidal, son las siguientes:

- **Dolerita Toquepala.-** Se le encuentra en el NW, con flujo extrusivo de formas alargadas; constituye el primer flujo de la serie Toquepala, sobreyace al pórfido cuarcífero Quellaveco en discordancia angular. Es de color verdoso a grisáceo en superficie fresca y gris verdoso a pardo sucio en superficie intemperizada. De dureza fuerte, presenta sin embargo áreas localizadas de dureza moderada y en menor de regularmente débil. Su fracturamiento es irregular, débil a moderada cerca de la superficie y muy fuerte casi al centro del afloramiento principal.
- **Pórfido Cuarcífero Toquepala.-** Aflora en el NW con derrame extenso y continuado, sobreyace a la Dolerita Toquepala en contacto gradacional, presentando áreas localizadas de contacto fallado. En superficie fresca es de color blanco a gris claro y café rojizo en superficie intemperizada, de dureza regularmente fuerte; presenta a su vez zonas de dureza moderada, en este caso el contenido de sílice es determinante. Moderada a fuerte fracturación, con alteración a cuarzo sericita.
- **Andesita Toquepala.-** Se presenta al NW del tajo como derrame alargado; sobreyace al Pórfido Cuarcífero Toquepala en contacto nítido, presentándose sin embargo áreas localizadas en contacto fallado.

Su color es gris oscuro a casi negra en superficie fresca, con coloración marrón oscuro en superficie intemperizada. Roca de dureza moderada, con zonas localizadas de fuerte dureza a lo largo de su afloramiento NW, al E mantiene su dureza fuerte, Fracturación fuerte a muy fuerte con reducidas áreas de moderada a débil.

• **Riolita Toquepala.-** Derrames alargados e irregulares, uno al extremo NW del tajo y otro derrame alargado sobre el E. Sobreyace a la andesita Toquepala en contacto gradacional, presentándose áreas menores localizadas de contacto fallado. En superficie fresca es blanca, gris , marrón o roja, en superficie intemperizada se acentúa el color oscuro por la presencia de limonitas.

### **2.3.1.3. Serie Alta Toquepala**

Representadas por la intercalación de riolitas, andesitas, aglomerados no clasificados predominando la andesita.

• **Alta Andesita Toquepala.-** Se presenta al E del tajo con espesor de aproximadamente 60 m. del total de 900 m., estimado para esta serie a nivel local. Sobreyace en discordancia erosional a la serie Toquepala. Es de color verde grisáceo en superficie fresca y con color marcadamente verdoso amarillento en superficie intemperizada. No presenta mineralización de Cu.

| Sist. Gr F.                                       |            |                                                                                    |                                             |    | Miemb ColumnEspesor | Descripción                                    |                                                                          |
|---------------------------------------------------|------------|------------------------------------------------------------------------------------|---------------------------------------------|----|---------------------|------------------------------------------------|--------------------------------------------------------------------------|
|                                                   |            |                                                                                    | Disc                                        |    | ± 20m               | <b>Aluviales</b>                               |                                                                          |
| Inferior<br>Terclario<br>$\mathbf{I}$<br>Superior | É<br>Grupo | ٥<br>o a velleno<br>Tedanto :<br>Tedanto :<br>clón<br>$\overline{\mathbf{5}}$<br>L | Serie<br>Alta                               | D. | ± 900m<br>±75m      | Alta Andesita                                  | Latita Porfiritica<br>Dacita Aglomerada                                  |
|                                                   |            |                                                                                    | <b>Disc</b>                                 |    |                     | Riolita Toquepala                              | <b>Brechas</b><br><b>Dacita Porfiritica</b><br>$(54 \pm 1.5 \text{ MA})$ |
|                                                   |            |                                                                                    | <b>Serie</b><br>$E$ $\boxed{\text{Toquep}}$ |    | ±60m<br>±100m       | Andesita Toquepala<br>Pórfido Cuarzo Toquepala | Diorita (60 ± 1.5 MA)                                                    |
|                                                   |            |                                                                                    | <b>Disc</b>                                 |    | ±75m                | Dolerita Toquepala                             |                                                                          |
| Cretáceo                                          |            |                                                                                    | Porfido<br>Cuarzo<br>Quellav                |    | ± 150m              | Pórfido Cuarzo Quellavecd<br>(70MA)            |                                                                          |

**Columna Estratigráfica Regional Toquepala** 

### **2.3.2. ROCAS INTRUSIVAS**

Se da en forma de stocks en dimensiones apreciables apófisis y diques. En el depósito han intruído las rocas del basamento ocasionando fuerte e intenso fracturamiento. Posteriormente debido a la reactivación tardía del magma original, se produce la intrusión del pórfido de dacita que interrumpe la roca preexistente causándoles un nuevo y fuerte fracturamiento, cuyos espacios vacíos son aprovechados por las soluciones hidrotermales ascendentes para alterar las rocas y depositar su mineral, este proceso de mineralización se produjo hace 50 millones de años. Están representados por diorita, dacita porfirítica, latita porfirítica, aglomerado de dacita y brechas.

- **Diorita.-** Se presenta al SW-S-SE del tajo, cubriendo aproximadamente el 21% en superficie y ensanchándose en profundidad, intruye a los derrames volcánicos en forma de stocks, como pequeños apófisis en las parte NW y E del tajo. Es de color gris claro a rosado verdoso en superficie fresca y blanco humo a amarillento en superficie intemperizada. De dureza moderada, presenta sin embargo áreas localizadas de dureza fuerte al lado W y débil al lado SE. De muy fuerte fracturación en áreas de contacto con rocas volcánicas intruídas, presenta áreas reducidas de moderada y débil fracturación en frecuencia desordenada y compleja. La alteración hidrotermal es más consecuente, pues se da en áreas perfectamente definidas entre sí.
- **Dacita Porfirítica.-** Se le encuentra ubicada en la parte central de la mina, con ligera inclinación al NW, intruye a los derrames volcánicos en forma de pequeños stocks teniendo apófisis al NE del afloramiento principal como dique en la esquina SE de la mina. Con espesor promedio de 15 m. en su extensión; aproximadamente de 800 m. de afloramiento continuado. Es de color blanco rosáceo en superficie fresca y se torna oscuro por presencia de óxidos y limonitas en superficie intemperizada. De dureza fuerte a lo largo de su afloramiento, presenta sin embargo áreas de dureza moderada y débil. La

fracturación es mayormente fuerte siendo su parte central la más fracturada, se aprecia áreas reducidas de fracturación moderada y débil.

- **Dacita Aglomerada.-** Se presenta al N y NE del tajo en forma de pequeños stocks, encontrándose atravesada por diques de latita porfirítica. Es de color blanco Grisáceo humo en superficie fresca y color más blanquecino en roca alterada. Presenta moderada a fuerte fracturación.
- **Brechas.-** En el depósito de Toquepala se ha reconocido la existencia de varios tipos de brechas de origen hidrotermal, comúnmente descritas y reconocidas en la mayoría de los pórfidos de cobre conocidos. Dentro del tajo se han reconocido 5 tipos de brechas de origen hidrotermal (Brecha de ruptura, Brecha de colapso, Brecha intrusita, Brecha magmática residual y Brechas de turmalina) de los cuales la más extendida es la brecha de ruptura, caracterizada por un intenso fracturamiento de la roca, estas fracturas se interceptan en ángulo agudo y orientación sin un patrón definido, mientras que la brecha intrusiva se diferencia por la redondez de los fragmentos cementados por una fina matriz de la misma roca.

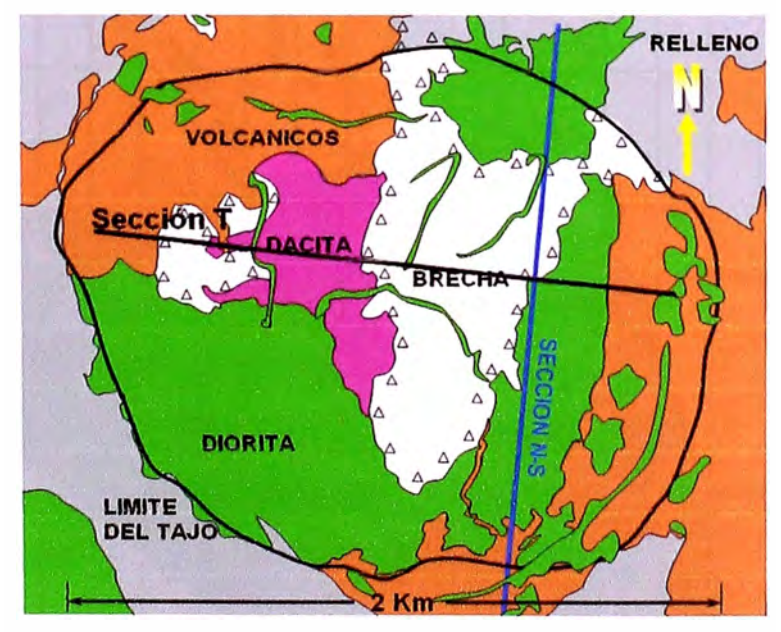

**Plano Geológico Unidad Minera Toquepala.** 

W

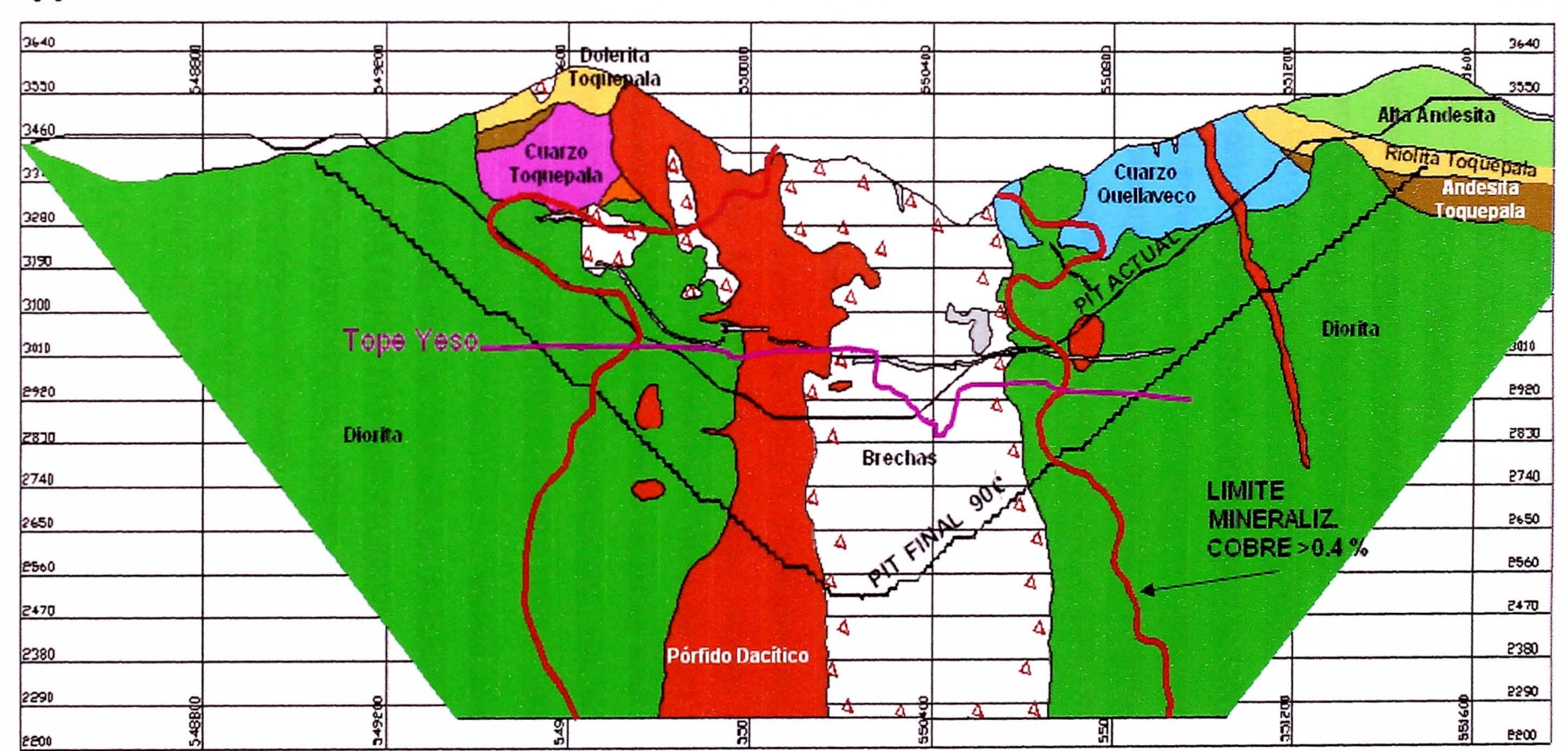

E

Sección Geológica Unidad Minera Toquepala

### **CAPITULO 111 INGENIERIA MINA**

### **3.1. ALCANCE**

En esta área se desarrolla básicamente el cálculo de reservas y elaboración de los proyectos de planeamiento de minado en corto, mediano y largo plazo utilizando para ello software de última generación en diseño de minado como el Mine Sight de Mintec lnc y de soporte Topográfico como el Trimble Geomatic que permiten disponer de todos los datos de campo para programar el minado de los tajos en forma oportuna de acuerdo al tipo de material, equipos disponibles y requerimientos de planta.

En nuestra Unidad Minera Toquepala se lleva a cabo una evaluación constante de las reservas minables, considerando la optimización de cada etapa en el proceso para llegar al cálculo optimo de las reservas mencionadas, para ello se realiza una serie de perforaciones en zonas llamadas geometalúrgicas, con el fin de realizar pruebas metalúrgicas y definir el comportamiento del mineral en la concentradora y lixiviación. Asimismo, interviene el concepto de índice de solubilidad, parámetro que sirve para diferenciar adecuadamente un mineral económico para flotación del de lixiviación.

También se revisan todos los parámetros que influyen en el modelo económico para, de esta forma, con toda la información mencionada, generar paredes finales por el método de Lerchss-Grossmann y para el análisis de sensibilidad, se usará el cono flotante, el cual nos otorga resultados rápidos y confiables. Finalmente, se llevará a cabo la optimización de la secuencia de minado y disposición de material en los botaderos tomando como base la producción anual y la conformación de las fases de minado.

Actualmente Unidad Minera Toquepala cuenta con 7 fases de minado, la primera de las cuales ya ha sido minada y las 2 siguientes se encuentran actualmente en proceso de minado; el diseño de botaderos considera como depósitos a la actual Quebrada Huanaquera.

25

### **3.2. MODELO GEOLÓGICO**

Esta información es preparada por el departamento de geología. El modelo geológico se hace en base a la información de taladros diamantinos, mediante los cuales se determina el tipo de roca, este modelo es actualizado constantemente mediante mapeos frecuentes y nuevas campañas de perforación diamantina.

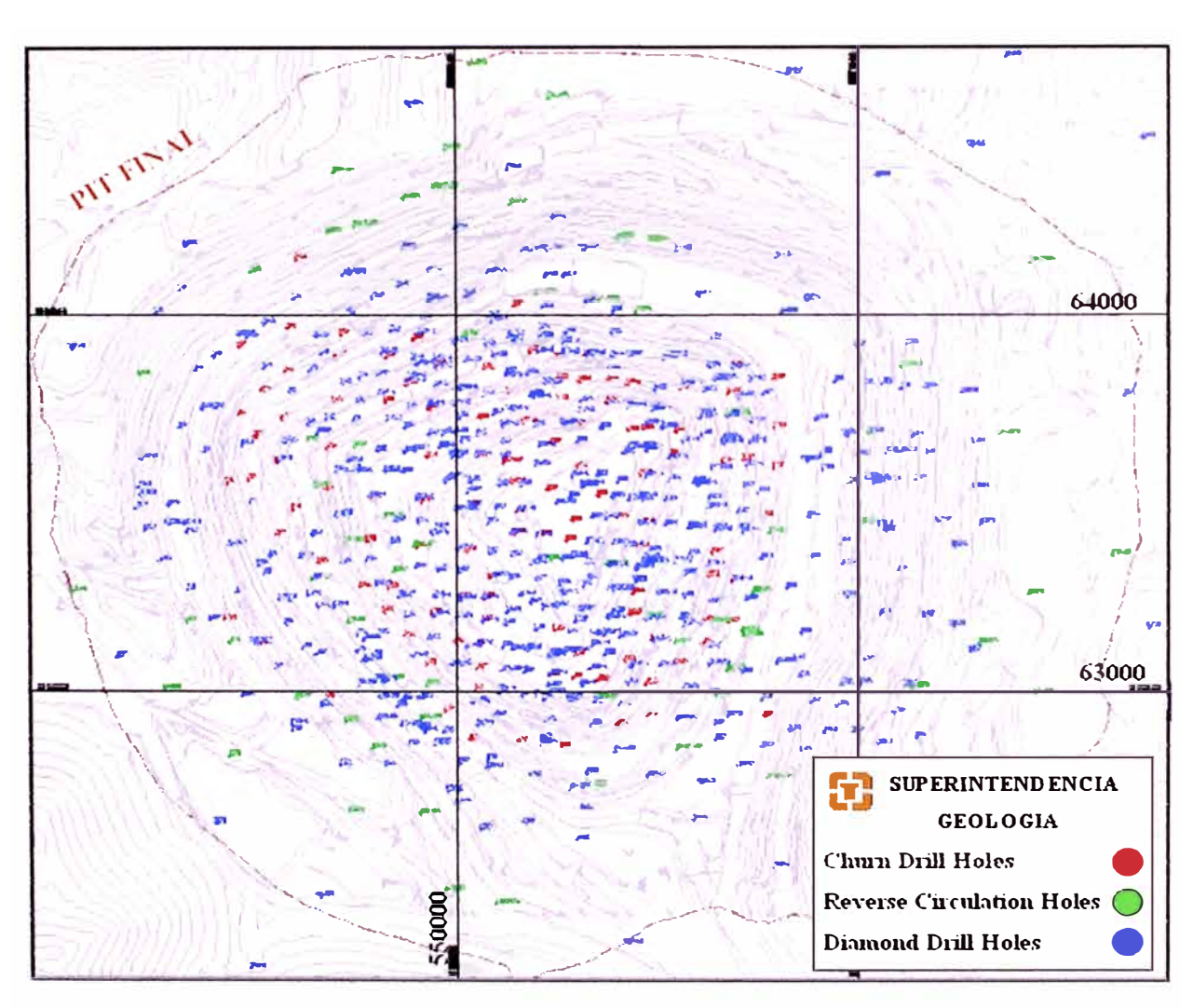

**Programa de Perforación y Exploración Interior Mina** 

Entonces con los datos obtenidos a partir de los taladros se han generado los modelos geológicos de tipos de roca y mineralización, que a su vez han servido también como restricciones para la generación del modelo de leyes por kriging.

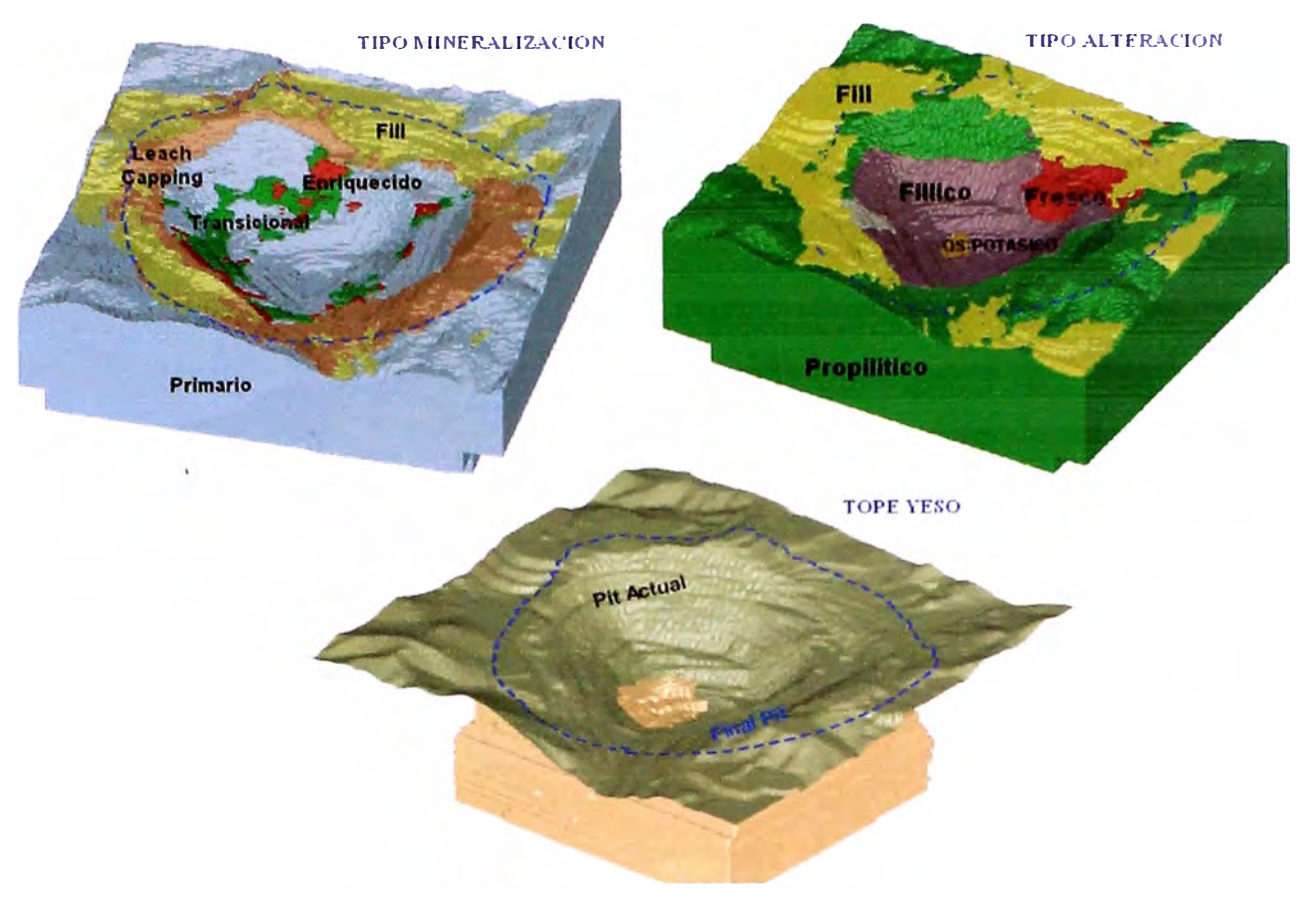

Modelo Geológicos Unidad Minera Toquepala

Para zonas de mineral además del modelo geológico existe el índice de dureza de roca que es una descripción más detallada del tipo de roca indicando sus subdivisiones, la actualización se hace a diario mediante el seguimiento a los equipos de perforación y carguío, para ello se utiliza el índice de Bond, esta información esta asociada a la planta concentradora ya que este índice indica la facilidad o dificultad que tiene la planta para tratar los diferentes tipos de roca.

### **3.3. MODELO GEOMET ALÚRGICO**

El objetivo de la generación del modelo geometalúrgico es determinar zonas geológicas dentro del tajo que tenga implicancia (positiva o negativa) en el proceso de concentración y lixiviación, especialmente en la recuperación metalúrgica y de lixiviación. Para hacer un estudio de estas zonas se hace un muestreo de cada zona geometalúrgica, previamente delimitada en base a sus características geológicas de roca y alteración.

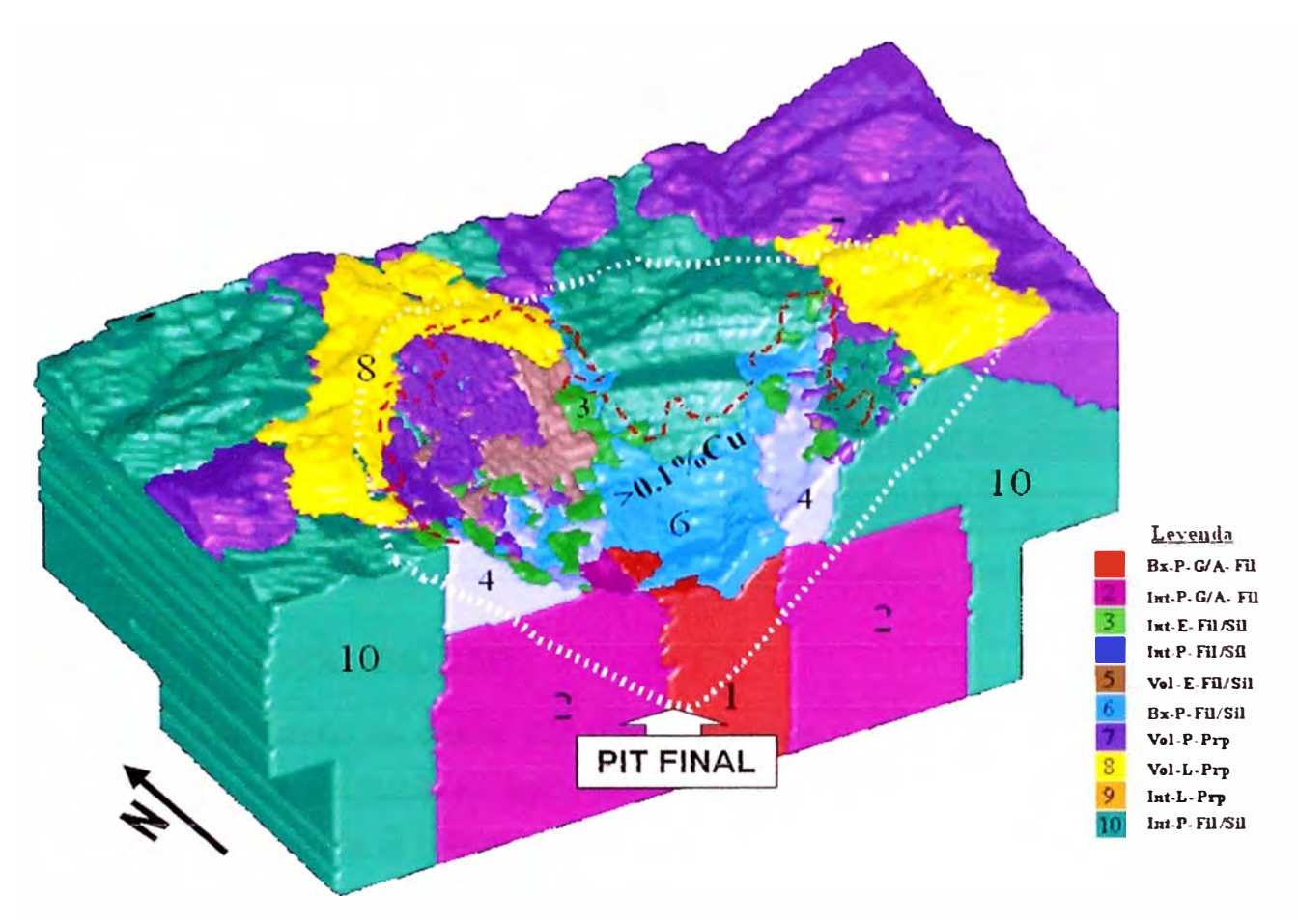

Modelo Geometalurgico (Corte E -W Mina Toquepala)

Para ello, se hicieron todas las combinaciones posibles de mineral incluyendo tipo de roca, mineralización, yeso y alteración, dando un total de 10 combinaciones. En la tabla que se adjunta, se aprecia la conformación de las 10 zonas geometalúrgicas definidas (las zonas 3, 4 y 6 a su vez se dividen en 3 subzonas atendiendo a su tipo de alteración:  $a =$  fílica; b = fílica-silícea y c = silícea). Se cubrió con información a detalle las 5 zonas más importantes del tajo: Zonas 1, 2, 3, 4 y 6 que representan aproximadamente el 97 .3 % de las reservas minables.

| <b>YESO</b>      | <b>MINERAL ZACION</b> | <b>ROCA</b>             | <b>ALTERACION</b>                 | <b>RHI</b> | <b>ZONA</b>             |
|------------------|-----------------------|-------------------------|-----------------------------------|------------|-------------------------|
|                  | LIXMADO+OXIDO         | <b>VOLCANICO (16)</b>   | PROPILICA (301-308)               | 13.8       | 8                       |
|                  | (313.314)             | <b>INTRUSIVO</b> [7-15] | PROPILICA (301-308)               | 220        | $\boldsymbol{9}$        |
|                  |                       | <b>VOLCANICO (16)</b>   | <b>FILICA</b> (301-309)           | 13.8       | 5                       |
|                  | <b>ENRIQUECIDO</b>    |                         | <b>FILICA (301-305)</b>           | 88         | 3a                      |
|                  | <b>+ TRANSICIONAL</b> | <b>INTRUSIVO</b> (7-15) | FILIC A-SILICE A (307-308)        | 120        | 36                      |
|                  | $[311 - 312]$         |                         | SILICE A (306)                    | 19.6       | 3c                      |
| SIN YESO         |                       | <b>VOLCANICO</b> (16)   | <b>PROPILICA (301-309)</b>        | 138        | $\overline{\mathbf{z}}$ |
|                  |                       |                         | <b>FRICA</b> (303-305)            | 9.3        | 4a                      |
|                  |                       |                         | <b>FILICA-SRICEA (307-309)</b>    | 120        | 4b                      |
|                  | <b>PRIMARIO</b>       | <b>INTRUSIVO</b> (7-10) | <b>SILICE A (306)</b>             | 19.6       | 4c                      |
|                  |                       |                         | <b>PROPELICA (301-302)</b>        | 22.0       | 10                      |
|                  |                       |                         | <b>FILICA (301-305)</b>           | 84         | 65                      |
|                  |                       | <b>BRECHA (11-15)</b>   | <b>FILIC A-SILICE A (307-309)</b> | 13.3       | <b>Gb</b>               |
| (36)             | [310]                 |                         | <b>SILICE A (306)</b>             | 16.5       | 6c                      |
| <b>CON YESOL</b> | <b>PRIMARIO</b>       | <b>INTRUSIVO</b> (1-10) | FILICA-YESO (301-309)             | 22.0       | $\overline{2}$          |
| (55)             | $[310-314]$           | <b>BRECHA (11-15)</b>   | FILICA-YESO (301-308)             | 14.1       | 1                       |

Clasificación de las Zonas Geometalurgicas e Indice de Dureza (RHI)

### **3.4. ÍNDICE DE SOLUBILIDAD**

Este concepto es usado por diversas minas a nivel mundial, relaciona el contenido de cobre soluble en ácido sulfúrico más el de cobre soluble en cianuro de sodio con respecto al cobre total. El %CuSAc determina el contenido de óxido de cobre, mientras que el %CuSCn determina el contenido de mineral enriquecido (calcosita principalmente). El índice de solubilidad nos permite clasificar el mineral por tipo de mineralización, asimismo, es utilizado como una variable independiente en el modelo de recuperación de los procesos de concentración y lixiviación. Sus fórmulas están dadas por:

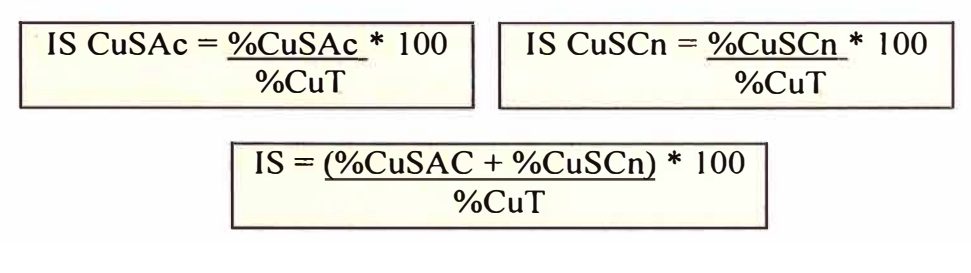

Donde:

%CuSAc = Cu soluble en ácido sulfúrico  $%CuSCn = Cu$  soluble en cianuro de sodio  $%$ CuT = Cu Total

ISAC = Indice de Solubilidad de CuSAC. ISCN = Indice de Solubilidad de CuSCN. IS = Indice de Solubilidad Total.

Por lo tanto a partir de la información de logueos de los taladros se nos permite hacer la clasificación de 4 zonas de mineralización:

- ª **Zona Primaria,** ubicada en los niveles más profundos del tajo. Sus minerales principales son primarios entre los que destacan: pirita, calcopirita (90%), bornita, molibdenita y otros (10%).
- **Zona Transicional,** zona intermedia entre la zona Primaria y Enriquecida, caracterizada por la presencia de pirita, calcopirita (70%) y los sulfuros secundarios calcosita, covelita, bornita y otros (30%).
- **Zona Enriquecida,** caracterizada por la predominancia de calcosita, bornita, covelita (90%) que han reemplazado total o parcialmente a la calcopirita.
- **Zona Lixiviada**, que aflora en superficie y caracterizada por haber sido lixiviada por las aguas meteóricas y tener venillas y diseminación de óxidos de Fe en material estéril.

### **3.5. MODELOS MET ALURGICOS**

### **3.5.1. PROCESO DE CONCENTRACION DE COBRE**

Para llevar a cabo el modelo metalúrgico, se ha realizado una serie de perforaciones con sus correspondientes pruebas metalúrgicas, tomando como base las zonas geometalúrgicas mencionadas anteriormente.

Para la realización de estas pruebas metalúrgicas, se envían a Concentradora muestras de uno o dos bancos consecutivos de la mina, con 50 kg. de peso y una ley mayor o igual a 0.4 % TCu.

Una vez que se reciben los resultados de las pruebas, se hace una regresión múltiple que deba relacionar la recuperación y el grado de concentrado con todas las variables que puedan interferir en sus resultados (incluyendo los índices de solubilidad), conformándose así los modelos de recuperación y grado. La Fórmula de Recuperación de Cobre (%Rec Cu) es:

%Rec.Cu = **(91.7798-TMSPO\*0.000102+(%Cu) x 6.71336 -CUSAC x 59.8073 - Py /Cpy x 0.14877) / 100** 

Donde:

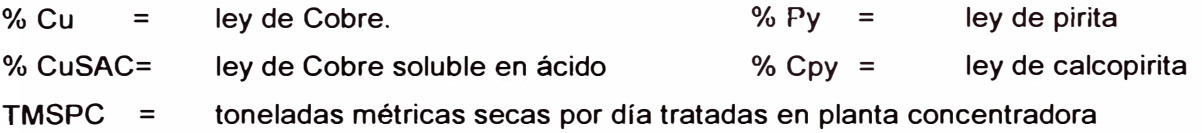

La siguiente ecuación estima la recuperación de Molibdeno (% Rec Mo) en planta Concentradora:

%Rec.Mo = **8 x Ln(¾Mo)** + **89.97** + **((0.75** - **%Cu) x 11)** + **((3.0** - **%Fe) x 2.4)** 

Donde:

%Cu = Ley de cobre %Fe = Ley de Fe Ln (% **Mo)** = Logaritmo natural de ley de Molibdeno.

### **3.5.2. PROCESO DE LIXIVIACION DE COBRE**

Para obtener el modelo, se envían a Lixiviación muestras de dos bancos consecutivos de la mina, con un peso aproximado de 150 kg. cada una, y ley comprendida entre 0.1 % TCu y 0.5 % TCu. Una vez que se reciben los resultados de las pruebas, se hace una regresión múltiple que relacione la recuperación y con todas las variables que puedan interferir en sus resultados (incluyendo los índices de solubilidad, altura de botadero), conformando finalmente los modelos de recuperación de óxidos y sulfuros de baja ley, por tipo de material triturado y sin triturar.

Las recuperaciones obtenidas en los botaderos antiguos (Toquepala, Totoral, T11, Huanaquera Alta y Noroeste) fueron corroboradas por las ecuaciones obtenidas por el Plan de Desarrollo calculadas para 30 años, ya que estos botaderos empezaron a ser acondicionados desde el año 1987. Se considera una recuperación promedio de 2% anual para el cobre insoluble contenido en estos botaderos.

Para el mineral lixiviable fresco se considera una extracción promedio anual del 1.5% de recuperación del cobre insoluble.

Se tienen las siguientes ecuaciones para diferentes alturas de pila de lixiviación, para material directo de mina (Run-of-mine) y para material triturado.

**Caso 1. Material directo de mina con 45m altura de capa:** 

**1** % Rec. Cu <sup>=</sup>(0.1187Ln (T) - 0.3816) \* ISAC + (0.1148Ln (T)- 0.5862) \* ISCN +(0.0000411(T) \* lnsol)

**Caso 2. Material Triturado a - 8" con 30m altura de capa:** 

**% Rec. Cu <sup>=</sup>(0.0755Ln (T) + 0.0793) \* ISAC + (0.1845LN (T) - 0.8476) \* ISCN + (0.0000411** (T) **\*** 

Donde:

- T *=* Tiempo en días.
- ISAC *=* Indice de solubilidad en ácido. Proporción(%) de cobre contenido en los minerales de óxido solubles en ácido.
- ISCN *=* Indice de solubilidad en cianuro. Proporción(%) de cobre contenido en los minerales sulfurosos solubles en cianuro.
- lnsol *=* Indice de Insolubles: 100 ISAC ISCN. Proporción(%) de cobre contenido en los minerales primarios sulfurosos con insolubles.

### **3.6. MODELO GEOTECNICO**

El estudio estructural del macizo rocoso de Toquepala ha permitido definir 12 Dominios Estructurales.

En base a estos Dominios Estructurales y para propósitos de uso en la optimización de Tajos, el depósito se dividió en 5 superficies, que están relacionados con las principales tipos de roca existente en el tajo de acuerdo a su génesis de formación, estas superficies son interceptadas verticalmente por diferentes tipos de rocas.

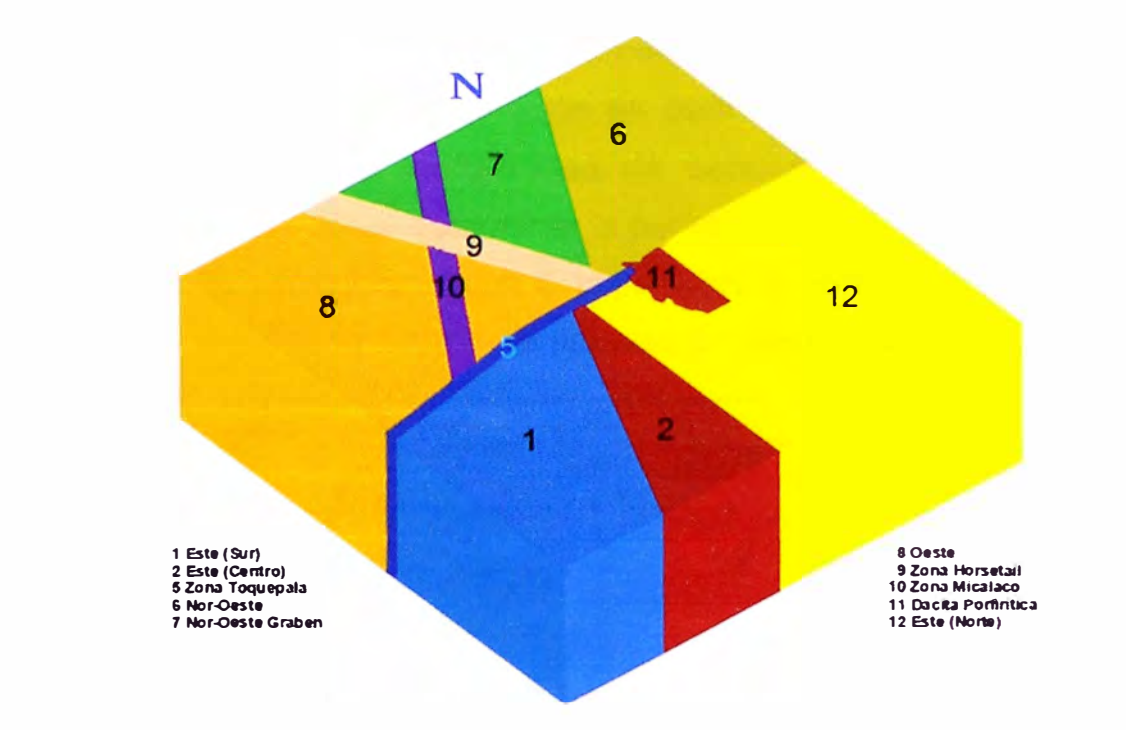

Dominios Estructurales Unidad Minera Toquepala

Para el caso de Toquepala, las superficies determinadas están directamente relacionadas por su génesis de formación, estas son: Volcánicos, Diorita, Brechas, Dacita Aglomerada, Dacita Porfirítica.

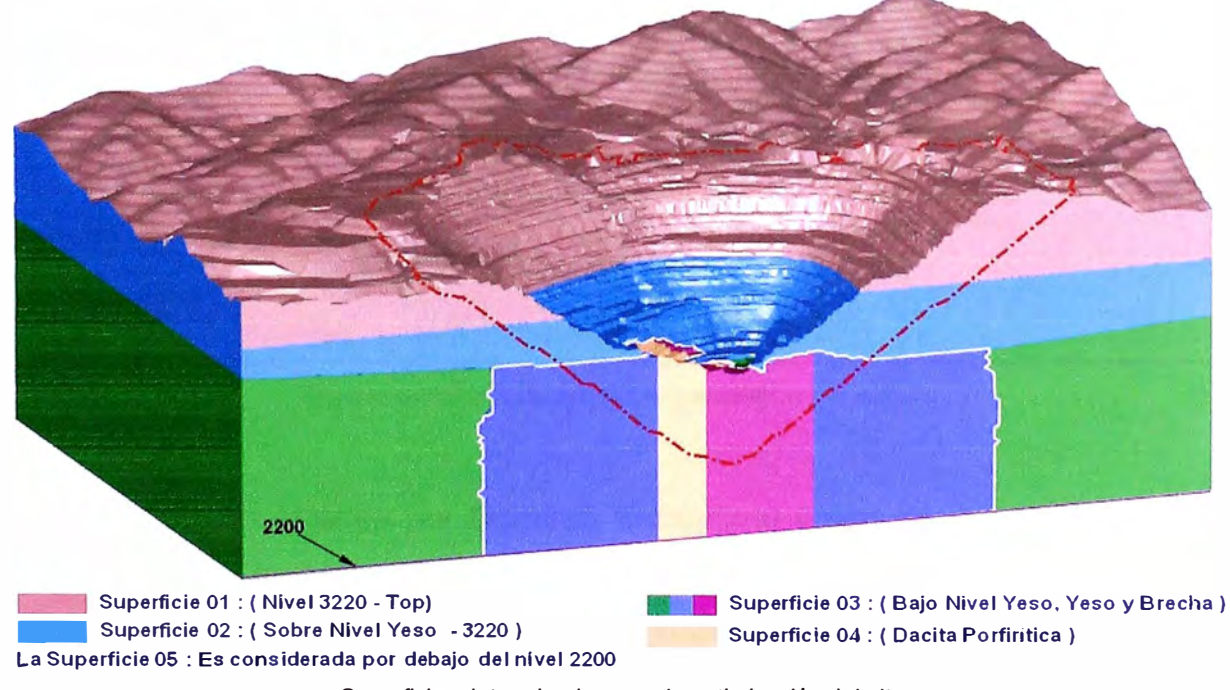

Superficies determinadas para la optimización del pit.

Para cada una de estas intersecciones se ha definido un ángulo de talud, toda esta combinación de información es para tener un mejor control de los ángulos verticales y una multiplicidad de sectores para cada zona de las superficies, y con ello poder determinar la pared final del Tajo. El software minero utilizado, permite considerar estas 5 superficies determinadas, controlando de esta forma los ángulos de talud en el proceso de optimización del tajo final.

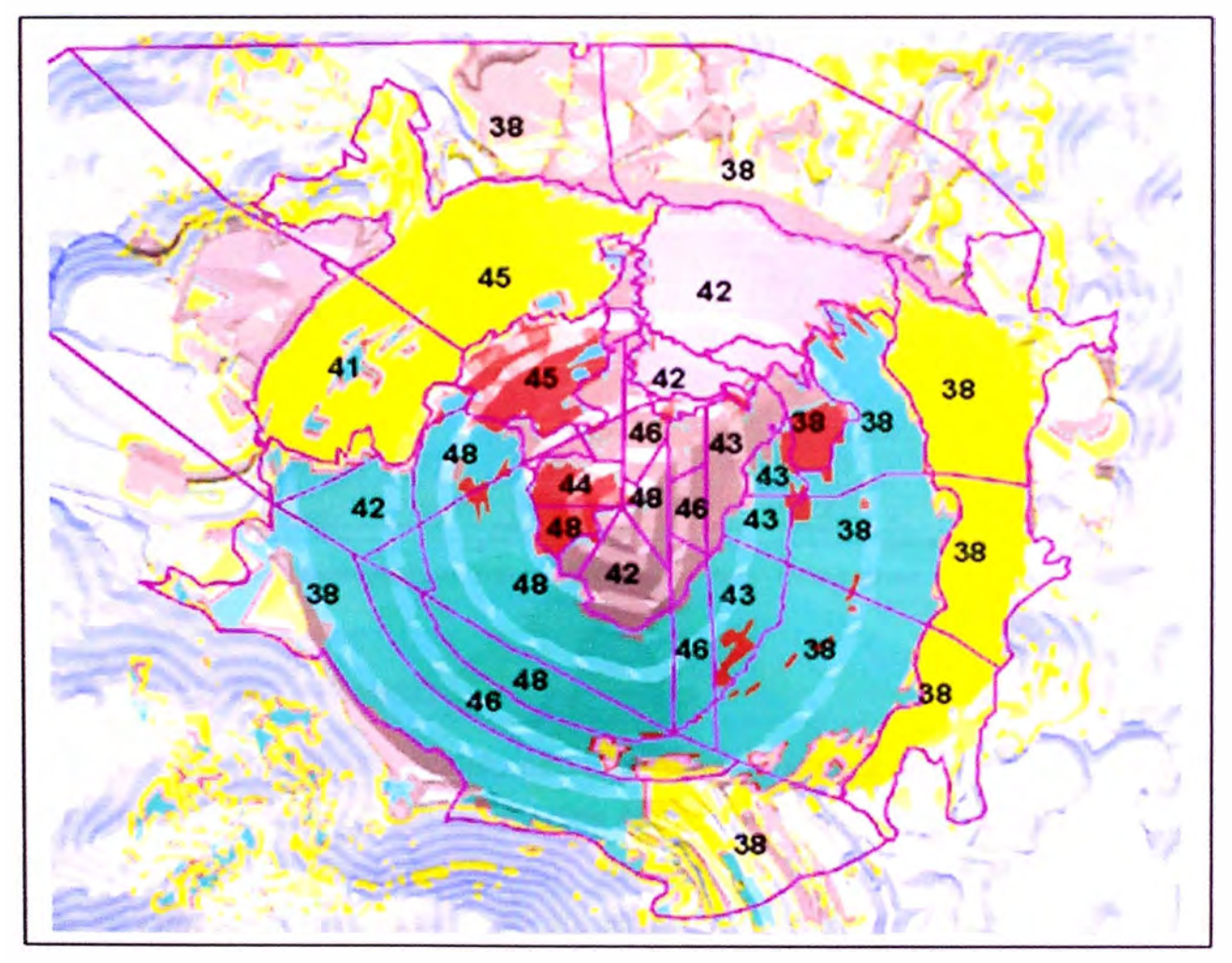

**Ángulos de Talud Recomendados Unidad Minera Toquepala** 

El cuadro de taludes por Dominio Estructural y tipo de roca recomendados que se adjunta muestra una combinación de los dominios estructurales con agrupaciones de tipos de rocas, separados por la cantidad de yeso que contienen y sus correspondientes taludes.

El porcentaje de yeso que es significativamente alto en la parte inferior del tajo, contribuye a la estabilidad del macizo rocoso y por consiguiente en esa zona se tiene taludes más pronunciados.

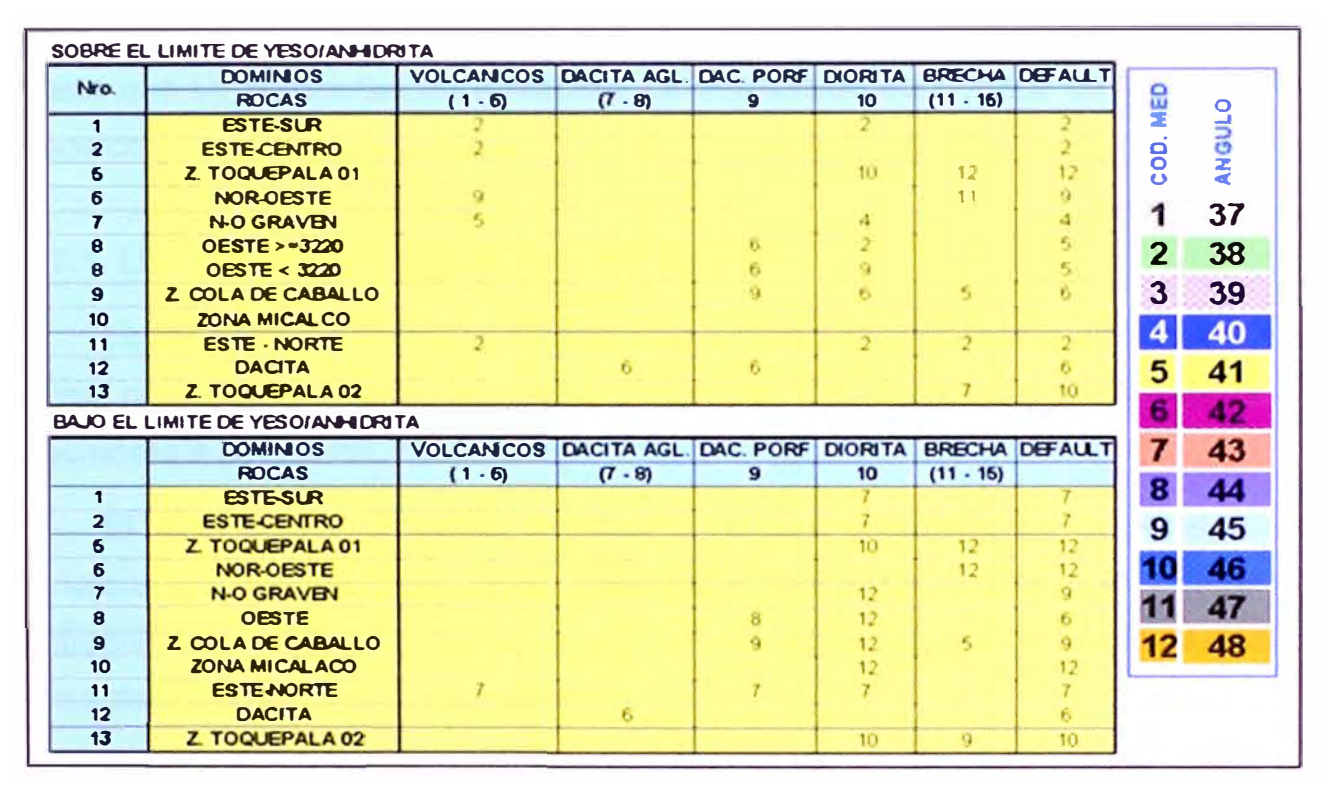

Tabla de Taludes por Dominio Estructural y Tipo de Roca - Unidad Minera Toquepala

### **3.7. MODELO ECONOMICO**

En la generación del modelo económico se considera como base los costos del último año, considerando los precios de los combustibles y energía dados por planeamiento financiero (Finanzas). El costo de fundición es cargado al concentrado, mientras que el costo de refinería a las libras de cobre fino. En el caso de fundición se consideran créditos por ventas de ácido sulfúrico y plata en blister, para la refinería se considera crédito por producción de plata refinada.

Las condiciones comerciales que se aplican para las ventas de cobre asumen que cada unidad vende su cobre como 12 % bajo la forma de blister y la diferencia como cátodos, este supuesto mantiene la proporción de ventas de cobre de los últimos años.

Finalmente la generación del Pit final se realiza sin tasa de descuento y las fases de minado obtenidas son evaluadas económicamente e individualmente, tomando como indicador, un VPN positivo, a una tasa de descuento de 9.5%. Si alguna de las fases no resultase económica, tiene que revisarse y modificarse hasta que se conviertan en rentables. La evaluación económica de las fases se hace considerando como año cero, el año de inicio de minado de las mismas.

### **3.7.1. LEY DE CORTE (MINE CUTOFF GRADE)**

La ley de corte define el destino que tendrán los materiales extraídos de la mina, pudiendo ser estos: mineral a concentradora, lixiviable a planta SX-EW o desmonte a botaderos.

El valor de ley de corte, expresa el mínimo contenido de cobre que una tonelada de mineral debe tener para pagar todos los costos que implica su extracción de mina, procesamiento en concentradora, refinado y fundición para el caso de tratamiento por concentración.

En el caso de tratamiento SX-EW, el valor de ley de corte deberá pagar los costos de lixiviación en pila, extracción por solventes y electrodeposición.

Para el proceso de valorización de bloques de minado se consideran leyes de corte variable debido a que estos tienen porcentaje de recuperación de cobre variable y costo adicional por profundización de minado.

### **3.7.2. CALCULO DEL BENEFICIO ECONOMICO**

En el siguiente ejemplo a desarrollarse a modo de aporte académico se han considerado algunos datos asumidos de la Mina Toquepala, donde se ha realizado una proyección de 9 años más de vida para la empresa con el objetivo de realizar un estudio económico y así determinar la rentabilidad y cierto margen de ganancia de los años futuros. Para dicho cálculo se ha tomado en cuenta:
### **1.- Costos Toquepala**

Minado. Otros costos cargados al mineral. Concentración.

#### **2.- Costos de Procesamiento**  Fundición.

Refinería.

- **3.- Regalías Mineras.**
- **4.- Recuperaciones.**

Estos datos realizados dentro de un plan de Minado Proyectado son las principales fichas para la elaboración y determinación de: Los Tonelajes de mineral a extraer, Leyes Promedios Minables, Recuperaciones (concentradora, refinería y Fundición), Ley de concentrado y Producción de Cohre, etc.

Como **Primer paso** calcularemos las ventas, de acuerdo al concepto económico del punto de equilibrio. Se sabe que en este punto el valor de la producción es igual a los costos totales.

### $Ventas = P^*L^*R^*C$ **Recuperación Metahírgica = Recp. Concent.** \* **Recp. Refine.\* Recp. Fnndk.**

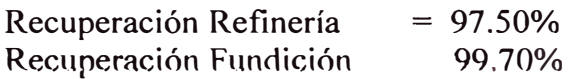

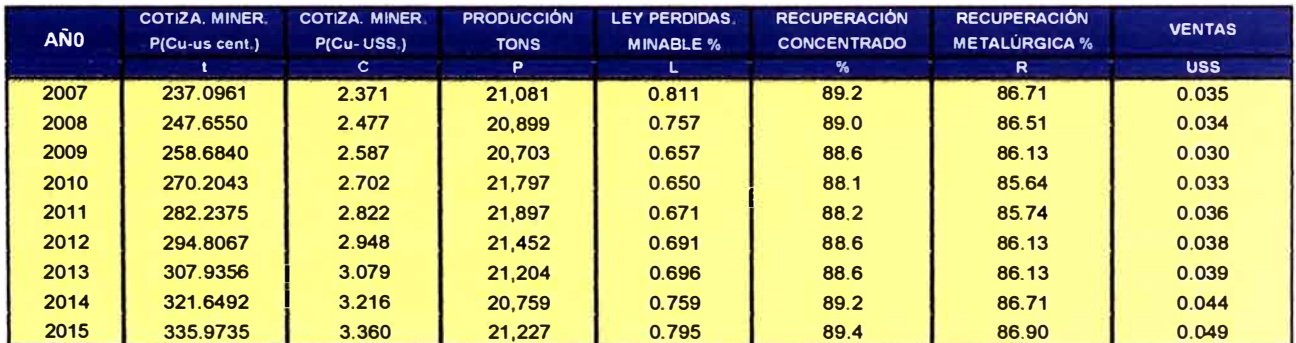

# **COSTOS**

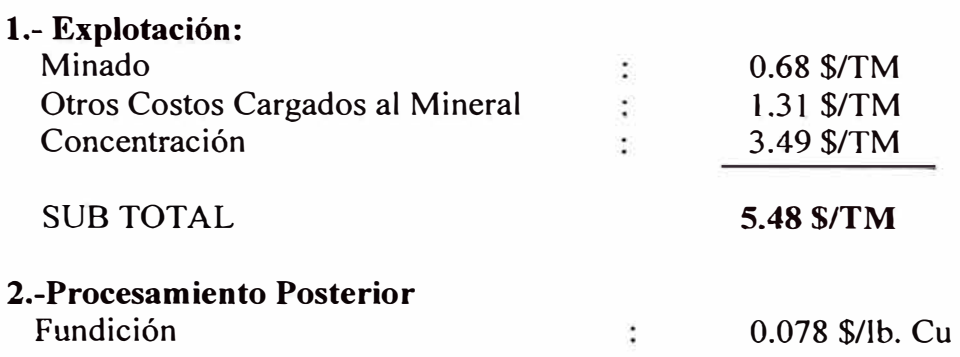

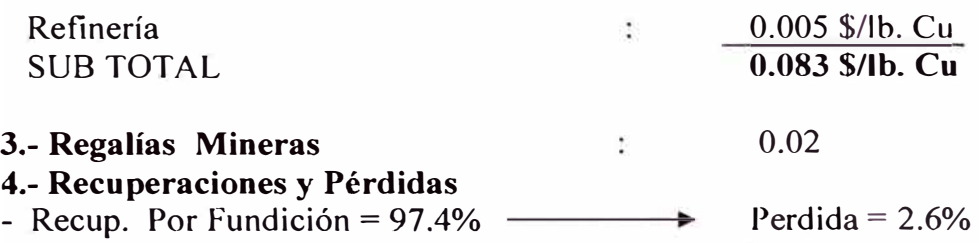

 $-$  Recup. Por Refinación = 99.7%

 $bida = 0.3%$ 

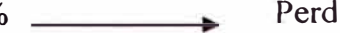

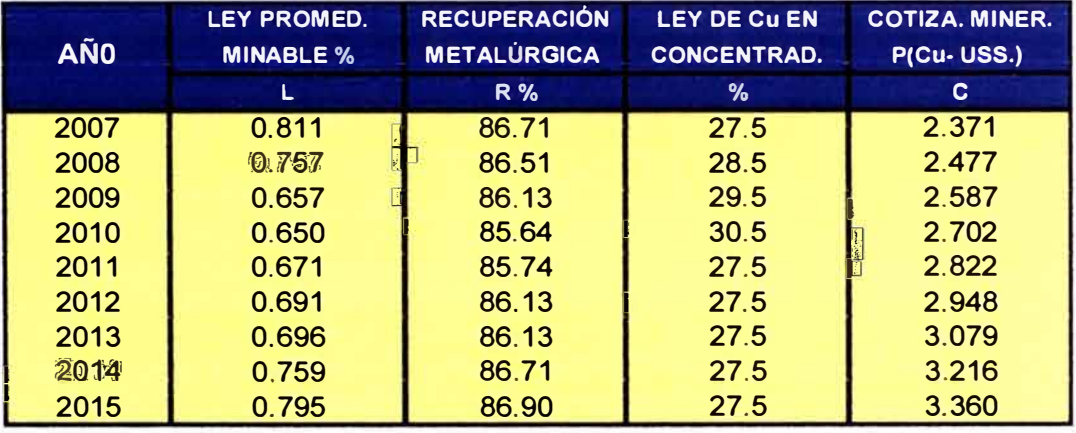

Ley de Cabeza = Ley Perdidas. Minable.  $\overline{a}$ 

 $\text{Ley de Concentrado} = \text{Ley de Cobre en Concentrado}$ 

### **1.- Libras de Cu Recuperable**

100%--------2000lbs/1Tc  $0.811%$ ---------X

 $X = 0.811*2000$ lbs = 16 Lbs-Cu/ (Tc-Min) 100%

#### **2.- Valor Recupera ble**

 $16*0.8671 = 14.1$  Lbs-Cu/ (Tc-Min)

## **3.- Libras de Cobre-Concentrado**

l 00%--------2 000 lbs/ l Te  $27.5%$ ------- $X$  $X = 27.5*2000Lbs = 550 Lbs-Cu/(Tc-Min)$ 100%

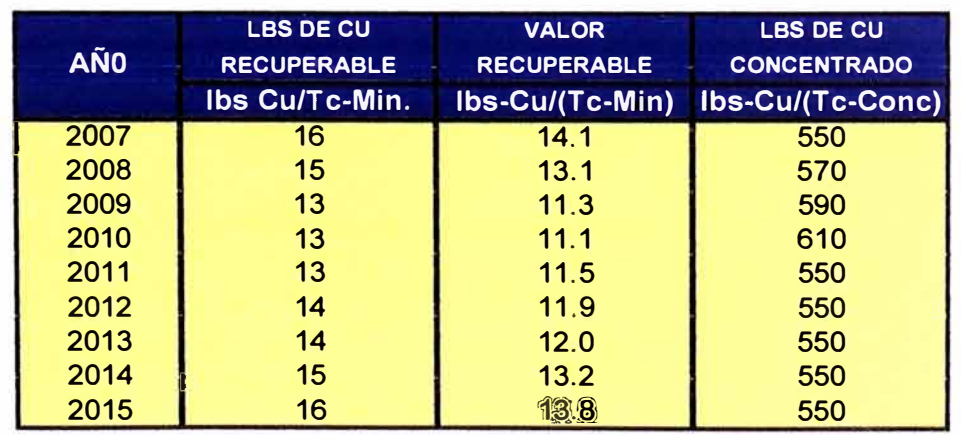

#### **4.- Luego Calculamos el Radio de Concentración**

RC = Lbs de Cu Concentrado RC = Valor Recuperable/Tc de Mineral

550 Lbs-Cu/Tc-Conc  $14.1$  Lbs-Cu/Tc-Min

#### **5.- Perdidas por fundición**

**=** Perd. Por Fundición Radio Concentrado **=** 52 lb.-Cu/Tc-Conc. 39.1059 Tc-Min/Tc-Conc.  $= 1.3297$  lb.-Cu/Tc-Min Luego se tiene: (14. llbs-Cu/Tc-Min) - (1.3297 lbs-Cu/Tc-Min) = 12.7703 lbs-Cu/Tc-Min

#### **6.- Perdidas por Refinación**

**=** Perd. Por Refinación\* Perdida por Fundición

 $= 6$  lbs-Cu/Tc-Cu blister \* 12.7703 lbs-Cu/Tc-Min \* 1 Tc-Cu blister

 $200$ lbs-Cu

=0.0383109 lbs-Cu/Tc-Min

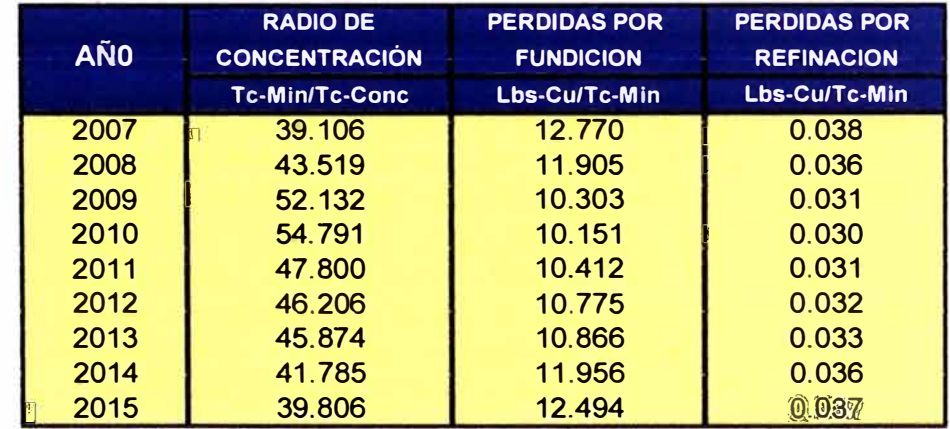

#### **7.- Cobre Neto Vendible**

**=** Perdida por Fundición - Perdida por Refinación

 $= 12.7703 - 0.0383$ 

 $= 12.732$  lbs-Cu/Tc-Min

#### **8.- Costo Total**

- **=** Costo sub. total Explotación+ Costo sub. Total Tratamiento
- $= 5.48 + 0.083 = 5.563$
- \* Este costo no varia para los demás años proyectados **es constante.**

#### **9.- Costo Neto**

**=** Costo total - Créditos sub. Productos (regalías Mineras)

 $= 5.563 - 0.02$ 

\* Este costo no varia para los demás años proyectados **es constante**

#### **10.- Valor Cobre Vendible**

;:; Cobre Neto Vendible \* cotización del Mineral

 $= 12.7320 * 2.371 = 30.187572$ 

#### **11.- Beneficio**

= Valor de Cu Vendible - Costo Neto

- $= 30.187572 5.5430$
- $=24.644472$

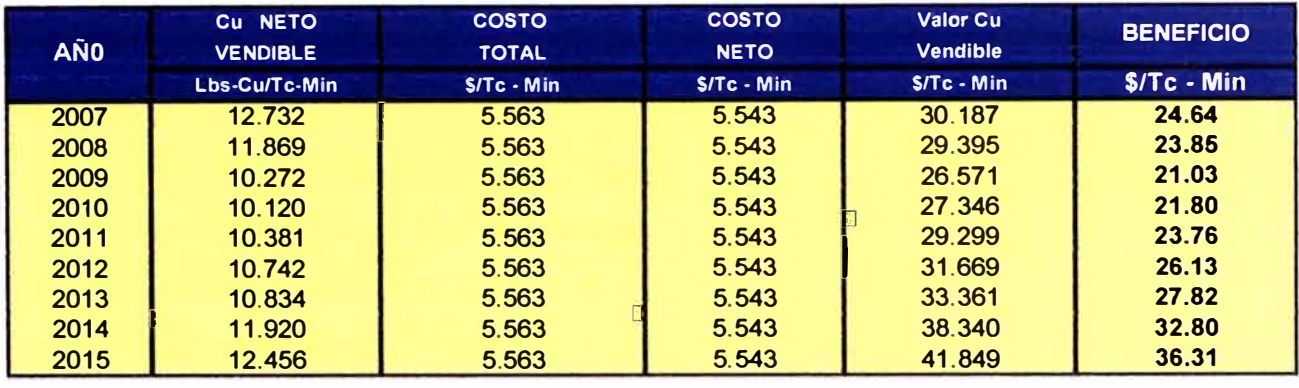

Como podemos ver las leyes y los otros datos son **positivos,** por lo cual se concluye que el Yacimiento Toquepala es **Rentable** hasta el año 2015 donde termina nuestra proyección. Para cada uno de estos precios se ha considerado como recurso explotable o Mineral todo aquel material que tenga una ley superior o igual a la ley de corte crítica correspondiente, por lo cual se tiene que a un mejor precio se hace rentable o beneficioso la extracción y procesamiento de una mayor cantidad de recursos. Esto desde luego tiene directa relación con la vida útil de la mina. Esta variación se traduce en una variación de los recursos explotables por el proyecto, por lo que resulta muy importante la estimación del modelo económico para el diseño de una explotación a tajo abierto, por la notable sensibilidad del recurso ante la variación del precio del producto.

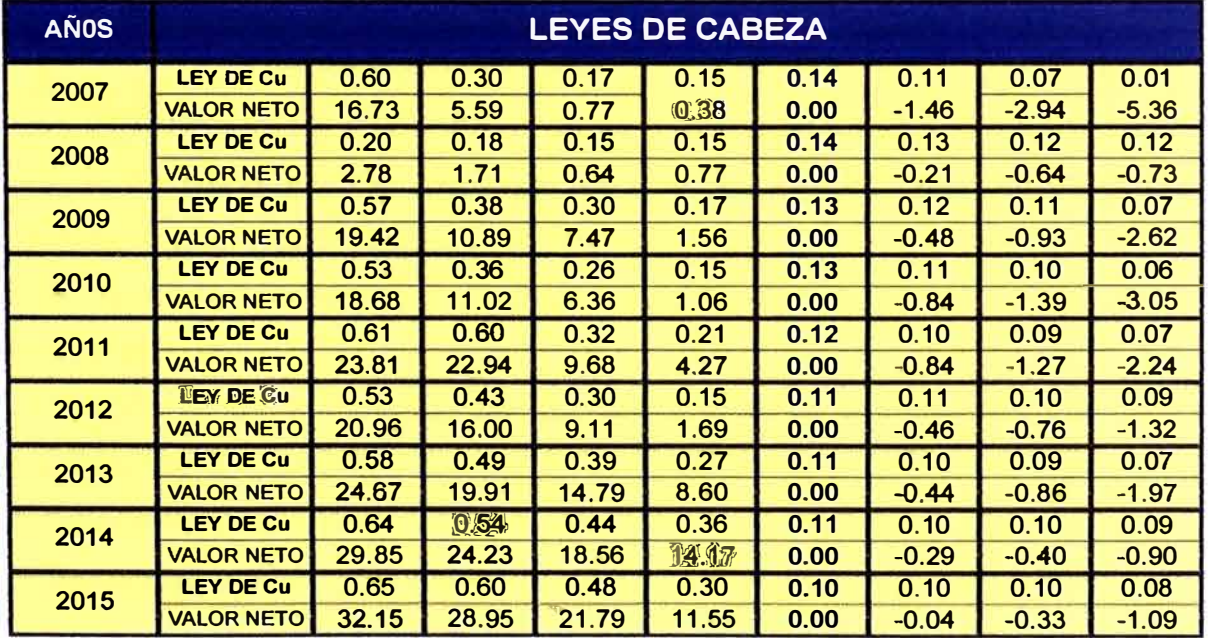

# **3.7.3. VALOR ECONOMICO DE BLOQUE**

La valorización económica dentro del modelo de bloques, es decir la asignación de un valor positivo o negativo y el destino del bloque, se realiza mediante una rutina de computador. La información necesaria para la valorización de los bloques es primordialmente:

- $\checkmark$  Modelo Geológico y de leyes
- $\checkmark$  Confidencia de los bloques
- $\checkmark$  Parámetros económicos
- $\checkmark$  Recuperación metalúrgica en cada proceso.
- $\checkmark$  Modelo geotécnico conteniendo ángulos de talud interrumpa.

Cada uno de los bloques se codifica con un destino tal como se muestra en la tabla siguiente:

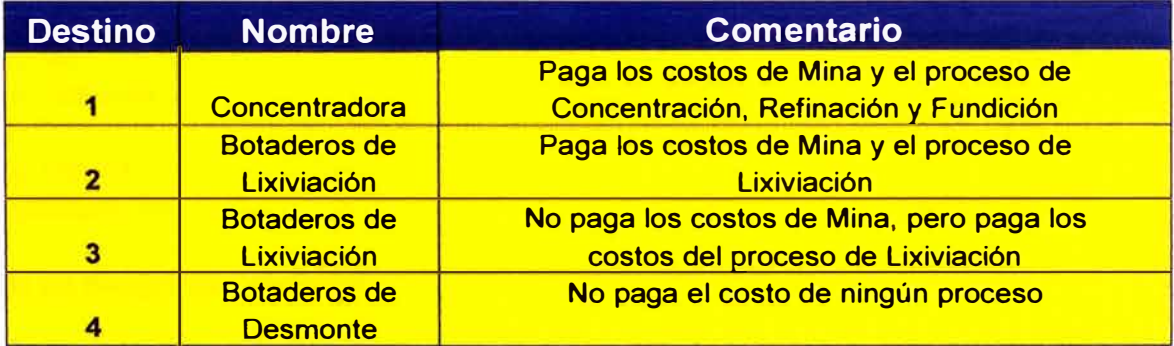

Este destino es evaluado en base a la ley de corte y al ingreso económico que tiene cada bloque, de esta manera un bloque que normalmente sería enviado a la concentradora, tiene la posibilidad de ir al proceso de SX-EW, si es que la ganancia que se obtiene en este proceso es mayor que el de concentración.

Durante la valorización de los bloques, todos los bloques que tienen una confidencia=3, o sea que son recursos posibles, son codificados como desmonte (destino=4). Los materiales con destino 1 y 2 tienen un ingreso positivo, el material con destino 3, a pesar que paga el costo de su proceso pero no paga el costo de su minado, es considerado con un ingreso de US\$ O.O al igual que el desmonte (material de destino=4).

# **3.7.4. CALCULO DEL VALOR ECONÓMICO DEL BLOQUE**

A continuación a manera de aporte académico se presenta un ejemplo para el cálculo del valor económico de un bloque a partir de algunos datos reales.

### **Cálculo del Valor Economico del Bloque**

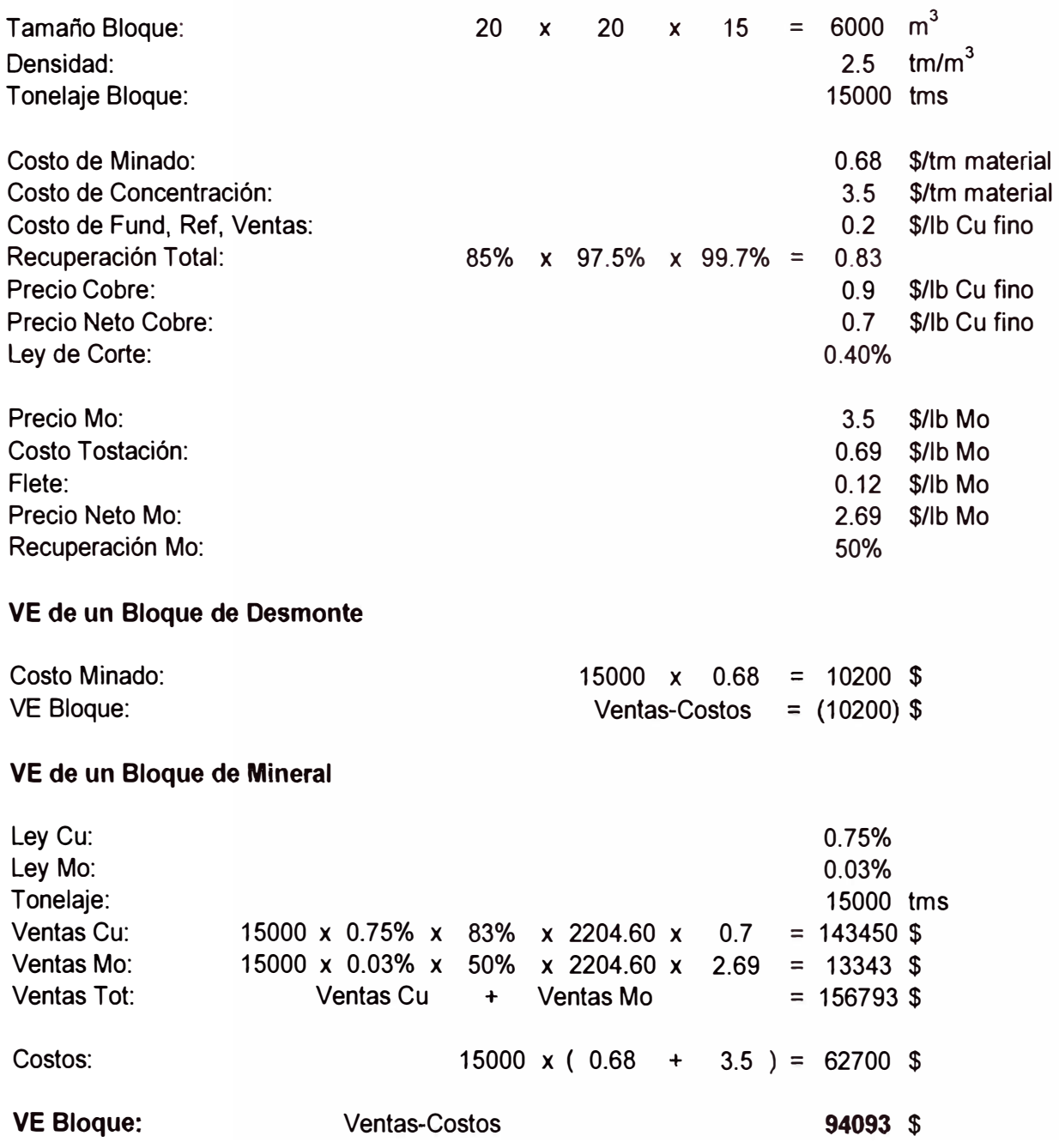

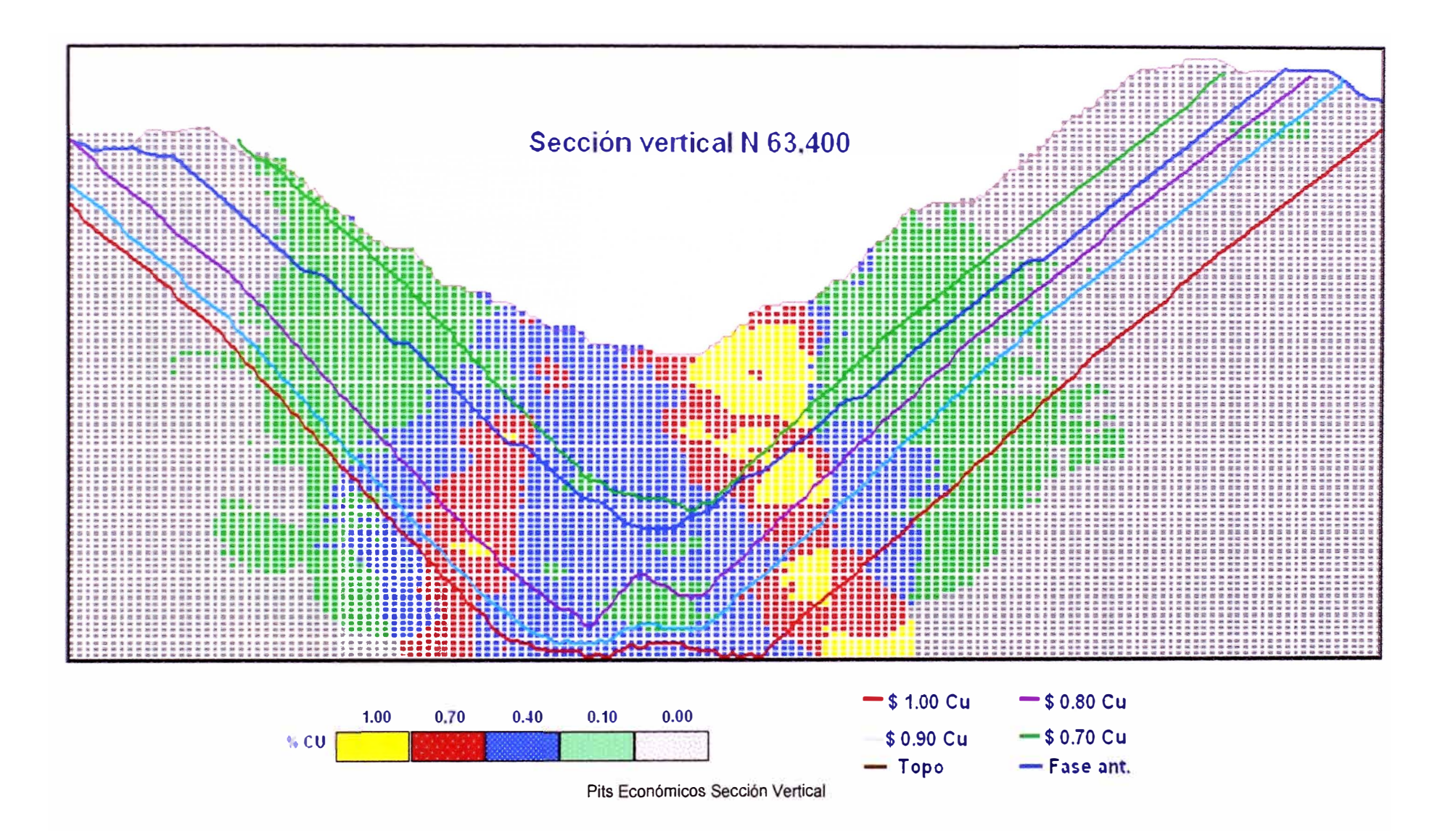

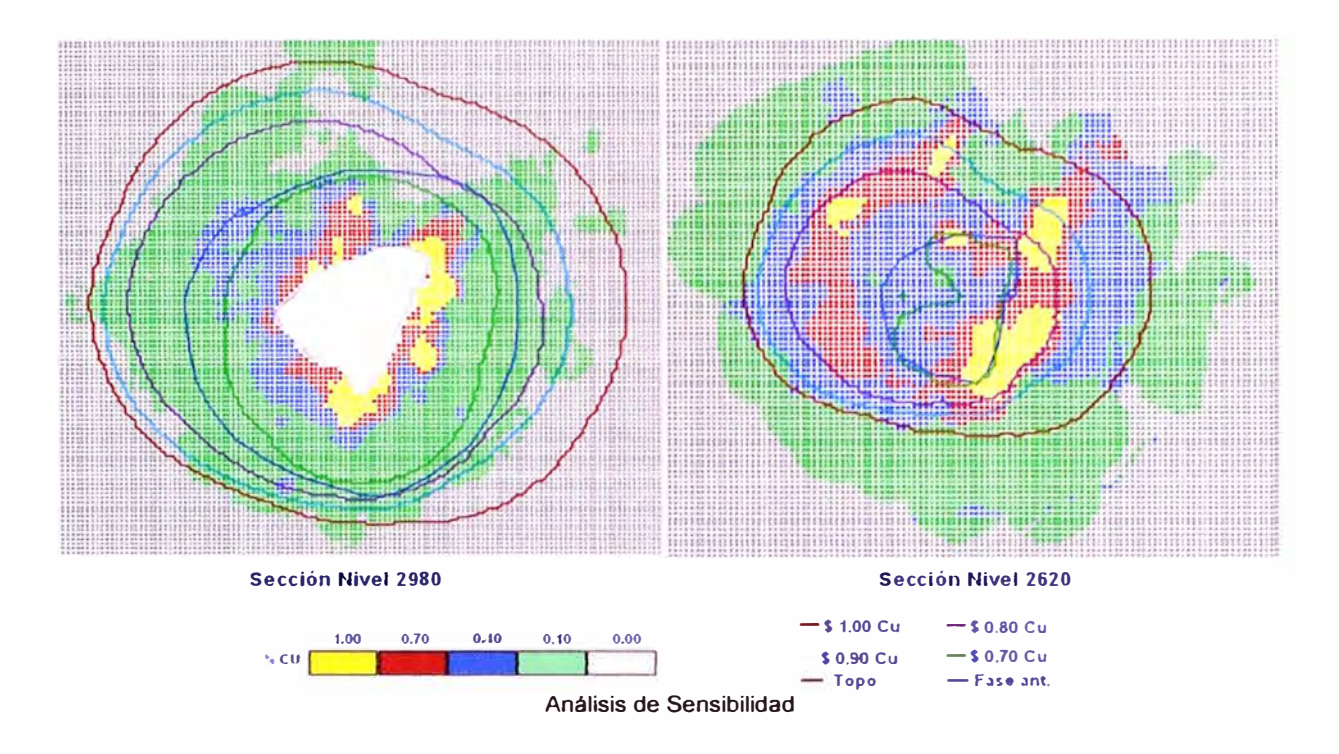

# **3.8. PROCESO DE OPTIMIZACIÓN DE TAJO**

Una vez valorizados cada uno de los bloques del modelo, se genera el tajo más económico sin la aplicación de tasa de descuento alguna. Para este proceso se usa el algoritmo de Cono Flotante y/o Lerchss&Grossman de uso probado y aceptado. Desde luego la información inicial necesaria es la siguiente:

- $\checkmark$  Bloques económicamente valorizados.
- $\checkmark$  Topografía inicial.
- $\checkmark$  Angulo de talud mínimo.
- $\checkmark$  Angulo de talud interrampa recomendados.
- Costo de minado de desmonte.

El algoritmo de Lerchs y Grossmann diseñará sobre una sección vertical los contornos del pit dando la máxima utilidad neta, el método es atractivo debido a que elimina el proceso de prueba y error del diseño manual del pit sobre cada sección. El cono resultante configura el tajo final de una manera gruesa debido a que no tiene accesos, rampas ni las consideraciones detalladas de talud interrampa recomendados.

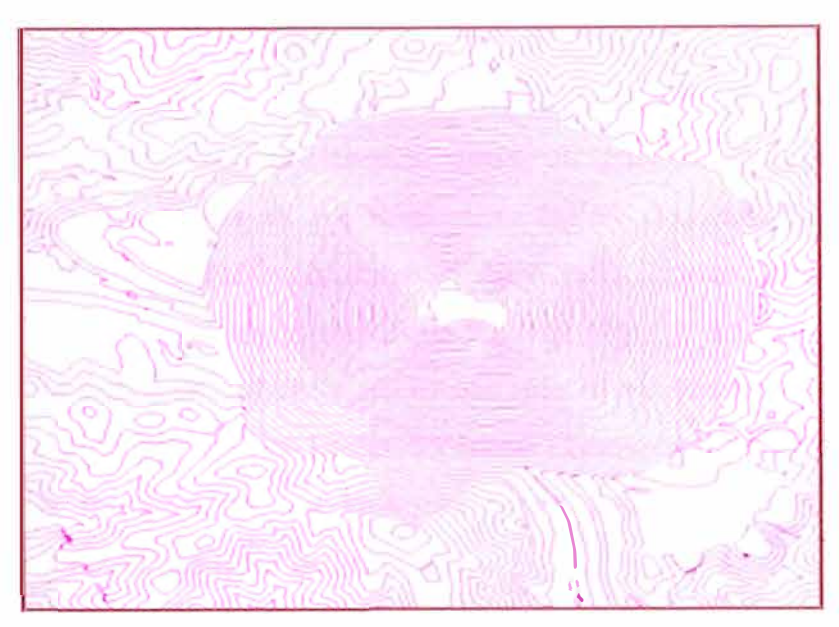

**Pil Económico sin rampas ni accesos (Lerchss&Grossman)** 

# **3.9. DISEÑO DE TAJO FINAL OPERATIVO.**

Teniendo en cuenta la ubicación de las paredes con menor relación de desbroce, la accesibilidad a facilidades relacionadas como botaderos, tolvas de transferencia, pilas de almacenamiento temporal y considerando los ángulos de talud interrampa recomendados, se procede a establecer las rampas de acceso para el tajo final. La siguiente figura muestra un ejemplo.

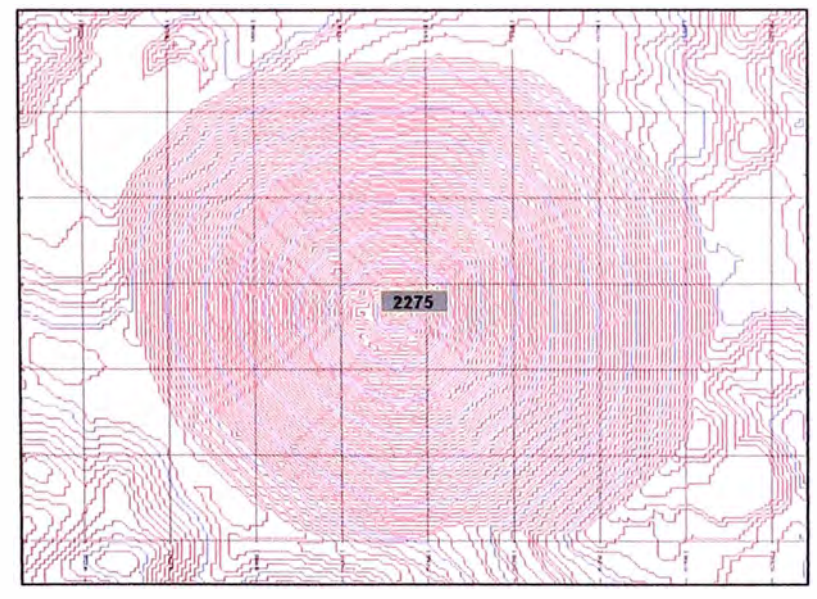

**Pit Final Operativo (Ancho de Rampa: 35 mis.; Pend. de Rampa: 8 % Pend. de Switchback: O%; Ángulos: Golder Slopes; Altura de Banco: 15 mis.)** 

# **3.10. DISEÑO DE FASES DE MINADO**

Para la determinación de las fases de minado se utiliza el mismo algoritmo de cono flotante, esta vez introduciendo distintos precios de cobre menores al precio usado para encontrar el pit final. Las fases de minado obtenidas son evaluadas económica e individualmente, tomando como indicador un VPN positivo a una tasa de descuento determinada. Si alguna de las fases no resulta económica se procede a modificarla de forma que si es posible se torne rentable. La evaluación económica de las fases se hace considerando como año cero, el año de inicio de minado de las mismas y se tiene también en cuenta las siguientes consideraciones económicas

- $\checkmark$  Minar primero las zonas más rentables del cuerpo mineralizado.
- $\checkmark$  Ancho mínimo de corte 90m.
- $\checkmark$  Dos rampas de acceso al fondo y parte superior de mina. Este y Oeste.
- $\checkmark$  Se trata de obtener una relación de desbroce similar a la del pit final.
- $\checkmark$  Las Fases 2, 3, 4, 5, 6 y 7 conforman juntos el pit final.

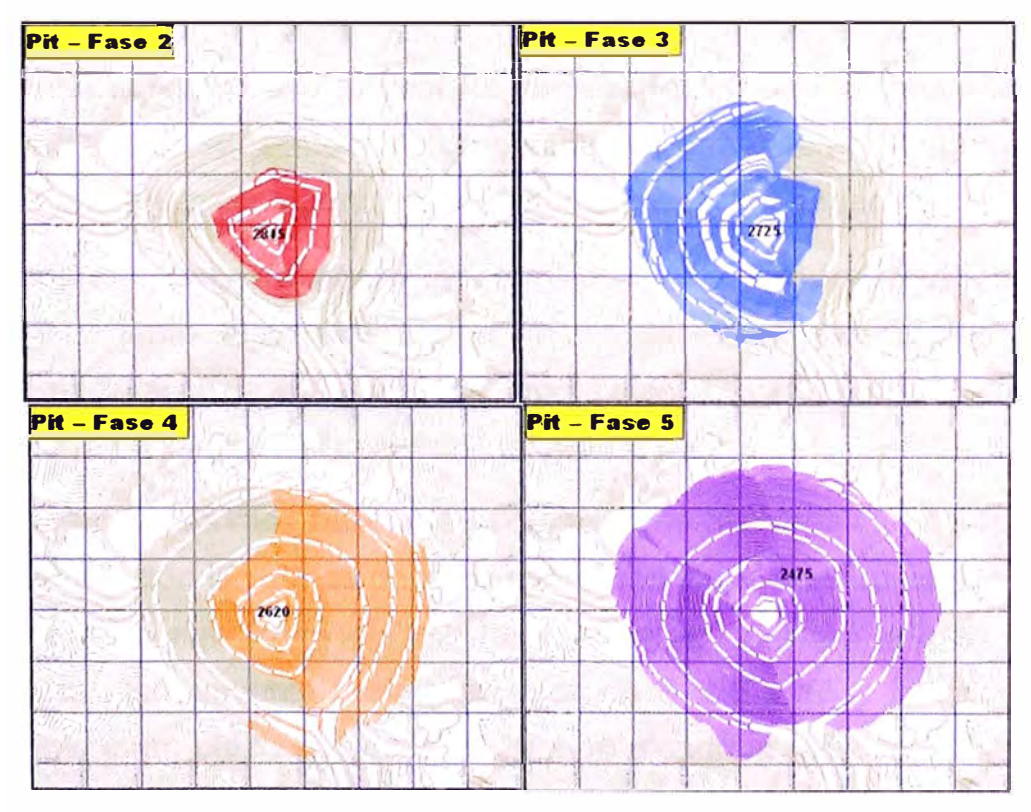

Diseño de Fases de Minado

#### **3.11. PLANEAMIENTO DE MINADO**

Una vez que se tiene bien definido el pit final, la siguiente etapa viene a ser la extracción del mineral cubicado. Para este proceso es necesario planificar las operaciones de minado con planes de producción ya sea a corto, mediano o largo plazo.

En cada uno de estos tipos de planes intervienen diferentes factores que deben ser conocidos por la persona que realiza el planeamiento. Ciertas características del planeamiento de la producción siempre deben ser consideradas o llevadas en mente.

Primeramente debemos mantener nuestros objetivos claramente definidos mientras que se realiza el trabajo que implica crear planes de minado (estimación de leyes y tonelajes, y otros aspectos).

En segundo lugar, es importante la comunicación. Si el plan de minado no está claramente definido para aquellas personas que deben ejecutar los planes, entonces el planeamiento no será entendido y será ignorado.

En tercer lugar, debemos recordar que estamos tratando con volúmenes de material que deben ser removidos en secuencia; por lo tanto, la geometría y la aritmética son muy importantes para el ingeniero de planeamiento.

En cuarto lugar, debemos recordar que estamos trabajando contra el tiempo, por lo tanto se deben realizar planes de minado en función al tiempo disponible para alcanzar las metas de producción. El uso productivo del tiempo determinará la eficiencia y el costo de las operaciones.

Finalmente, debemos buscar la aceptación de nuestros planes de tal forma que se cumplan con las metas de la compañía. El planeamiento de la producción en minas a cielo abierto es de tres tipos: a corto, mediano y largo plazo; los bloques para planeamiento corto plazo son de 5 x 5 x 15 y los bloques para planeamiento largo plazo son de 20 x 20 x 15 siendo la relación de stripping de 5: 1, es decir 5 de desmonte por 1 de mineral.

#### **3.11.1. PLANEAMIENTO A CORTO PLAZO**

El planeamiento a corto plazo o planeamiento operacional, tiene como objetivo fundamental el de resolver el problema de la extracción de una determinada cantidad de mineral ya sea por día, semanal o mensualmente; de tal manera que se asegure una continuidad en la alimentación a la planta concentradora. Este tipo de planeamiento es realizado por el ingeniero de planeamiento a corto plazo en conjunción con los jefes de guardia.

El planeamiento a corto plazo en Toquepala comprende el plan mensual, el plan semanal y el seguimiento diario en las operaciones, con el objetivo de cumplir con los compromisos de ley de cobre, mineral chancado y producción de material, de acuerdo a una geometría de explotación previamente concebida. Finalmente, el planeador a corto plazo realiza los cierres mensuales de producción. Este planeamiento se realiza pues en base a una planeación estratégica que permita optimizar nuestros recursos y minimizar los costos, utilizando para ellos las estadísticas de producción, disponibilidades y utilizaciones de los equipos, procedimientos de trabajo seguro y la geología del yacimiento.

Para este tipo de planeamiento es importante tener una visión clara de las operaciones de minado, y saber hacia donde vamos a dirigir el minado a un mediano plazo. Actualmente, para la elaboración de los planos de minado semanal y mensual se usa el software *mine sight,* a continuación el detalle de la elaboración de ambos planes:

**a) PLAN MENSUAL:** Para la realización del plan mensual, se necesita tener claramente definido hacia donde se va ha orientar el minado de cada frente, cual va ha ser la ley del mes, el tonelaje a chancar de mineral, el tonelaje a chancar de lixiviable y la producción total de material (la cual es influenciada por la disponibilidad dada por mantenimiento). Para poder medir el cumplimiento de lo planificado en un mes, al final del mismo se realizan los cierres mensuales. En Toquepala, el procedimiento para el cierre mensual es el siguiente:

- 1. Se hace el levantamiento topográfico de la tolva de intermedios de chancadora primaria a primera hora del primer día del mes siguiente.
- 2. Se hace el levantamiento topográfico de la mina, luego la data es procesada y en Mine Sight se generan las líneas medias.
- 3. Enseguida formamos la superficie de la mina.
- 4. Luego se intersectan las 2 superficies de inicio y fin de mes y se obtienen los sólidos de los avances de minado en el mes.
- 5. Del volumen de estos sólidos obtenemos el tonelaje real de cada frente de minado (el cual es calculado por el Mine Sight) e ingresado al sistema mina, donde se genera el reporte final de cierre de mes.

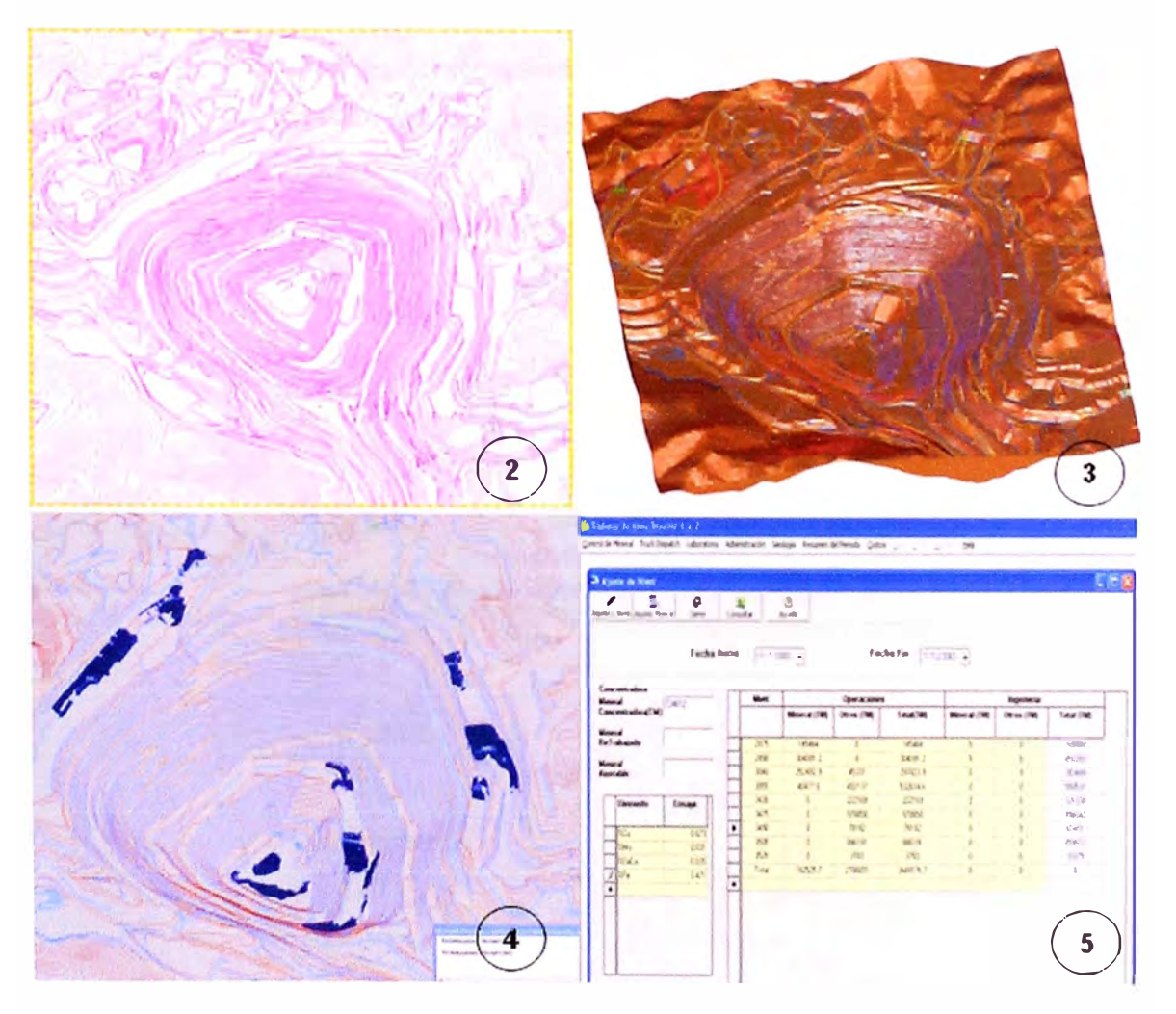

Planeamiento a Corto Plazo (Plan Mensual)

**b) PLAN SEMANAL:** El plan de la semana esta enmarcado dentro del plan mensual y para el cumplimiento del mismo se requiere de un seguimiento mas detallado de la operación. Requiere de un seguimiento diario para poder llegar a cumplir los objetivos de ley y producción propuestos para la semana.

Para realizar el plan de la semana, se usan casi las mismas herramientas que para el plan del mes, siendo el procedimiento el siguiente.

- 1. Se generan líneas medias, actualizando la topografía en base a los avances de las palas.
- 2. Asimismo se actualiza el modelo de corto plazo en base a las leyes de los huecos perforados.
- 3. Finalmente, con los estándares de producción de cada pala, la disponibilidad y utilización de cada una de ellas, generamos los cortes de minado para la semana.

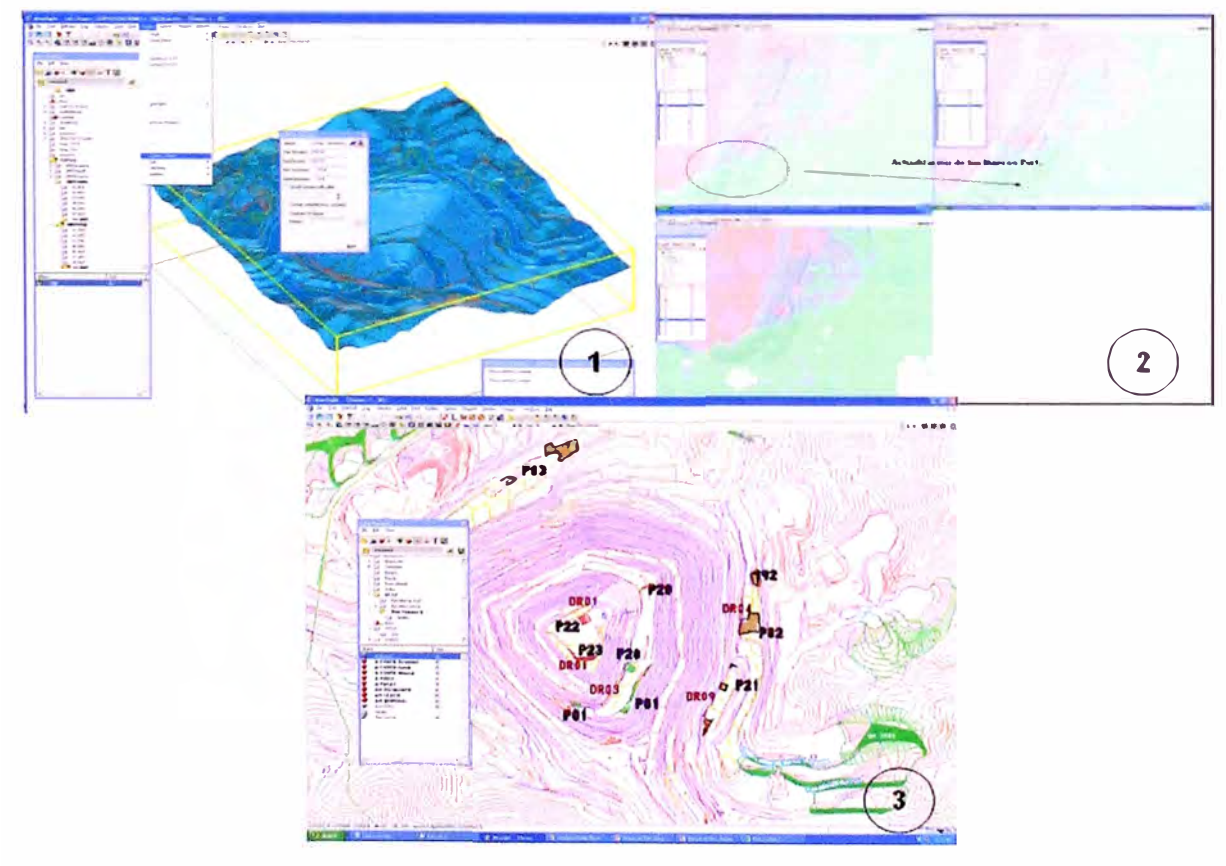

**Planeamiento a Corto Plazo (Plan Semanal)** 

## **3.11.2. PLANEAMIENTO A LARGO PLAZO**

El planeamiento a largo plazo consiste en una serie de planes de producción simulados y que se realiza dentro de los límites del pit final. Este planeamiento se realiza por años y puede llegar hasta la explotación del pit final.

Para cada año de planeamiento se define la topografía final del pit y se calculan los tonelajes y leyes de mineral a extraerse así como la cantidad de desmonte a removerse y el equipo necesario para cumplir con los objetivos.

El planeamiento a largo plazo lo realiza el ingeniero de planeamiento a largo plazo y básicamente consiste en la definición de los límites finales del tajo o pit final, el cual se desarrolló anteriormente. El diseño final del tajo es el documento básico y fundamental en la operación de la gran minería. A través de este documento, se debe anticipar para varios años o para un año el monto de producción de mineral, el total de desmonte que debe extraerse y el monto y destino que debe darse a los minerales de baja ley o lixiviables.

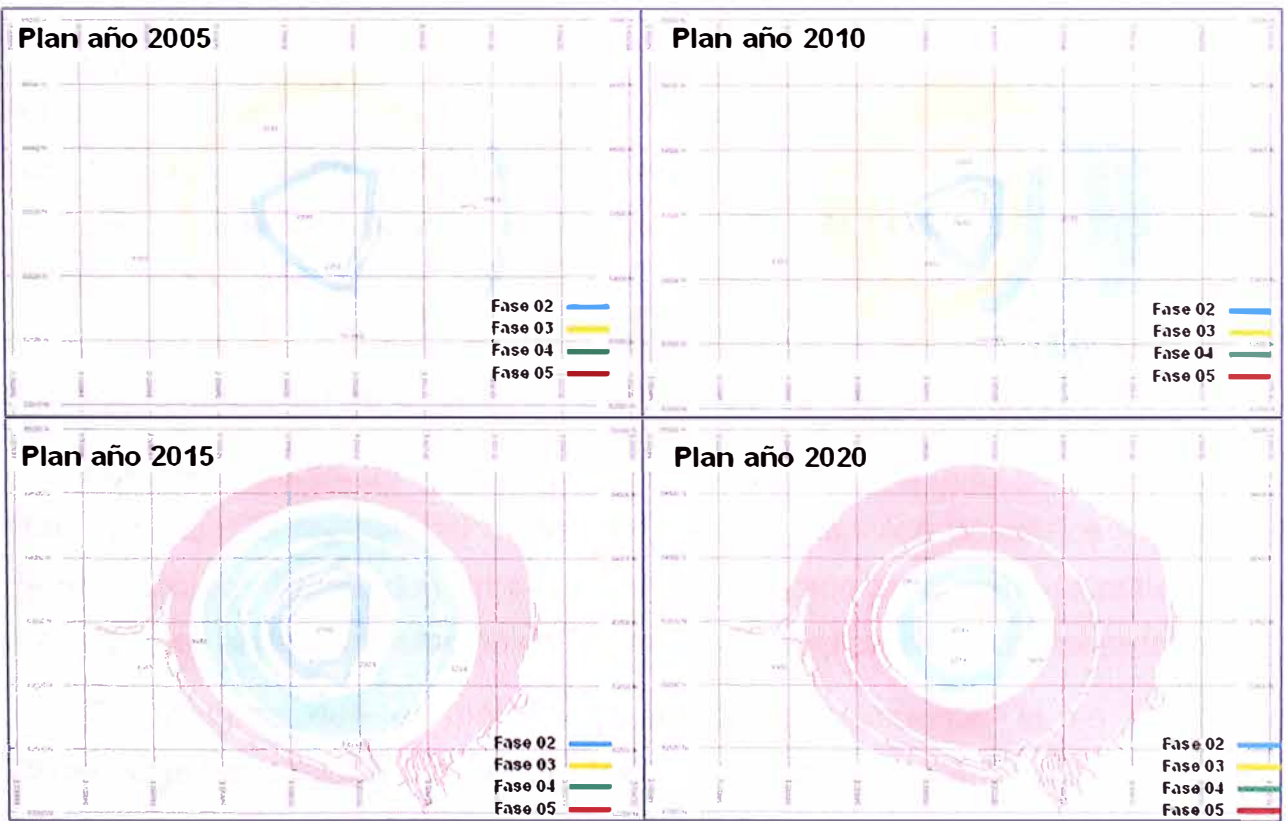

**Planeamiento de Minado a Largo Plazo** 

## **3.11.3. FACTORES QUE INFLUYEN EN EL PLANEAMIENTO**

Los principales factores que influyen en el planeamiento ya sea a corto o largo plazo y que se deben considerar para ambos son:

- $\checkmark$  El tamaño y número de equipos.
- $\checkmark$  La disponibilidad y utilización de los equipos a emplearse.
- $\checkmark$  La producción por guardia de los equipos usados.
- $\checkmark$  Asegurar la existencia de una determinada cantidad de metal de los bloques que se explota, en otras palabras, una ley promedio correcta .
- $\checkmark$  La capacidad instalada de la planta concentradora.
- $\checkmark$  E porcentaie de recuperación en planta.
- $\checkmark$  El tipo de mineral que se manda a la planta concentradora.
- $\checkmark$  Las rutas y distancias de acarreo.
- $\checkmark$  La disponibilidad de las zonas mineralizadas en el taio, en otras palabras el mineral accesible.

Cuando se trabaja a largo plazo, habiendo establecido el pit final, queda la parte de la programación de la explotación tendiente al "óptimo", respetando ciertos factores como: suministro a la planta concentradora de un determinado tonelaje de mineral mínimo y máximo por unidad de tiempo y con determinada calidad, regulación de la calidad del mineral a ser enviado a la planta y constitución eventual de stocks. Esta programación reposa evidentemente sobre el conocimiento local de la calidad y cantidad de mineral a explotar.

Las restricciones de funcionamiento de la planta son tales que es necesario poder apreciar la regularidad de la producción en base a pequeños volúmenes de explotación, distribuidos en cada punto de arranque: el método actualmente empleado es el de la simulación de la marcha de explotación por computadora.

Es evidente que el método tiene interés solamente, si se reproduce fielmente la variabilidad real de las leyes a través del yacimiento. Gracias a la rapidez y capacidad de las computadoras actuales, es posible almacenar un gran

número de datos relativos a las variables, rendimientos de equipos, etc. La calidad de la información que se puede obtener de una simulación de procesos depende considerablemente de la calidad de la información con la que se trabajó inicialmente, en particular en lo que concierne a las distribuciones de las leyes a través del yacimiento. Al respecto se precisan dos conceptos:

- $\checkmark$  La planificación de la producción se realiza a partir de leyes y tonelajes estimados y los incidentes tales como ruptura de stocks o estrangulamiento provienen seguidamente del hecho que el mineral almacenado no tiene la calidad o cantidad que se esperaba .
- $\checkmark$  El mineral llega a la planta (o a los stocks) de diferentes zonas de explotación en el mismo tiempo y las variaciones bruscas de calidad provienen a la vez de la variabilidad intrínseca de la producción cotidiana de una zona de explotación y de la mezcla de producciones de zonas ricas y pobres.

## **3.12. DISEÑO Y DISPOSICIÓN DE BOTAD EROS**

El diseño de botaderos depende del espacio que se tenga en quebradas o zonas planas cercanas a la mina. La capacidad de botaderos es un factor importante que puede incidir en el rediseño del pit, debido a que no se cuenta con la capacidad necesaria para abastecer los materiales debajo de la ley de corte económica o se tienen distancias de acarreo demasiado largas que conducen a un costo mayor de transporte y, por consiguiente, de minado. En el primer caso, se debe limitar el desbroce del pit a la capacidad de botaderos, con la consecuente reducción de reservas minables, y en el segundo caso, se debe incorporar el costo mayor de acarreo en el modelo económico, lo cual reduce también las reservas.

El material estéril extraído de la mina, debe ser dispuesto en lugares específicos y adecuados para este fin, por lo que se tiene que definir las características de estos lugares.

Un buen lugar para un botadero lo constituirá el sector que cumpla de mejor manera todas las exigencias para su habilitación, tanto de técnicas como económicas, de las cuales podemos mencionar las siguientes:

1. La distancia entre el punto de carga de los volquetes en la mina y el lugar de descarga del material estéril o (botadero) debe ser la mínima posible por una razón económica ya que el rendimiento de los equipos de transporte es afectada por esta distancia.

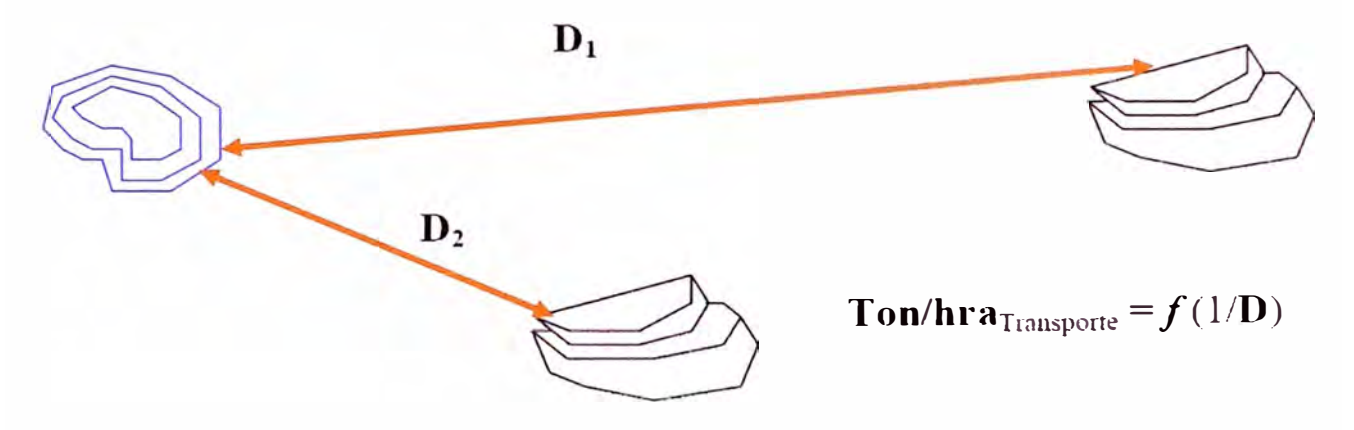

2. El lugar donde se depositaran los escombros o estéril debe ser geológica y geomecanicamente apto para ello, ya que la gran cantidad de material a depositar puede generar siniestros geomecánicos en el sector mismo (hundimiento) o en sectores aledaños (distribución de esfuerzos).

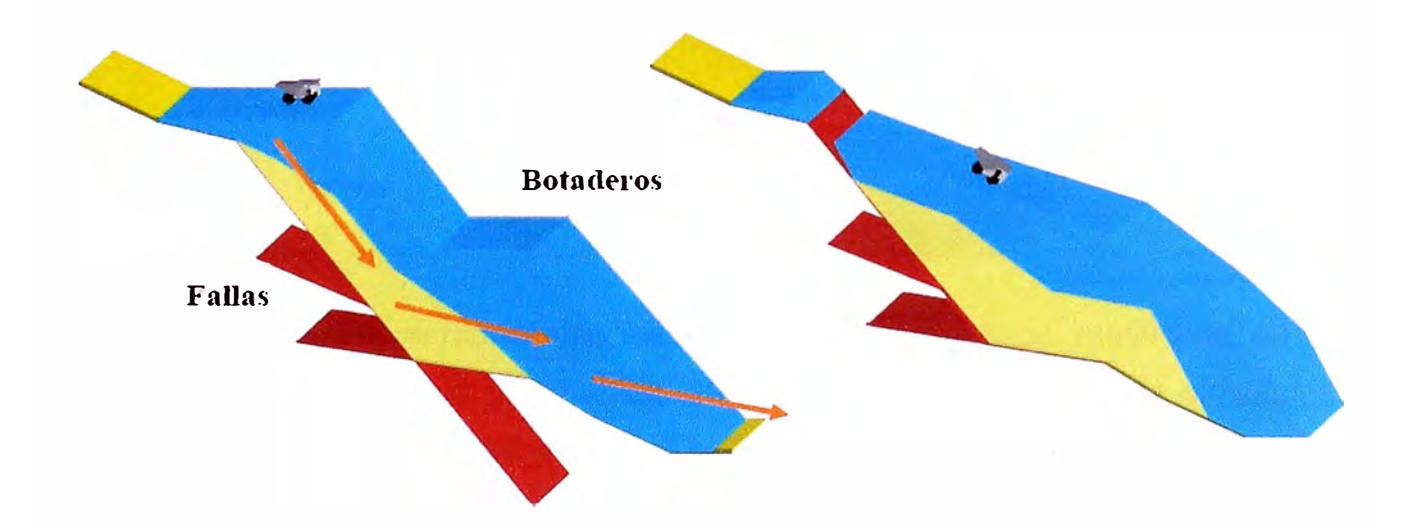

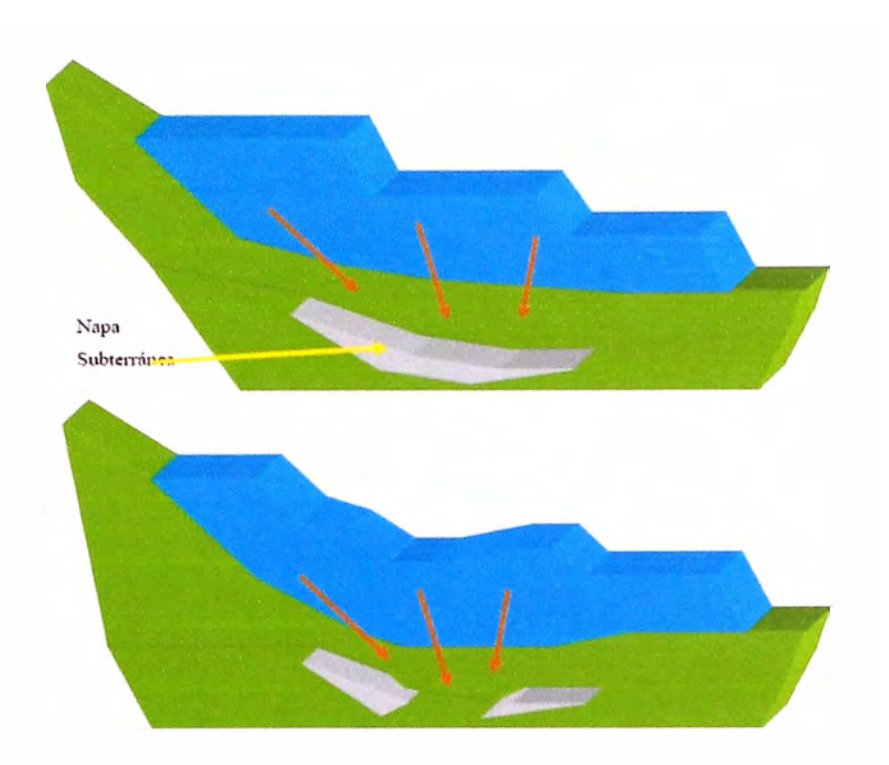

3. El sector elegido debe de carecer de importancia economica en el presente y en un futuro, es decir hay que comprobar la inexistencia de recursos utilizables en el sector (por ejemplo un yacimiento con bajo interes economico hoy, pero puede ser interesante en el futuro, o una reserva importante de agua, etc)

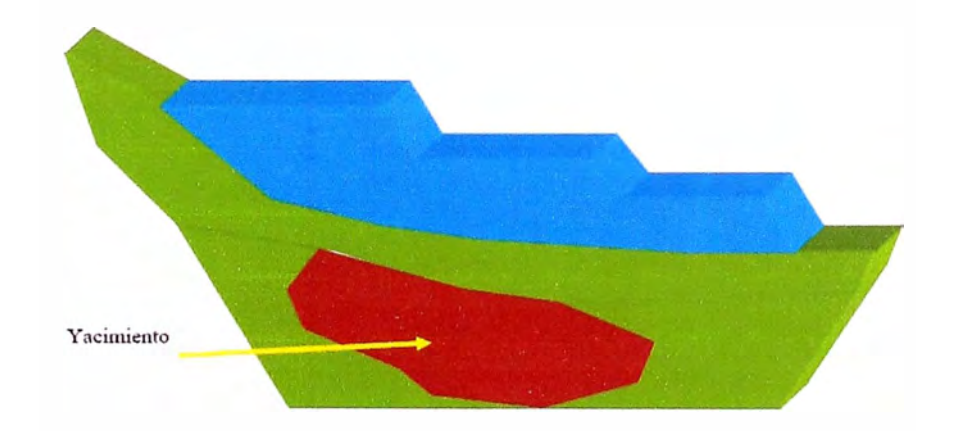

En Toquepala comúnmente se disponen los residuos minerales en las laderas circundantes a la explotación, más que nada por razones de simplicidad en la descarga, mantención y estabilidad, además que se encuentra disponible un mayor espacio para la actividad y esta se puede realizar de una manera mas uniforme.

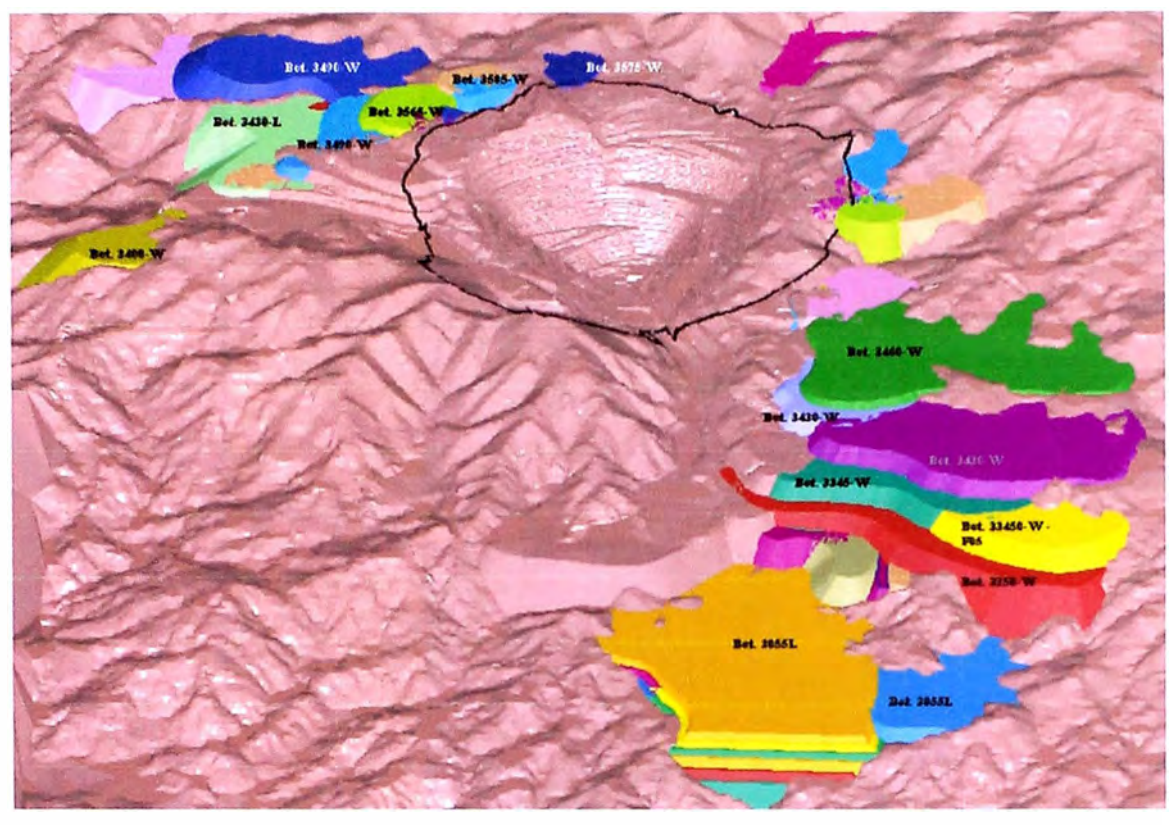

#### Diseño de los Botaderos

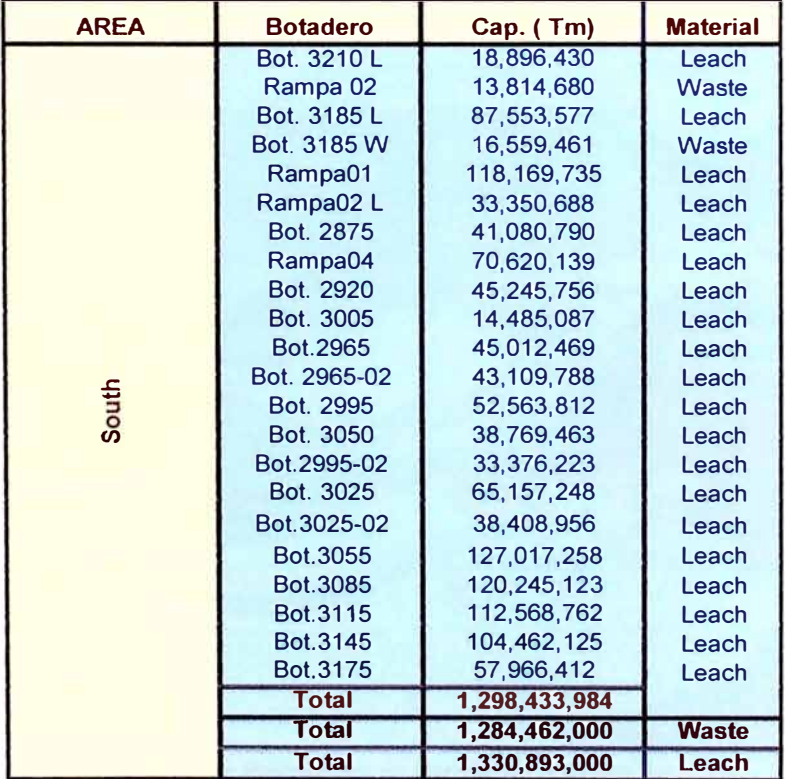

**Capacities of Leach and Waste Dumps (South)** 

| <b>AREA</b> | <b>Dump</b>                                  | Cap. (Tm)                              | <b>Material</b>                       |  |
|-------------|----------------------------------------------|----------------------------------------|---------------------------------------|--|
|             | Bot.3585-A-W<br>Bot.3565-A-W<br>Bot.3490-A-W | 4.189.261<br>23,319,480<br>131,888,969 | <b>Waste</b><br>Waste<br><b>Waste</b> |  |
|             | <b>Total</b>                                 | 159,397,710                            |                                       |  |
|             | Bot.3400-W<br>Bot.3490 C-W                   | 45.511.250<br>25.760.941               | Waste<br>Waste                        |  |
| North-East  | Bot.3525-2-W                                 | 5.167.122                              | Waste                                 |  |
|             | Bot.3565-W                                   | 2,680,748                              | Waste                                 |  |
|             | Bot.3575-W                                   | 2.907.513                              | Waste                                 |  |
|             | Bot.3585-W                                   | 13,935,417                             | Waste                                 |  |
|             | <b>Total Waste</b>                           | 95,962,990                             |                                       |  |
|             | Leach<br>Bot. 3430-L<br>Bot. 3485-L          | 61,673,598<br>1.159.559                | Leach<br>Leach                        |  |
|             | <b>Total Leach</b>                           | 62,833,157                             |                                       |  |
|             |                                              |                                        |                                       |  |
|             |                                              |                                        |                                       |  |
| <b>AREA</b> | Dump<br><b>Bot.3525</b>                      | Cap. (Tm)<br>8.902.178                 | <b>Material</b><br>Waste              |  |
|             | Bot. 3570                                    | 6,677,347                              | <b>Waste</b>                          |  |
|             | Bot. 3575                                    | 51.260.324                             | <b>Waste</b>                          |  |
|             | Bot. 3460                                    | 93.512.564                             | Waste                                 |  |
|             | Bot. 3430                                    | 313.830,005                            | <b>Waste</b>                          |  |
|             | Bot. 3345<br>Bot. 3250                       | 198.638.848                            | Waste                                 |  |
| East        | <b>Bot. 3235C</b>                            | 216.603.192<br>24,409,254              | <b>Waste</b><br>Waste                 |  |
|             | Bot.3235B                                    | 22,853,552                             | Waste                                 |  |
|             | Bot. 3235                                    | 3.196.286                              | Waste                                 |  |
|             | Bot. 3175                                    | 58,843,608                             | Waste                                 |  |

Capacities of Leach and Waste Dumps (North and East)

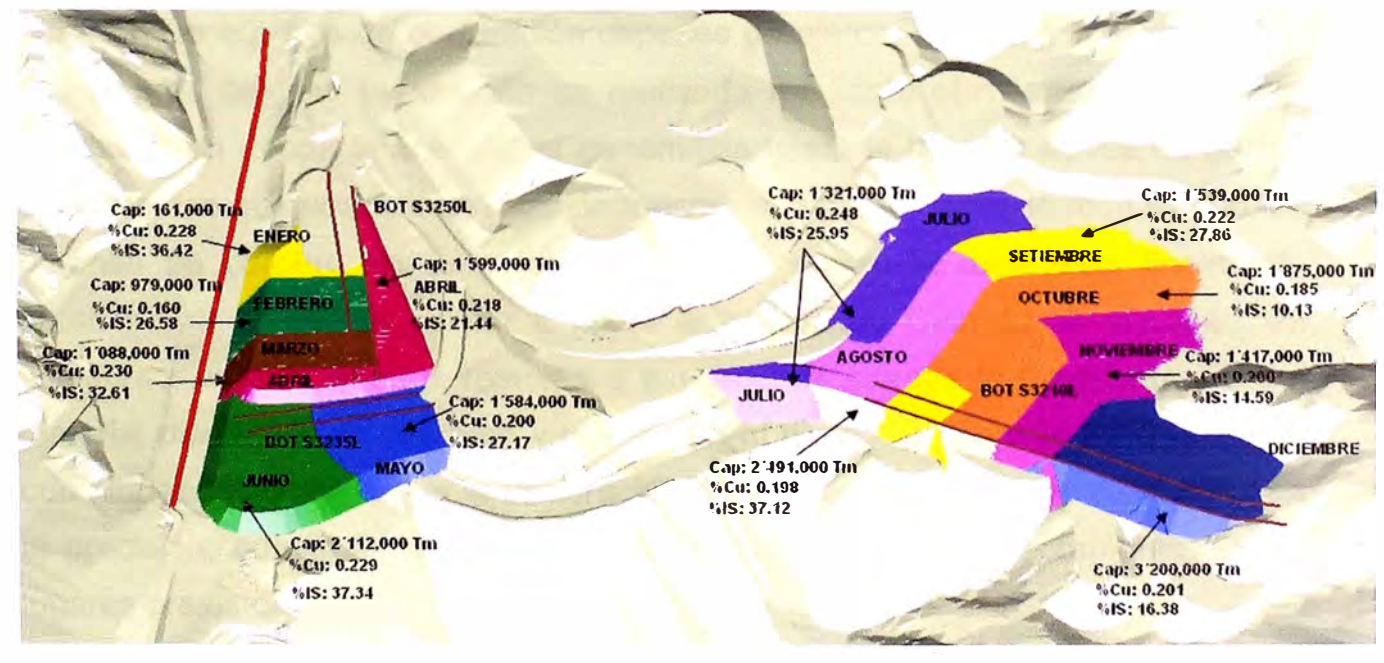

Disposición Programada de Material en Botadero Sur

# **CAPITULO IV PERFORACION**

#### **4.1. ALCANCE**

La perforación es la primera operación minera que se efectúa en la preparación de una voladura, sin una perforación adecuada y ordenada la voladura seria deficiente, lo que conllevaría a una baja eficiencia en el carguio del material impactando directamente en la producción de la mina.

El propósito de la perforación, es el de abrir huecos cilíndricos denominados taladros, barrenos, hoyos o blast hales con una distribución y geometría adecuada dentro del macizo rocoso destinados a alojar al explosivo y sus accesorios iniciadores. En el proceso de perforación tienen gran importancia la resistencia al corte o dureza de la roca puesto que influye en la facilidad y velocidad de penetración, asimismo la abrasividad que influye en el desgaste de la broca y por ende en el diámetro final de los taladros cuando ésta se adelgaza.

En el caso de Toquepala y en general en las grandes minas a Tajo Abierto se lleva a cabo una perforación del tipo rotativa con triconos, esta es efectuada por grandes equipos de perforación capaces de ejercer elevados empujes sobre la broca es decir la perforación es realizada mediante el método de rotacióntrituración en donde la energía es transmitida hasta la broca a través de barras de acero, las que puestas en rotación fuerzan a la broca contra la roca siendo los botones de carburo de tungsteno prensados contra la roca para finalmente obtener una trituración similar a la de la percusión. Cuando se efectúan las voladuras, se dice que los resultados son buenos cuando la fragmentación del material disparado es uniforme y la roca en el pie de los bancos se ha cortado con nitidez. Esto exige que la perforación de los barrenos se haya realizado con la precisión, con el fin de alojar las cargas del explosivo exactamente en los lugares previstos.

De manera general es importante efectuar esta operación con la mayor exactitud del caso, en lo que respecta a profundidad, exactitud en las

coordenadas, paralelismo y perpendicularidad puesto que todo esto repercutirá en la obtención de una fragmentación requerida y control en las paredes finales del tajo.

### **4.2. CONSIDERACIONES GEOMECANICAS DE DISEfJO**

### **4.2.1. CLASIFICACIÓN DEL MACIZO ROCOSO**

Antes de realizar diseños de establecer las mallas de perforación, secuencias de voladuras y cargas explosivas, primero debemos conocer la clasificación del macizo rocoso en la mina Toquepala, partiendo de esta base estructural, recién podremos definir nuestros parámetros de perforación y voladura.

Esta información es preparada por los departamentos de Geotecnia y Geología, quienes a través de pruebas de laboratorio realizan el análisis de los fragmentos de cada tipo de roca obteniéndose datos geomecánicos básicos, estos datos son usados desde luego para el diseño inicial de los parámetros de perforación y voladura. A continuación se presenta la clasificación del macizo rocoso estructurado de la siguiente manera:

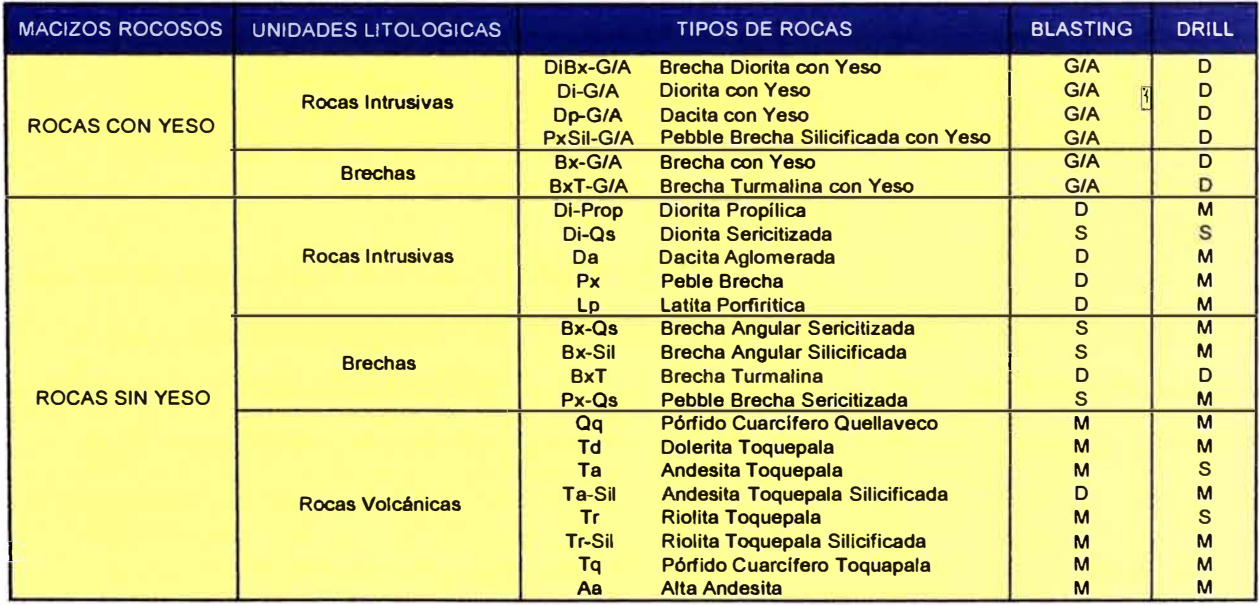

Clasificación del Macizo Rocoso

Como se aprecia en el cuadro anterior se han estructurado las unidades litológicas en función a la presencia de Yeso, la misma que presenta una configuración irregular, es importante también resaltar que la presencia de Yeso Anhidrita *en* la mina ha favorecido a las rocas actuando como cementante de fisuras, dándoles una mayor solide7.

# **4.2.2. CARACTERIZACIÓN DE LOS MACIZOS ROCOSOS**

Son variables cuantificadas a partir de las características que presenta el macizo rocoso, expresadas en medidas, que sirven para valuar o valorar en términos numéricos un macizo rocoso desde 0% a i 00%, clasificando desde una calidad muy mala a muy buena respectivamente, cabe recordar que para la caracterización del macizo rocoso, existen sistemas como el RMR, RSR, GSI, etc. tomando en consideración:

- $\checkmark$  Compresión Uniaxial (Resistencia)
- $\checkmark$  RQD del macizo rocoso
- $\checkmark$  Espaciamiento de las discontinuidades o frecuencia de fracturas.
- $\checkmark$  Condición de las discontinuidades del macizo rocoso.

| Parámetros  | Rocas con Yeso | Rocas Intrusivas |        | <b>Volcánico</b> |
|-------------|----------------|------------------|--------|------------------|
| de Medición | <b>GIA</b>     | Da               | Di     | Гα               |
| <b>RMR</b>  | 93.00          | 92.00            | 90.30  | 90.50            |
| <b>GSI</b>  | 88.00          | 87.00            | 85.30  | 85.50            |
| RC (Mpa)    | 179.20         | 179.20           | 152.90 | 122.30           |
| RT (Mpa)    | 8.80           | 7.80             | 5.20   | 5.50             |

**Parámetros Geomecánicos** 

## **4.2.3. PROPIEDADES FISICAS DE LA ROCA:**

Deben ser apropiadamente evaluadas para evitar sobre rompimiento de la pared del talud. La evaluación de las propiedades de la roca, es también esencial durante la determinación de los límites máximos de carga, para evitar daños en la estructura rocosa.

Las propiedades físicas más importantes a considerar en el diseño de los parámetros de perforación son las siguientes:

./ Resistencia a la Compresión

- Resistencia a la Tracción:
- Módulo de Elasticidad
- Cohesión:
- ,/ Ángulo de Fricción:
- Densidad de la roca:
- RQD

# **4.2.4. FRECUENCIA DE FRACTURAMIENTO DEL MACIZO ROCOSO:**

La frecuencia del fracturamiento (FF) es el espaciamiento perpendicular entre las fracturas de un mismo sistema, el cual es muy variable. Determinando los principales sistemas de fracturas de un macizo rocoso, y conociendo su comportamiento, se logra un mejor diseño de la malla de perforación, y se predice los resultados de la voladura, también podemos mejorar los cortes en las paredes ajustando y orientando favorablemente el proyecto de voladura.

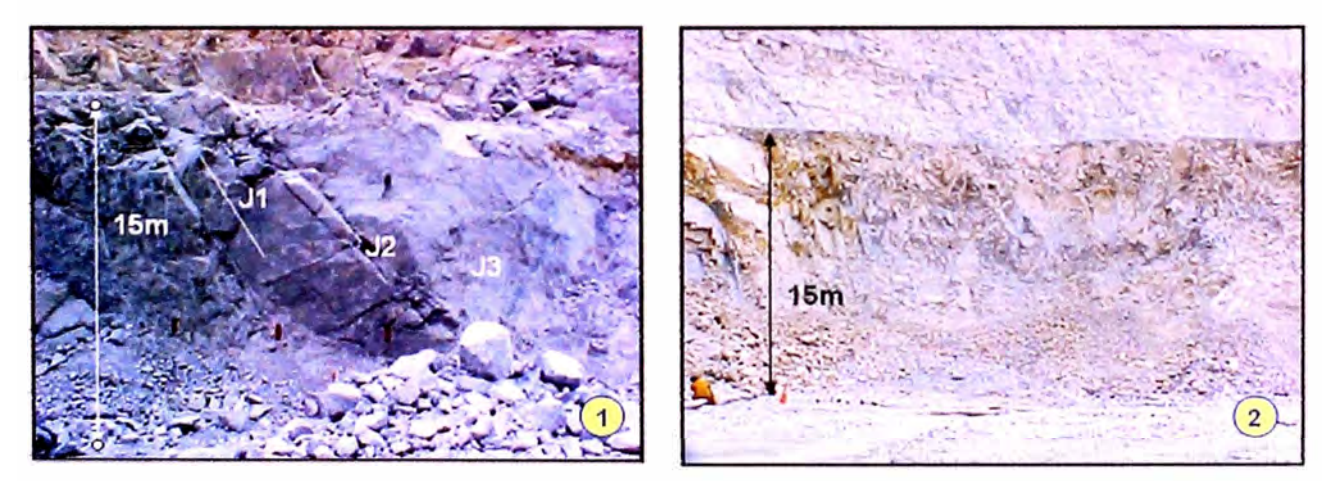

(1) Yeso/Anhidrita (RQD: 90%, FF: 5.5m. y RC: 190Mpa) (2) Roca Volcánica (RQD: 30%, FF: 0.2m. y RC: 200Mpa)

# **4.2.5. OR!ENTAC!ÓN DE LAS ESTRUCTURAS GEOLÓG!CAS:**

En siguiente fotografía, podemos apreciar, un mecanismo de corte especial del fallamiento planar, en la que dicho corte, se produce a través de una única superficie plana, y esta se produce cuando existe un fracturamiento dominante en el macizo rocoso, y convenientemente orientada respecto al talud, es decir, existe un predominio de la Estructura geológica que define la geometría del talud.

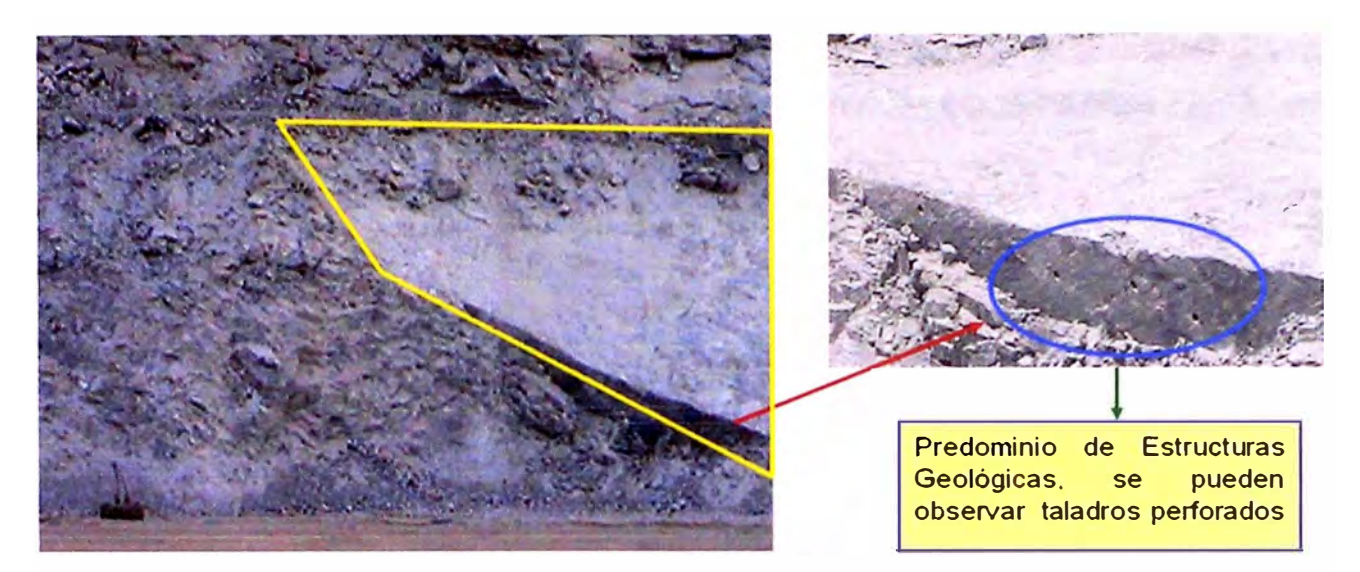

Orientación de las Estructuras Geológicas

# **4.2.6. VELOCIDAD DE PROPAGACIÓN DE LA ROCA:**

La velocidad de propagación de la roca, es un parámetro para seleccionar el explosivo, efectuando una relación de Impedancia entre la velocidad de detonación de un explosivo, y la velocidad sónica del macizo rocoso, y adicionando a este punto las experiencias de campo, podremos determinar el tipo de explosivo que requiere el macizo rocoso para su respectiva deformación.

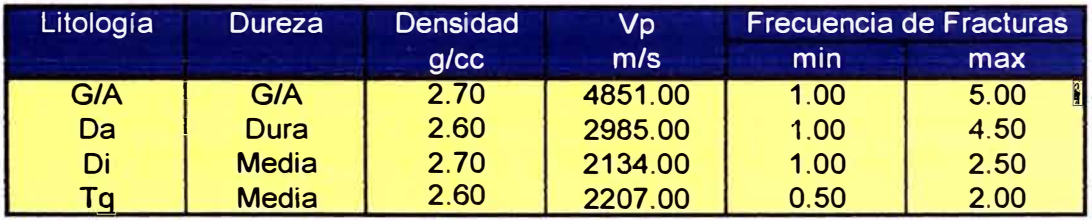

Velocidad de Propagación de la Roca

# **4.3. DISEÑO Y AJUSTE DE LOS PARAMETROS DE PERFORACION 4.3.1. DIAMETRO**

Analizando el diámetro del hueco presente en la malla, un estudio rápido de evaluación sobre este es utilizar la regla de 5 propuesta por Konya, la cual nos dice que la relación de altura máxima de profundidad del barreno en pies (fts) va en relación directa a 5 veces el diámetro del barreno en pulgadas (in), con estos valores obtenemos que a un barreno de 11" le correspondería un equivalente máximo de profundidad óptima para el trabajo del explosivo de 55fts = 16.76m.

Con lo anterior podemos realizar trabajos de perforación con este diámetro solo para bancos no mayores de 15 m y así poder tener una sub-barrenación hasta de 1.76m.

#### **4.3.2. BURDEN**

Es la distancia del taladro a la cara libre más cercana, orientando perpendicularmente a las líneas de los taladros. Los factores que se deben tener presente para la selección del burden son: altura de banco, dureza de roca, estructura de la roca, explosivo usado, desplazamiento deseado y fragmentación requerida.

#### **4.3.3. ESPACIAMIENTO**

Se define como la distancia entre taladros de una misma fila perpendiculares al burden. Se calcula en relación a la longitud del burden.

La distribución de la energía explosiva, es óptima cuando el espaciamiento es igual a 1.15 veces el burden, y el patrón está en forma triangular, se debe tener en cuenta que cuando existen juntas principales paralelas a la cara libre, se pueden permitir espaciamientos más grandes.

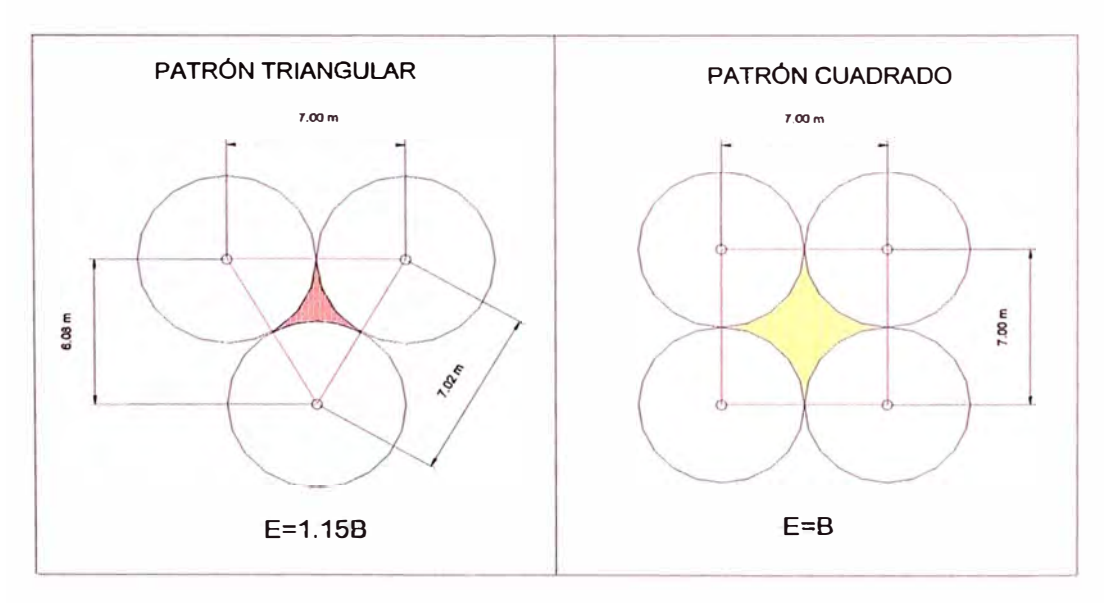

**Patrones de Burden y Espaciamiento** 

El área sombreada en el patrón triangular, es menor que en el patrón cuadrado por lo que hay una mejor distribución del área de influencia de un taladro y por lo tanto existe una mejor distribución de la energía.

#### **4.3.4. AL TURA DE BANCO**

Es la distancia vertical desde la superficie horizontal superior (cresta) a la inferior (piso o toe).Generalmente la altura de banco está relacionada con el diseño del equipo de excavación, transporte, del diámetro de perforación, de la resistencia de la roca, de la estructura geológica y estabilidad del talud, de la mineralización y aspectos de seguridad y por último del diseño del pit final. En Toquepala se tiene una altura de bancos H=15m.

#### **4.3.5. LONGITUD DE TALADRO**

Es la suma de la altura del banco con la sobre perforación necesaria por debajo del nivel del piso para garantizar una buena rotura y evitar que queden toes a fin de no tener que efectuar voladuras secundarias. La longitud de los taladros perforados en Toquepala es de 16.5 m en promedio.

#### **4.3.6. SOBREPERFORACION**

Es la distancia que el taladro es perforado bajo nivel del piso. Cuando se obtiene malos pisos, entonces es necesario hacer reducciones en el *burden.* Si en caso dentro del macizo rocoso encontramos estructuras inclinadas hacia el banco, tendremos problemas en la voladura y por lo tanto se puede requerir incrementar la sobre perforación, de la misma manera estructuras inclinadas hacia el tajo pueden causar patada excesiva y requerir orientación de la cara libre. La sobreperforación en Mina Toquepala se controla básicamente para no pre-fragmentar la roca del fondo y así evitar que se originen rocas sobredimensionadas en la parte superior del banco inferior. En minas similares a Toquepala se tiene que el valor de la sobreperforación esta en el orden del 13% como mínimo y 18 % como máximo. Podemos calcular el valor de la

sobreperforación requerido para el caso de cada burden, tomando como base el 15% de sobreperforación (este valor puede se calculado en base a los resultados de fragmentación y condiciones resultantes del piso en su minado).

# **4.3.7. RELACIÓN DE RIGIDEZ (Re)**

Viene a ser la altura del banco dividido entre el burden (Re = H / B), si el Factor de rigidez es menor de 2, la masa rocosa será muy rígida, más difícil de fracturar y por lo tanto va a ser necesario incrementar la sobreperforación; factores de rigidez bajos requieren factores de energía poco más altos para producir una fragmentación uniforme.

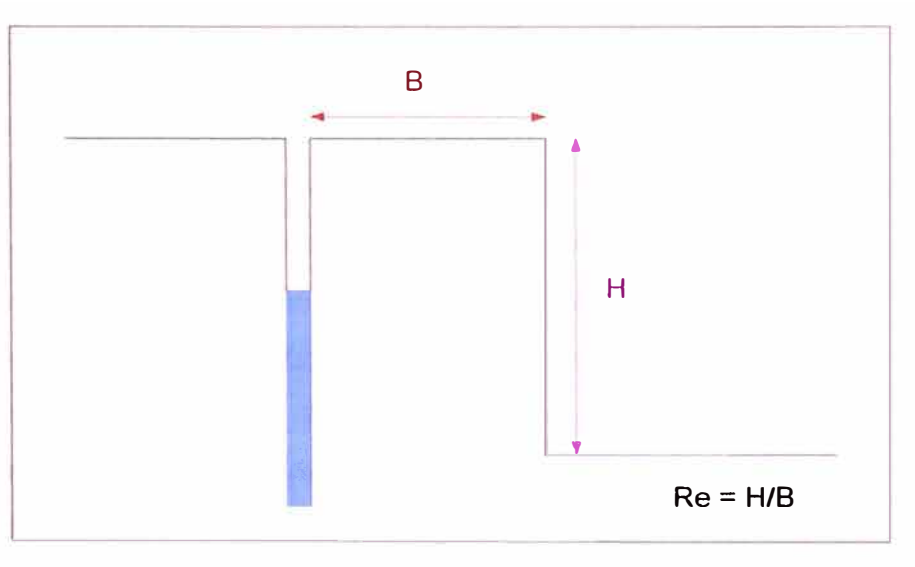

Relación de Rigidez

| <b>Maila</b> | <b>Burden</b><br>(B) | <b>Espaciamiento</b><br>(E) | <b>Relacion de</b><br><b>Rigidez</b><br>(Re) | Sobreperforacion minima<br>requerida<br>(m) |
|--------------|----------------------|-----------------------------|----------------------------------------------|---------------------------------------------|
|              | 6.06                 |                             | 2.47                                         | 0.91                                        |
| 8            | 6.93                 |                             | 2.17                                         | 1.00                                        |
| 9            | 7.79                 | 9                           | 1.92                                         | 1.20                                        |
| 10           | 8.66                 | 10                          | 1.73                                         | 1.30                                        |
| 11           | 9.53                 | 11                          | 1.57                                         | 1.50                                        |
| 12           | 10.39                | 12                          | 1.44                                         | 1.60                                        |

Re y Sobreperforación según tipo de malla

# **4.4. PARAMETROS DE PERFORACION**

A continuación se presentan los parámetros de perforación establecidos en la Unidad Minera Toquepala:

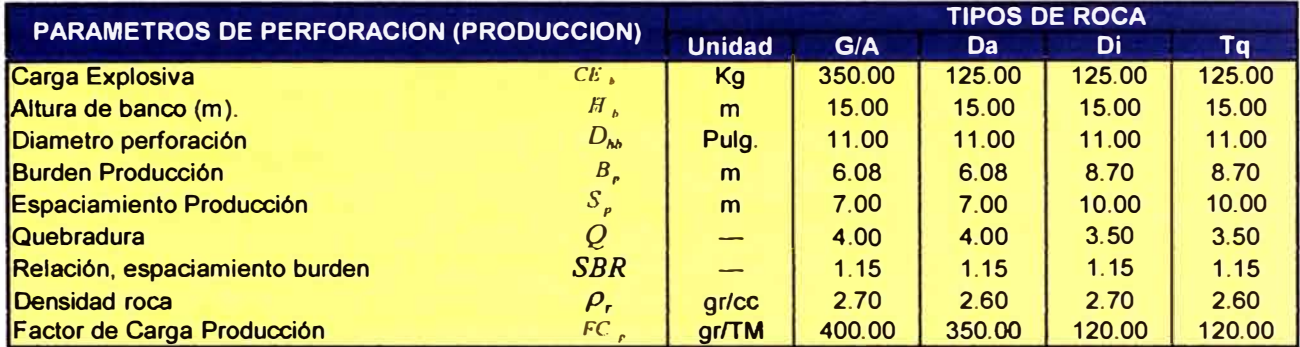

Parámetros de Diseño según Tipo de Roca

# **4.5. DISEÑO DE LA LÍNEA BUFFER:**

Las líneas buffer tienen menor burden, espaciamiento y concentración de carga explosiva que los taladros de producción, de manera que durante el proceso de detonación amortiguan la acción de la onda de compresión provenientes de los taladros de producción, para lograr esta acción, es importante que los taladros que conforman esta hilera, tengan entre 60% y 70% la presión de detonación de los taladros de producción; como la presión de detonación es una relación directa donde intervienen la densidad y velocidad de detonación del explosivo, este decaimiento se obtiene empleando explosivos con menor densidad y velocidad de detonación. Las ecuaciones para la determinación del Surden y Espaciamiento de esta particular línea de perforación son las siguientes:

$$
B_b = \left[ \frac{CE_b \times 1000}{FC_p \times H_b \times \rho_r \times SBR \times k_{fcp}} \right]^{1/2}
$$

 $S_b = 1.15B_b$ 

Donde:

 $B_{b}$  : Burden buffer (m).

- $S_b$  : Espaciamiento buffer (m).
- $CE_{b}$  : Carga Explosiva Buffer (Kg).
- $FC<sub>n</sub>$ : Factor de Carga Producción (g/TM).
- $H_h$ : Altura de banco (m).
- $\rho_r$ : Densidad de la roca (g/cc)
- **SBR** : Relación, espaciamiento burden.

$$
S_{t} = 0.001 \times \left[ \frac{K_{fcp} \times D_{hb} \times f_{p}^{2}}{D_{hp}} \right]^{1/2} \times Q
$$

Donde:

**s,**  : Standoff Buffer.

 $K$ <sub>fcp</sub> : Porcentaje de Factor de carga, respecto a producción(%).

 $D_{\mu b}$ : Diámetro de perforación buffer (Pulg).

 $f_p$ : Porcentaje de malla, respecto a producción (%)

- $D_{hp}$ : Diámetro de perforación: producción (Pulg).
- *Q* : Quebradura.

| <b>DISEÑO DE BUFFER</b>                       |                      | <b>TIPOS DE ROCA</b> |            |       |       |       |
|-----------------------------------------------|----------------------|----------------------|------------|-------|-------|-------|
|                                               |                      | <b>Unidad</b>        | <b>GIA</b> | Da    | Di    | Ta    |
| <b>Burden buffer</b>                          | $B_{k}$              | m                    | 4.84       | 3.99  | 5.87  | 5.98  |
| <b>Espaciamiento buffer</b>                   | $S_{\star}$          | m                    | 5.58       | 4.59  | 6.74  | 6.87  |
| Burden buffer, equivalente a malla cuadrada   | $B_{\kappa}$         | m                    | 5.20       | 4.28  | 6.29  | 6.41  |
| Espacia. buffer, equivalente a malla cuadrada | $S_{\kappa}$         | m                    | 5.20       | 4.28  | 6.29  | 6.41  |
| Diámetro perforación                          | $D_{\bullet\bullet}$ | Pulg.                | 11.00      | 5.00  | 11.00 | 11.00 |
| Porcentaje malla respecto producción          |                      | %                    | 79.66      | 65.60 | 67.44 | 68.73 |
| Porcentaje FC resp. Producción (50 -100)      | $K_{\kappa p}$       | %                    | 80.00      | 50.00 | 65.00 | 65.00 |
| Standoff buffer                               |                      | m                    | 2.85       | 1.25  | 1.90  | 1.94  |

**Parámetros de Diseño de la Linea Buffer** 

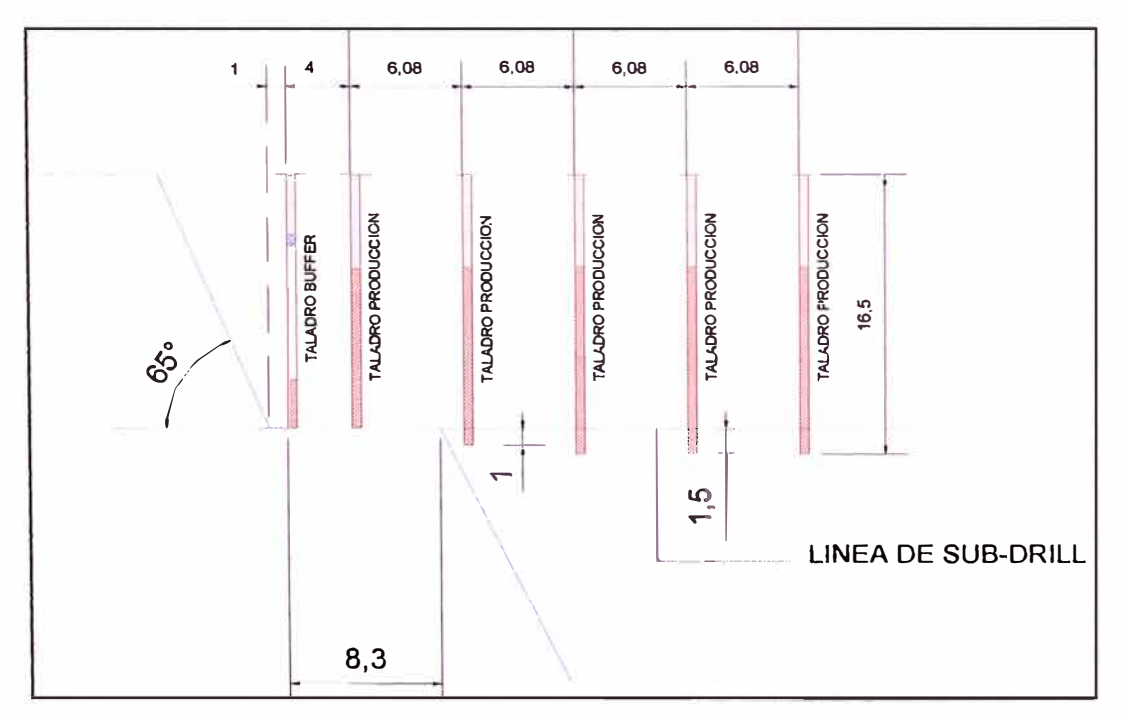

**Perfil Geométrico Pit Toquepa!a** 

# **4.6. D!SEÑO DE LA MALLA DE PERFORACION**

#### **4.6.1. CARACTERISTICAS DE LA MALLA DE PERFORACION**

Las mallas de perforación son formadas utilizando triángulos equiláteros. Para ello el área de Ingeniería carga en el sistema Dispatch el diseño de cada malla de perforación de acuerdo al tipo de roca.

Las mallas tienen como base el formar triángulos equiláteros, tomando como base el espaciamiento entre los barrenos. Cabe resaltar, que para cada zona geológica-estructural, los valores van de 7m a 12m.

Con esta relación obtenemos que las mallas cumplen con los siguientes valores para cada caso en las relaciones de Rurden y espaciamiento:

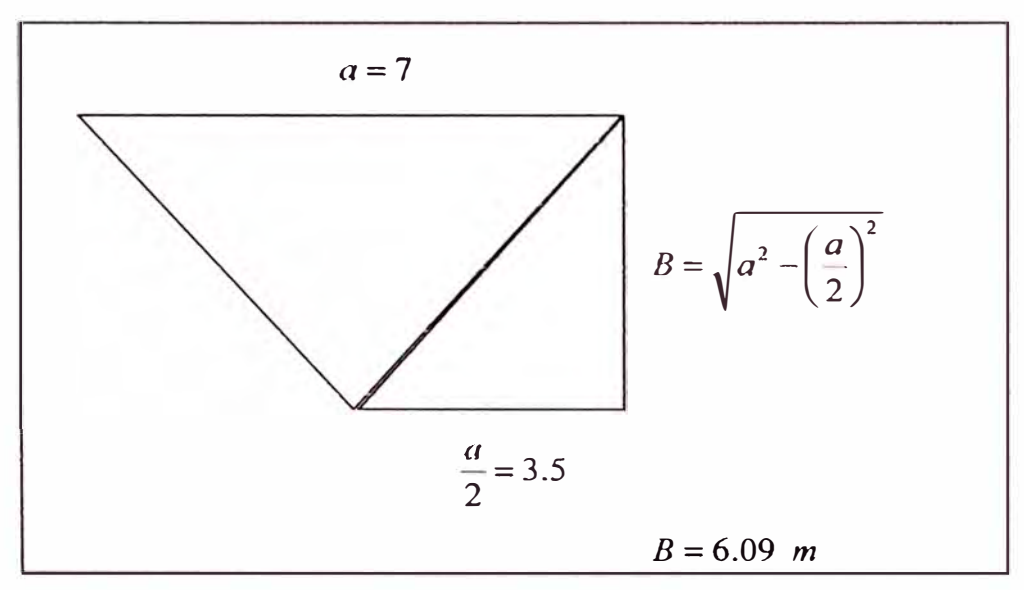

Geometría de la Malla de Perforacíón

Las mallas de perforación varían desde 7x7 hasta 12x12 en taladros de producción y son de 4x4 hasta 5x5 en taladros de precorte dependiendo del material a perforar.

En el fondo de mina ocasionalmente se presentan problemas con la navegación de las perforadoras produciendo que el sistema de alta presión que tienen dichas maquinas no sea del todo confiable, en este caso la malla de perforación es marcada en campo.

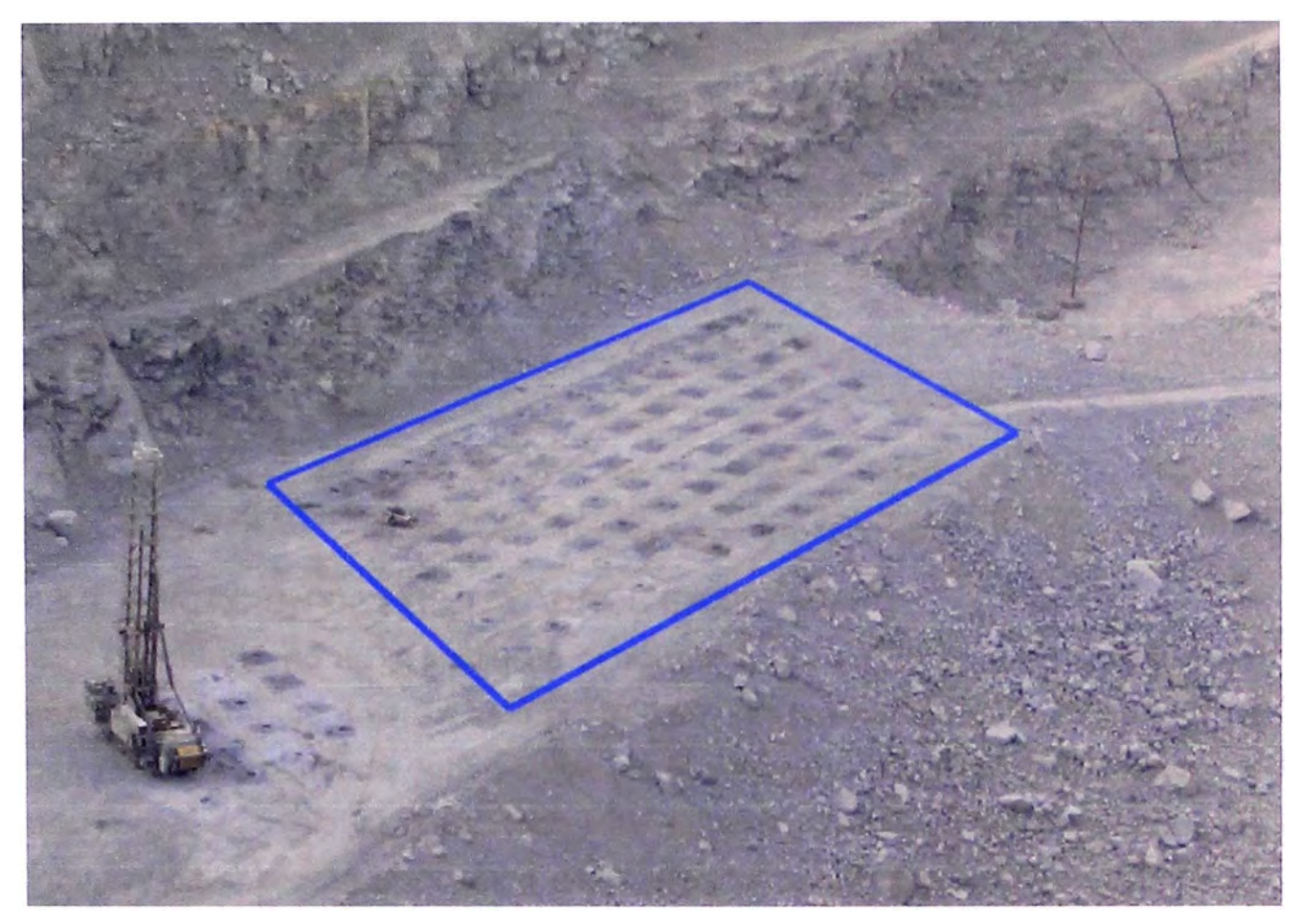

Vista de la Malla de Perforación (Malla 7 x 7 Proyecto 2935104)

#### **4.6.2. DETERMINACIÓN DE LAS COORDENADAS DE LOS TALADROS**

En Toquepala generalmente se hace el diseño para todo un nivel. Se hace un levantamiento topográfico de las crestas del nivel utilizando el sistema "GPS-Trimble", las crestas de diseño son obtenidas del planeamiento a largo plazo, empleando el software "Mine Sight" luego se unen las crestas de diseño con las crestas del nivel, se superpone el modelo geológico 6 en zonas de mineral el índice de dureza y se dibuja la malla de perforación para cada tipo de roca según los parámetros de perforación tal como se muestra en la figura. El software le asigna a cada taladro sus coordenadas, un número respectivo y se le asigna una altura hasta donde debe llegar cada taladro.

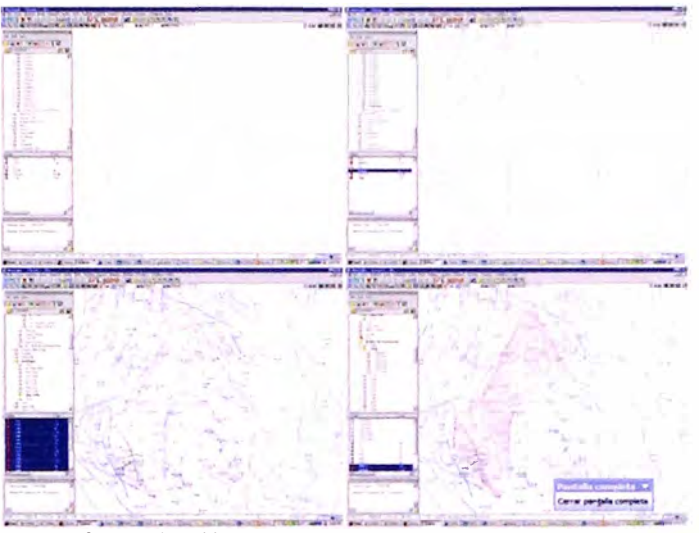

**Determinación de las coordenadas de los taladros** 

# **4,6.3. UBICACIÓN DE LOS TALADROS EN El CAMPO**

Con el diseño de la malla de perforación de todo el nivel se determina el paño a perforar, se delimita este paño, las coordenadas de los taladros de este paño y la altura adonde deben llegar los taladros son transferidos al sistema de posicionamiento global "Dispatch" este sistema envía vía ondas de radio la información a la estación central del "Dispatch". La perforadora se conecta vía satelital a la estación central, con su sistema de "GPS" alta precisión empieza a navegar hasta ubicar en el campo las coordenadas de cada uno de los taladros, la profundidad de cada taladro la calcula tomando la elevación de la máquina en un taladro deterrninado y restándole la elevación hasta donde debe llegar ese taladro.

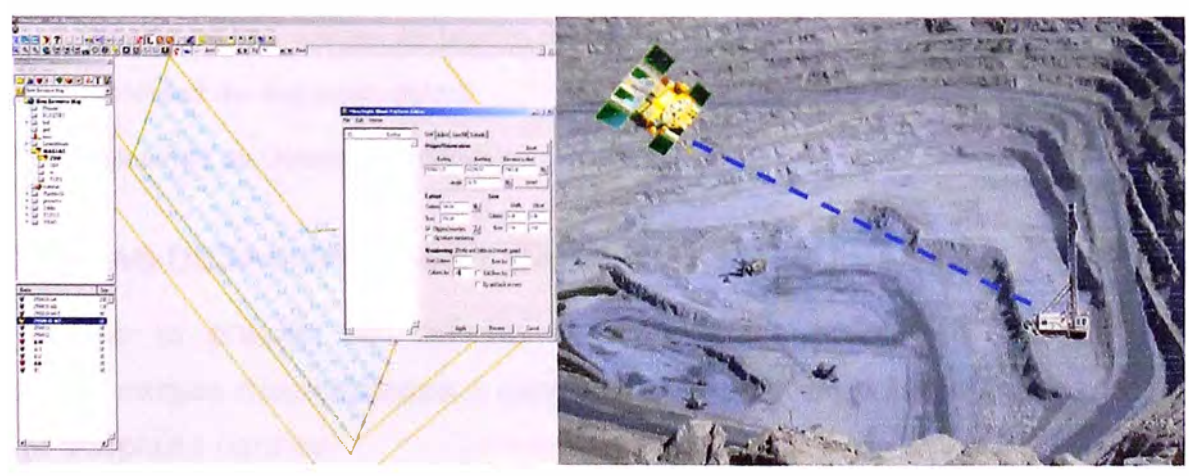

**Ubicación de Taladros en Interior Mina** 

## **4. 7. DISEÑO DEL PRE CORTE**

#### **4.7.1. DEFIN!C!ON**

Consiste en crear en el cuerpo de roca una discontinuidad o plano de fractura (grieta continua) antes de disparar la voladura principal o de producción, mediante una fila de taladros generalmente de menor diámetro, con carga explosiva y espaciamiento menor a los empleados, de tal modo que al disparar en forma simultánea antes de iniciar la voladura principal se genere un plano de debilidad que sirve de amortiguación para las vibraciones de dicha voladura, en Toquepala empleamos esta técnica en taludes finales. En la mayoría de los casos es conveniente disparar primero la línea de precorte para luego empezar la perforación de la línea de taladros de producción.

## **4.7.2. CONSIDERACIONES TECNICAS DE DISEÑO**

#### **a) PRESIÓN DE DETONACIÓN:**

Es una indicadora de la habilidad de un explosivo sin desacople para fragmentar la roca, para que se produzca este efecto, esta presión debe ser mayor a la resistencia a la compresión de la roca. Se determina a través de la siguiente expresión:

 $\left[ Pd = 110 \times \rho_{exp} \times (VOD)^2 \right]$ 

Donde:

*Pd* : Presión en las paredes del taladro (Mpa).

 $\rho_{\text{exp}}$  : Densidad del explosivo (g/cc).

VOD : Velocidad de Detonación (Km/s)

#### **b) CARGAS DESACOPLADAS Y CARGAS DISTRIBUIDAS**

Tanto la presión del taladro como el back break, se pueden reducir mediante cargas desacopladas o cargas distribuidas equidistantes. El radio de la carga acoplada neta es:

$$
FD = \left[ \frac{d_{\exp}^2}{D_h^2} \times \frac{l_{\exp}}{H} \right]
$$

Donde:

 $FD$  : Razón de desacoplamiento, definida como la relación del volumen del explosivo y volumen del taladro.

 $d_{\text{exp}}$  : Diámetro del explosivo (Pulg.)

- $D_{h}$  : Diámetro del taladro (Pulg.)
- $l_{\text{evn}}$  : Longitud del explosivo (m)

*H* : Longitud del taladro (m).

# **e) REDUCCIÓN DE LA PRESIÓN DE DETONACIÓN**

El principio del Precorte, es la obtención de un plano de debilidad a través de minimizar las presiones en el taladro, esto se logra, con el empleo de explosivos de baja velocidad de detonación, desacoplando el explosivo en relación al diámetro del taladro., la presión de desacople, la obtenemos a través de la siguiente expresión:

$$
Pb = 110 \times FD'' \times \rho_{\rm exp} \times (VOD)^2
$$

Donde:

Pb : Presión de detonación desacoplada o reducida **(Mpa).**

 $\rho_{\text{em}}$  : Densidad del explosivo (g/cc).

*VOD* : Velocidad de Detonación (Km/s)

 $FD$  : Razón de desacoplamiento (relación del volumen del explosivo y volumen del taladro).<br>  $n$  : Exponente, 1.25 para taladros sin agua y 0.9 para taladros con agua.

*n* : Exponente, 1.25 para taladros sin agua y 0.9 para taladros con agua.

# **d) ESPACIAMIENTO ENTRE TALADROS**

El burden y el espaciamiento no tienen efecto sobre la presión de los taladros, pero si tiene influencia en el back break, y afectan la pared del talud.

El espaciamiento de los taladros de precorte en función a una presión desacoplada se calcula a través de la siguiente ecuación:

$$
S = \frac{D_h \times (Pb + T)}{T} \times 0.0254
$$

Donde: .

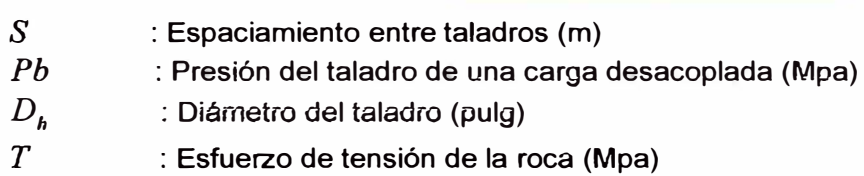
#### **4.7.3. PARAMETROS DE PERFORACION PRECORTE**

La perforación para el precorte debe ser lo más exacta posible en términos de espaciamiento entre taladros, diámetro, y no debe existir desviación entre taladros, con la finalidad de obtener una pared uniforme delimitada por la continuidad de los taladros en la voladura del Precorte, lo cual marcará el límite de excavación de la Pala de acuerdo a los parámetros de diseño.

A continuación se presentan los parámetros de perforación establecidos para el precorte en Toquepala:

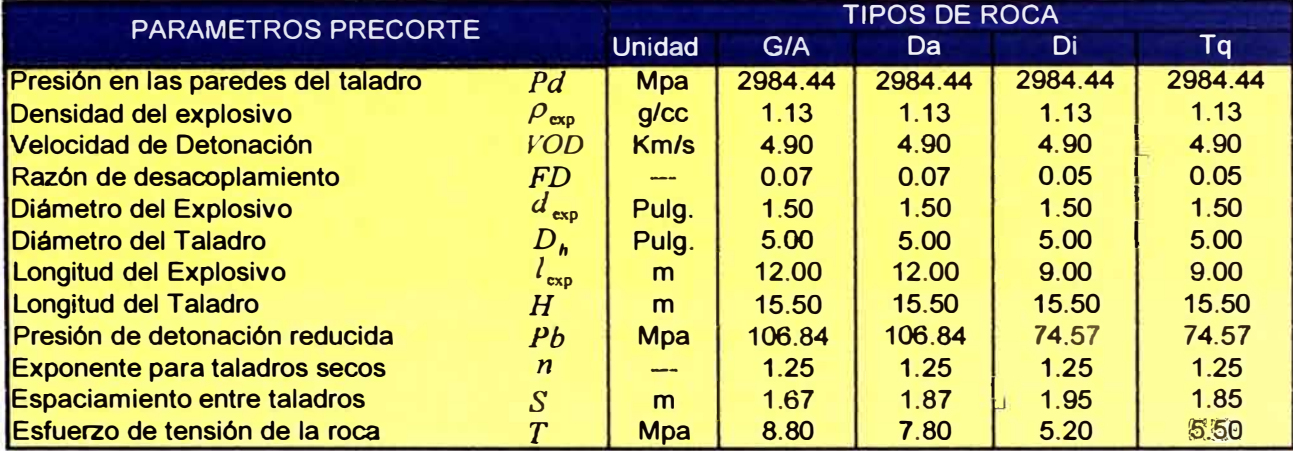

Parámetros de Peñoración Pre Corte Toquepala

### **4.8. ESTÁNDARES DE PERFORACIÓN POR TIPO DE ROCA**

Los parámetros que se presenta a continuación corresponden a las unidades litológicas identificadas en la Unidad Minera Toquepala, cada uno desarrollados y detallados por tipo de roca Estos parámetros son sometidos a evaluación constante como parte del sistema de mejoramiento continuo existente en mina Toquepala.

Los diferentes factores de carga se obtienen solamente con las modificaciones a las mallas de perforación. Estas mallas dependen de las características geológicas tomando como base: dureza de roca, estructuras del macizo rocoso, presencia de riesgo de inestabilidad en talud, niveles de agua, etc.

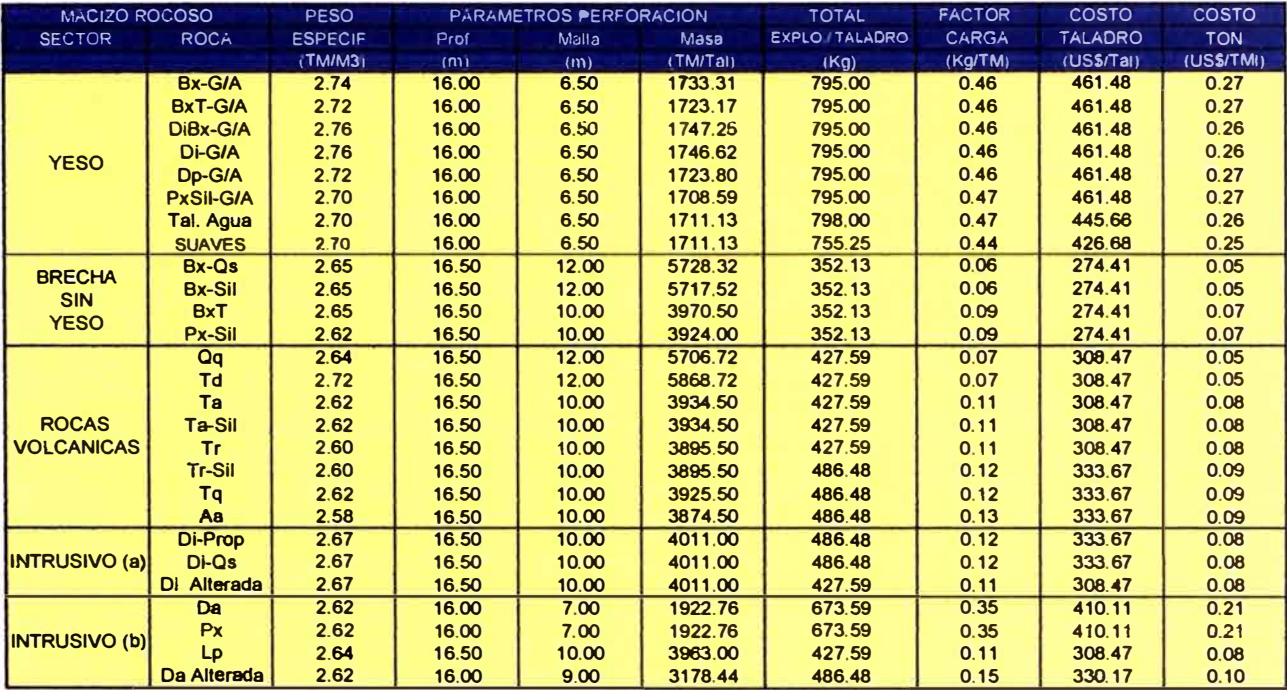

#### **Parámetros de Perforación según el Tipo de Roca**

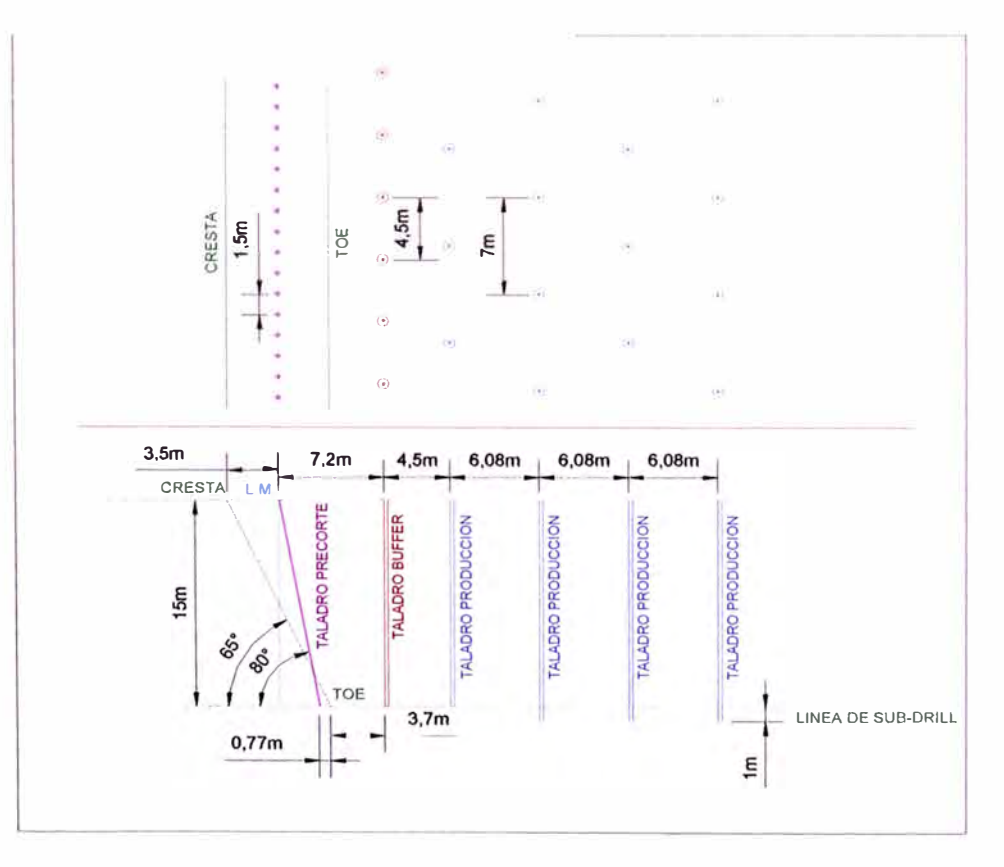

**Diseño de Perforación Yeso/Anhidrita** 

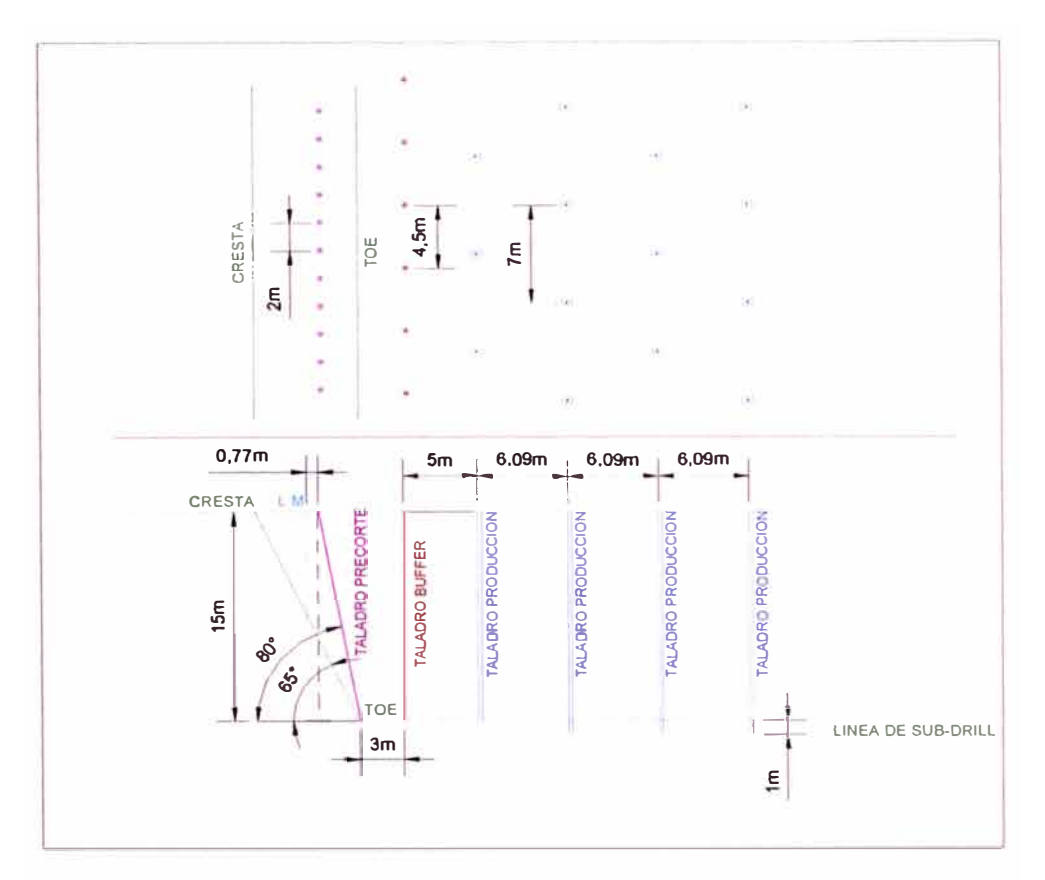

Diseño de Perforación Dacita CRESTA  $10<sub>m</sub>$ TOE  $\overline{5}$  $5<sub>0</sub>$  $0,77m$  $8.7<sub>m</sub>$  $8,7m$  $7,73m$  $8,7m$ CRESTA  $\overline{M}$ TALADRO PRODUCCION **TALADRO PRODUCCION** ALADRO PRECORTE **ALADRO PRODUCCION** ALADRO BUFFEF  $15m$ ళీ es. TOE 5m LINEA DE SUB-DRILL  $1,5m$ 

Diseño de Perforación Tq yDi

# **4.9. EQUIPOS DE PERFORACION**

En la actualidad Toquepala cuenta con una flota de 6 perforadoras, 5 primarias y 1 para precorte. Este tipo de perforadoras van montadas sobre orugas planas, ya que estas pueden soportar mayores cargas y transmitir menor presión al suelo en el momento del desplazamiento, son útiles en terrenos difíciles y accidentados.

| <b>CODIGO</b><br><b>EQUIPO</b> | <b>MARCA</b>        | <b>MODELO</b>  |
|--------------------------------|---------------------|----------------|
| <b>DR 01</b>                   | P&H                 | <b>120A</b>    |
| <b>DR 02</b>                   | P&H                 | <b>100XP</b>   |
| <b>DR 03</b>                   | P&H                 | <b>100XP</b>   |
| <b>DR 04</b>                   | <b>Bucyrus Erie</b> | <b>49 RIII</b> |
| <b>DR 05</b>                   | <b>Bucyrus Erie</b> | <b>49 RIII</b> |
| <b>DR 06</b>                   | <b>Sandvick</b>     | Titon 600      |

**Flota de perforadoras Toquepala (\* Precorte)** 

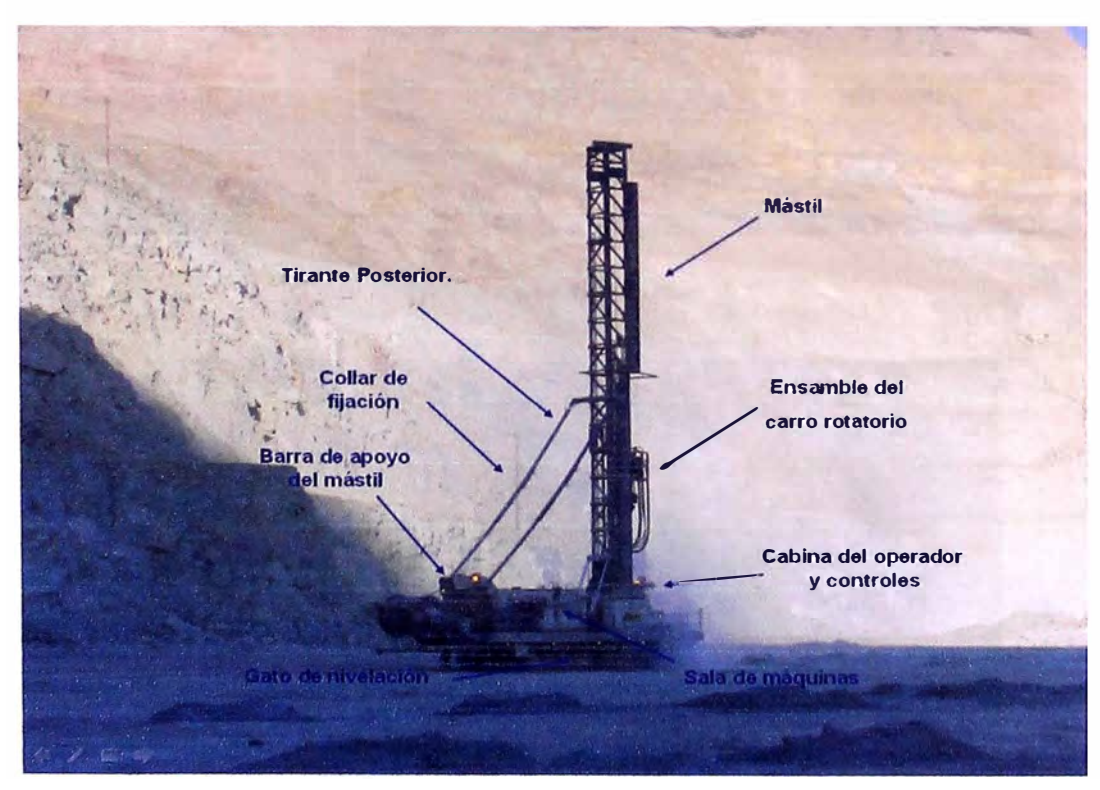

**Elementos de la Perforadora 02 P&H 100XP** 

Las 05 perforadoras rotativas primarias que se dispone en Toquepala cuentan con el sistema "GPS" de alta precisión para navegación, mediante el cual se hace la transferencia de las mallas de perforación, cálculo de disponibilidades y utilización, así mismo se obtiene toda la información posible de un taladro para poder evaluar constantemente los parámetros de perforación y mejorar la velocidad de penetración, que es uno de los factores determinantes en la reducción de los costos de perforación.

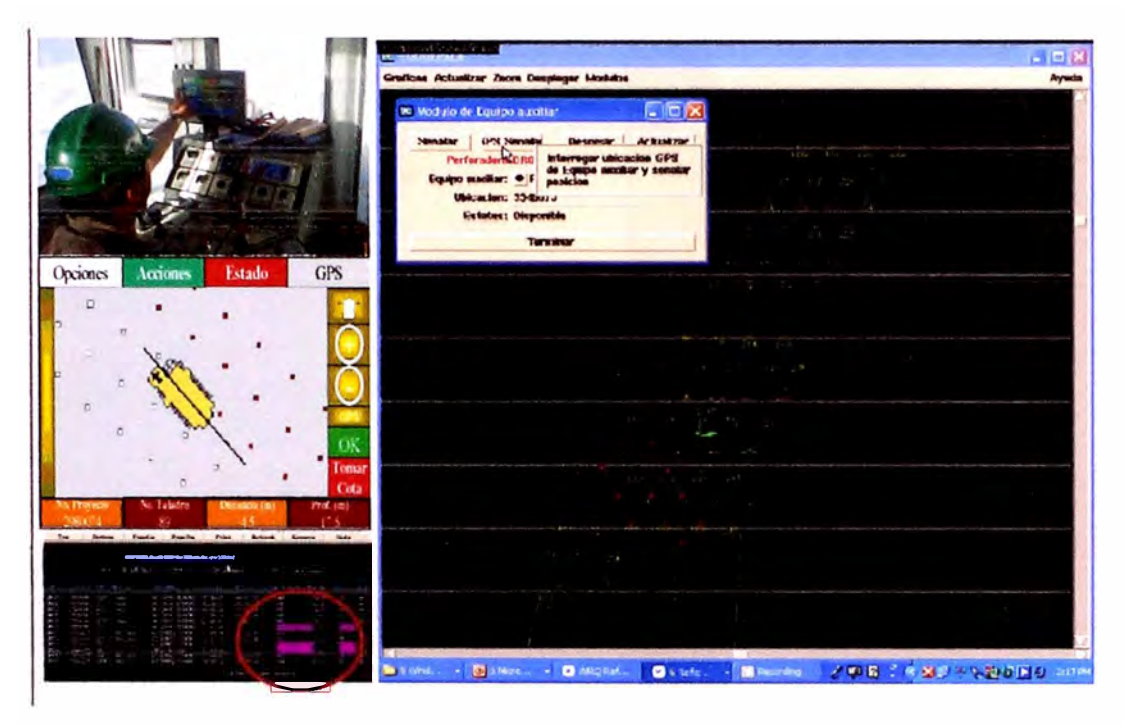

**Perforación en Tiempo Real** 

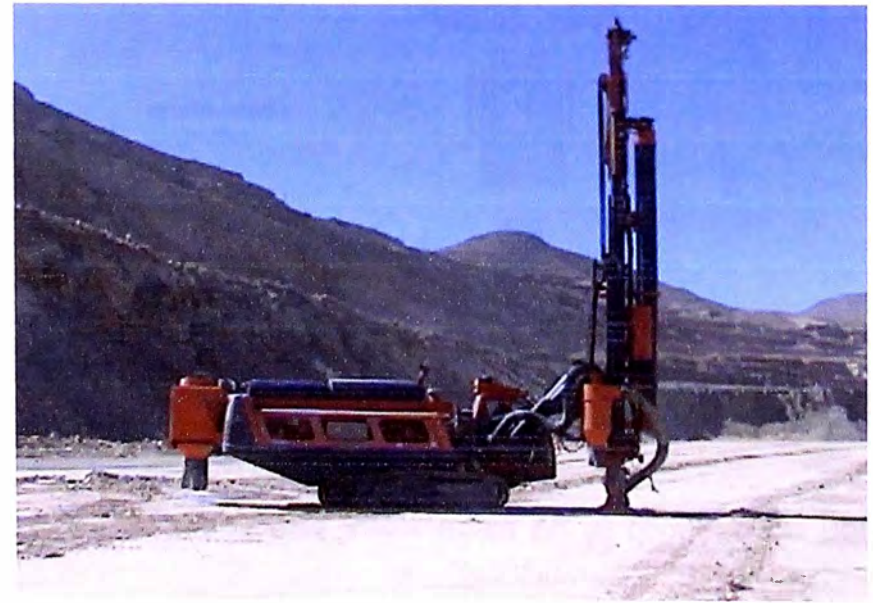

**Perforadora 06 Titon 600** 

# **4.10. ACCESORIOS DE PERFORACIÓN**

En la siguiente figura se hace una descripción de la columna de perforación utilizada mostrando los accesorios que intervienen.

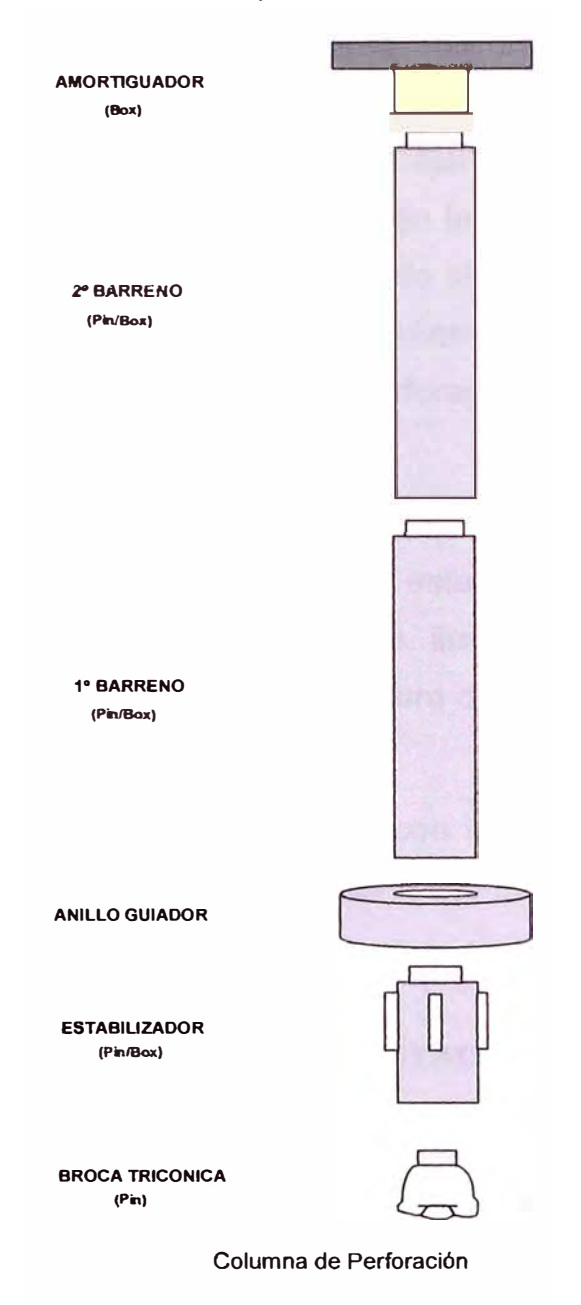

# **4.11. VARIABLES DE OPERACIÓN**

Las variables operativas que intervienen en et proceso de perforación son las siguientes:

# **4.11.1. EMPUJE O PULL DOWN**

El empuje aplicado sobre la broca debe ser suficiente para sobrepasar la resistencia a la compresión de la roca, pero también no debe ser excesivo para evitar fallos prematuros o anomalías en la broca.

La velocidad de perforación aumenta proporcionalmente con el empuje, hasta que se llega a un agarrotamiento o un defecto de limpieza. Cuando se esta perforando una roca, las brocas pueden trabajar en tres situaciones distintas, la primera en la que el Empuje es insuficiente en la cual la roca no es perforada, la segunda cuando el Avance es eficiente debido al adecuado Empuje aplicado y la tercera cuando el Empuje es excesivo pudiendo producir el enterramiento y desgaste prematuro de los accesorios de perforación.

# **4.11.2. VELOCIDAD DE ROTACIÓN**

El límite de la velocidad de rotación esta fijada por el desgaste de los cojinetes, que a su vez depende del empuje, limpieza del barreno, temperatura, habilidad del operador y sobretodo por la rotura de los insertos que es provocada por el impacto de la broca contra la roca.

La velocidad de perforación aumenta con la velocidad de rotación en una proporción algo menor que la unidad desde luego hasta un límite impuesto por la evacuación de los detritus.

#### **4.12. EVALUACIÓN DE LAS BROCAS GASTADAS**

Un trabajo importante en la utilización efectiva de los triconos lo constituye el análisis de las brocas gastadas. En Toquepala se lleva un seguimiento del rendimiento de las mismas y se evalúa la causa de muerte de cada broca, puesto que estas emplean elementos de fricción que también sufren desgastes y fatigas; para ello se lleva un registro individual de cada una de ellas ya que la identificación de las posibles causas definitivamente nos ayudará a corregir los errores de operación.

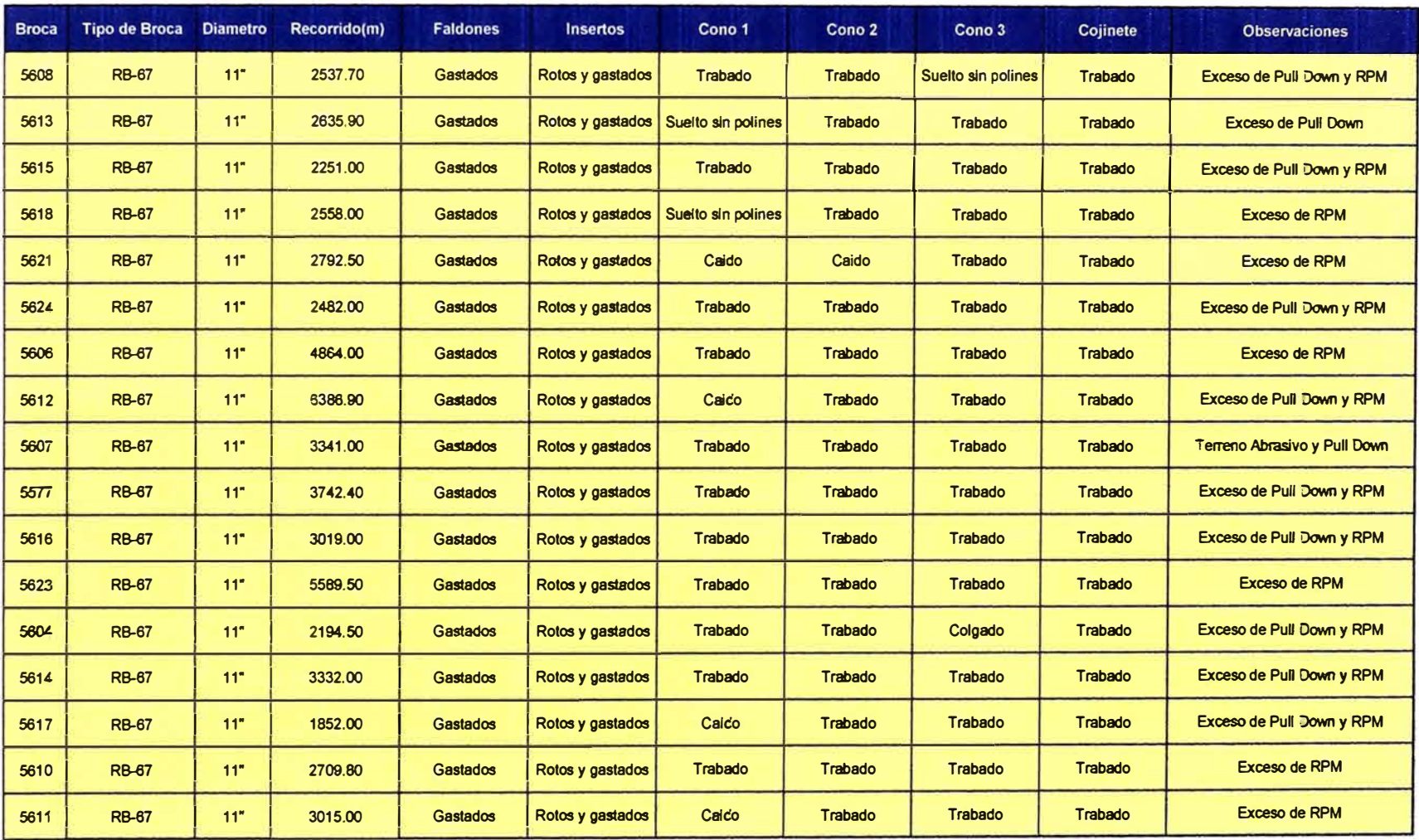

Reporte de Campo (Muerte de la Broca)

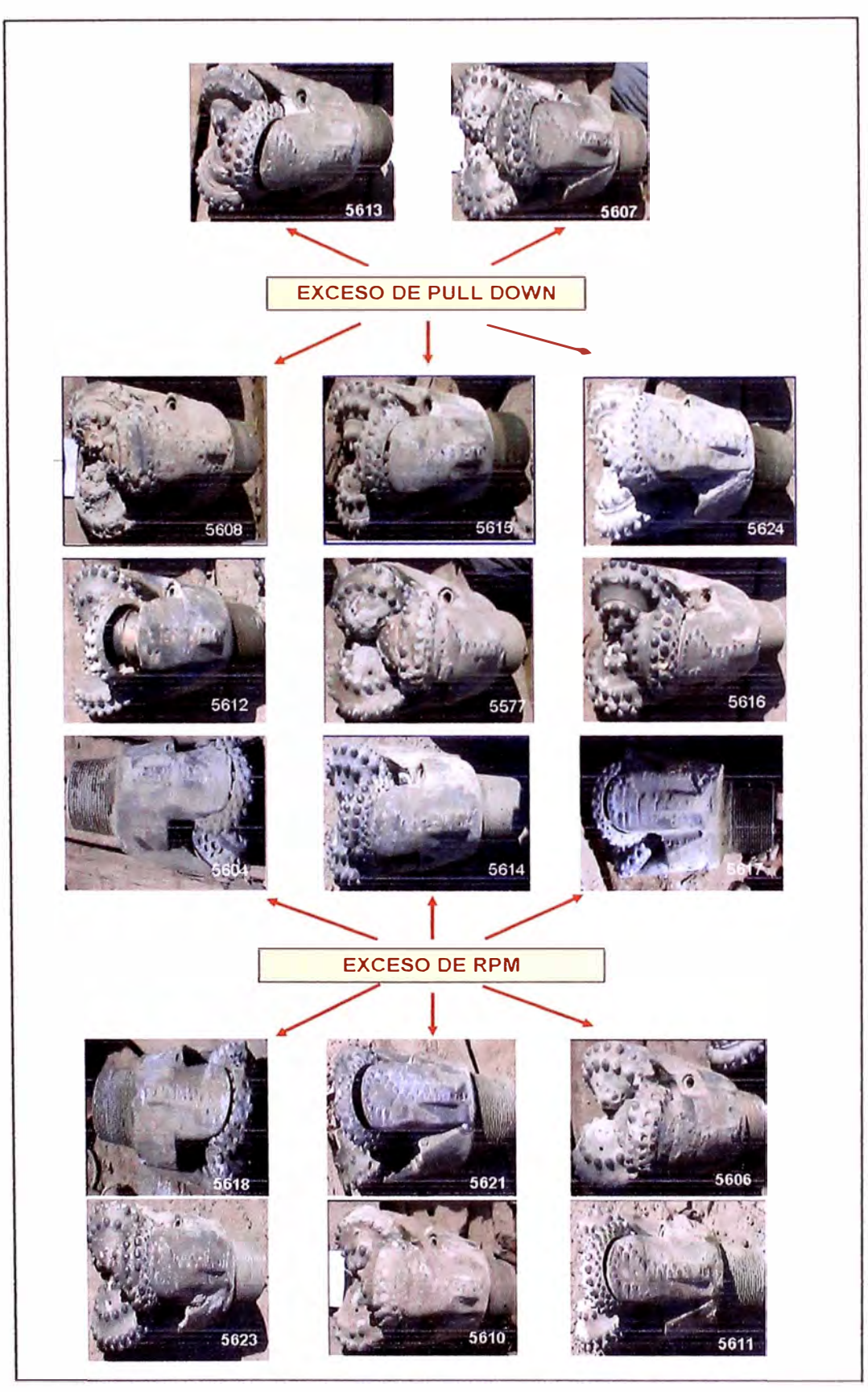

**Brocas dadas de baja por Exceso de Pull Down y/o RPM** 

Siendo el empuje o peso sobre la broca y la velocidad de rotación las principales variables de operación en la perforación es precisamente sobre estas variables en que se debe incidir en su aplicación a fin de que se pueda mejorar la vida útil de los aceros de perforación.

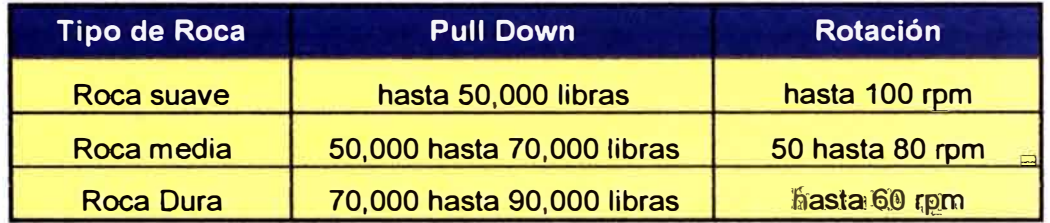

Rango estándar de las variables operativas de la perforación.

Para ello es fundamental que los operadores de las perforadoras conozcan a profundidad la operación adecuada de su equipo, sus posibilidades, limitaciones, mantenimiento básico y capten además de manera clara los diseños del trazo de perforación, así como también las características estructurales básicas del macizo rocoso, entendiendo claramente el propósito o finalidad del disparo a realizar tomando desde luego consideraciones como las siguientes:

- $\checkmark$  El correcto uso de la velocidad de rotación y de la fuerza de penetración pulldown es determinante para el mejor rendimiento y productividad de la perforadora .
- $\checkmark$  En formaciones blandas y no abrasivas, un empuje alto no da lugar a daños, siempre que exista suficiente aire para limpiar el fondo del barreno
- $\checkmark$  En formaciones abrasivas el desgaste de los insertos aumenta con la velocidad de rotación.
- $\checkmark$  En formaciones duras, una alta velocidad de rotación produce roturas de los insertos por impacto.
- $\checkmark$  Una velocidad de barrido no adecuada, causa desgaste prematuro de la broca, rimer y barreno.

 $\checkmark$  Como recomendación general se puede especificar que en terreno blando o medio se debe de usar mayor rotación con bajo pulldown y en terreno duro se debe de usar un alto pulldown y una baja rotación.

# **4.13. EVALUACIÓN PRESIÓN DE AIRE Y PULL DOWN**

La evacuación de los detritus durante la perforación se lleva a cabo con aire comprimido que es distribuido a través de ta columna de perforación algunas veces de manera conjunta con agua.

Cuando la perforación se efectúa con menos aire que et necesario para limpiar con efectividad el barreno, se producen los siguientes efectos negativos:

- $\checkmark$  Disminución de la velocidad de perforación.
- $\checkmark$  Aumento del empuje necesario para perforar.
- $\checkmark$  Incremento de las averías de la perforadora debido al mayor par necesario para hacer girar la columna de perforación.
- $\checkmark$  Aumento del desgaste de los barrenos, rimmer y broca.

La evaluación de estas variables es fundamental debido a los efectos negativos descritos líneas arriba que se pueden producir al no tomar en cuenta el funcionamiento inadecuado del primero y la aplicación adecuada del segundo durante el proceso de perforación.

A continuación se presenta un registro de la Presión de aire y Pull Down registrados en nuestras 5 perforadoras primarias, este reporte efectuado por BHMT Atlas Copeo en coordinación con el Área de Mantenimiento de Palas y Perforadoras nos dará una idea clara de la operatividad de nuestra flota de perforadoras, el consolidado del registro obtenido es el siguiente:

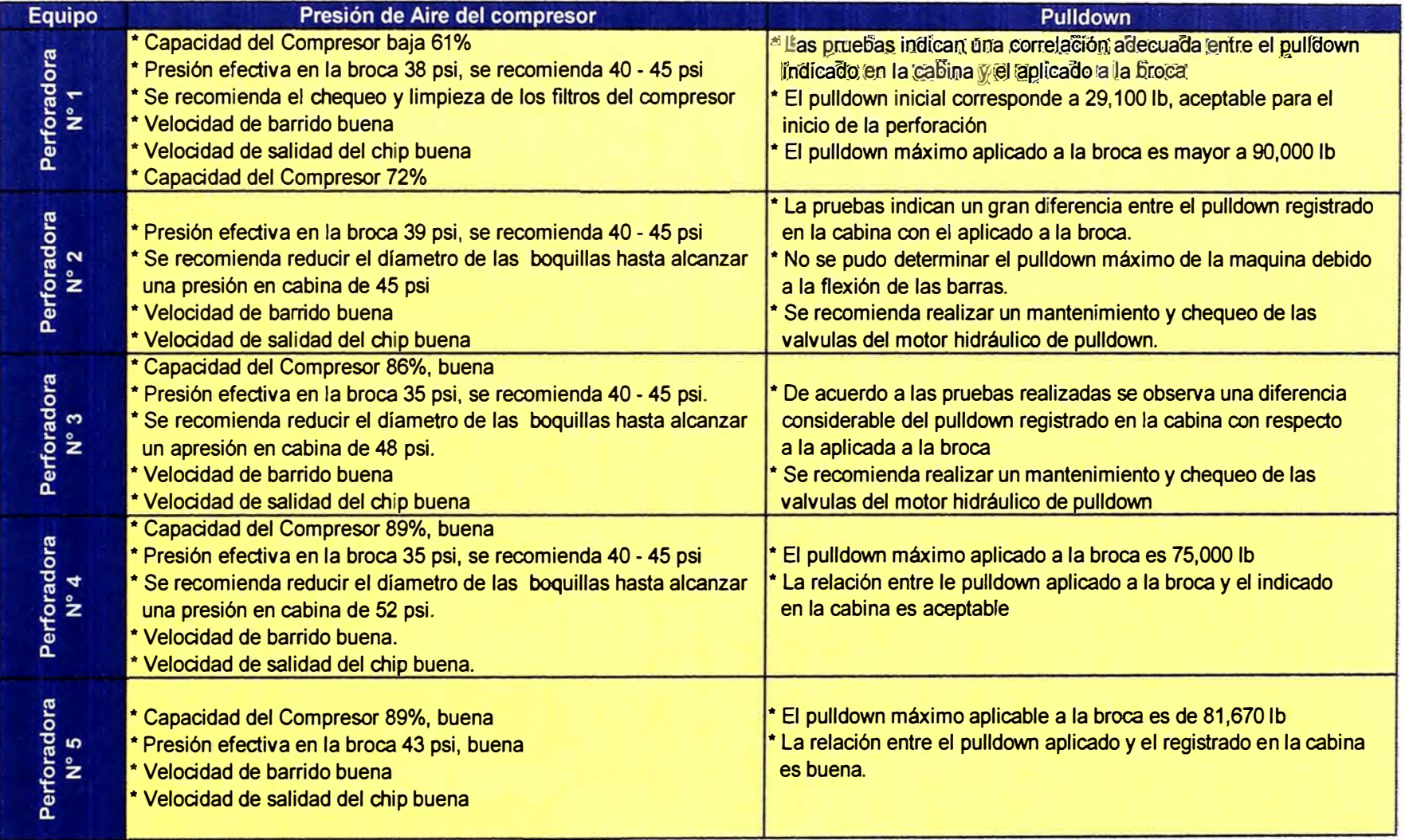

Registro Presión de Aire *y* Pull Down

# **4.14. DISPONIBILIDAD Y UTILIZACION**

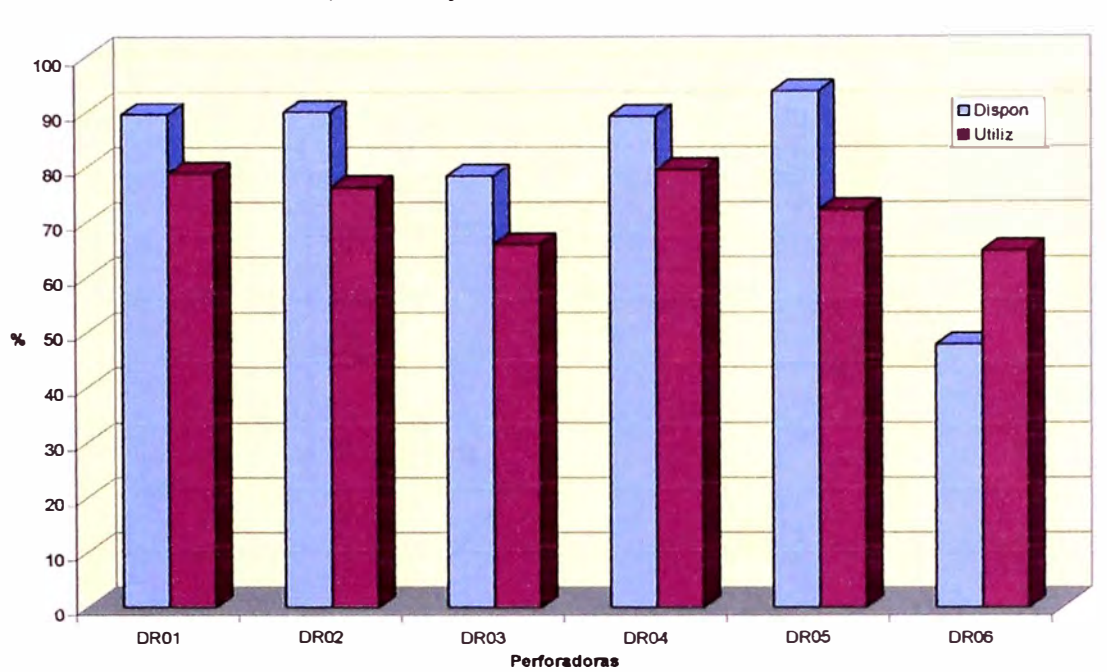

Disponibilidad y Utilizacion Flota de Perforadoras Marzo 08

La tarea principal de la supervisión es hacer que la perforación se haga de una manera eficiente y segura. En lo que respecta a la utilización se hacen los esfuerzos necesarios para reducir las demoras por cambios de guardia, traslados, disparos, cambio de accesorios, o cualquier otra interrupción. En lo que respecta a la disponibilidad la supervisión hace un seguimiento para que los parámetros de perforación aplicados según el tipo de roca sean los correctos ya que un exceso de "Pull Down" o un exceso de rotación pueden dañar la perforadora haciendo que la disponibilidad disminuya y que los costos de mantenimiento aumenten.

#### **4.15. DIAGRAMA DE FLUJO DEL MATERIAL**

Como se menciono anteriormente la perforación es generalmente la primera, y tal vez la más importante operación minera unitaria en el ciclo total de minado. Una inadecuada perforación podría traer graves consecuencias lo largo del ciclo de minado, empezando en la voladura misma y prosiguiendo a través de las operaciones mineras unitarias de carguío, acarreo y chancando.

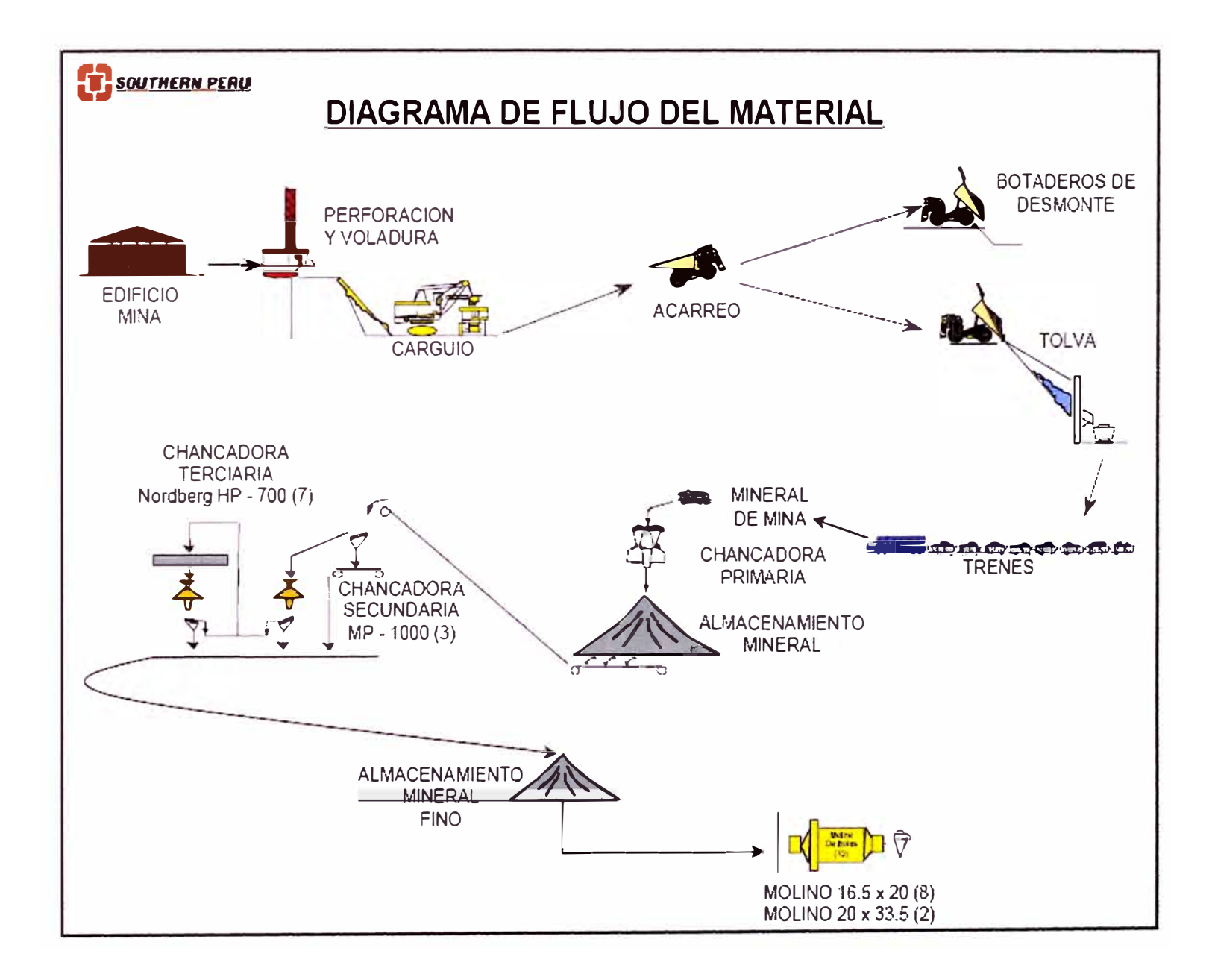

# **CAPITULO V VOLADURA**

#### **5.1. ALCANCE**

La voladura es quizás la más importante de las actividades del ciclo de minado, alcanzando no solamente en su proceso la obtención de material adecuadamente fracturado y apilado, sino que con ella debemos lograr una alta eficiencia en el ciclo en conjunto (carguío, transporte y tratamiento metalúrgico), con el fin de no dañar las estructuras y mantener estándares de seguridad adecuados para así poder mantener costos al mínimo posible.

La Mina Toquepala es un yacimiento de pórfidos de cobre que tiene una antigüedad de más de 45 años, lo cual hace que en la actualidad estemos trabajando en niveles profundos donde debemos tener especial cuidado en establecer y definir parámetros de Vibración (Velocidades Pico Partículas Críticas) y obtener paredes estables que soporten la carga portante de los niveles superiores para llevar una operación de minado dentro de los estándares de Seguridad, Calidad, y Productividad

Es importante recordar que muchas veces los problemas de inestabilidad tienen su verdadero origen en diversos factores como aspectos geológicos, redistribución de esfuerzos, presencia de agua, diseño de las cargas explosivas, etc. Paralelamente a estos puntos, es necesario que las voladuras realizadas cumplan con los siguientes objetivos principales:

- $\checkmark$  No sobrepasar la Velocidad Pico Partícula Crítica para preacondicionar el macizo rocoso para futuros deslizamientos.
- $\checkmark$  Obtener un adecuado tamaño de la roca fragmentada para optimizar el sistema de chancado y con ello la operación de molienda para una liberación adecuada de las partículas minerales.
- $\checkmark$  Obtener una adecuada forma en la pila del material disparado, y un adecuado control de pisos con la finalidad plena de lograr una alta eficiencia en las operaciones posteriores.

De manera general cuando se efectúan las voladuras, se dice que los resultados son buenos cuando la fragmentación de los escombros es uniforme y la roca en el pie de los bancos se ha cortado con nitidez. Esto exige que la perforación de los barrenos que se haya realizado sea con la mayor precisión posible con el fin de alojar las cargas del explosivo ex�ctamente en los lugares previstos y es por ello el alto grado de interrelación existente entre los resultados de la voladura y la eficiencia en las operaciones necesarias para extraer el mineral lo que hace evidente la necesidad de tener un control de sus efectos a fin de no dañar las estructuras garantizando estándares de seguridad adecuados manteniendo los costos al mínimo posible, los mismos que se verán agudizados dependiendo de los ritmos de movimientos de material y leyes que requiera la mina.

### **5.2. PROCESO DE VOLADURA**

Al igual que en la perforación primaria se llevan a cabo dos tipos de voladura: voladura primaria de producción y voladura para paredes finales, donde en esta ultima el carguio de explosivo se realiza de forma controlada y en menor proporción que en la voladura de producción a fin de no dañar las paredes del tajo. Para los disparos primarios se emplean 2 tipos de explosivos: ANFO y ANFO Pesado (Heavy ANFO) en proporciones variables.

| Mezcla<br><b>Explosiva</b> | Densidad<br>(g/cc) | Densidad<br>Lineal<br>(Kg/m) | Costo<br>metro<br>$(US\overline{3/m})$ |
|----------------------------|--------------------|------------------------------|----------------------------------------|
| <b>ANFO</b>                | 0.82               | 50.30                        | 21.91                                  |
| <b>HA 19</b>               | 0.89               | 54.60                        | 23.74                                  |
| <b>HA 28</b>               | 1.00               | 61.35                        | 26.64                                  |
| <b>HA37</b>                | 1.14               | 69.94                        | 30.33                                  |
| <b>HA 46</b>               | 1.22               | 74.84                        | 32.41                                  |
| <b>HA 55</b>               | 1.30               | 80.00                        | 34.49                                  |
| <b>HA64</b>                | 1.29               | 84.00                        | 34.99                                  |

Densidad y costo de las mezclas explosivas

Entre los principales factores que influyen en los resultados de una voladura se encuentran: Las propiedades de los explosivos a usarse (densidad, velocidad

de detonación, etc.), la distribución y secuencia de iniciación, la geometría del disparo y desde luego las propiedades del macizo rocoso.

#### **5.3. VOLADURAS POR TIPO DE MACIZO ROCOSO**

Los resultados de una voladura pueden ser evaluados desde varios puntos de vista y por diversos métodos, pero la única variable que permite analizar cualitativa y cuantitativamente expresando estos resultados en números reales es el grado de fragmentación alcanzado, ya que esto permitirá evaluar la producción y la productividad permitiéndonos cumplir con la producción requerida minimizando el costo total de minado.

A continuación se presenta en forma ordenada el resumen de las voladuras ejecutadas de acuerdo a la clasificación del macizo rocoso establecido tomándose en consideración el tipo de roca y las dimensiones de la malla de perforación a fin de definir parámetros de voladura como factor de carga, diseño de las cargas explosivas, secuencia de voladura, entre otras.

#### **5.3.1. VOLADURAS EN YESO/ ANHIDRITA**

En la mina Toquepala el sector más dificil para la voladura e importante para la operación por ser la zona de mineral, es el sector de Yeso/Anhidrita en donde suele presentarse problemas referidos al control de fragmentación, proyección de material, esponjamiento y alta vibración.

|                 | <b>PESO</b>     |       | <b>PARAMETROS PERFORACION</b> |           |                  | <b>CARGA CONTINUA</b> |                  | <b>TOTAL</b>           | <b>FACTOR</b> |
|-----------------|-----------------|-------|-------------------------------|-----------|------------------|-----------------------|------------------|------------------------|---------------|
| <b>ROCA</b>     | <b>ESPECIF.</b> | Prof. | Malla                         | Masa      | Mezcla           | Long, Carga           | <b>Explosivo</b> | <b>EXPLO / TALADRO</b> | <b>CARGA</b>  |
|                 | (TM/M3)         | (m)   | (m)                           | (TMI Tal) | <b>Explosiva</b> | (m)                   | (Kq)             | (Kg)                   | (Kq(TM)       |
| Bx-G/A          | 2.74            | 16.00 | 7.00                          | 2010.23   | <b>HA55</b>      | 10.00                 | 795.00           | 795.00                 | 0.40          |
| BxT-G/A         | 2.72            | 16.00 | 7.00                          | 1998.47   | <b>HA55</b>      | 10.00                 | 795.00           | 795.00                 | 0.40          |
| DiBx-G/A        | 2.76            | 16.00 | 7.00                          | 2026.40   | <b>HA55</b>      | 10.00                 | 795.00           | 795,00                 | 0.39          |
| $Di-G/A$        | 2.76            | 16.00 | 7.00                          | 2025.66   | <b>HA55</b>      | 10.00                 | 795.00           | 795.00                 | 0.39          |
| Do-G/A          | 2.72            | 16.00 | 7.00                          | 1999.20   | <b>HA55</b>      | 10.00                 | 795.00           | 795.00                 | 0.40          |
| PxSil-G/A       | 2.70            | 16.00 | 7.00                          | 1981.56   | <b>HA55</b>      | 10.00                 | 795.00           | 795.00                 | 0.40          |
| GIA (Agua)      | 2.70            | 16.00 | 7.00                          | 1984.50   | <b>HA64</b>      | 9.50                  | 798.00           | 798.00                 | 0.40          |
| G/A (Contactos) | 2.70            | 16.00 | 7.00                          | 1984.50   | <b>HA46</b>      | 9.50                  | 755.25           | 755.25                 | 0.38          |

Parámetros de Perforación y Voladura en Yeso/Anhidrita

### **5.3.1.1. DISEÑO DE CARGAS EXPLOSIVAS**

La longitud de carga, es la parte activa del taladro, donde se produce la reacción explosiva, y la presión inicial de los gases contra las paredes del mismo.

Es importante la distribución del explosivo a lo largo del taladro, según las circunstancias y condiciones de la roca. En Toquepala, para el Sector de Yeso Anhidrita se ha efectuado los siguientes diseños de cargas explosivas.

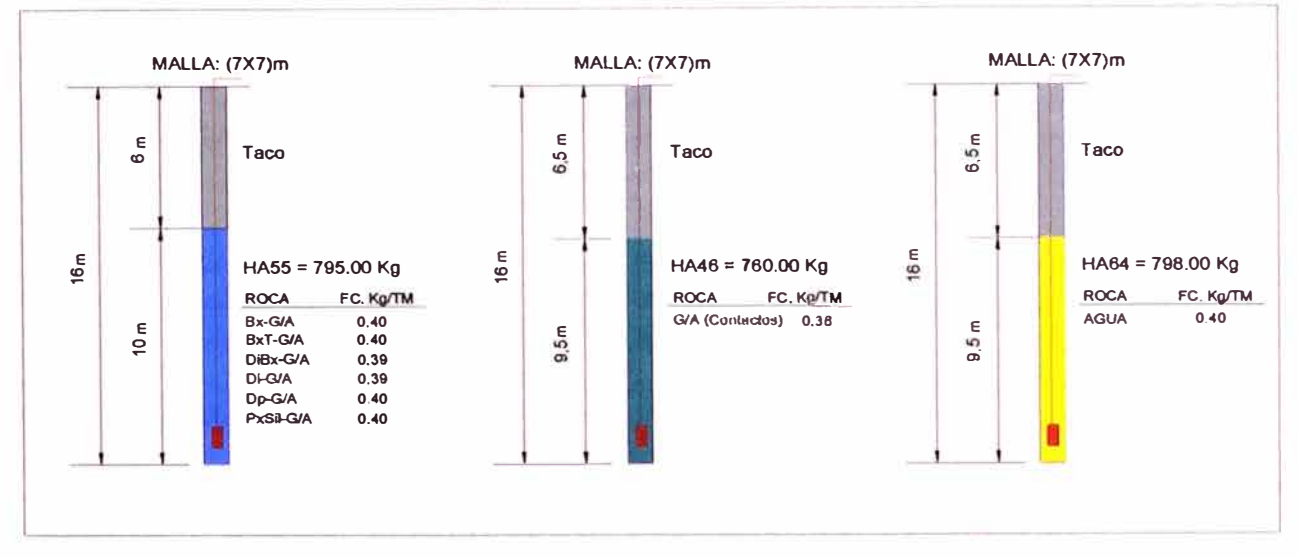

Diseño de las cargas en Yeso Anhidrita

Adicionalmente se presentan también el detalle de dicho diseño de cargas, en el primer esquema observaremos una diseño de carga con Heavy Anfo 46 y en el segundo un diseño de carga con Heavy Anfo 55, dejando un taco de aire en la parte superior de la columna, esta condición nos ha permitido tener un ahorro en explosivo, mejorar la fragmentación en la parte superior, y en parte reducir la velocidad pico partícula.

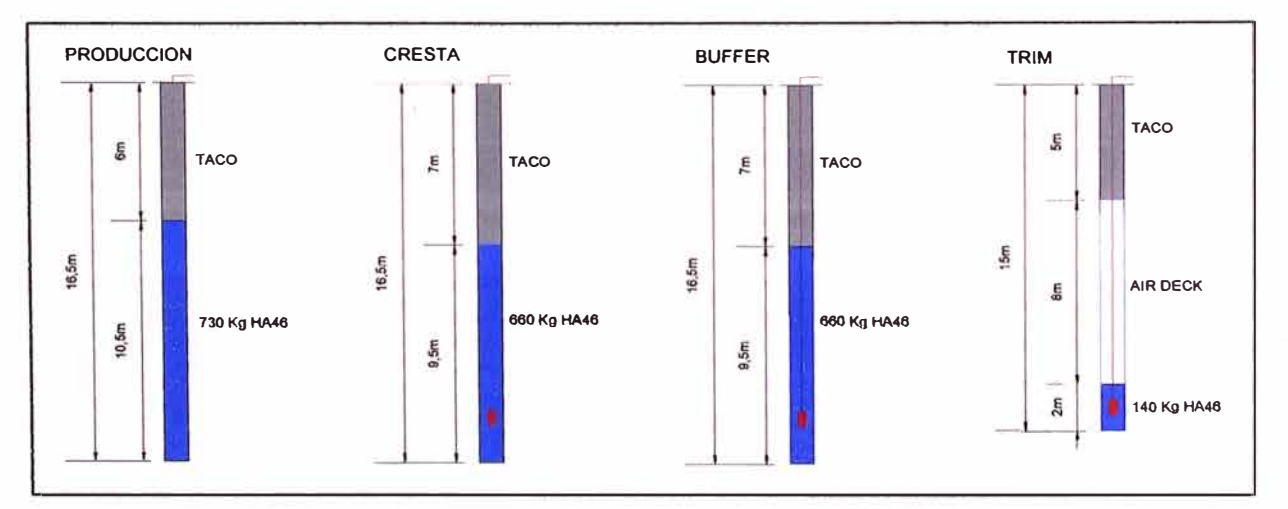

Diseño de Carga con Heavy Anfo 46

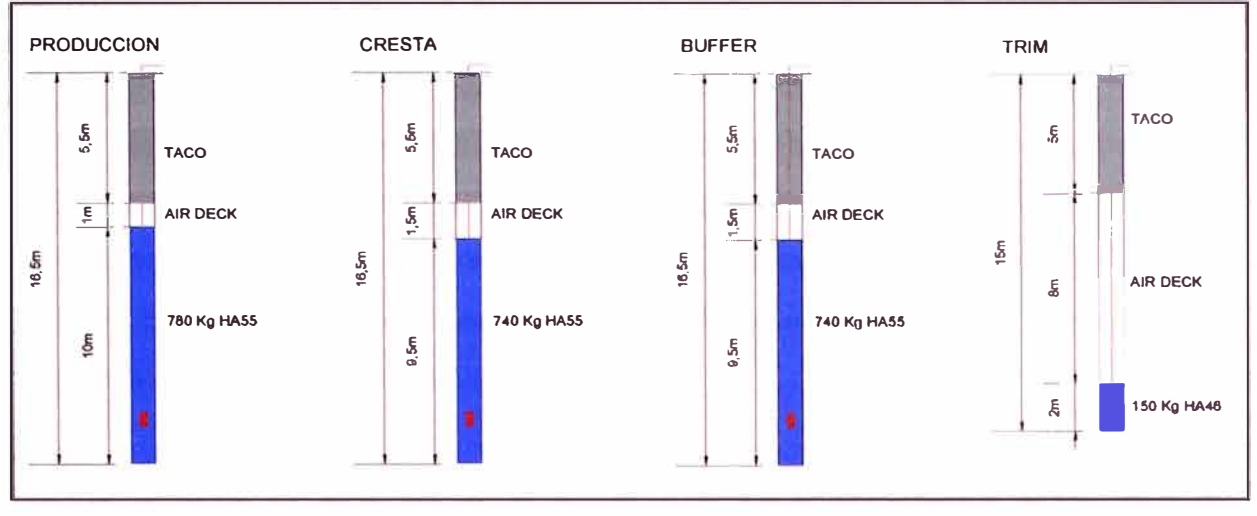

Diseño De Carga Con Heavy Anfo 55

### **5.3.1.2. ANALISIS VISUAL**

Los proyectos presentados en imágenes corresponden a voladuras de producción en Yeso Anhidrita los cuales han sido disparados en "V" y en Echelon, primados con un solo número o en paquetes cada 50Ms y 100Ms según la disposición de las estructuras geológicas y propiedades del macizo rocoso. Las dimensiones de las mallas de perforación están en el orden de 6.5 x 6.5 m y 7 x 7 m, y han sido cargados con HA55 obteniendo como resultado una fragmentación aceptable.

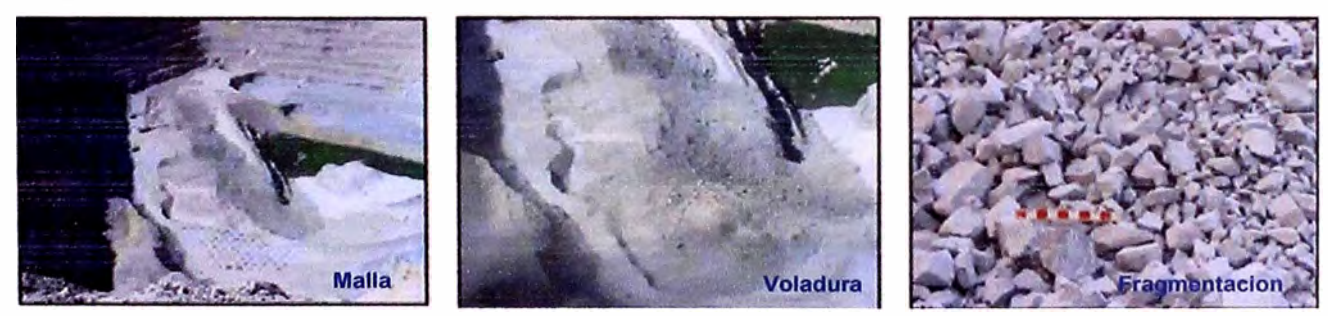

Voladura de Producción en Yeso Anhidrita Proyecto 2905060

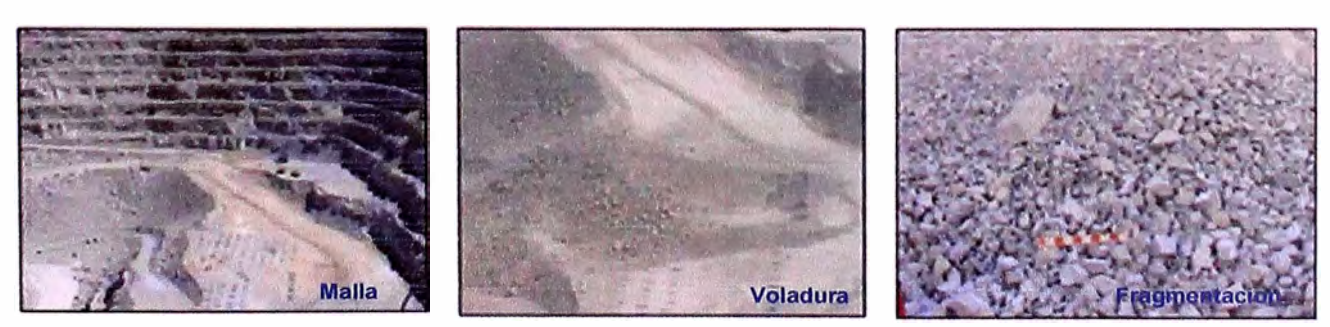

Voladura de Producción en Yeso Anhidrita Proyecto 2990059

### **5.3.2. VOLADURAS EN BRECHA SIN YESO**

La brecha sin yeso es uno de los sectores más suaves y menos resistentes para la perforación y voladura, solo se han tenido problemas en este sector cuando no ha existido información geológica y estructural al detalle de los proyectos diseñados en zonas de contacto de brecha con yeso y brecha sin yeso. A continuación se muestra el siguiente cuadro informativo sobre las voladuras en este tipo de macizo rocoso:

|               | <b>PESO</b>    | <b>PARAMETROS PERFORACION</b> |       |          |             | <b>CARGA CONTINUA</b> | <b>TOTAL</b>     | <b>FACTOR</b>   |              |
|---------------|----------------|-------------------------------|-------|----------|-------------|-----------------------|------------------|-----------------|--------------|
| <b>ROCA</b>   | <b>ESPECIF</b> | Prof.                         | Malla | Masa     | Mezcla      | Long Carga            | <b>Explosivo</b> | EXPLO / TALADRO | <b>CARGA</b> |
|               | (TM/M3)        | (m)                           | (m)   | (TM/Tal) | Explosiva   | (m)                   | (Kg)             | (Kq)            | (Kg/TM)      |
| Bx-Qs         | 2.652          | 16.50                         | 12.00 | 5728.32  | <b>ANFO</b> | 7.00                  | 352.13           | 352.13          | 0.06         |
| <b>Bx-Sil</b> | 2.647          | 16.50                         | 12.00 | 5717.52  | <b>ANFO</b> | 7.00                  | 352.13           | 352.13          | 0.06         |
| <b>BxT</b>    | 2.647          | 16.50                         | 10.00 | 3970.50  | <b>ANFO</b> | 7.00                  | 352.13           | 352.13          | 0.09         |
| Px-Sil        | 2.616          | 16.50                         | 10.00 | 3924.00  | <b>ANFO</b> | 7.00                  | 352.13           | 352.13          | 0.09         |

**Parámetros Perforación y Voladura en Brecha sin Yeso** 

# **5.3.2.1. DISEÑO DE CARGAS EXPLOSIVAS**

Como se puede observar los diseños de carga explosiva para sector correspondiente a brecha sin yeso, han sido todos ellos cargados con ANFO y con mallas de perforación entre 10 x 10 m y 12 x 12 m trabajando con un factor de carga entre 0.06 y 0.07Kg/TM y desde luego ejecutados bajo el siguiente esquema:

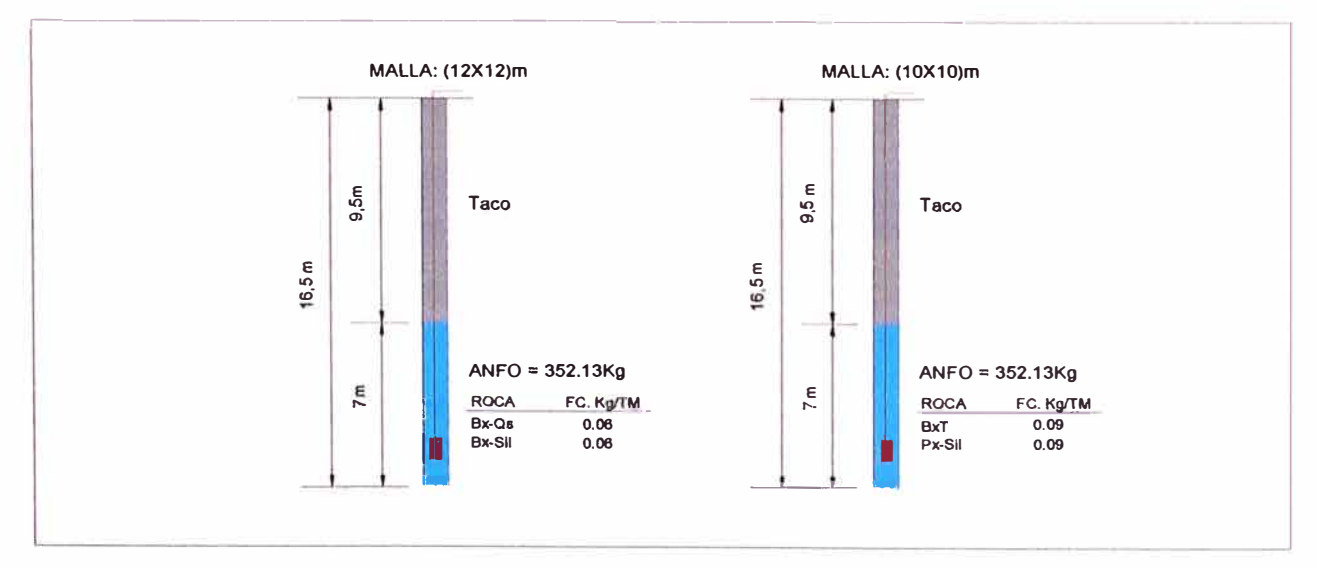

**Diseno de las cargas en Brecha sin Yeso** 

### **5.3.2.2. ANALISIS VISUAL**

Los proyectos presentados en imágenes corresponden a voladuras de producción en brecha sin yeso, dichos proyectos de voladura han sido disparados en algunos casos en "V" y otros en Echelon teniendo presente las propiedades geoestructurales del sector en base a estadística y resultados considerados en todo el macizo rocoso obteniendo con ello una fragmentación adecuada.

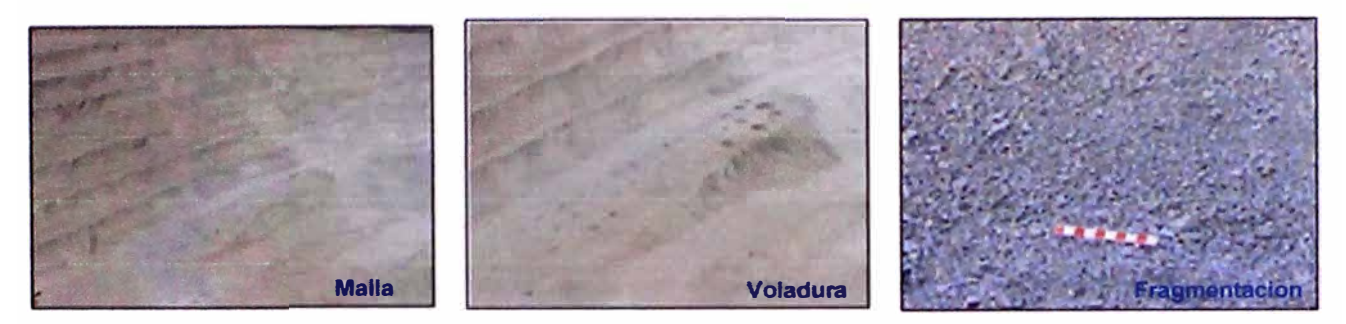

**Voladura de Producción en Yeso Anhidrita Proyecto 2890046** 

### **5.3.3. VOLADURAS EN ROCA VOLCANICA**

Es en el sector de Minado de la Pala 03 donde se tienen durezas de suave a media para efectos de perforación y voladura, por lo tanto, los resultados en cuanto a fragmentación, acomodo y eyección del material, vibraciones, y otros.

|             | <b>PESO</b>    |       |       | <b>PARAMETROS PERFORACION</b> |                  |                    |                  | <b>CARGA CONTINUA</b> |                      |        | <b>TOTAL</b>              | <b>FACTOR</b> |
|-------------|----------------|-------|-------|-------------------------------|------------------|--------------------|------------------|-----------------------|----------------------|--------|---------------------------|---------------|
| <b>ROCA</b> | <b>ESPECIF</b> |       | Prof. | Malla                         | Masa             |                    | Mezcla           | Long, Carga           | <b>Explosivo</b>     |        | EXPLO / TALADRO           | <b>CARGA</b>  |
|             | (TM/M3)        |       | (m)   | (m)                           | (TM/Tal)         |                    | <b>Explosiva</b> | (m)                   | (Kg)                 |        | (Kq)                      | (Kq/TM)       |
| Qq          | 2.642          |       | 16.50 | 12.00                         | 5706.72          |                    | <b>ANFO</b>      | 8.50                  | 427.59               |        | 427.59                    | 0.07          |
| Td          | 2.717          |       | 16.50 | 12.00                         | 5868.72          |                    | <b>ANFO</b>      | 8.50                  | 427.59               |        | 427.59                    | 0.07          |
| Та          | 2.623          |       | 16.50 | 11.00                         | 4760.75          |                    | <b>ANFO</b>      | 8.50                  | 427.59               |        | 427.59                    | 0.09          |
| Ta-Sil      | 2.623          |       | 16.50 | 10.00                         | 3934.50          |                    | <b>ANFO</b>      | 8.50                  | 427.59               |        | 427.59                    | 0.11          |
| Tr          | 2.597          |       | 16.50 | 10.00                         | 3895.50          |                    | <b>ANFO</b>      | 8.50                  | 427.59               |        | 427.59                    | 0.11          |
|             |                |       |       |                               |                  |                    |                  |                       |                      |        |                           |               |
|             | <b>PESO</b>    |       |       | PARAMETROS PERFORACION        |                  | <b>CARGA FONDO</b> |                  |                       | <b>CARGA COLUMNA</b> |        | <b>TOTAL</b>              | <b>FACTOR</b> |
| <b>ROCA</b> | <b>ESPECIF</b> | Prof. | Malla | Masa                          | Mezcla           | Long Carga         | Explosivo        | Mezcla                | Long. Carga          |        | Explosivo EXPLO / TALADRO | <b>CARGA</b>  |
|             | (TM/M3)        | (m)   | (m)   | (TM/Tal)                      | <b>Explosiva</b> | (m)                | (Kg)             | <b>Explosiva</b>      | (m)                  | (Kg)   | (Kg)                      | (Kg(TM))      |
| Tr-Sil      | 2.597          | 16.50 | 10.00 | 3895.50                       | <b>HA37</b>      | 3                  | 209.81           | <b>HA28</b>           | 5.5                  | 337.41 | 547.22                    | 0.14          |
| Aa          | 2.583          | 16.50 | 10.00 | 3874.50                       | <b>HA37</b>      |                    | 163.80           | <b>HA28</b>           | 5.5                  | 276.67 | 440.47                    | 0.11          |
| Tq          | 2.617          | 16.50 | 10.00 | 3925.50                       | <b>HA37</b>      |                    | 209.81           | <b>ANFO</b>           | 5.5                  | 276.67 | 486.48                    | 0.12          |

**Parámetros Perforación y Voladura en Roca Volcánica** 

# **5.3.3.1. DISEÑO DE CARGAS EXPLOSIVAS**

En este sector las dimensiones de las mallas de perforación oscilan entre 1 O x 10m a 12 x 12m y los factores de carga entre 0.08Kg/TM a 0.12Kg/TM, este último valor generalmente lo obtenemos cuando empleamos carga de fondo con HEA VY ANFO siendo el diseño de cargas explosivas ejecutado bajo el siguiente esquema.

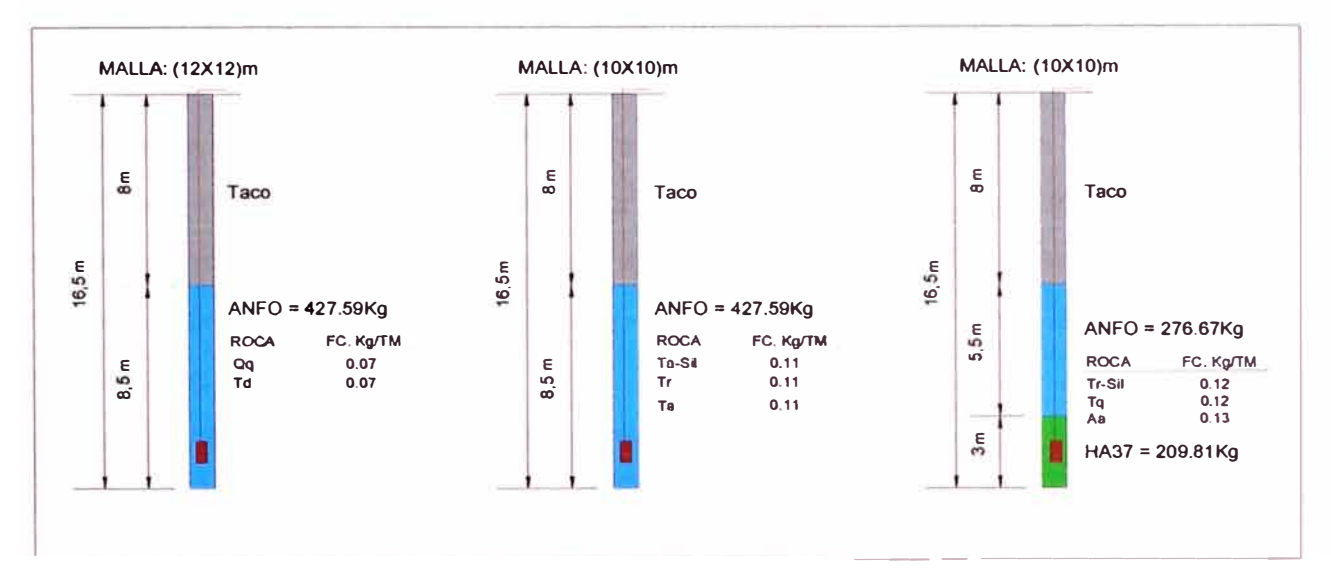

**Diseño de las cargas explosivas en Roca Volcánica.** 

### **5.3.3.2. ANALISIS VISUAL**

Los proyectos presentados en imágenes corresponden a voladuras de producción en Roca Volcánica de las cuales se han obtenido resultados aceptables, ello se puede comprobar mediante la evaluación visual y Como los anteriores casos estos proyectos de voladura, han sido disparados en "V", y Echelon, teniendo presente también las propiedades geoestructurales del sector.

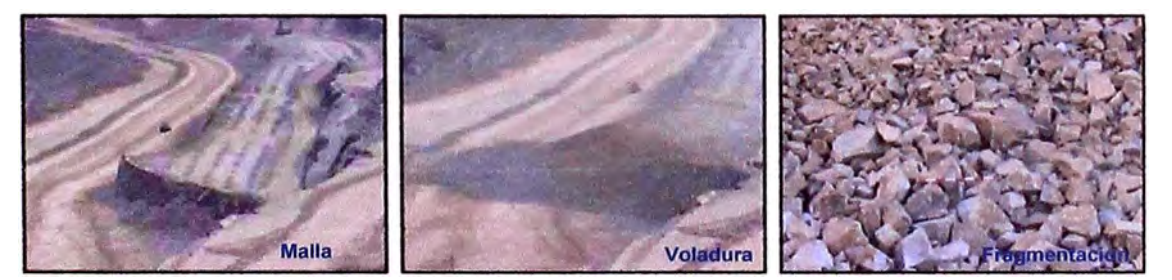

**Voladura de Producción en Roca Volcánica Proyecto 3400121 (Tq)** 

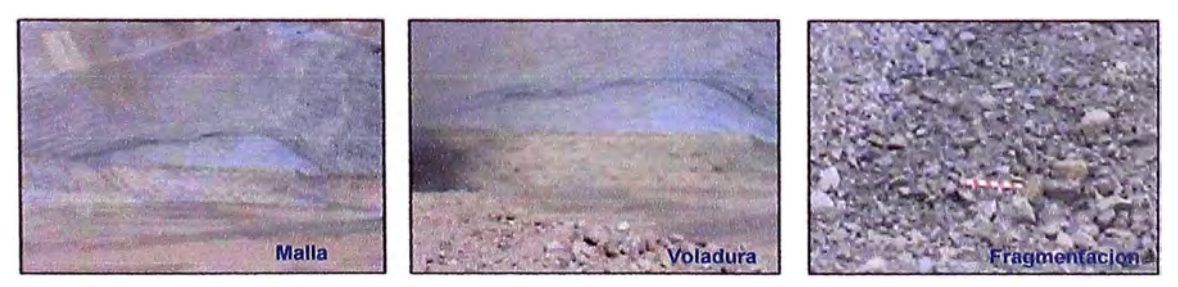

**Voladura de Producción Roca Volcánica Proyecto 3355105 (Td)** 

# **5.3.4. VOLADURAS EN ROCA INTRUSIVA**

Este macizo rocoso esta clasificado en Dioritas y Dacitas, ambas rocas para la voladura ofrecen una resistencia de media dura, los problemas más resaltantes, los tenemos en la dacita aglomerada en el que aún se esta en proceso de encontrar un diseño adecuado tanto en secuencia como en carga explosiva, pues se siguen presentado dificultades en fragmentación, control de pisos, pateos exagerados por back break y acomodos del material disparado. A continuación se muestra el siguiente cuadro informativo sobre las voladuras en este tipo de macizo rocoso:

|             | <b>PESO</b>     |       |                        | PARAMETROS PERFORACION |             |                    |                  | <b>CARGA CONTINUA</b> |                      |        | <b>TOTAL</b>              | <b>FACTOR</b> |
|-------------|-----------------|-------|------------------------|------------------------|-------------|--------------------|------------------|-----------------------|----------------------|--------|---------------------------|---------------|
| <b>ROCA</b> | <b>ESPECIF.</b> |       | Prof.                  | Malla                  | <b>Masa</b> |                    | Mezcla           | Long. Carga           | <b>Explosivo</b>     |        | EXPLO / TALADRO           | <b>CARGA</b>  |
|             | (TM/M3).        |       | (m)                    | (m)                    | (TM/Tal)    |                    | <b>Explosiva</b> | (m)                   | (Kg)                 |        | (Kg)                      | (Kg/TM)       |
| Da          | 2.616           |       | 16.00                  | 7.00                   | 1922.76     |                    | <b>HA46</b>      | 9.00                  | 673.59               |        | 673.59                    | 0.35          |
| Px          | 2.616           |       | 16.00                  | 7.00                   | 1922.76     |                    | <b>HA46</b>      | 9.00                  | 673.59               |        | 673.59                    | 0.35          |
| Lp          | 2.642           |       | 16.50                  | 10.00                  | 3963.00     |                    | <b>ANFO</b>      | 7.00                  | 352.13               |        | 352.13                    | 0.09          |
|             |                 |       |                        |                        |             |                    |                  |                       |                      |        |                           |               |
|             | PESO            |       | PARAMETROS PERFORACIÓN |                        |             | <b>CARGA FONDO</b> |                  |                       | <b>CARGA COLUMNA</b> |        | TOTAL                     | <b>FACTOR</b> |
| <b>ROCA</b> | <b>ESPECIF</b>  | Prof. | Malla.                 | Masa                   | Mezcia      | Long Carga         | <b>Explosivo</b> | Mezcla                | Long Carga           |        | Explosivo EXPLO / TALADRO | CARGA         |
|             | (TM/M3)         | (m)   | (m)                    | (TM/TaI)               | Explosiva   | (m)                | (Kq)             | Explosiva             | (m)                  | (Kg)   | (Kq)                      | (Kg/TM)       |
| Di-Prop     | 2.674           | 16.50 | 10.00                  | 4011.00                | <b>HA37</b> | 3.00               | 209.81           | <b>ANFO</b>           | 5.50                 | 276.67 | 486.48                    | 0.12          |
| Di-Qs       | 2.674           | 16.50 | 10.00                  | 4011.00                | <b>HA37</b> | 3.00               | 209.81           | <b>ANFO</b>           | 5.50                 | 276.67 | 486.48                    | 0.12          |
| Di (Fresca) | 2.674           | 16.50 | 10.00                  | 4011.00                | <b>HA37</b> | 3.00               | 209.81           | <b>HA28</b>           | 5.50                 | 337.41 | 547.22                    | 0.14          |

**Parámetros Perforación y Voladura en Roca lntrusiva** 

# **5.3.4.1. DISEÑO DE CARGAS EXPLOSIVAS**

Estas rocas, presentan una variación irregular de las mallas de perforación, tenemos desde el orden de 7 x 7 m que es en el sector de dacita, hasta 12 x 12m en las dioritas alteradas, las cuales son cargadas en la mayoría de los casos con ANFO y en las dacitas aglomeradas por la condición geológica del material, necesariamente tenemos que hacer uso de los HEAVY ANFOS.

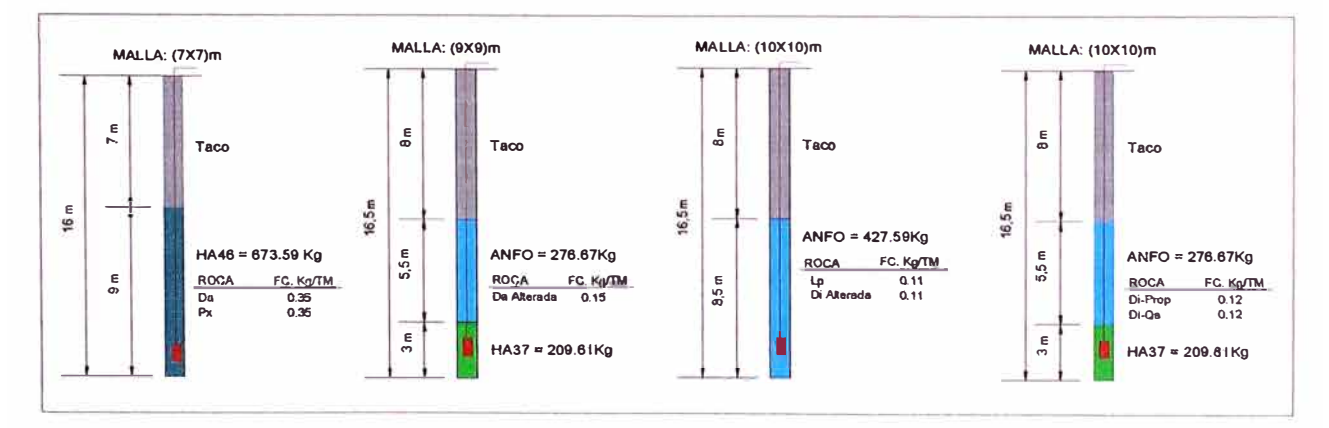

**Disefío de las cargas explosivas en Roca lntrusita.** 

# **5.3.4.2. ANAUSIS VISUAL**

Tomando como referencia las propiedades de los macizos rocosos, y analizando las secuencias de voladura, y las cargas explosivas de nuestra base de datos, se muestran en las imágenes los resultados obtenidos de rocas intrusivas.

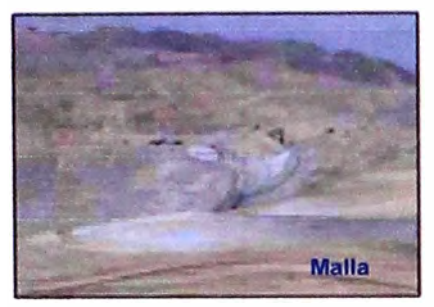

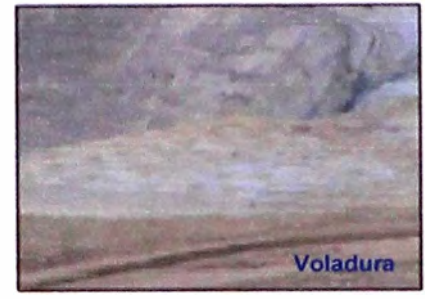

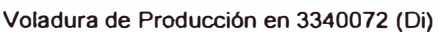

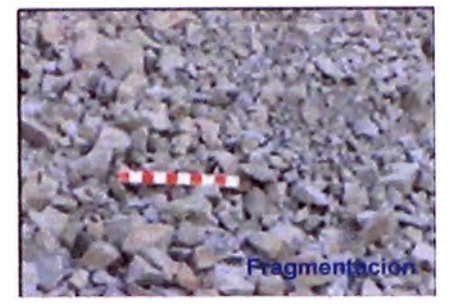

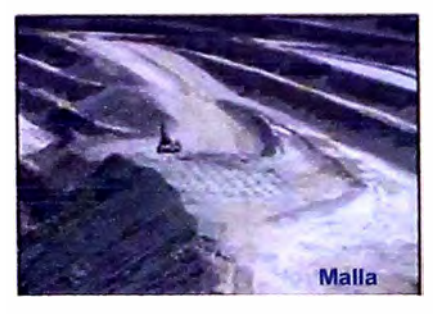

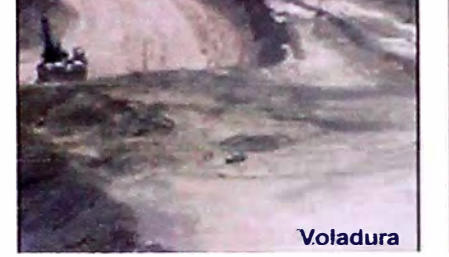

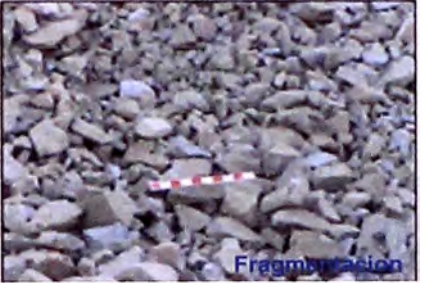

Voladura de Producción en 3385126 (Di)

# **5.4. SECUENCIAS DE SALIDA**

# **5.4.1. SECUENCIA DE SALIDA EN ECHELÓN**

Normalmente todos los disparos efectuados en Toquepala son realizados en Echelón, prestando mayor atención cuando se proyecta disparar en el sector correspondiente a Yeso/Anhidrita por tratarse de una roca masiva y muy resistente en donde es determinante emplear tiempos cortos para obtener índices permisibles de fragmentación puesto que los tiempos cortos permiten un mejor aprovechamiento de la energía explosiva en un intervalo de tiempo

De manera general esta secuencia de salida debe tener dos caras libres, la relación Largo/ancho debe ser aproximadamente de 2, los retardos en superficie normalmente utilizados son de 65 ms hacia el talud y 42 ms hacia la cresta.

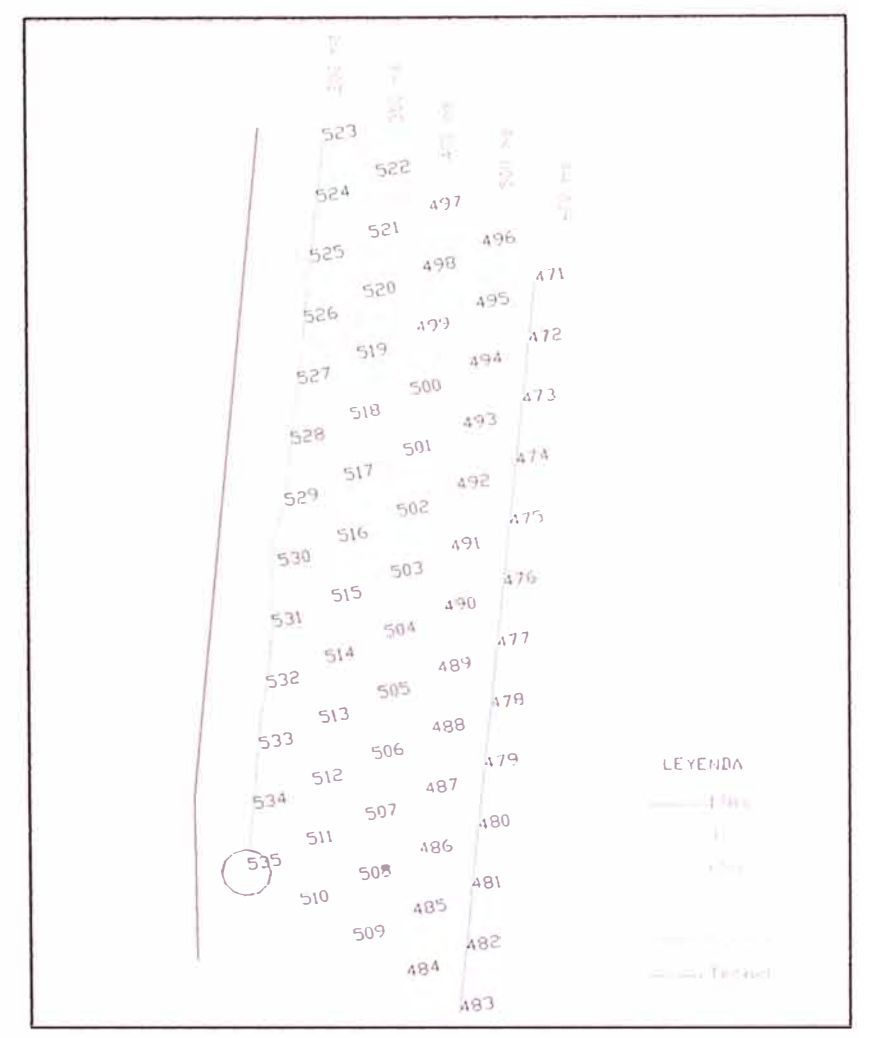

Secuencia de Salida en Echelón

#### 5.4.2. SECUENCIA DE SALIDA EN "V"

En sectores críticos como Yeso y Dacita también se realizaron disparos con secuencia de salida en "V", donde los resultados obtenidos fueron óptimos tanto en fragmentación, acomodo del material, mejor secuencia de encendido de los taladros, reducción de la VPP y mayores frecuencias repercutiendo estos últimos en la estabilidad del macizo rocoso.

En este tipo de amarre mayormente se utilizan retardos de superficie de 65 ms hacia el talud y 42 ms hacia la cresta, con retardos de 17 ms en el centro para evitar el traslape entre filas.

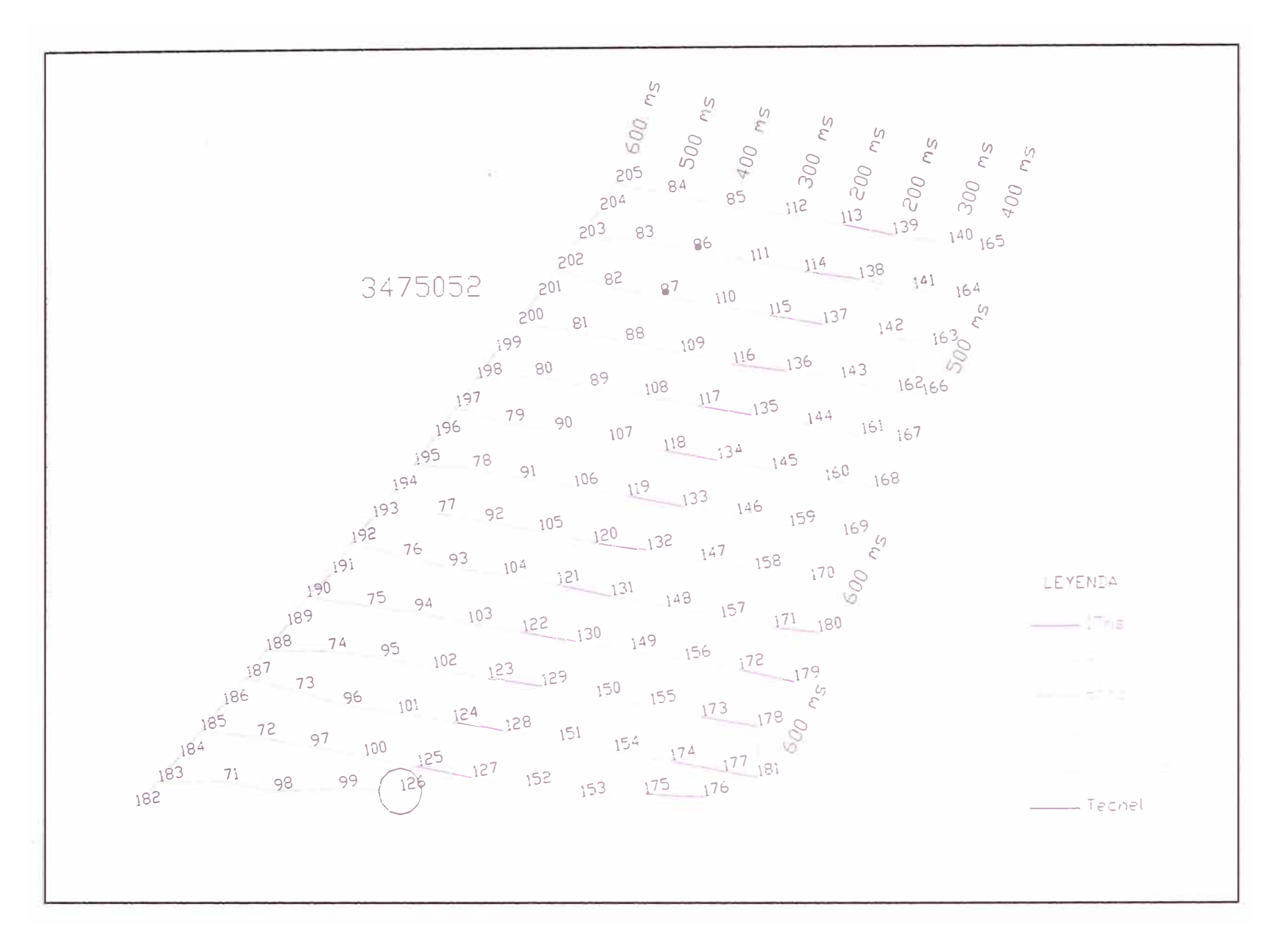

Secuencia de Salida en V

### **5.4.3. SECUENCIA DE SALIDA "DIAMANTE"**

Este amarre se ha utilizado en los niveles del fondo como el 2860 para abrir dicho nivel, debido a que no existen caras libres. Consta de dos paquetes unidos por un retardo de 65 ms, se realizaron disparos, donde los resultados obtenidos fueron buena fragmentación y apilamiento.

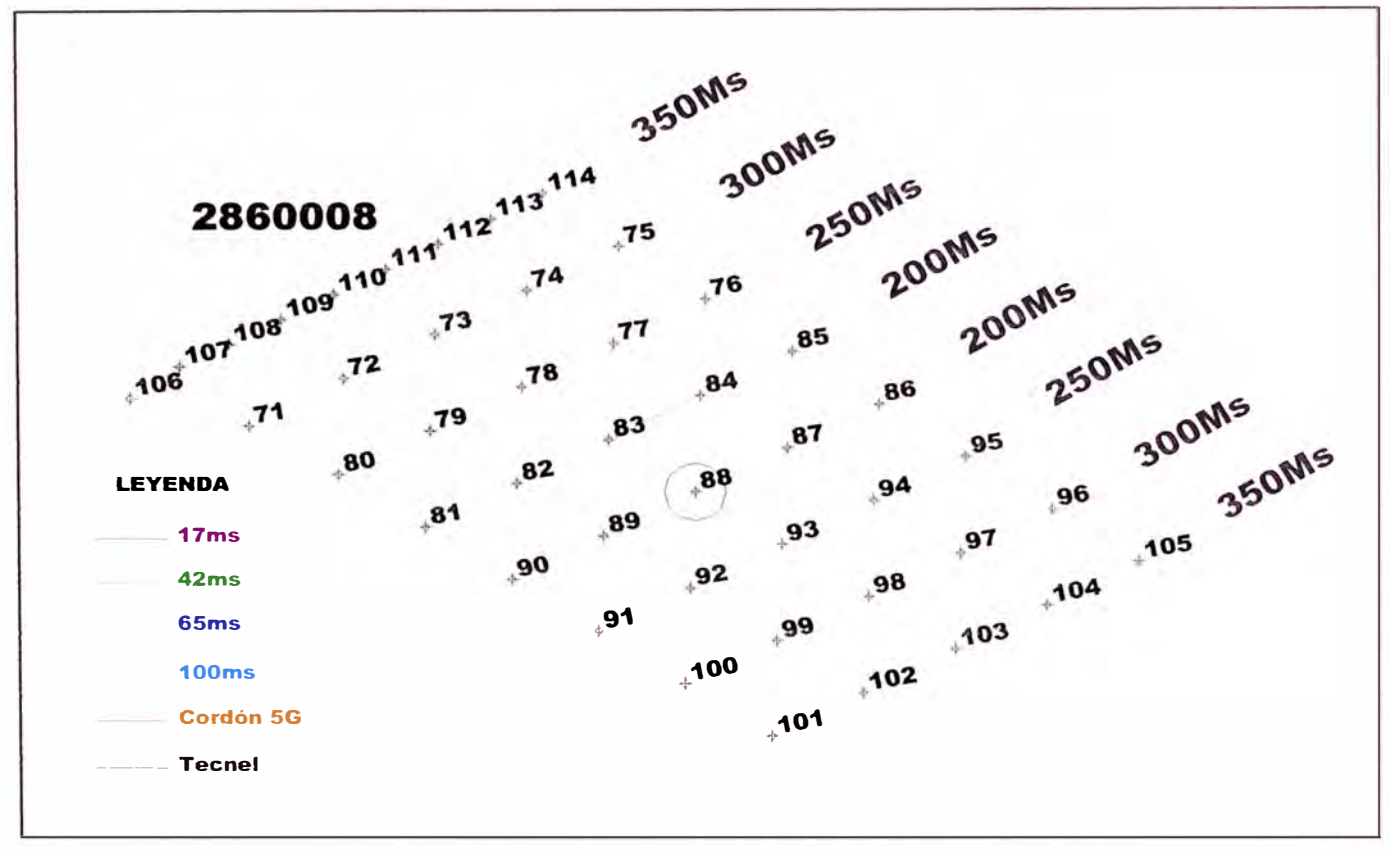

Secuencia de Salida "Diamante"

### **5.4.4. SECUENCIA DE SALIDA EN "V AL TRIM"**

Este tipo de amarre se ha estado utilizando en la zona norte del tajo en los niveles 3490 y en la actualidad en el nivel 3475 en los proyectos cercanos al talud con la finalidad de cuidar las paredes finales. Ha dado buenos resultados por lo que se sigue utilizando en los niveles actuales, en los proyectos cercanos al talud. Consta de retardos de 17 ms en el Trim unido por un puente que consta de 2 retardos de 65 ms a la fila de amortiguación o central de 42 ms, por ultimo lleva retardos de 100 ms a la cresta.

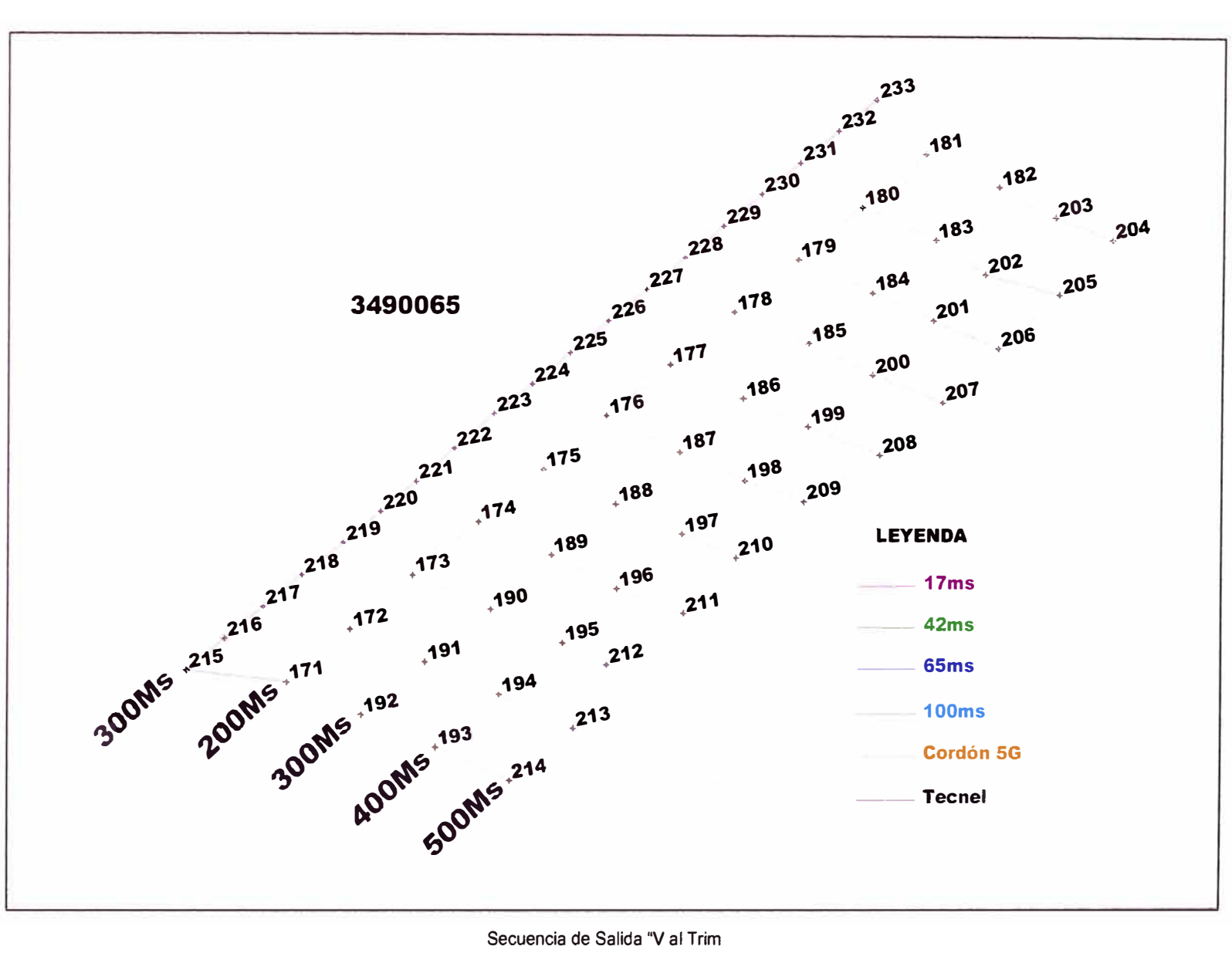

Secuencia de Salida "V al Trim

# **5.4.5. SECUENCIA DE SALIDA CON UN SOLO NUMERO DE TECNEL**

Este tipo de amarre tiene la particularidad de tener retardos de fondo de un solo número, ya sea de 500 ms o 600 ms. Se observa una ligera mejora en el apilamiento y fragmentación con respecto a los proyectos que se disparan con retados de fondo cada 50 ms. Consta de una línea troncal de 65 ms, y tanto en lado del talud como el pegado a la pista o cresta se utiliza retaros de 100 ms. alternando en los taladros de Trim con retardos de 17 ms.

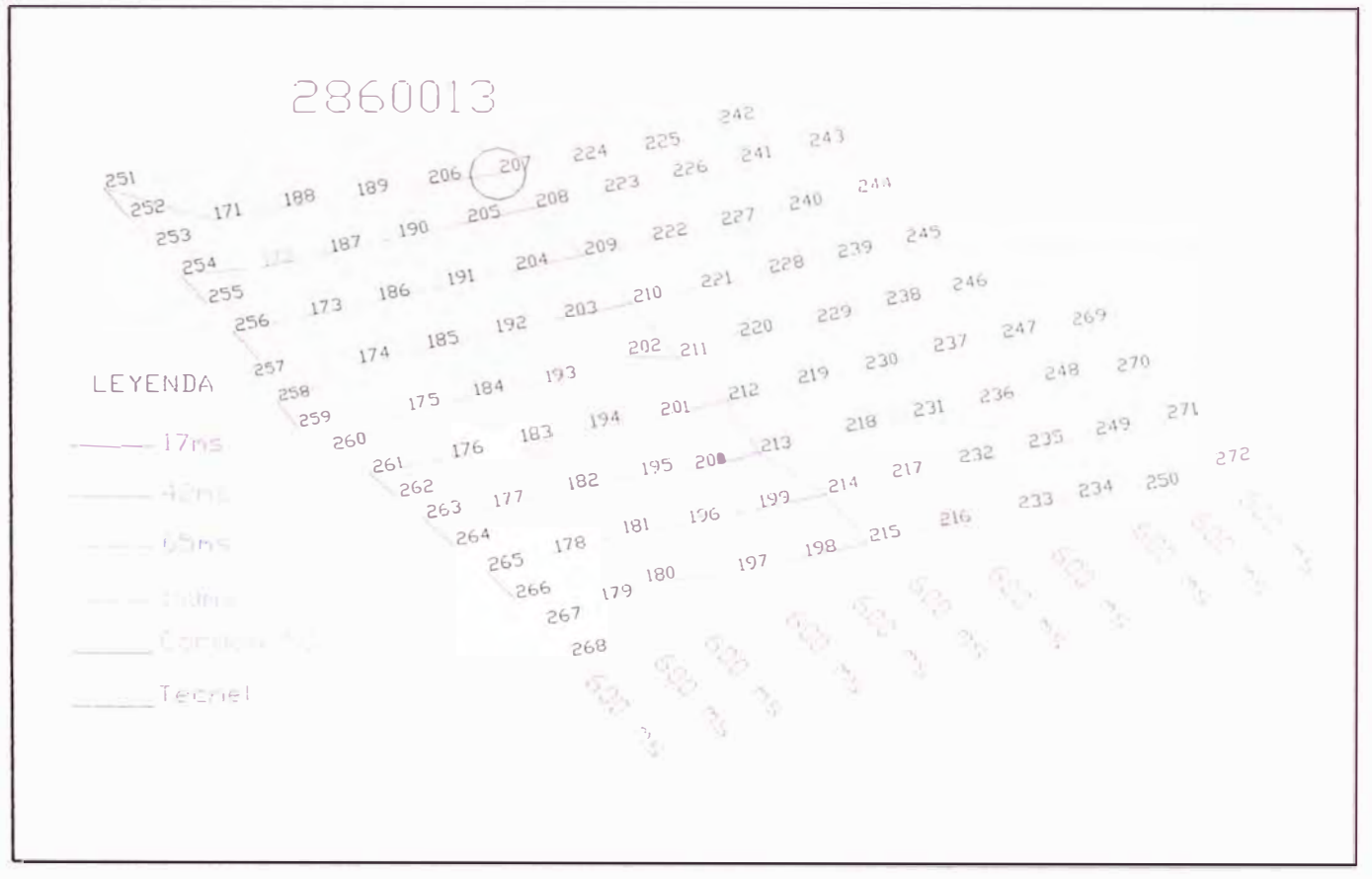

**Secuencia de Salida con un solo Número de Tecnel** 

# **5.5. EVALUACIÓN DE RESULTADOS**

Finalmente, se realiza la evaluación de resultados en reuniones semanales con la presencia del Director de Operaciones de la Mina Toquepala, el Gerente Mina, el Jefe de Perforación y Voladura, personal de Ingeniería Mina, Geología, Geotecnia y el Grupo de Estudio de Exsa, a este conjunto se le denomina "Equipo de Mejora Continua de Voladura".

En dicha reunión en donde se detallan los resultados obtenidos en cada uno de los proyectos de voladura de la mina se muestran el análisis de fragmentación del proyecto en estudio, para lo cual se hace uso del software Wip Frag que ha sido desarrollado tomando como referencia el Modelo de Kuz Ram, se emplea además el foto análisis para la clasificación de los diferentes tamaños de fragmentos y la vibración obtenida. A partir de estas mediciones se puede estimar la probabilidad de daño relacionando estas vibraciones con variables y parámetros de la voladura, asimismo podemos predecir y a la vez simular las vibraciones futuras basándonos en filmaciones de las voladuras y resultados del factor de carga del proyecto.

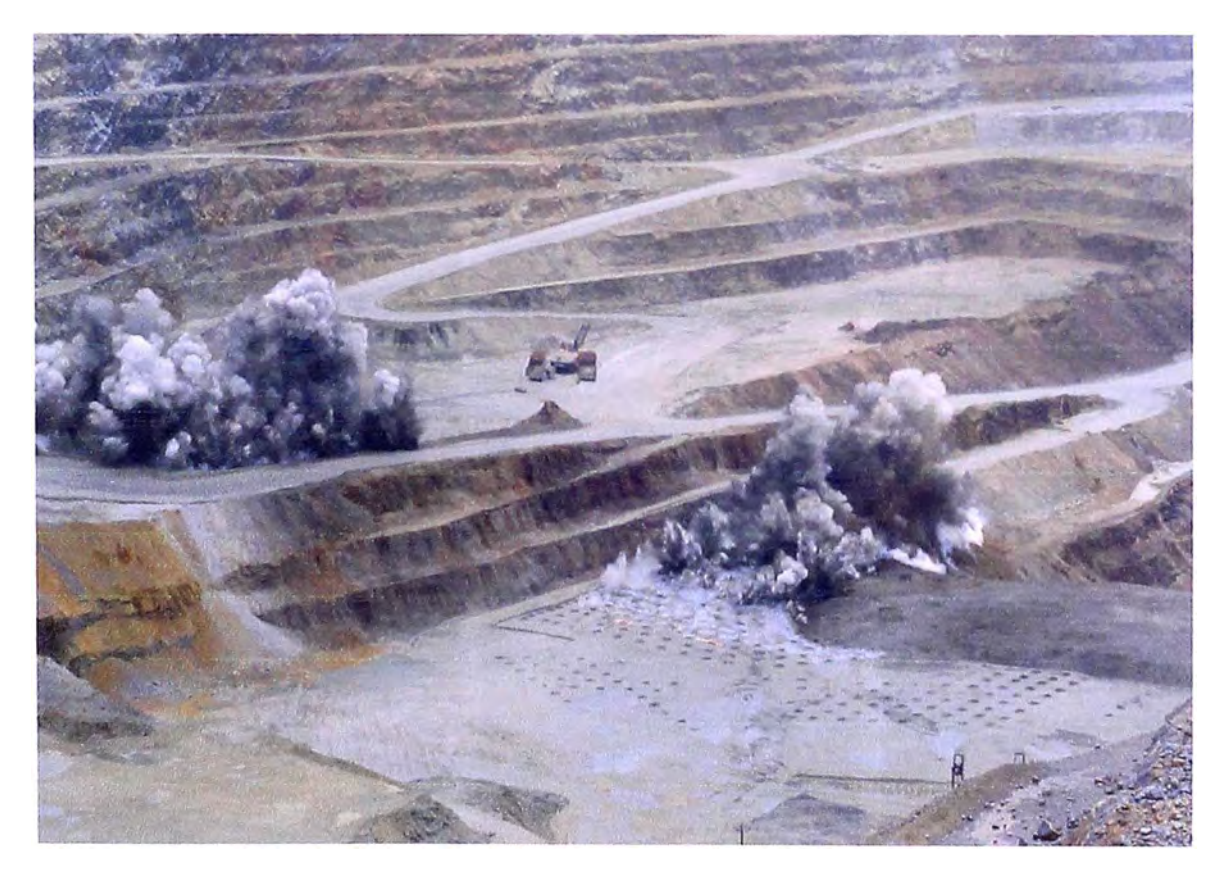

**Fotograma obtenido a partir de la filmación de la voladura** 

La filmación de lo disparos se usa rutinariamente para proporcionar un registro de la secuencia de las voladuras y comportamientos en aquellas situaciones en que no se necesita un análisis cuantitativo detallado.

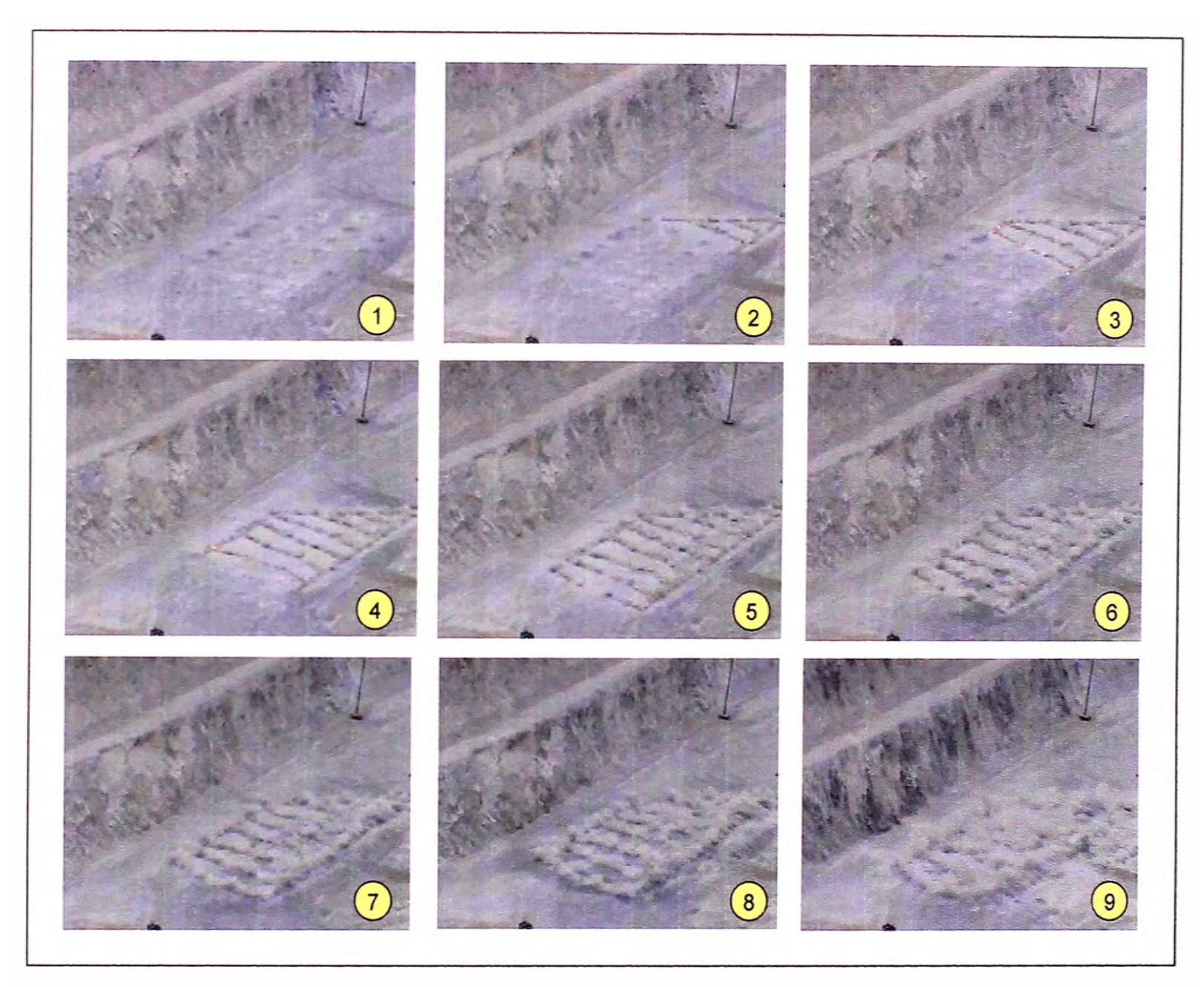

Fotogramas Secuencia de Disparo Proyecto 2935080 (Zona de Mineral)

# **5.5.1. ANÁLISIS DE LA FRAGMENTACIÓN**

La fragmentación es uno de los parámetros más importantes en la voladura de rocas si se considera la incidencia directa que esta tiene en los costos unitarios de las diferentes operaciones involucradas en el proceso de extracción y proceso del mineral. Por lo tanto el contar con herramientas que puedan medir el grado de fragmentación de una voladura así como el disponer de modelos predictivos de dicha fragmentación es de vital importancia para poder realizar un posterior análisis técnico y económico.

La fragmentación producto de la voladura es monitoreada con el uso del WIPFRAG, este software nos permite obtener la distribución granulométrica de la voladura para así realizar su evaluación con parámetros objetivos para iniciar se toma fotos de los frentes de trabajo de las palas (al talud, al centro del corte y a la cresta), para verificar luego si la fragmentación de dicho proyecto disparado cumple o no con los estándares establecidos.

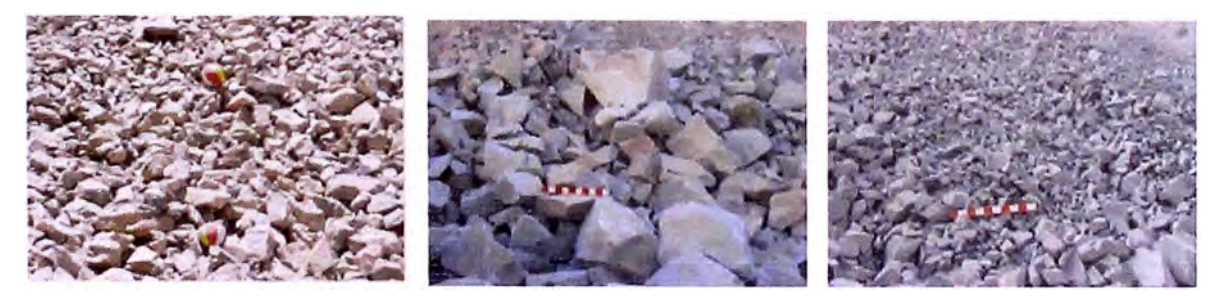

Fragmentación de los frentes de minado.

Luego se procede a generar la malla, aquí el Wipfrag dibuja detalladamente los bordes de cada fragmento y plasma sobre la foto una malla precisa para posteriormente obtener el tamizado para ello el Wipfrag examina y selecciona inmediatamente todos los fragmentos de roca.

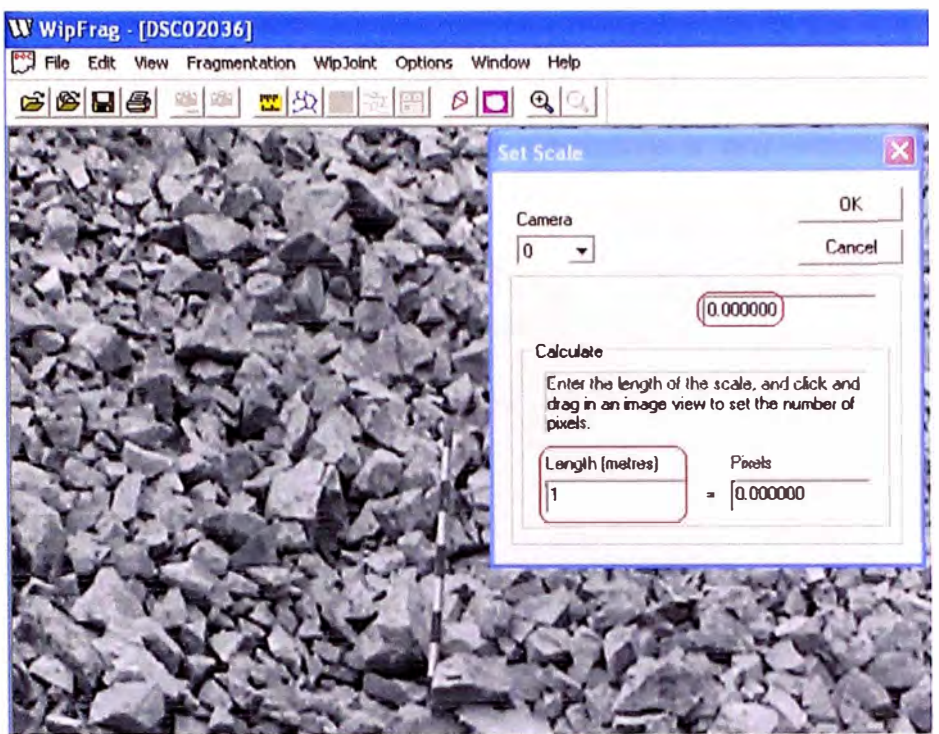

Foto importada en el Wip Frag

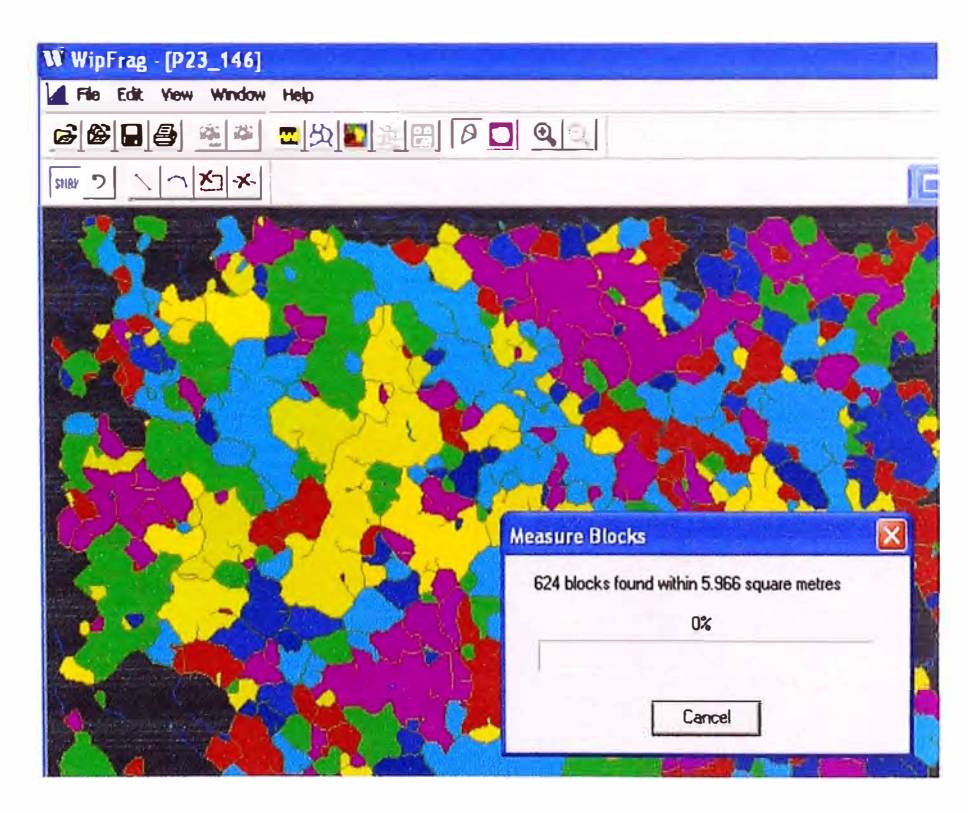

Enmallado y tamizado

Para el resultado final se presenta el promedio de todas las fotos con la opción de open múltiple. Se obtiene la curva de isovalores que es una distribución granulométrica promedio representativa y por último se genera la Malla de Passing.

|                     | <b>PO3</b>       |                                               |
|---------------------|------------------|-----------------------------------------------|
|                     | 3235 074         |                                               |
|                     |                  | UipFrage Uin Ver. 2.2 Build 6 Sun 28 Oct 2007 |
|                     |                  |                                               |
|                     |                  | Exsa S. A. - Explosives ID=Merged Analysis    |
|                     |                  |                                               |
|                     |                  | ISO Metric Size & Passing Adjusted & Passing  |
|                     |                  |                                               |
| lūūū mm             | 100.0%           | 100.0%                                        |
| 500. mm             | $96.8*$          | 97.8%                                         |
| 300. mm             | 85.94            | 87.0%                                         |
| 150. mm             | 56.3%            | 58.1%                                         |
| 125. mm             | 46.03            | 50.14                                         |
| 100. mm             | 33.7%            | 41.0%                                         |
| 75.0 mm             | 21.5%            | 31.0%                                         |
| 50.0 mm             | $-8.24$          | 20.28                                         |
| $40.0 \, \text{mm}$ | 4.2%             | 15.7%                                         |
| 37.5 mm             | 3.24             | 14.6%                                         |
| 35.5 mm             | $^{2.6*}_{1.8*}$ | 13.7%                                         |
| 31.5 mm             |                  | 12.0%                                         |
| 25.0 mm             | 0.87             | 9.24                                          |
| 16.0 m              | 0.18             | 5.4%                                          |
| $12.5 \text{ mm}$   | --               | $4.0*$                                        |
| $10.0 \text{ nm}$   | المالك           | 3.1%                                          |
| 8.00 mm             | $-1$             | 2.3%                                          |
| $6, 70$ mm          | $- -$            | 1.9%                                          |
| 5.60 mm             | $- -$            | 1.5%                                          |
| 4.75 mm             | 44               | 1.2%                                          |
| 4.00 mm             | $- -$            | 1.0%                                          |
| 3.35 mm             | --               | n. 8%                                         |
| $2.00 \, \text{nm}$ | --               | $0.4*$                                        |
| $1.40 \text{ m}$    | $\frac{1}{2}$    | 0.3%                                          |
| 1.00 mm             | --               | 0.28                                          |
| $0.85$ mm           | --               | 0.1%                                          |
| $0.60$ mm           | $\frac{1}{2}$    | $- -$                                         |

**Generación de Malla de Passing en el Wip Frag** 

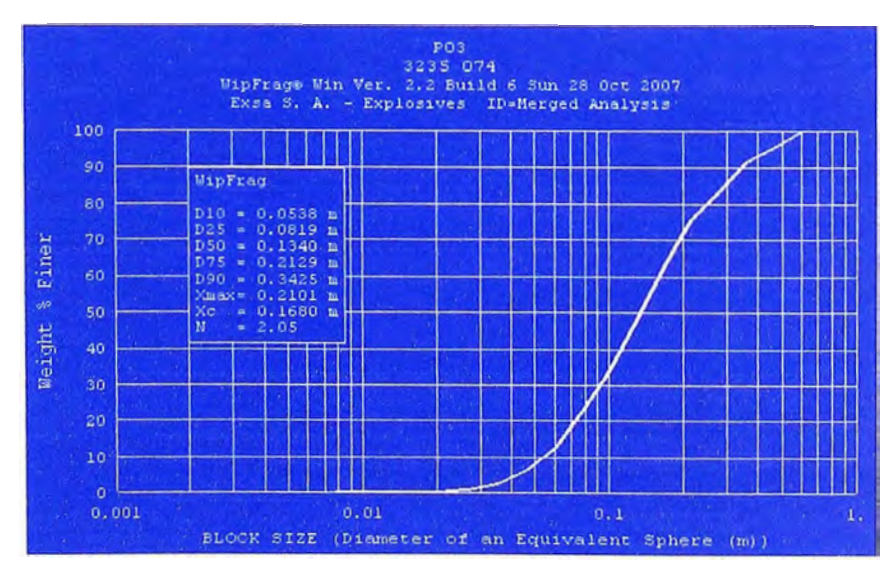

**Curva Distribución de tamaños** 

### **5.5.2. MEDICION DE VIBRACIONES**

Este análisis se realiza por medio del software BLASTWARE. El resultado final es el Vector Suma, el cual también se puede apreciar en el grafico USBM en donde todas las ondas transversal, vertical y longitudinal están por debajo de este valor.

También se muestra uno de los gráficos que se prepara para cada disparo, donde se puede monitorear la ubicación de las frecuencias con respecto a los límites permisibles.

Gracias a este software también se puede analizar con mucho mas detalle el comportamiento de las ondas transversal, vertical y longitudinal, el tiempo de salida de cada taladro disparado y comprobar si los tiempos de los retardos utilizados son los adecuados.

Para realizar el Monitoreo de Vibraciones, se toma como referencia el ultimo taladro del proyecto a disparar, a partir de ese taladro se mide 50 m hacia el talud donde se ubicara el sismógrafo.

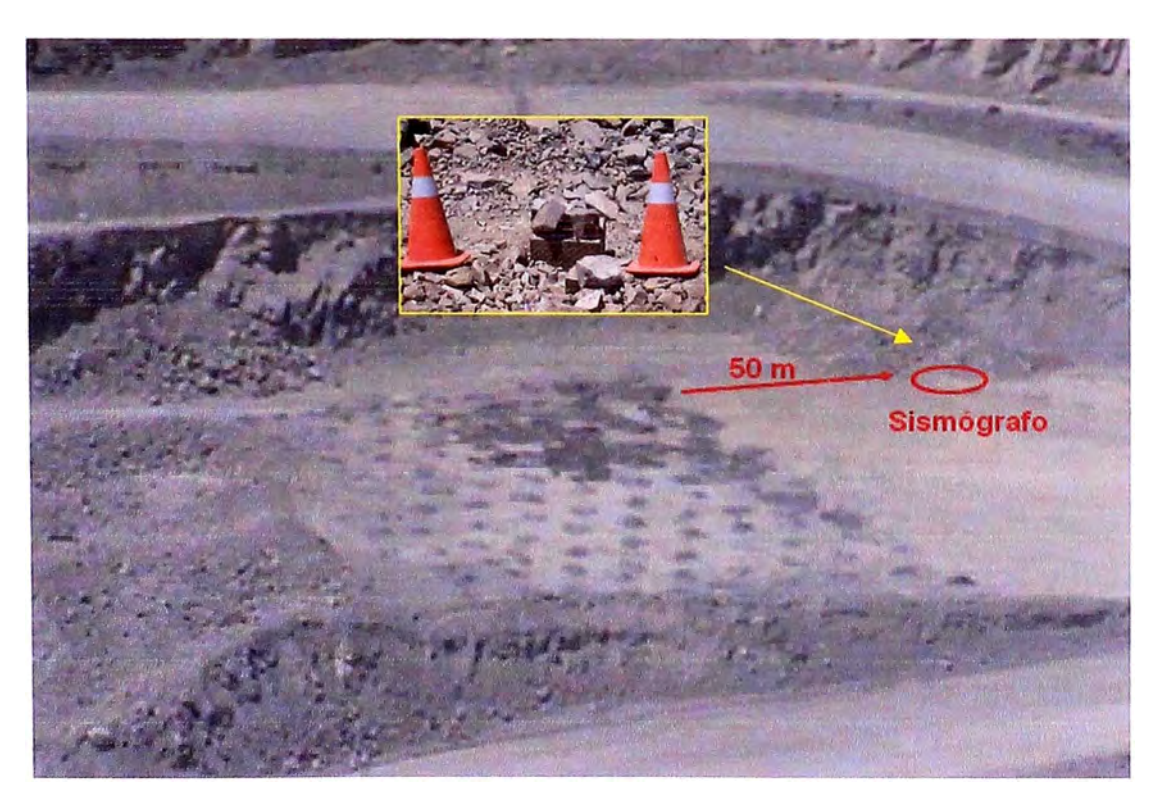

**Instalación del sismógrafo en campo** 

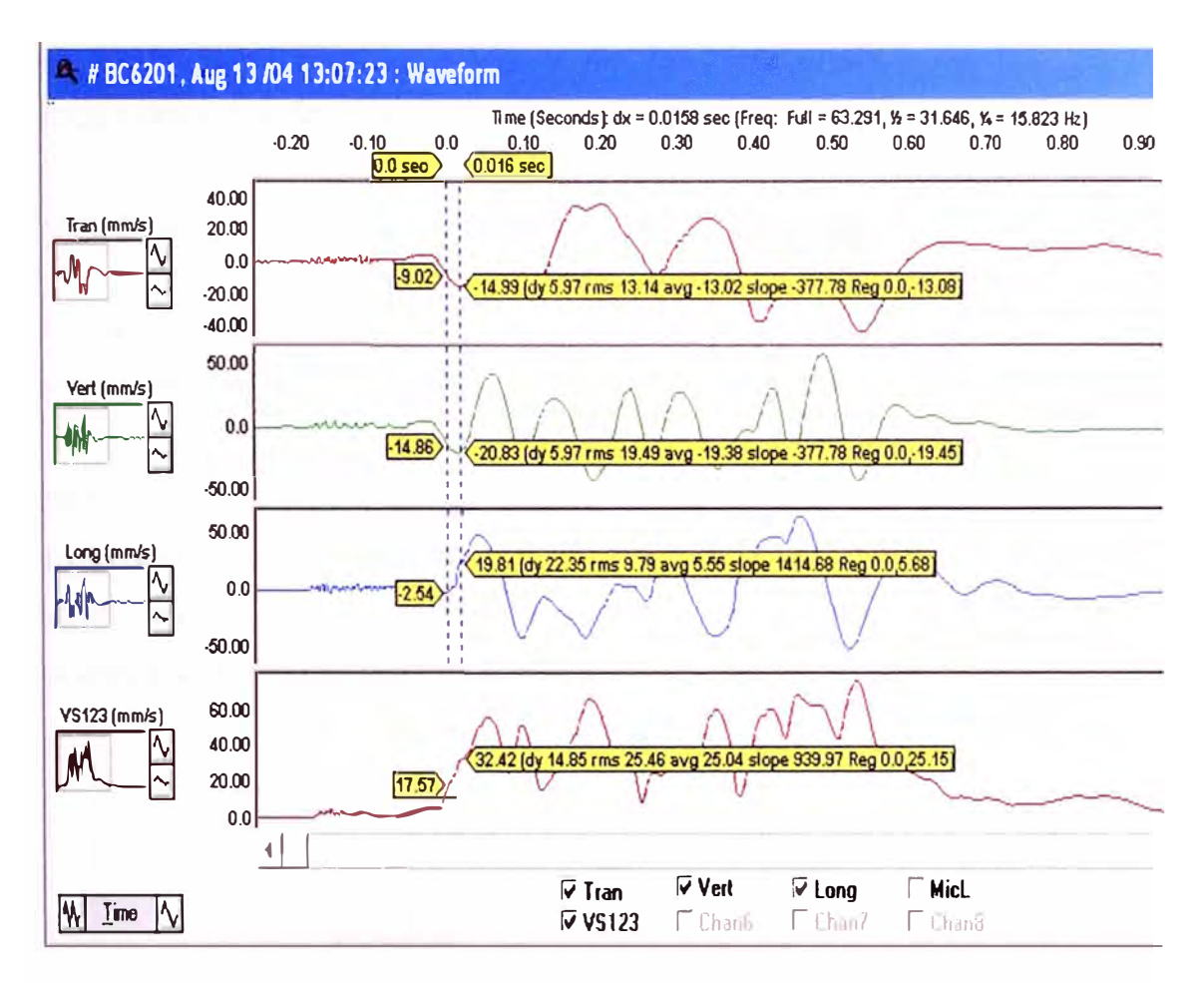

Análisis de Ondas en el Blast Ware

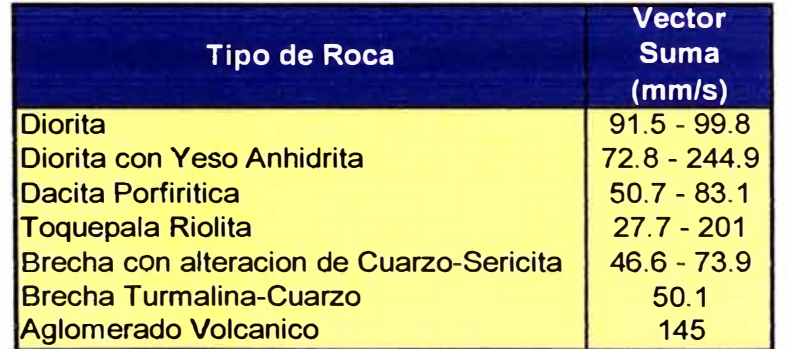

Valores máximos y mínimos de la VPP por tipo de Roca

En el cuadro anterior se considero los valores mínimos y máximos de los resultados obtenidos de monitorear en los diferentes zonas de la mina.

La VPP crítica que se establezca dependerá de las características propias de la estructura como: Elasticidad, Resistencia, Forma y Frecuencia
natural de la estructura instalada y de la característica de las vibraciones producidas por las voladuras.

## **5.5.3 VELOCIDAD DE DETONACIÓN**

Se usa una serie de métodos diferentes para medir la velocidad de la detonación en una amplia gama de aplicaciones. Las técnicas de medición VOD continua proporcionan un análisis detallado de las características de detonación del explosivo en el taladro. Esta técnica ha sido utilizada para evaluar la velocidad de detonación, el desempeño del booster, la sensibilidad del espaciador o taco, el efecto del agua en la columna de agua y temas de relacionados a la calidad del producto.

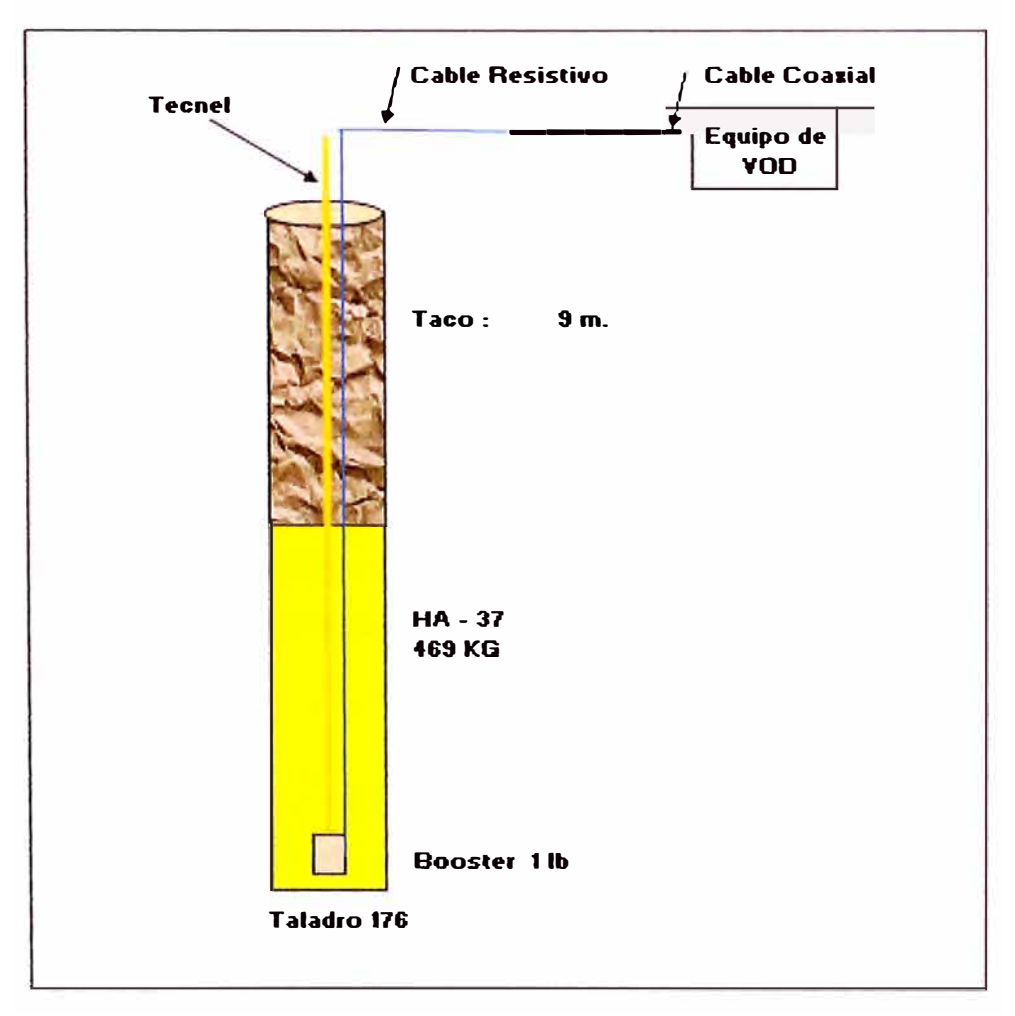

**Detalle de la Instalación del cable en el taladro** 

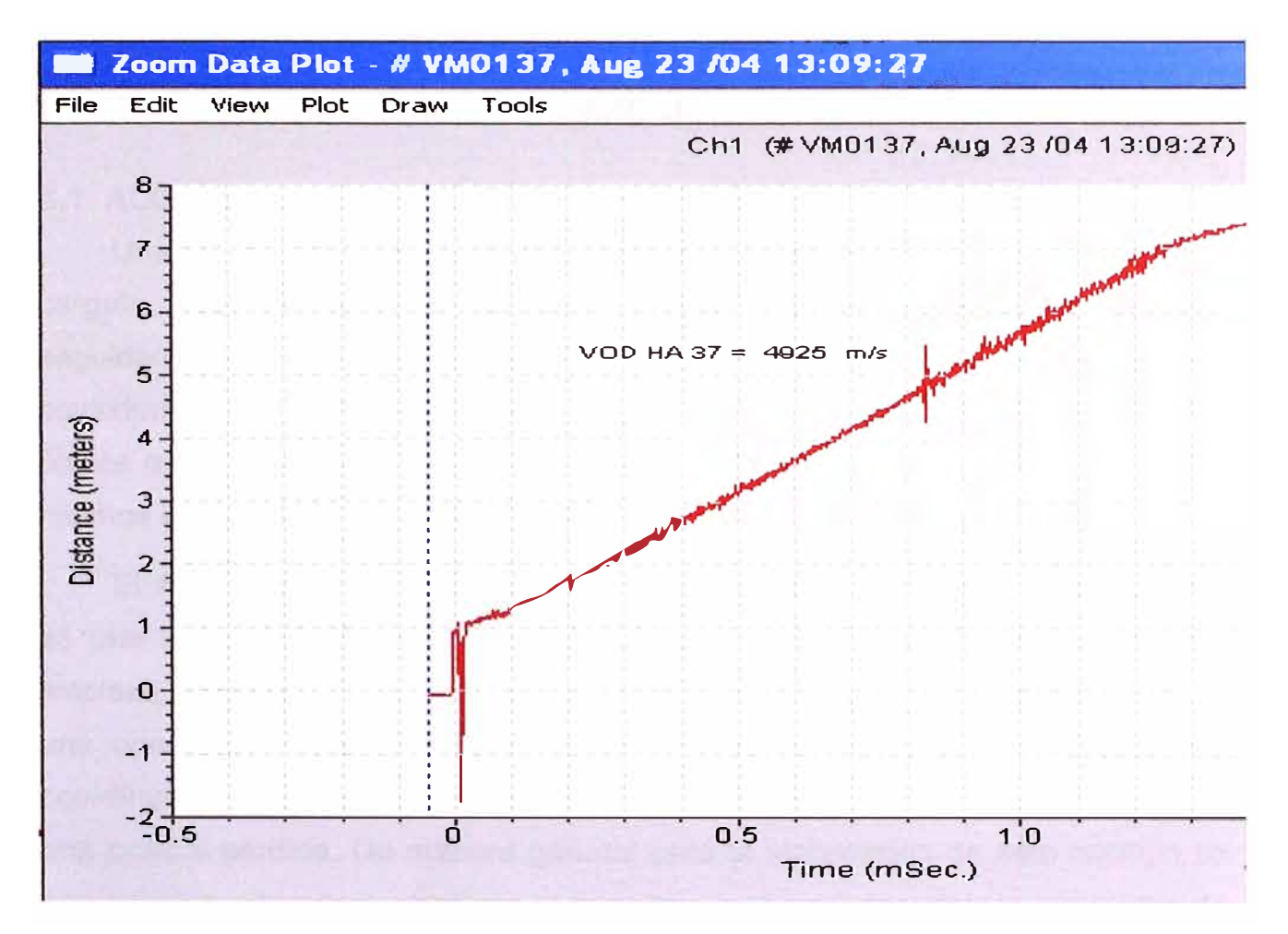

Señal de Registro del VOD

Dado el siguiente grafico por ejemplo en el que se muestra el análisis de la señal del taladro n. 176, se obtiene un resultado de velocidad de detonación de 4925 m/s para una mezcla de HA - 37, con booster de 1 libra, estando este dentro del rango la velocidad de detonación para un HA - 37.

# **CAPITULO VI CARGUIO**

#### **6.1. ALCANCE**

Una de las actividades de mayor importancia en el ciclo de minado es el carguío, que consiste en el recojo del material ya fragmentado para depositarlo seguidamente en los volquetes quienes lo conducen a distintos destinos considerando si se trata de mineral, lixiviable o desmonte. Estos tres son los únicos materiales que uno puede encontrar en la mina, y la diferenciación de los mismos depende de los costos de operación, precio del cobre, etc.

El área de carguío de los volquetes en la pala y cargadores generalmente es una zona de concentración de equipos: volquetes esperando, equipos de limpieza, vehículos livianos y algunas veces personas, por lo tanto se requiere de una operación metódica que involucre el más alto nivel de comunicación y coordinación entre los operadores de pala y otros equipos evitando de esa forma una posible pérdida. De manera general para la elaboración de este capitulo se han considerado como objetivos el conocer, evaluar y describir la operación de carguío de los volquetes para finalmente analizar la distribución de las cargas considerando que esta se basa en una distribución normal o de Gauss de tal manera que ella se pueda controlar evitando un bajo carguío que minimice la productividad o sobrecargas que a la larga causen desgastes prematuros.

#### **6.2. EQUIPOS DE CARGUIO EXISTENTES**

En una operación minera, los equipos que intervienen en los ciclos de excavación y transporte resultan las flotas más costosas, por lo que resulta necesario optimizar el ciclo de carguío y acarreo para dinamizar esto en la actualidad en Toquepala se cuenta con los siguientes equipos de carguío:

- $\bullet$   $\,$  03 Palas P&H 4100A de 80 ton (56yd $^3$ ) de capacidad.
- $\bullet$   $\,$  01 Pala Bucyrus Erie 495BI de 80 ton (56yd $^3$ ) de capacidad.
- 03 Palas P&H 2100BL de 15 vd $3$  de capacidad.
- 01 Cargador Frontal Le Torneau L-1400 de 28 yd**<sup>3</sup>**de capacidad.
- 01 Cargador Frontal 992 O de 14 yd**<sup>3</sup>**de capacidad.

## **6.3. CARACTERÍSTICAS GENERALES DE LAS PALAS**

En el caso de las palas se identifican mecanismos o componentes que se distribuyen en la maquina en tres secciones principales interrelacionadas entre si: el equipo frontal de excavación, la superestructura y la infraestructura.

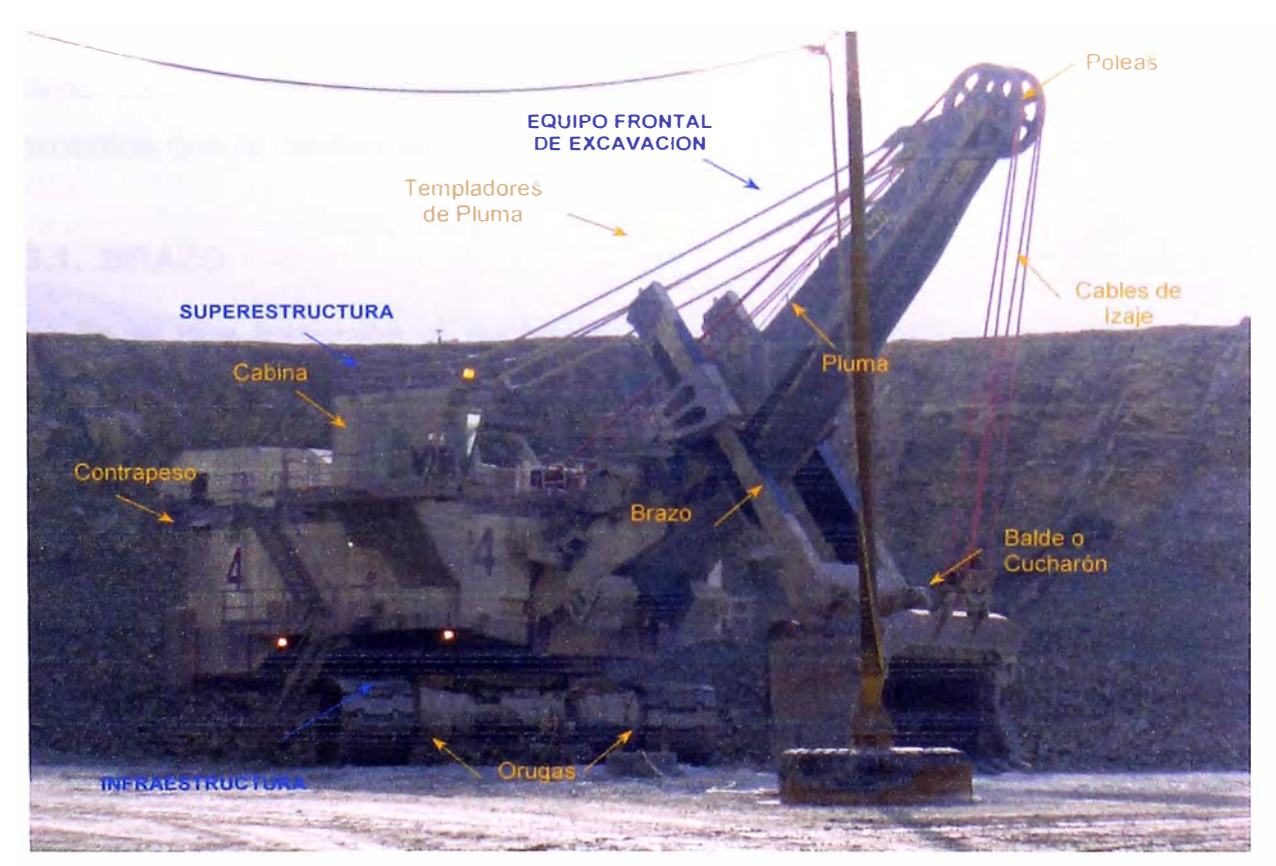

**Principales componentes de una pala excavadora.** 

De acuerdo con esta terminología las palas tienen una infraestructura montada sobre dos carros de orugas que le permiten posicionarse adecuadamente en los pisos y desplazarse a velocidades bajas. Sobre la infraestructura va instalada la superestructura giratoria, consistente en una plataforma capaz de girar 360° que esta cubierta por un recinto cerrado y presurizado para impedir la entrada de polvo en los sistemas de control y accionamiento. En la parte delantera del recinto están situados el equipo frontal de excavación y la cabina del operador y en la parte posterior el contrapeso. Ambas estructuras la superior e inferior están unidas mediante un robusto pivote central que es el eje de giro de la primera sobre la segunda.

### **CARACTERÍSTICAS DEL EQUIPO FRONTAL DE EXCAVACION**

El elemento principal de este conjunto es el cucharón que va montado en el extremo del brazo y es elevado por los cables que amarrados a él pasan por las poleas situadas en el extremo de la pluma, a continuación el detalle de los elementos que lo conforman:

#### **6.3.1. BRAZO**

Es el que transmite al cucharón la fuerza necesaria para penetrar en el material a cargar, para ello se desliza en una guiadera ubicada en la pluma que permite realizar cortes completos con distintos perfiles de excavación.

#### **6.3.2. PLUMA**

Es el soporte de todo el equipo de excavación, está apoyada en la parte frontal de la superestructura y se encuentra soportada por templadores sujetos a la estructura en "A", en su extremo están instalados las poleas de los cables de izaje del cucharón.

### **6.3.3. CUCHARÓN**

Se encuentra situado en el extremo del brazo y solidariamente unido a él por pernos para facilitar su reemplazo. La dureza del trabajo que se realiza exige que los cucharones sean robustos y pesados de acero de alta resistencia.

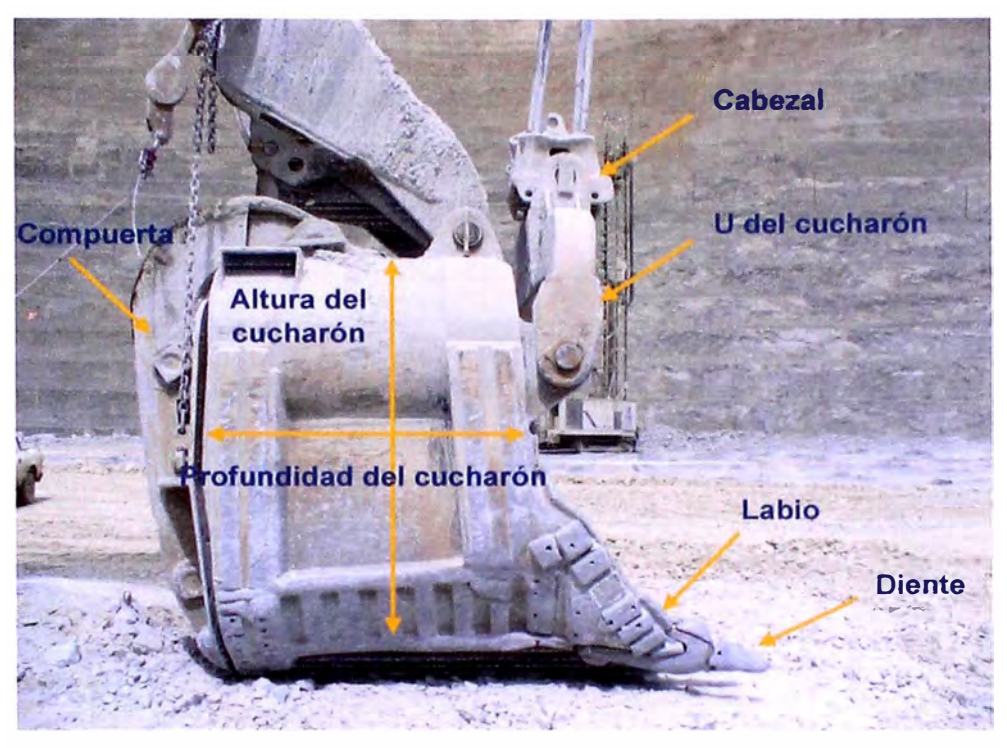

Principales componentes del cucharón de pala.

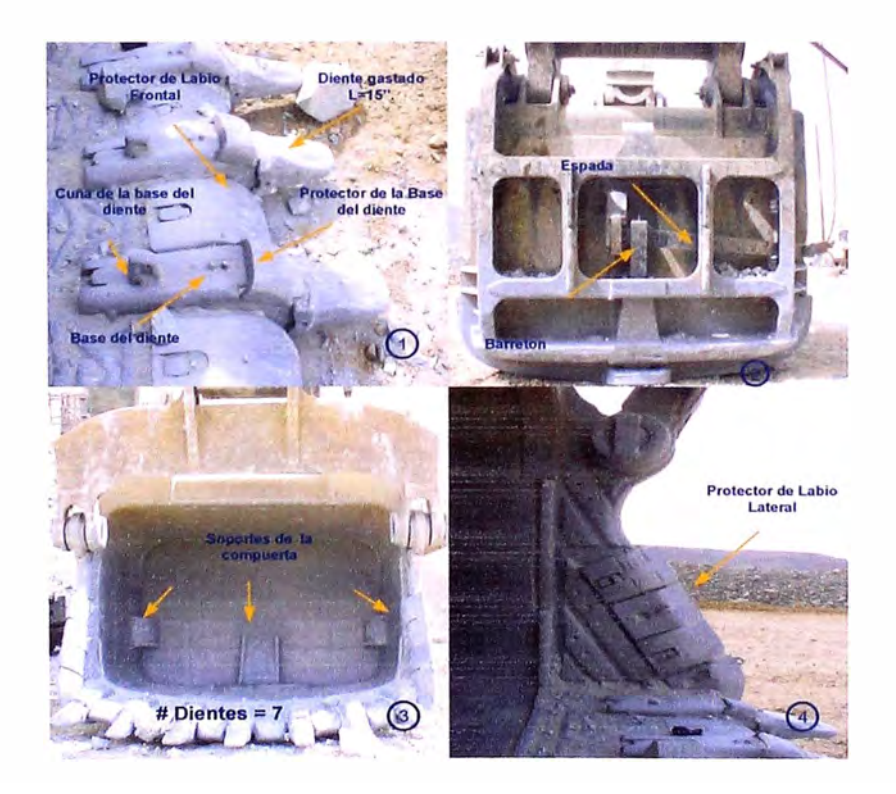

**Vistas Principales de cucharón: (1)** Labio Frontal y dientes; se realiza el cambio de diente cuando este alcanza la longitud de 11" (2) Vista Posterior **(3)** Vista Frontal; en el caso de las Palas 41 00A se tiene 7 dientes, en las 2100BL se tiene 6 dientes y en la pala Bucyrus 9 dientes **(4)** Vista Lateral.

#### **6.4. SUPERESTRUCTURA**

En la plataforma de la superestructura giratoria van instalados todos los sistemas de mando y control eléctrico de los distintos mecanismos así como los apoyos de la pluma, soporte y estructura principal del equipo de excavación y del bastidor en "A" que mantiene en posición a la pluma mediante los templadores. Toda la plataforma giratoria esta encerrada en un recinto con un sistema presurizado de aire filtrado para refrigerar e impedir la entrada de polvo a los motores, mecanismos y controles. La cabina del operador en la que se encuentran los interruptores, palancas y pedales de mando esta situada en la parte delantera y en la parte posterior se encuentra el contrapeso que va soldado y atornillado a la superestructura.

#### **6.4.1. MECANISMO DE IZAJE**

La elevación del cucharón se realiza mediante cables por lo que este mecanismo está compuesto por motores eléctricos y una transmisión por engranajes hasta el tambor de enrollamiento. Este mecanismo lleva un freno de zapata que al accionarse mantiene el cucharón en el aire, este es usado frecuentemente cuando la pala realiza sus desplazamientos y está diseñado de tal manera que en caso de interrumpirse la corriente eléctrica se llega a bloquear evitando la caída del cucharón.

#### **6.4.2. MECANISMO DE EMPUJE Y RETRACCIÓN**

Existen dos mecanismos para accionar el sistema de empuje del cucharón. En el caso de la pala 03 Bucyrus Erie 49581 los movimientos de empuje y retracción del cucharón son transmitidos al brazo por medio de cables, el mecanismo que acciona estos va situado en el centro de la parte delantera de la pala. Los cables van enrollados en un tambor en sentidos opuestos, el de empuje en el centro y el de retracción en los extremos, ambos pasan por unas poleas dobles situadas en la guiadera, el brazo esta constituido por un robusto tubo circular que pueda girar libremente dentro de la guiadera.

En el caso de las palas 01, 02, 04 (P&H41 00A), 20, 21 y 22 (P&H21 00BL) el mecanismo de empuje del cucharón es por medio un conjunto gemelo que acciona dos piñones (engranajes rectos) situados en cada uno de los lados de la pluma que encajan en sus respectivas cremalleras. Es por ello que se dice que este tipo de brazo es doble y exterior a la pluma mientras que en el caso de la pala 03 es de un único brazo e interior a la pluma.

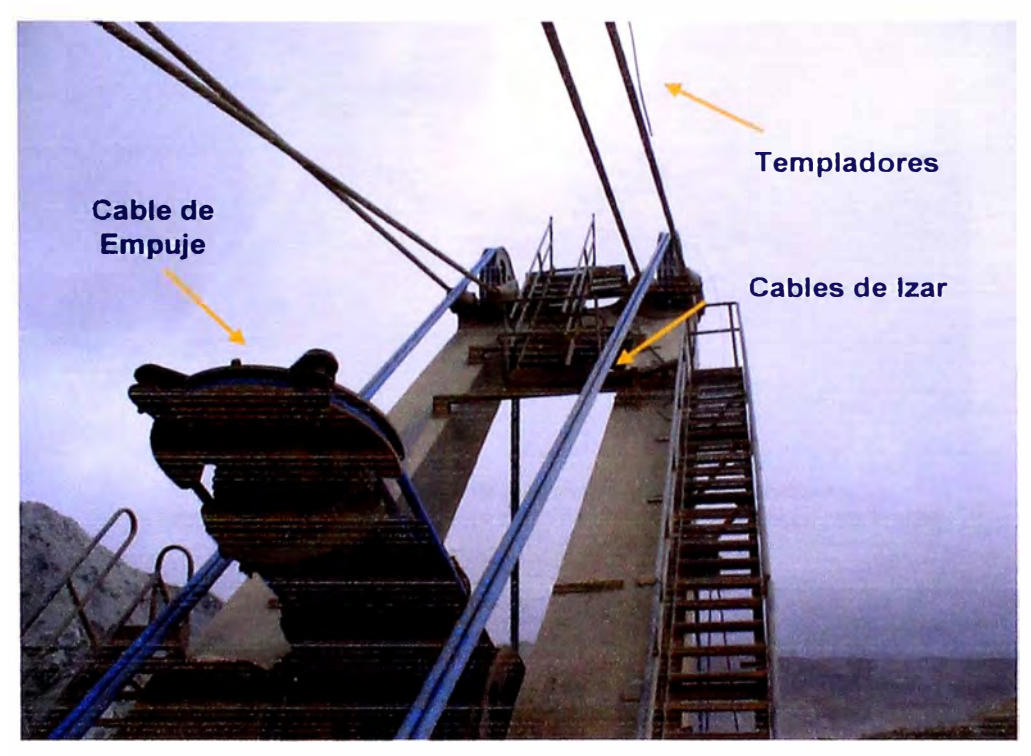

Mecanismo de izaje de la Pala 03.

#### **6.5. INFRAESTRUCTURA**

Consiste de una robusta estructura que soporta a toda la máquina, esta montada en dos bastidores de orugas sobre las que la excavadora realiza los desplazamientos, sobre ella gira la superestructura para llevar a cabo la carga o descarga del cucharón estando el eje de giro alojado en su centro.

#### **6.5.1. MECANISMO DE GIRO**

Es aquel que permite el giro de 360° de toda la superestructura respecto a la infraestructura apoyada sobre el suelo, el giro es posible debido a los engranajes cuyo eje atraviesa la superestructura en cuyo extremo lleva un piñón que engrana la corona dentada de giro que está solidaria a la infraestructura.

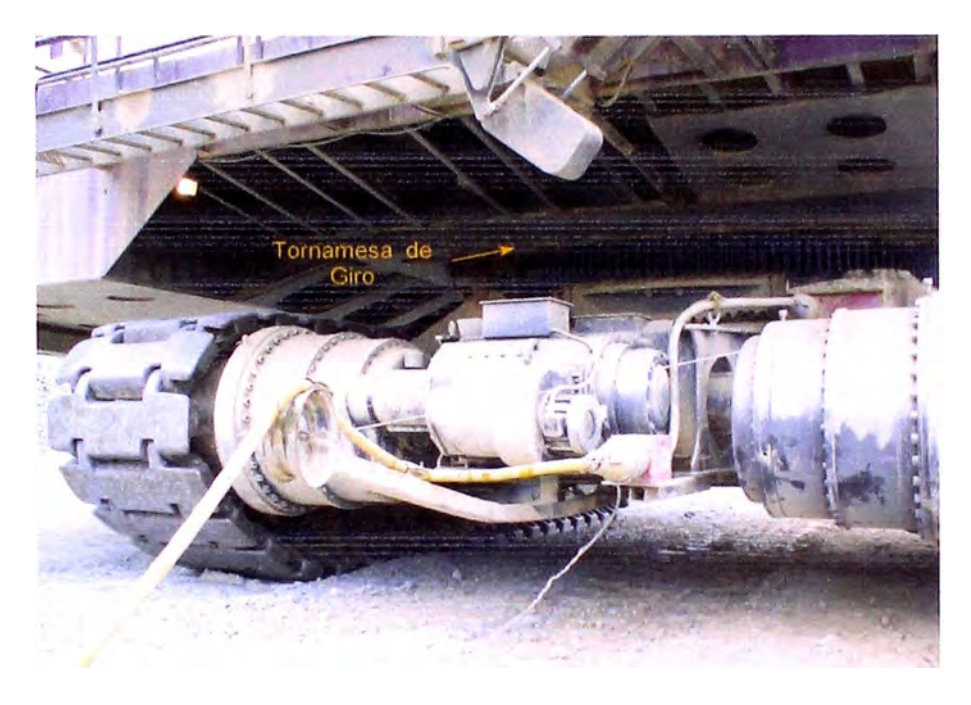

**Pivote Central que une la infraestructura y la superestructura,**  en su interior se encuentran una serie de piñones que permiten el giro de la pala.

## **6.6. SISTEMA DE NAVEGACIÓN DE LAS PALAS**

En la actualidad cada pala cuenta con un sistema grafico de navegación, el cual permite ver en tiempo real, todos los bloques cercanos al área en la que se encuentra trabajando. Este sistema es de uso sencillo, y permite al operador seleccionar el bloque en el que se encuentra actualmente trabajando, pudiendo cambiar de bloque a bloque, siempre y cuando estos pertenezcan a un mismo proyecto.

Si en caso de que el bloque en el que se encuentra trabajando no pertenece al proyecto en el que se encuentro configurado, entonces se tiene que pedir a Control Dispatch que actualice el proyecto. Control Dispatch es el único que puede cambiar de proyecto, si se desea cambiar de bloque esto se puede realizar desde el propio panel de control ubicado en la pala.

| Opciones | Acciones    | <b>Material</b>                                                 | <b>Estado</b>       | GPS |
|----------|-------------|-----------------------------------------------------------------|---------------------|-----|
| 3190021  | 4<br>3<br>2 |                                                                 |                     |     |
|          |             |                                                                 |                     | 0   |
|          |             | <b>In the State of the Color Care of All State of the Color</b> |                     | s   |
| Mmeral   |             | 3190021-015                                                     | <b>VOLQUETE T84</b> |     |
| Leach    |             | 3190020-014                                                     | 0.1%                |     |

**Sistema de Navegación de las Palas** 

## **6.7. MOVIMIENTOS BÁSICOS DE UNA PALA**

En la siguiente imagen se observan los movimientos elementales del equipo de trabajo de una pala excavadora:

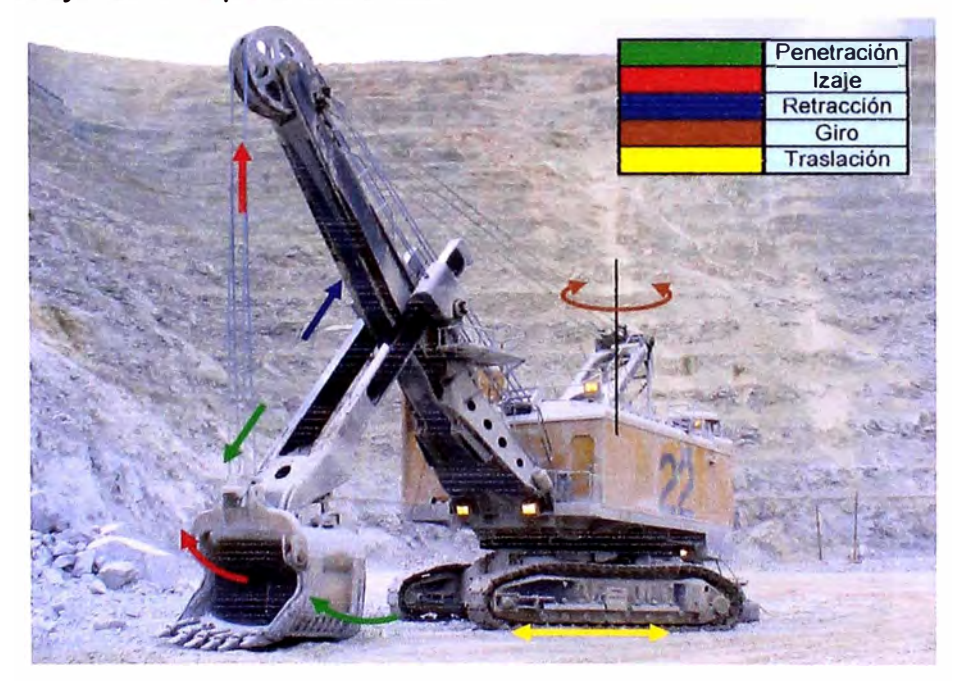

**Movimientos elementales de una Pala Excavadora** 

La **penetración** permite el arranque directo del material a cargar, el **izaje** y **retracción** permiten la elevación del material cargado, el **giro** permite ubicar el cucharón en posición de descarga sobre los volquetes y la **traslación** permite el movimiento de desplazamiento de la pala; como se aprecia la excavación se

consigue mediante la combinación de los movimientos de izaje, penetración y retracción.

## **6.8. CICLO BASICO**

El ciclo básico de trabajo de una de estas máquinas consiste en excavar los frentes de minado, una vez lleno el cucharón gira hasta situarlo sobre el volquete que es el elemento receptor, descarga y gira en vacío hasta el frente al mismo tiempo que desciende el balde para empezar el nuevo ciclo. El ciclo descrito se efectúa exclusivamente con la superestructura giratoria, pivoteando sobre la infraestructura inmóvil durante el mismo tiempo. Debido a que la geometría del perfil de excavación es relativamente fija, cada cierto tiempo es necesario reposicionar la máquina, con objeto de recuperar o mantener la posibilidad de ejecutar un ciclo correcto aprovechando adecuadamente las fuerzas de empuje de elevación. Estos desplazamientos cortos se hacen sobre las orugas, permaneciendo entonces bloqueados los mecanismos de excavación.

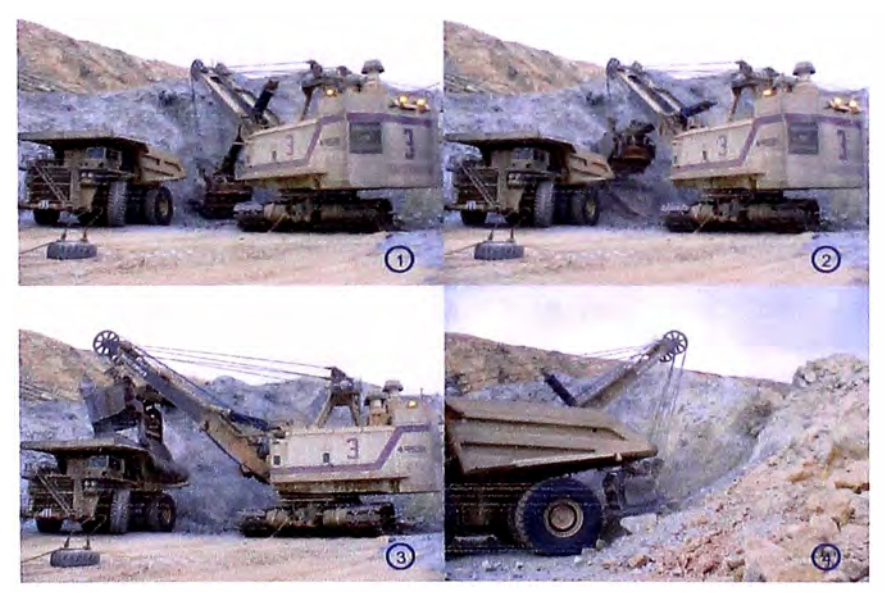

Ciclo básico de carguio de una pala excavadora

La clasificación del material a cargar se puede visualizar en el campo, ya que los bloques o polígonos de Mineral son delimitados con cinta roja, los de Leach son delimitados con verde, y los de desmonte con cinta blanca; esta clasificación viene dada por el Departamento de Ingeniería, gracias a los resultados de los análisis de Laboratorio.

### **6.9. TIPOS DE CARGUIO**

En nuestro caso básicamente se pueden distinguir dos tipos de carguío de volquetes con las palas, la diferencia entre ellos es la posición de la pala en relación al frente de minado y la posición de los volquetes respecto a la pala durante el carguío, a continuación una pequeña descripción de cada uno de ellos:

## **6.9.1. CARGUÍO A UN SOLO LADO**

Este es el caso cuando en las condiciones de minado no se dispone de espacio suficiente para cargar a ambos lados de la pala, definitivamente es una forma de trabajo de menor rendimiento que la que se realiza a ambos lados considerando además que los ángulos de giro son mayores y que la pala tiene que esperar a que el siguiente volquete se cuadre para recibir la carga.

## **6.9.2. CARGUÍO A AMBOS LADOS**

Este es el tipo de carguío que mejor aprovecha la operatividad de la pala, se lleva a cabo cargando alternadamente a los volquetes que se van situando a ambos lados de forma tal que el tiempo de carga de un volquete representa el tiempo de cuadre del otro, de esta forma la pala esta trabajando a tiempo completo obteniéndose un máximo rendimiento.

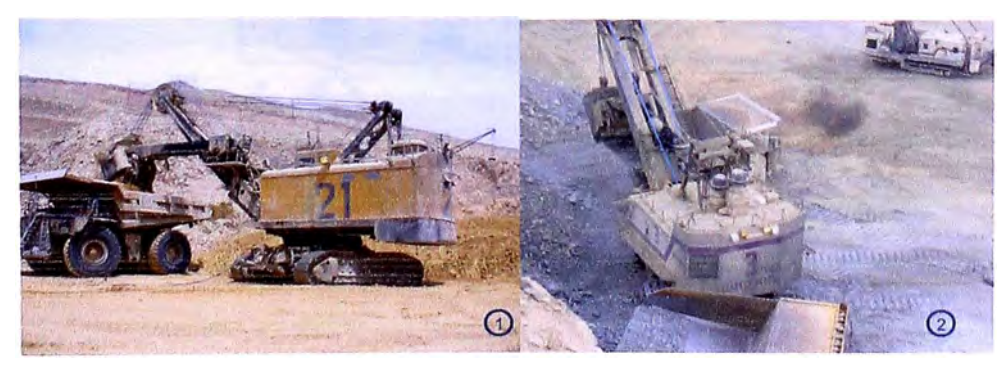

**Tipos de carguio. (1) A un solo lado (2) A ambos lados.** 

## **6.1 O. ESTIMADO DEL CICLO DE CARGUIO**

Si bien los tiempos de carguío son registrados por el Sistema Dispatch, es importante también contrastar estos datos con valores obtenidos en campo, a continuación se presentan los cuadros resumen de los ciclos de carguío de las palas y cargadores frontales tomados en los frentes de carguio:

**CUADRO RESUMEN PALA 01 MODELO PH&4100A** 

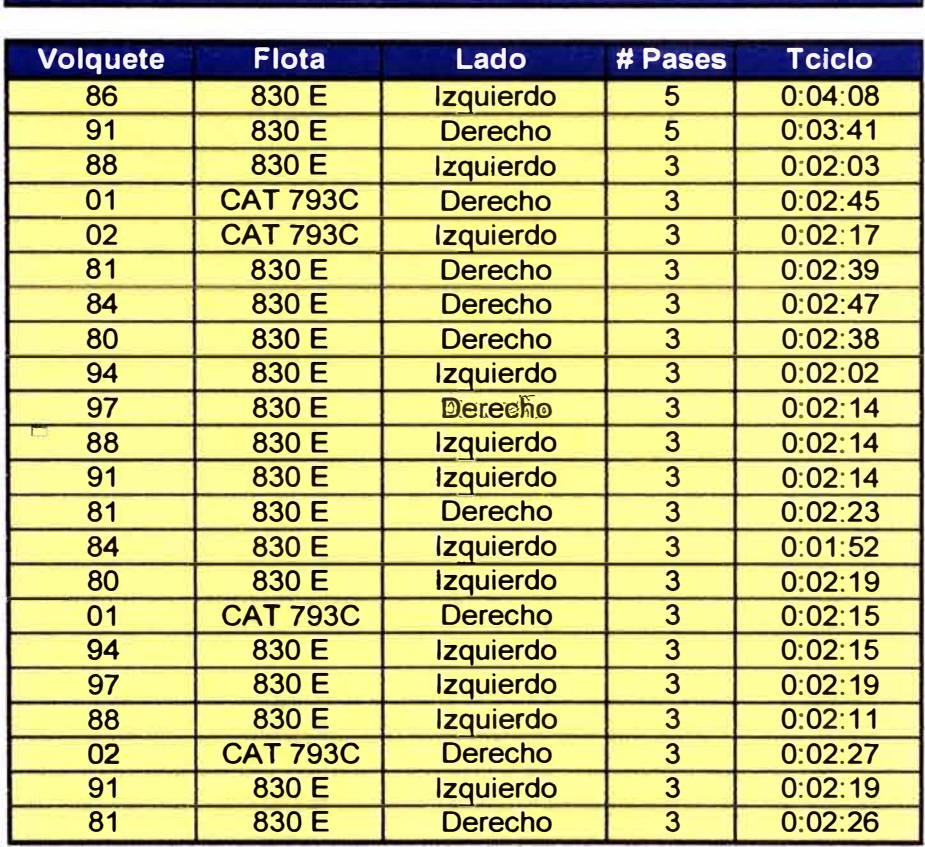

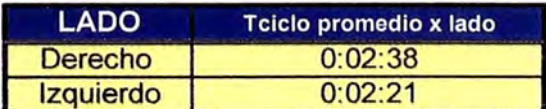

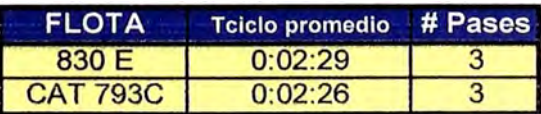

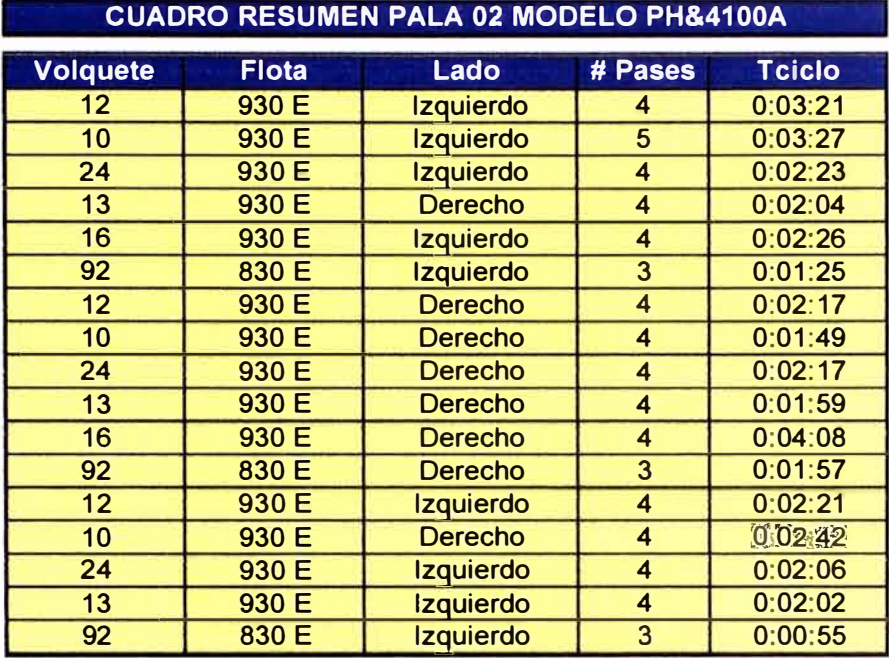

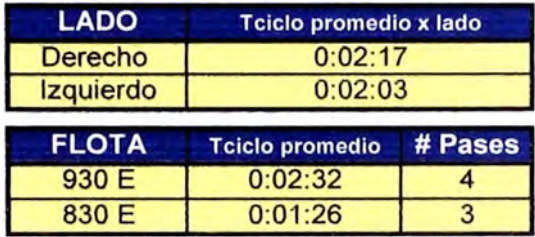

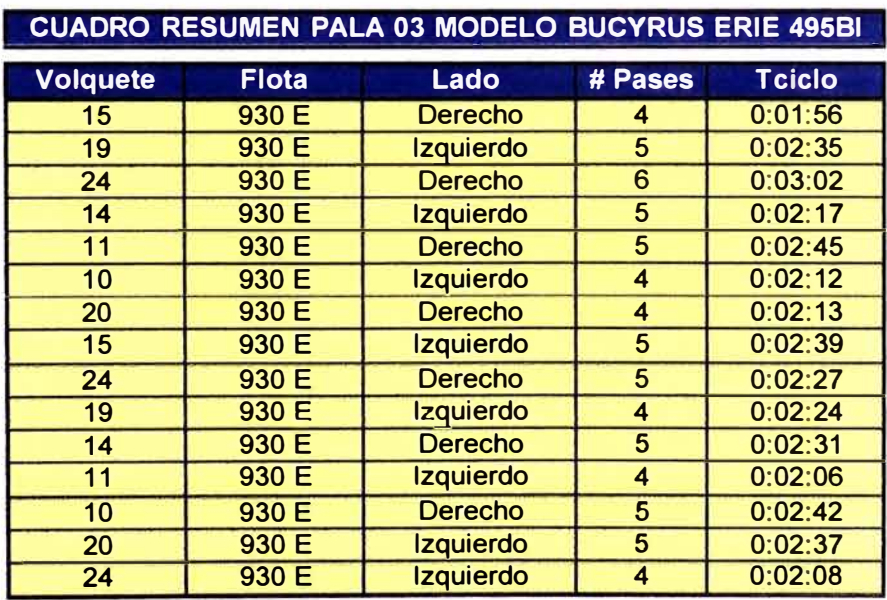

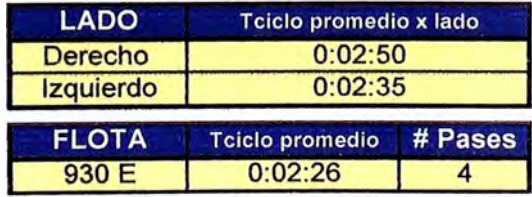

## **CUADRO RESUMEN PALA 20 MODELO PH&21008L**

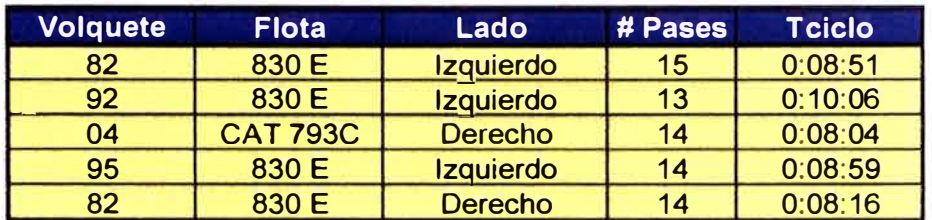

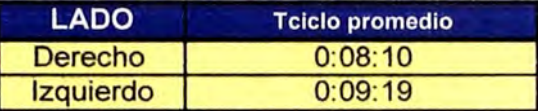

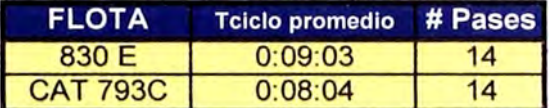

## **CUADRO RESUMEN PALA 21 MODELO PH&21008L**

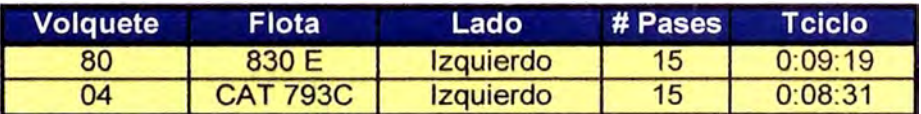

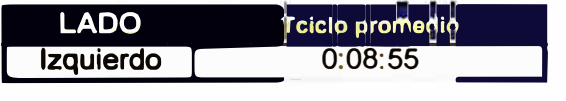

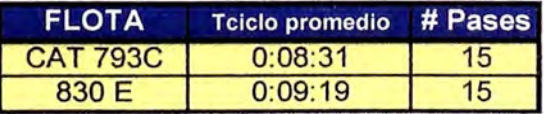

#### **CUADRO RESUMEN CARGADOR LT 1400 Y CAT 992**

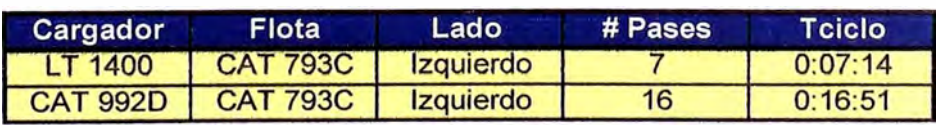

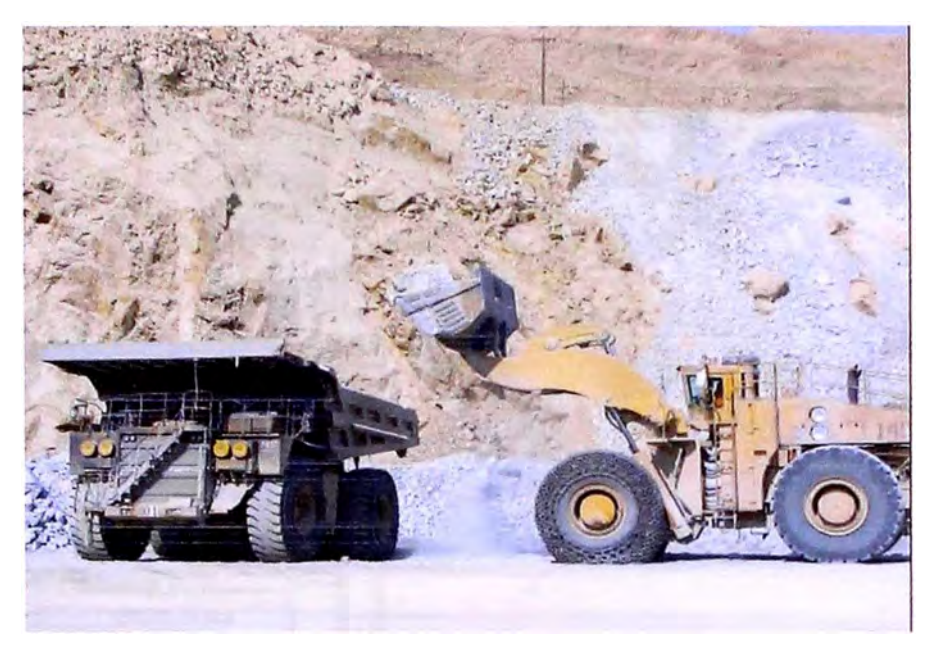

Carguío Cargador LT 1400

#### **6.11. MOVIMIENTO DE PALAS**

Como se había mencionado anteriormente los desplazamientos de las palas se realizan sobre orugas montadas en la infraestructura, aunque su diseño no permite desplazamientos rápidos, debiendo realizarse estos a muy baja velocidad.

Antes de realizar los desplazamientos de la pala debe de procurarse que el piso esté en buenas condiciones, pues excesivos balanceos pueden dar lugar a fisuras en las distintas estructuras.

Todo desplazamiento es a cargo de un supervisor el cual hará las coordinaciones con el palero para su movimiento. Para este caso el operador deberá girar la pala de tal forma que el cucharón estará en posición suspendida con la compuerta abierta en dirección al destino al que quiere trasladarse y con el lagarto colgado en uno de sus dientes de manera que no tenga problemas con el cable de alimentación eléctrica.

En el caso del movimiento en pendientes de las palas estas siempre tendrán que estar acompañadas de un tractor de cadena (para el caso de pala 2100), considerando que la inclinación máxima de la pendiente que puede subir o bajar una pala es de 15%.

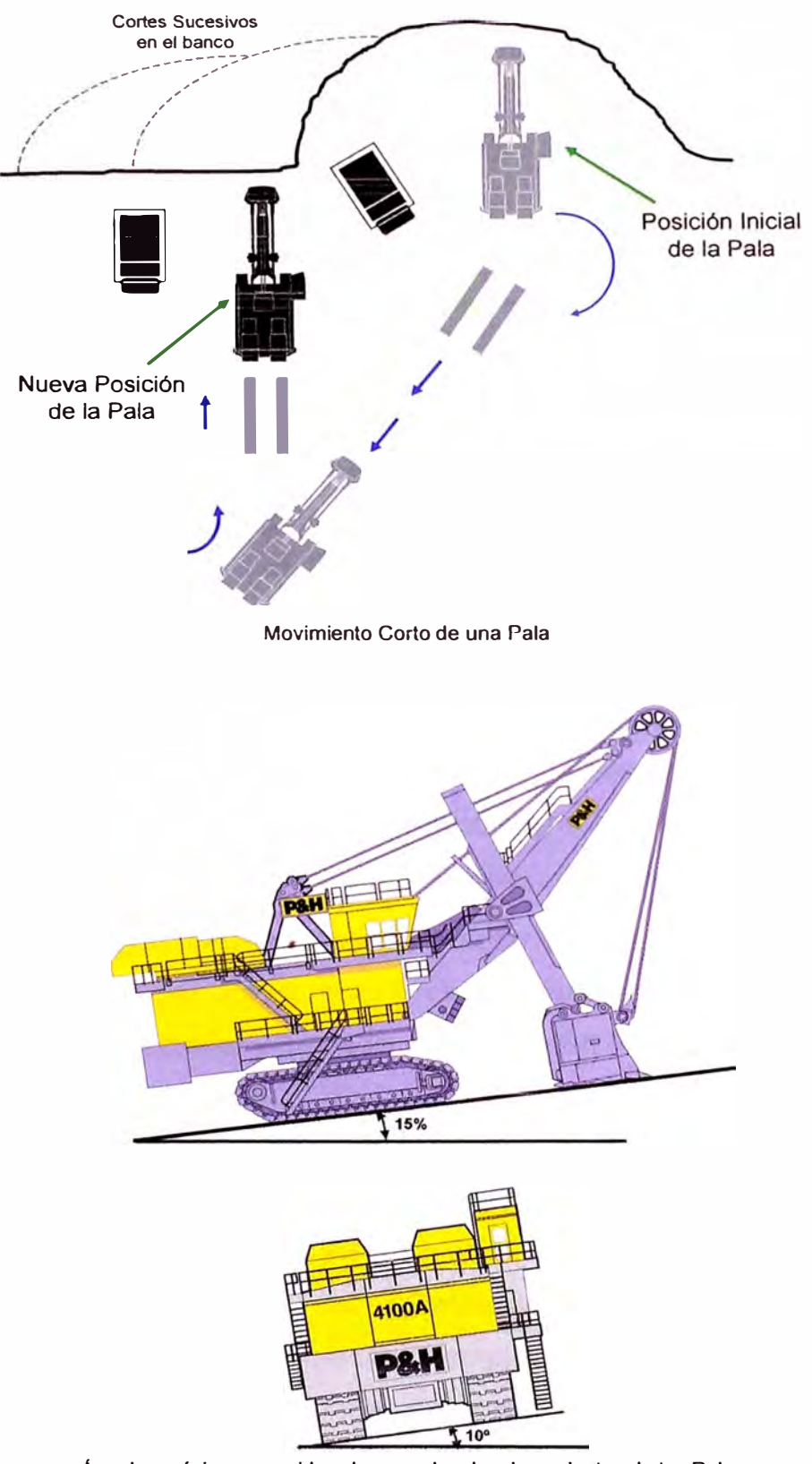

**Ángulos máximos considerados para los desplazamientos de las Palas** 

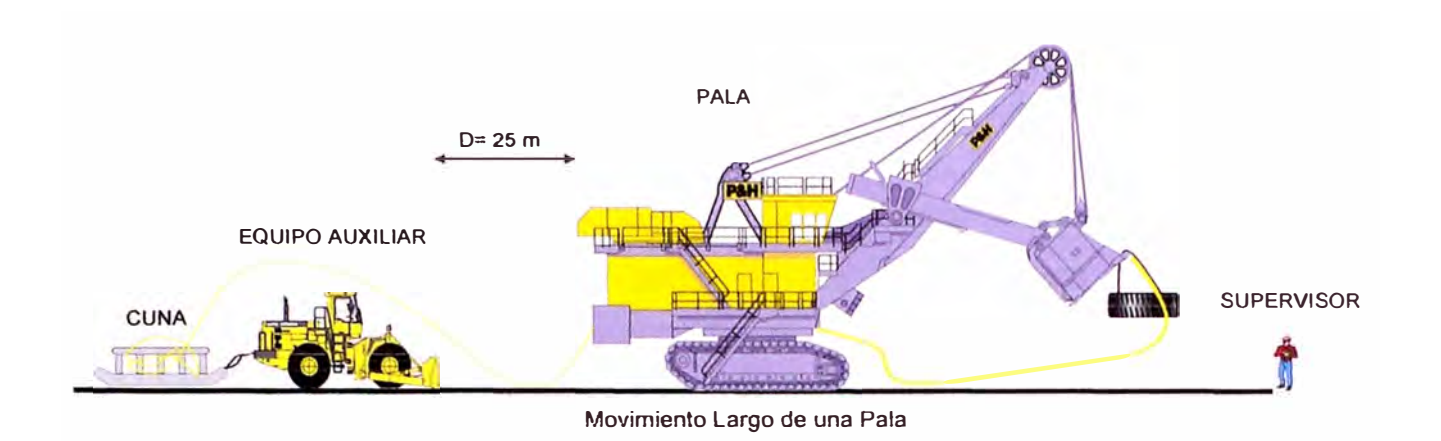

### **6.12. PISOS DE PALA**

La pala siempre debe trabajar en un sitio lo más plano y nivelado posible para evitar excesivos balanceos que aumenten desgastes y puedan provocar daños estructurales. Luego de que el material es disparado generalmente existen colas o restos de material en el área de trabajo de las palas, por esta razones, estas deben estar previamente preparadas por un equipo auxiliar. Además durante el proceso de carguío siempre se producen derrames y a veces ondulaciones del piso por ello toda pala tiene que estar asistida de manera regular por una motoniveladora o torito en caso de tratarse de un piso suave o por un tractor en caso de tenerse un piso duro tratando de no obstruir la operación de la pala y el tránsito de los volquetes.

En toda operación minera el equipo auxiliar cumple un papel importante en la preservación de áreas de carguio y de descarga así como también en el mantenimiento de carreteras y cuidado de llantas. En mina Toquepala contamos con el siguiente equipo auxiliar:

- 02 Motoniveladoras Caterpillar 24H.
- 01 Motoniveladora Caterpillar 16 H.
- 02 Tractores sobre ruedas Caterpillar 844.
- 01 Tractores sobre ruedas Caterpillar 834H.
- 04 Tractores sobre ruedas Komatsu WD 600.
- 03 Tractores sobre orugas Caterpillar D10.
- 02 Tractores sobre orugas Komatsu O375A.
- 01 Tractor sobre orugas Caterpillar D11R

No es aconsejable que sea la pala la que realice la maniobra de acondicionamiento del área de carga ya que los esfuerzos de torsión que el brazo y la pluma tendrían que soportar al efectuar dicha acción daría lugar a posibles daños estructurales.

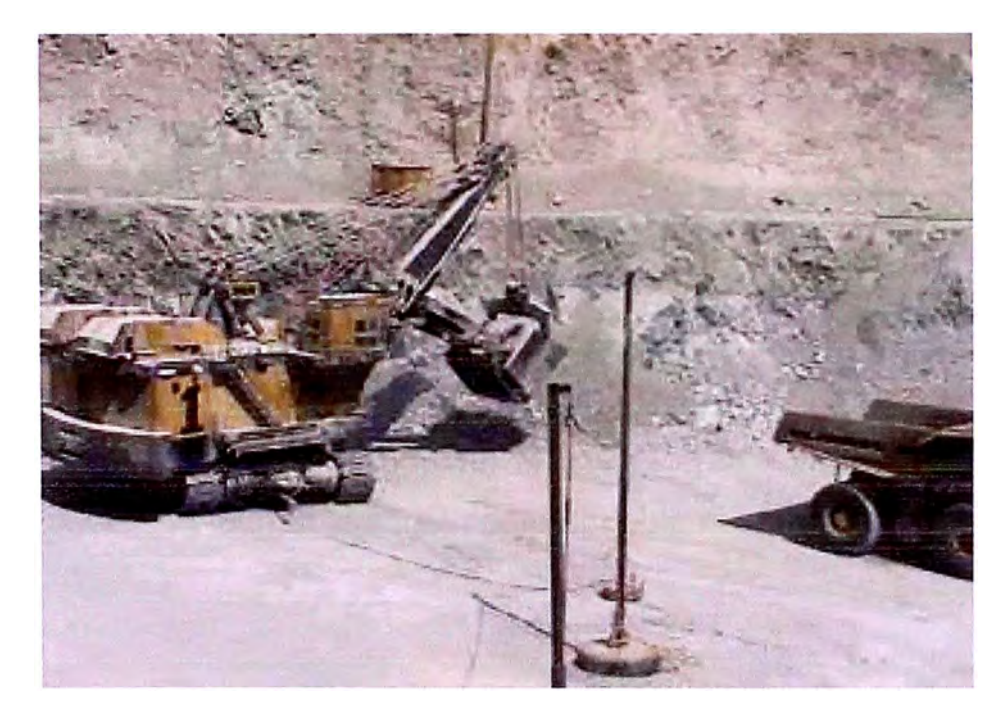

El piso de la pala debe de quedar libre de irregularidades y piedras que puedan afectar su movimiento.

## **6.13. POSICION DE LA PALA**

Generalmente es común que los operadores coloquen la pala demasiado lejos del banco en vez de demasiado cerca. Sin embargo, el trabajar demasiado lejos del banco, hace que el operador tenga que alcanzar el material y puede reducir la eficacia de la potencia de excavación disponible del balde. Para mayor eficiencia, la pala debe colocarse con el frente de la oruga cerca al pie del banco. El operador puede entonces avanzar hasta que las orugas lleguen al pie del material. De manera alternativa, el operador puede colocar el brazo 20<sup>°</sup> abajo de la horizontal y avanzar hasta que los dientes del balde casi toquen el banco.

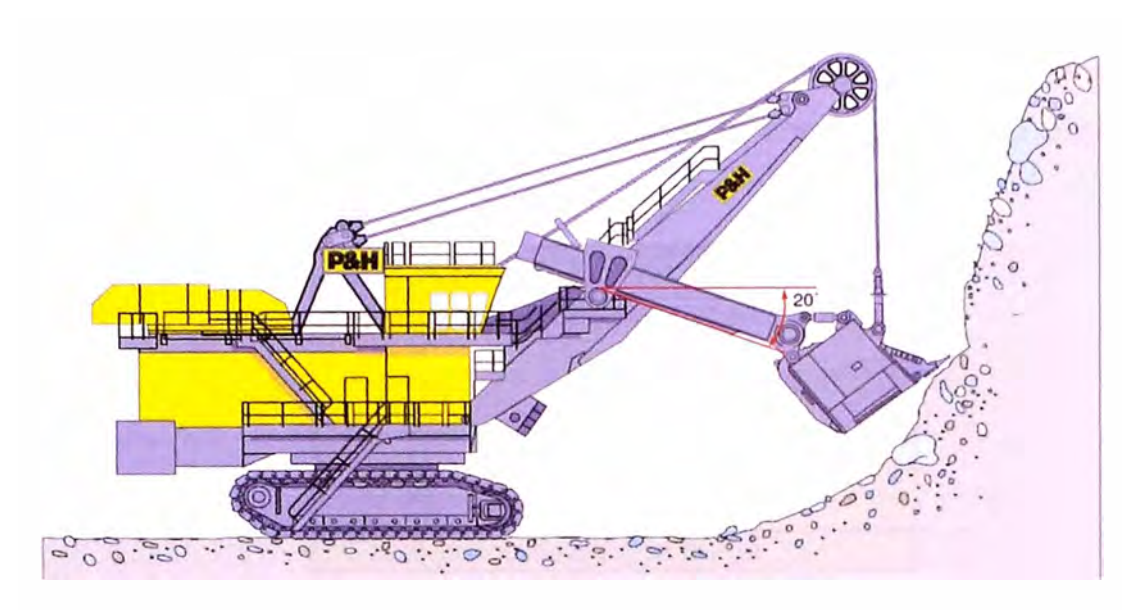

**Posición de la pala para obtener el mejor rendimiento de excavación.** 

### **6.13. CABLES DE IZAR**

#### **6.13.1. CAUSAS DE FALLA**

La causa principal de fallas de los cables en palas es la amortiguación del tambor, es decir, el impacto creado en el cable flojo al ocurrir una carga repentina. Se puede reducir al mínimo la vibración al comenzar lentamente el ciclo de excavación y cargar gradualmente el cable mientras aumenta la tensión en el cable.

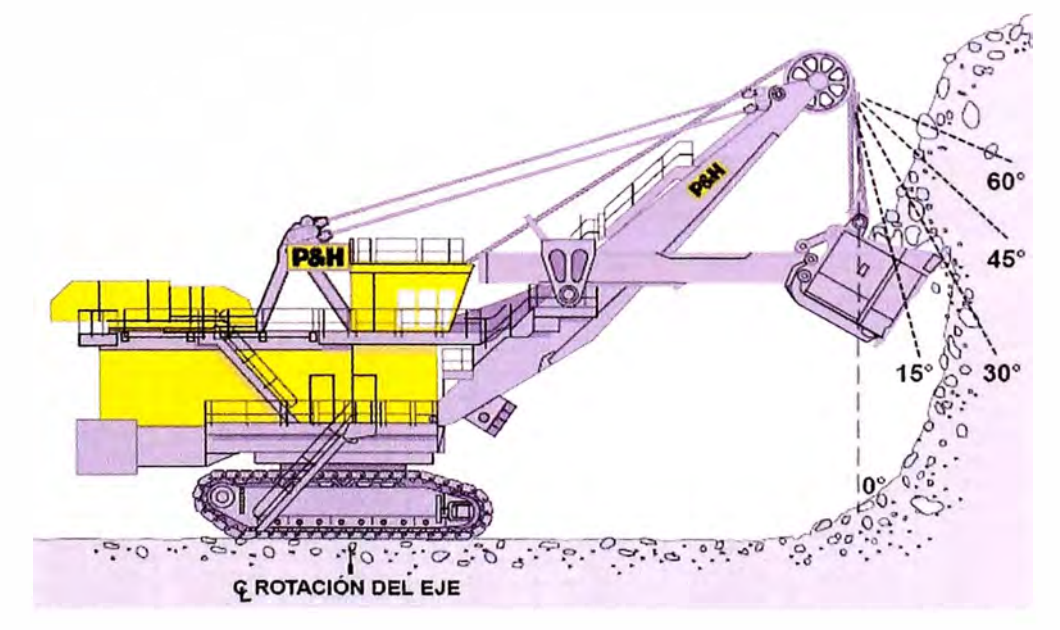

**Angulo de Excavación de la Pala.** 

Ajustar el ángulo de excavación también puede reducir la carga en el cable de acero tomando en cuenta que la carga aumenta con el ángulo de excavación y distancia de empuje.

| Angulo                        | Potencia necesaria<br>de excavación para levantar la carga * |  |
|-------------------------------|--------------------------------------------------------------|--|
| $\Omega$ <sub>o</sub>         | 100.00%                                                      |  |
| 15 <sup>°</sup>               | 103.50%                                                      |  |
| 30 <sup>°</sup>               | 115.40%                                                      |  |
| 45°                           | 141.40%                                                      |  |
| 60 <sup>°</sup>               | 200%                                                         |  |
| * Como porcentaje de la carga |                                                              |  |

**Ángulos de Excavación y Potencia requerida.** 

#### **6.13.2. RENDIMIENTO DE LOS CABLES DE IZAR**

El análisis del rendimiento de los cables de izar de las palas que se tiene en los frentes de minado es de suma importancia ya que nos da una idea clara de cómo se esta llevando a cabo el cuidado de los mismos de acuerdo al tipo de roca en que estos trabajan. A continuación se tiene la estadística completa del 2006 de los cables de izar de las palas P&H 4100A, 2100BL y de la Bucyrus.

```
<u>BOUTHERN PERU</u>
```
**RENDIMIENTO -CABLES DE IZAR DE PALAS 4100A Acumulado: 01-Ene-06 a 31-Dic-06** 

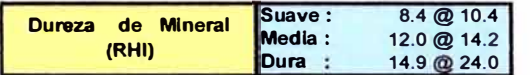

**Proveedor: Leschen Wire Rope Código: 71-020-90000 N". Parte: R23421D15 Medid: 2-5/8" x 8 x 37 Descripción: Cable de acero totalmente impregnado con plástico con alma de acero de 372' de longitud.** 

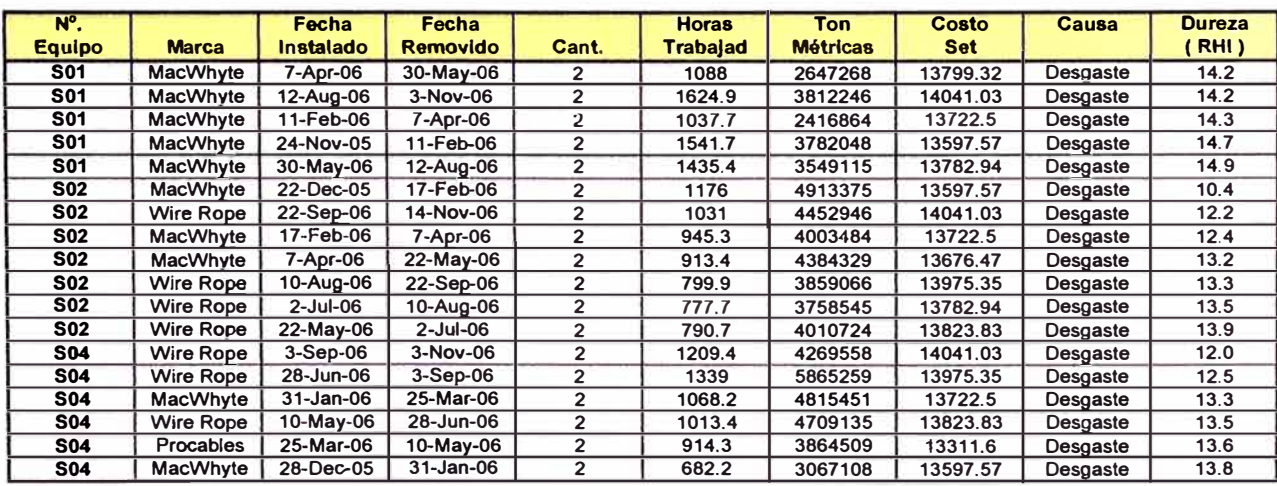

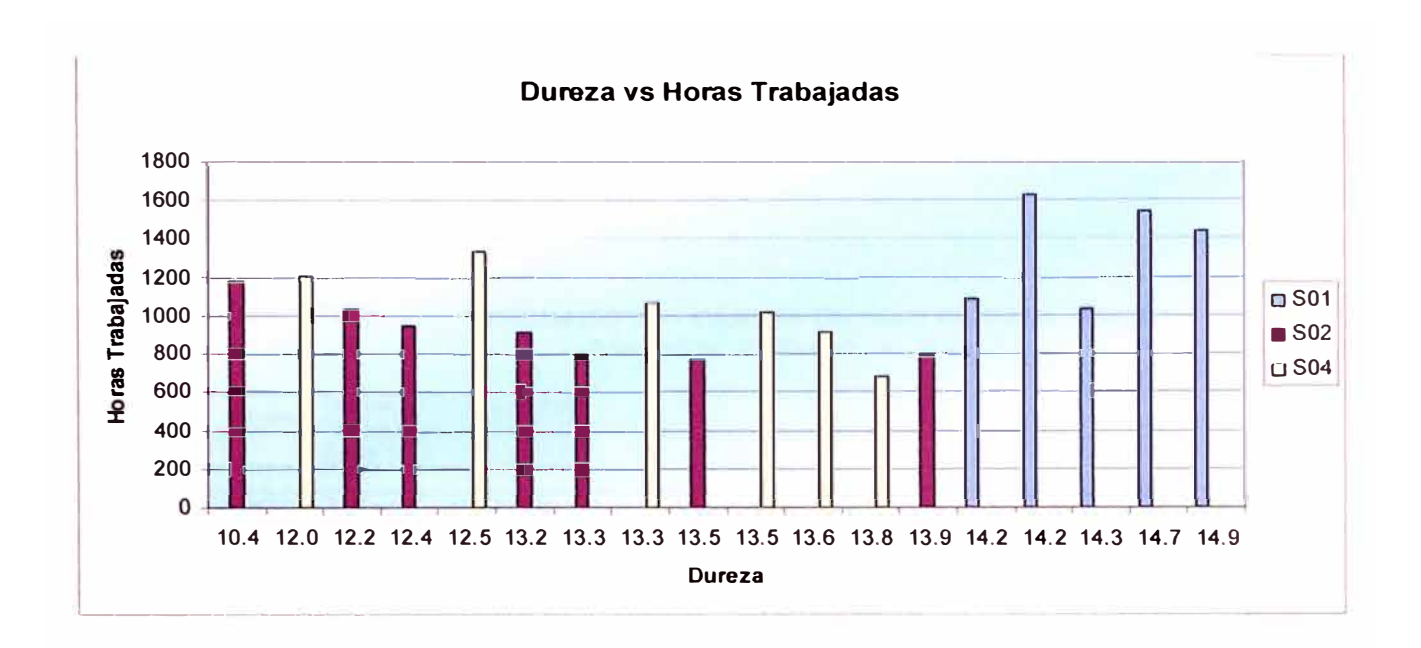

Se observa que a pesar que la pala 01 trabajó en roca de alta dureza esta realizó menor cambio de cables (5) y reportó mayores horas trabajadas por cable (1345), todo lo contrario sucede con la pala 02 quien realizó mayor número de cambio de cables (7) y reportó menor cantidad de horas trabajadas por cable (919) a pesar que se encontró trabajando entre rangos de roca suave a media.

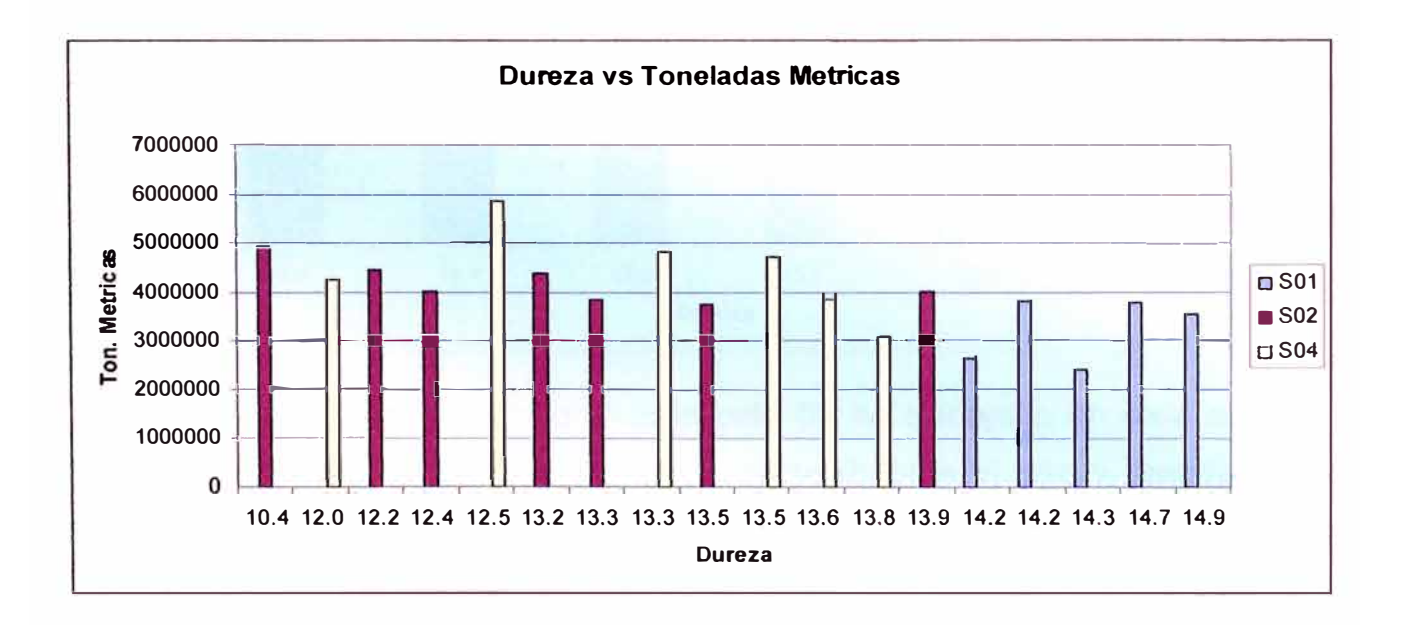

Como se observa las toneladas métricas movidas están casi en el mismo rango a excepción de la pala 01 que según se muestra ha movido menor cantidad de material por cable utilizado (3241508 TM}, esto de seguro por el tipo de material en que se encontraba que dificultó la eficiencia en el ciclo de carguío.

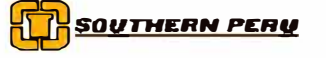

#### **RENDIMIENTO - CABLES DE IZAR DE PALA 495BI Acumulado: 01-Ene-06 a 31-Dic-06**

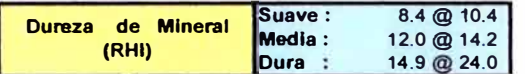

**Proveedor: Wire Rope Industries Ltd.**  Código: 447466 **Nº. Parte: C116901 Medid: 2-3/4" x 8 x 57 Descripción: Cable de acero totalmente impregnado con plástico oon alma de acero de 337' de longitud.** 

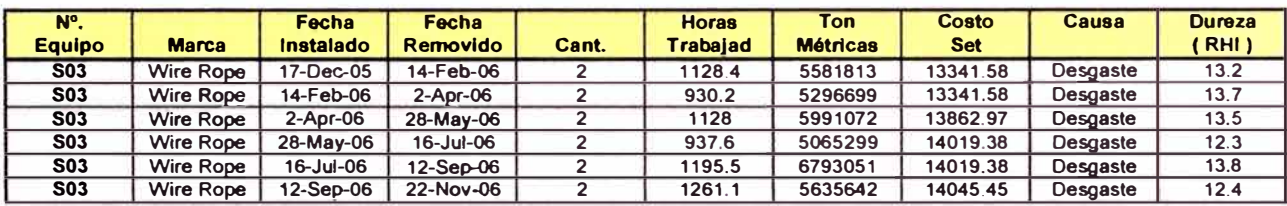

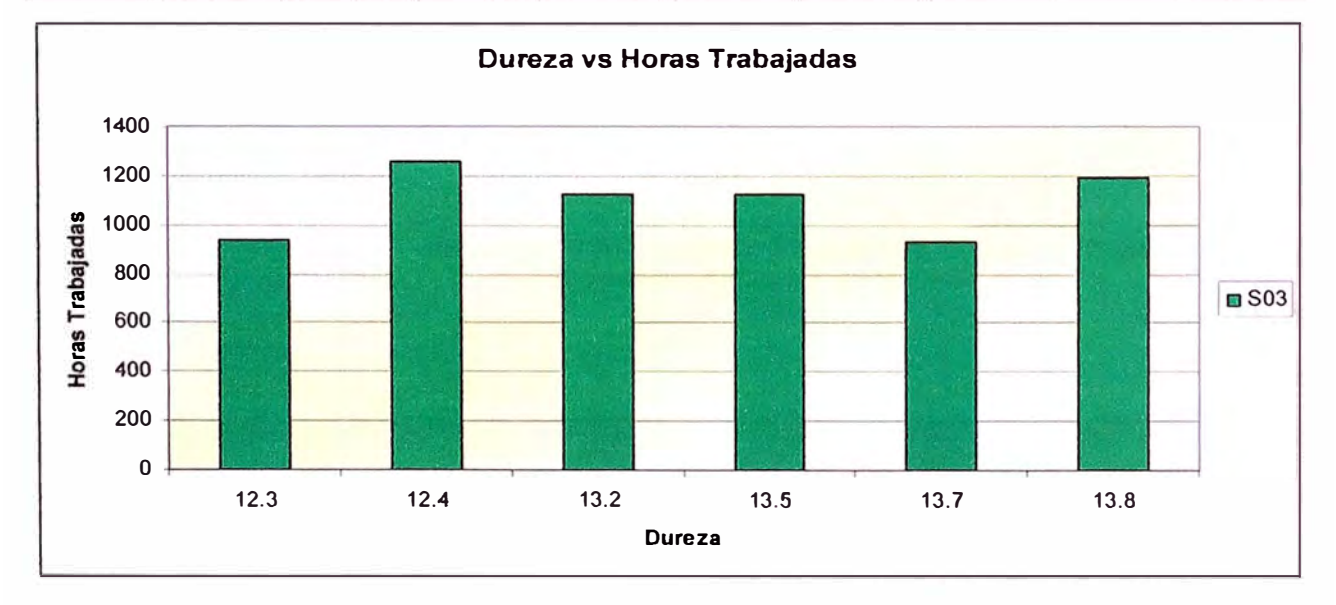

Según se muestra en la grafica la pala 03 ha trabajado en roca de rango suave a media realizando 6 cambios de cable durante el año y reportando un promedio de 1096 horas trabajadas por cable siendo el de mayor duración 1261 horas cuando se trabajó en roca de dureza 12.4.

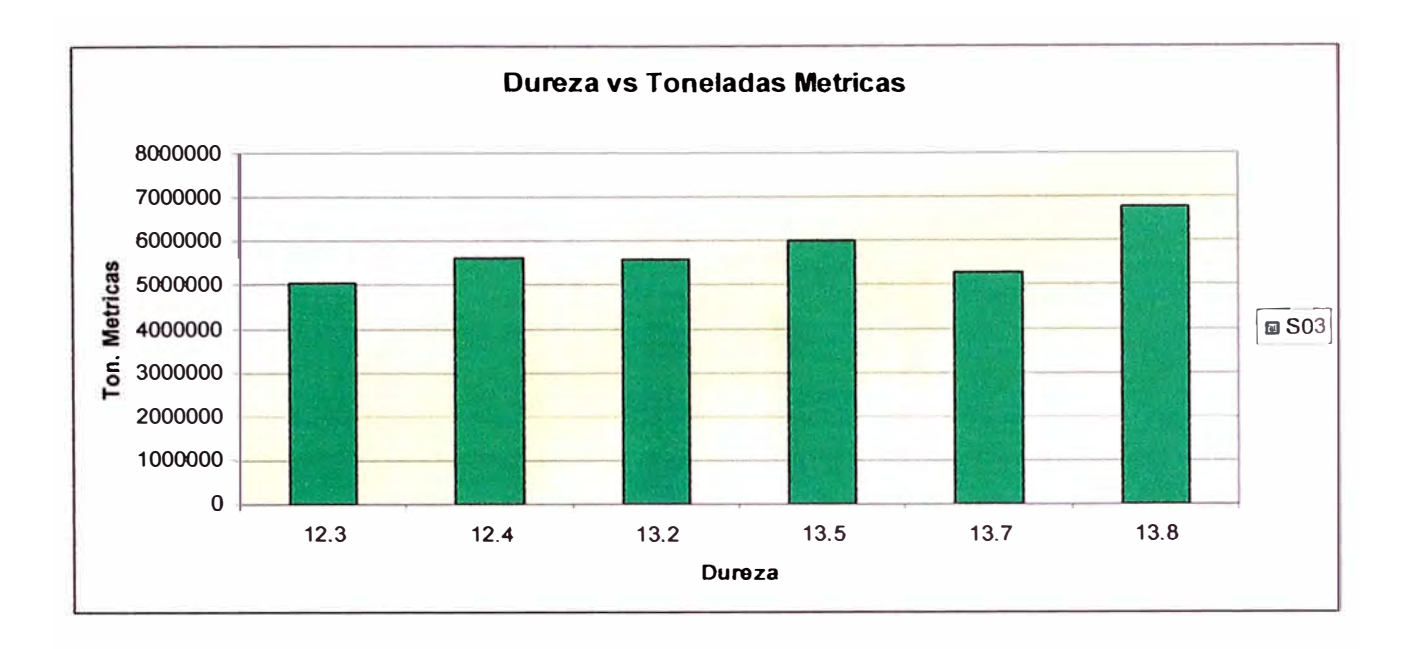

De acuerdo a la gráfica se tiene que en promedio se ha movido 5727262 TM por cable cambiado reportándose un mayor movimiento de material cuando se trabajo en dureza de 13.8 esto es también un indicador de la eficiencia de carguío de los operadores de dicho equipo.

# **SOUTHERN PERU**

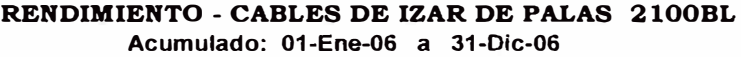

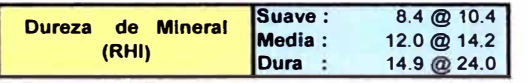

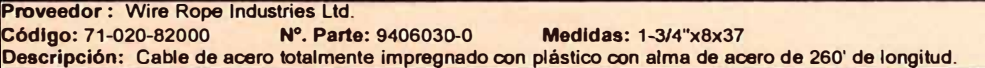

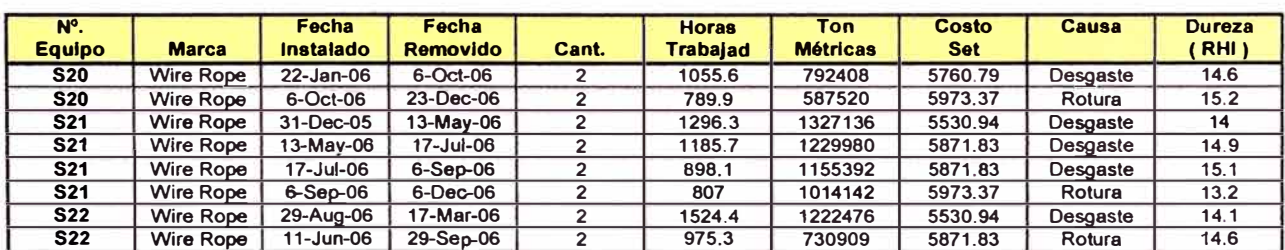

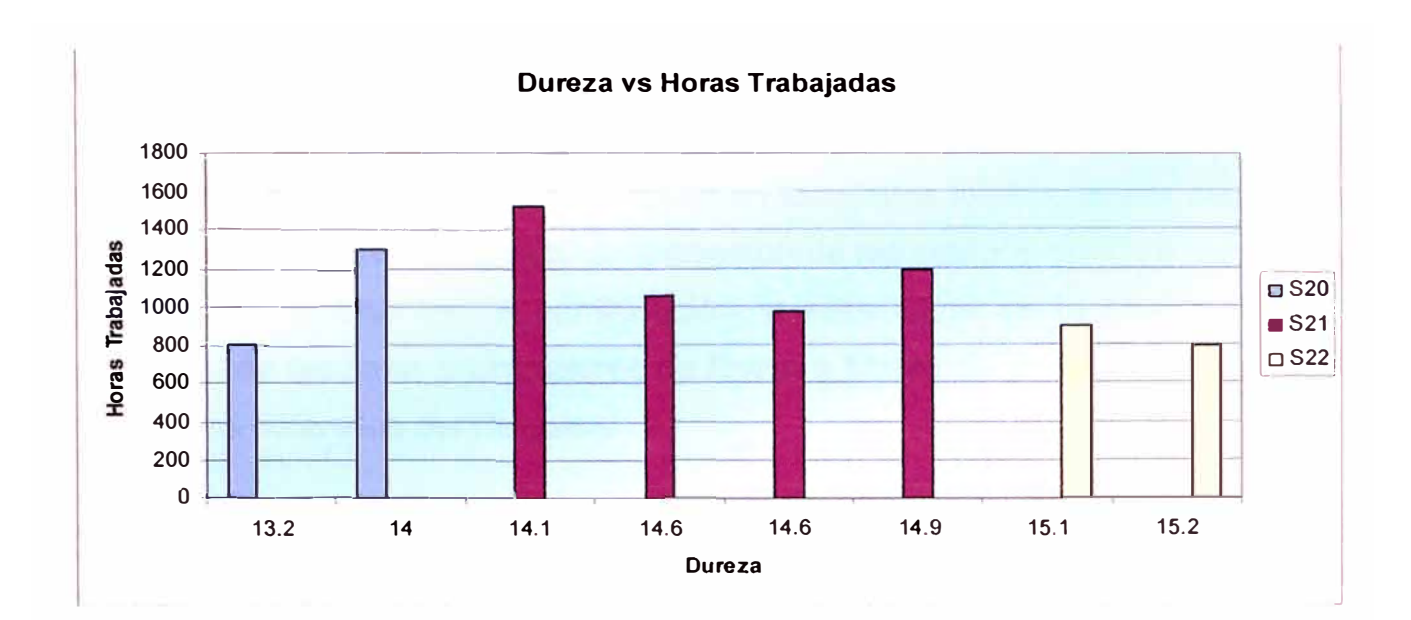

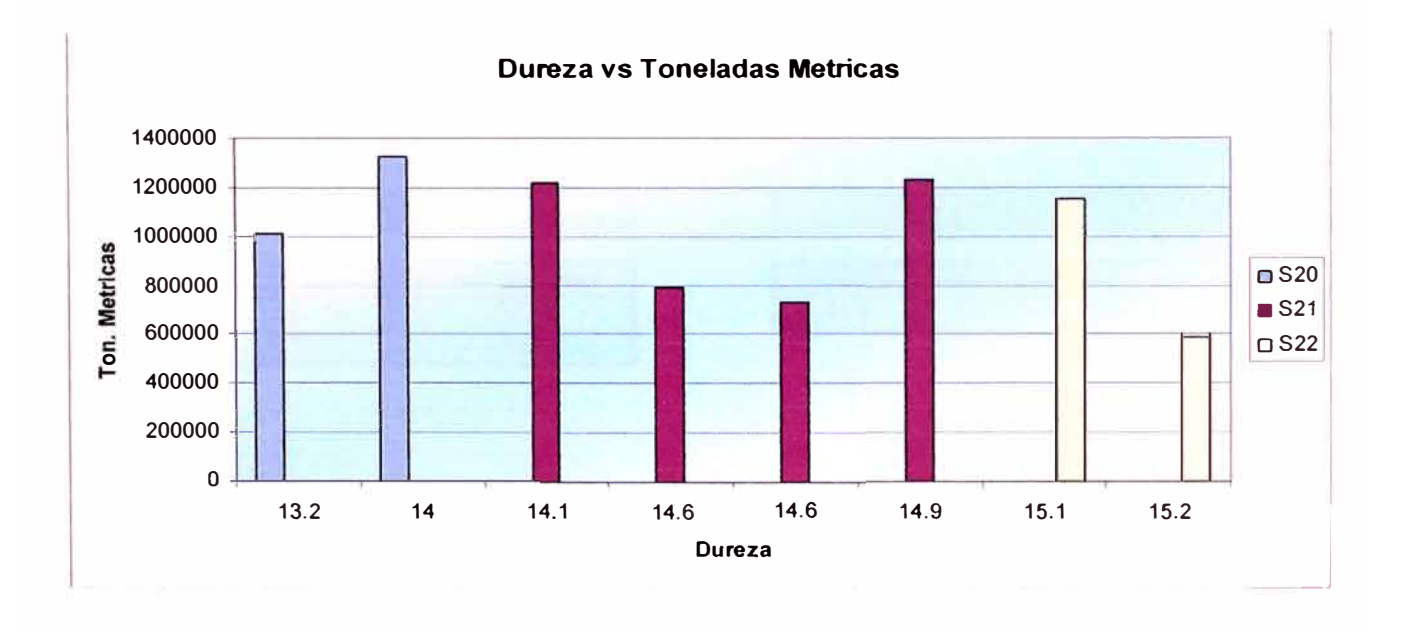

De acuerdo a las gráficas presentadas se tiene que es la pala 22 es la que ha trabajado en roca más dura que las otras palas P&H 2100 BL reportando menor cantidad de cambio de cables de izar (2) con un promedio de 1249 horas trabajadas por cable y un promedio de 976692 toneladas métricas y es la pala 21 la que ha tenido mayor cambio de cables de izar (4) con un promedio de 1046 horas de trabajo por cable con un tonelaje promedio mayor al de las otras de 1181662 toneladas métricas movidas.

## **6.14. DISPONIBILIDAD Y UTILIZACIÓN**

Es importante realizar el seguimiento de la disponibilidad y utilización de los equipos de carguío ya que estos influyen en los costos totales, es por ello que se busca siempre el aumento de la conservación de los equipos dándole mayor vida útil a sus componentes, a continuación la estadística de la disponibilidad y utilización de las palas y cargadores de Enero a Marzo del presente año en base a los datos obtenidos del Dispatch:

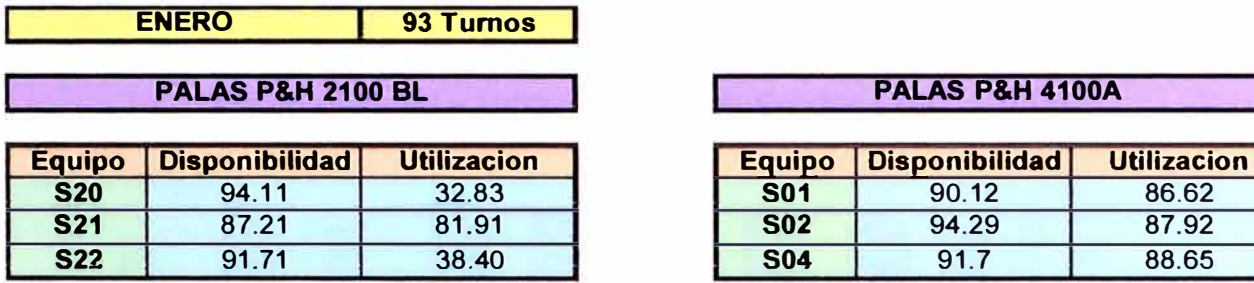

#### **CARGADORES FRONTALES PALA BUCYRUS EIRE 495BI**

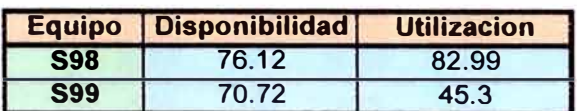

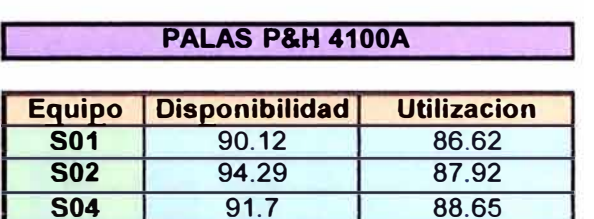

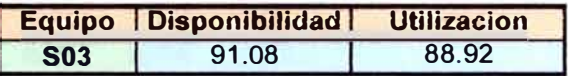

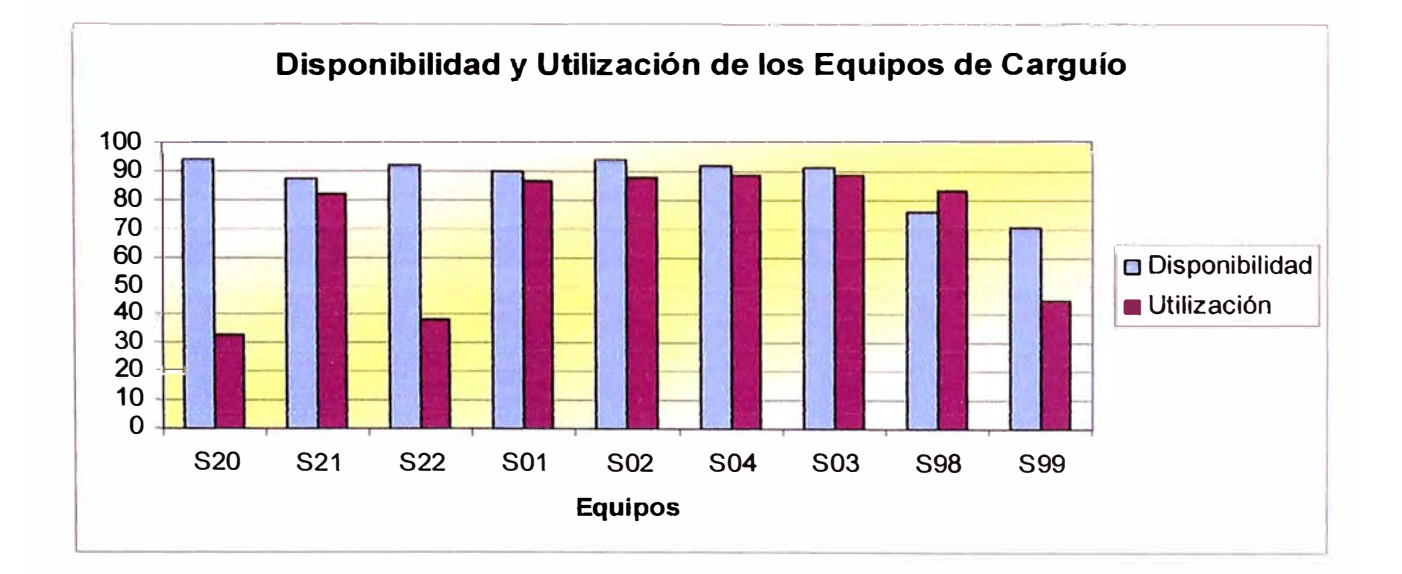

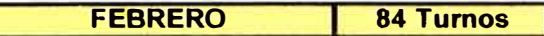

**PAlAS P&H 2100 BL PALAS P&M 4100A** 

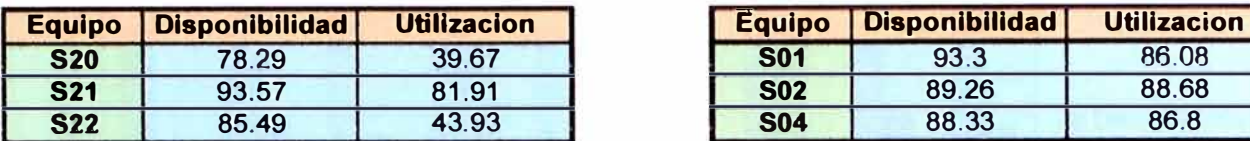

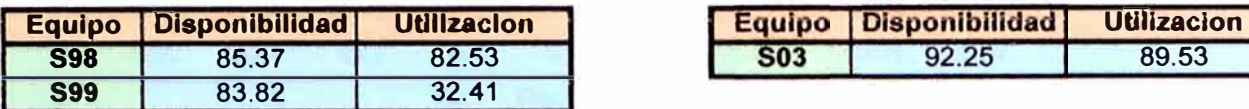

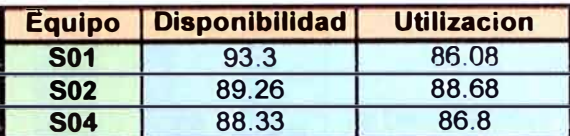

## **CARGADORES FRONTALES PALA BUCYRUS EIRE 496B1**

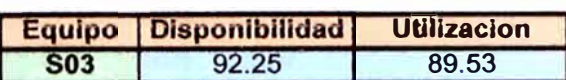

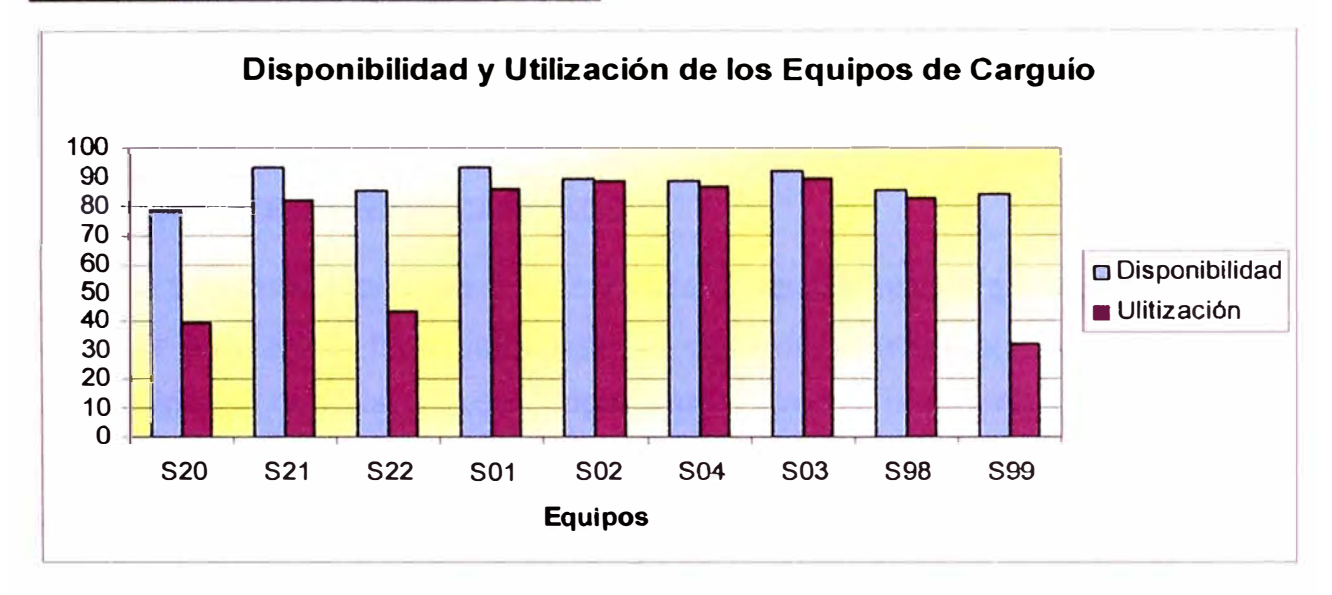

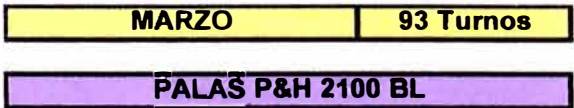

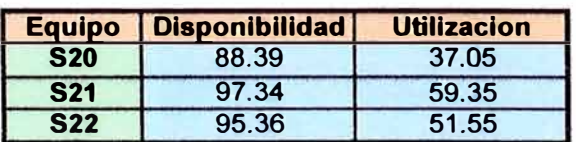

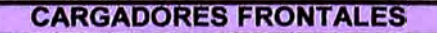

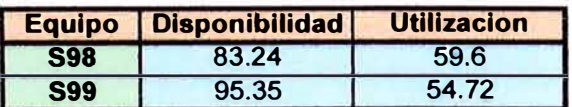

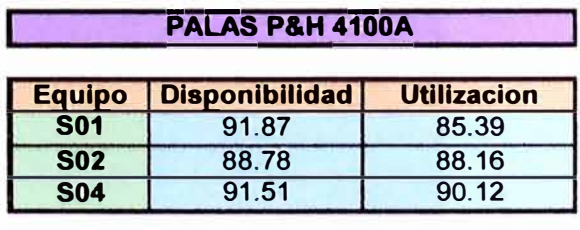

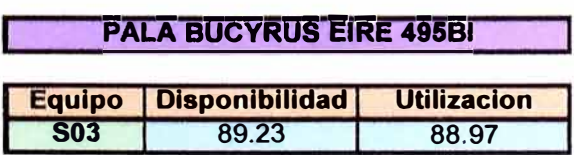

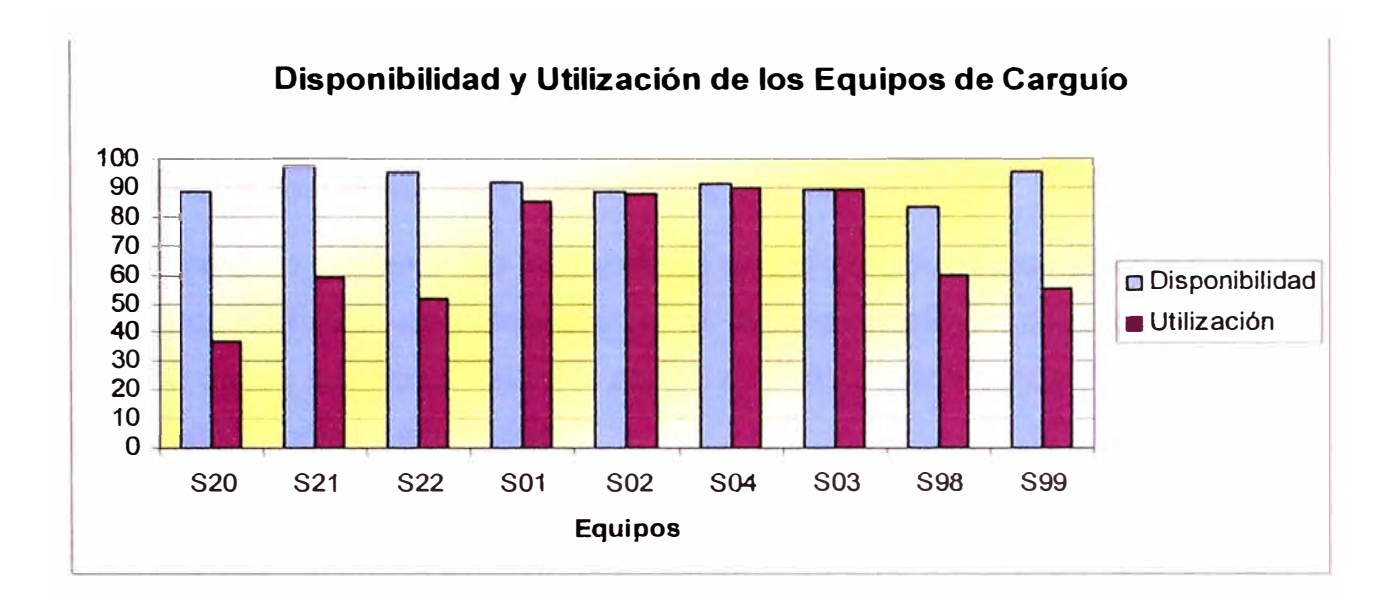

## **6.15. CONTROL DE LA DISTRIBUCIÓN DE CARGAS**

## **6.15.1. VOLQUETE B!EN CARGADO**

Se denomina volquete bien cargado a aquel cuya carga depositada en su tolva por la pala esta bien distribuida, es decir es llenado a la capacidad colmada de su tova, sin material que se desparrame en la cola o material que quede sobre la visera del volquete.

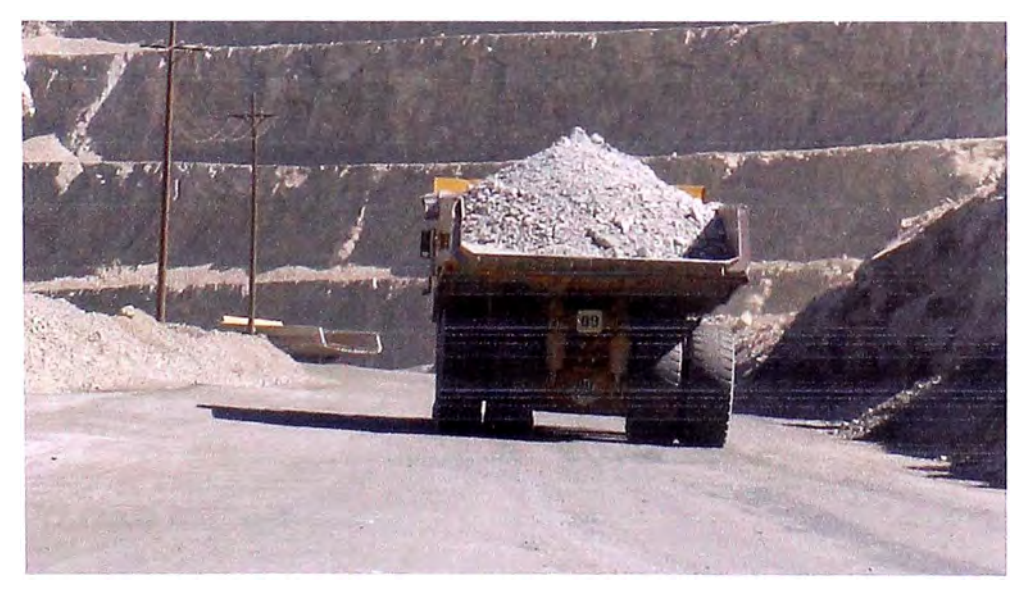

**Volquete bien cargado (Carga bien distribuido)** 

#### **6.15.2. VOLQUETE MAL CARGADO**

Se denomina volquete mal cargado cuando el material depositado en su tolva se presenta de manera descentrada o incompleta.

El carguío descentrado y también el carguío excesivo ocasionan daños a los neumáticos puesto que sobrecarga a alguna posición de llantas, produce también daños las suspensiones, daños a la caja de tolva y caída de material en la ruta sobre todo en las curvas.

El carguío con poca carga, ocasiona incrementos en los costos puesto que se gasta más por tonelada-km transportada ya que el tonelaje que se dejo de transportar de cada viaje involucra que gastemos mas en viajes adicionales para cumplir el plan lo que al final involucra mayor consumo de combustible, mayor uso de llantas, entre otros.

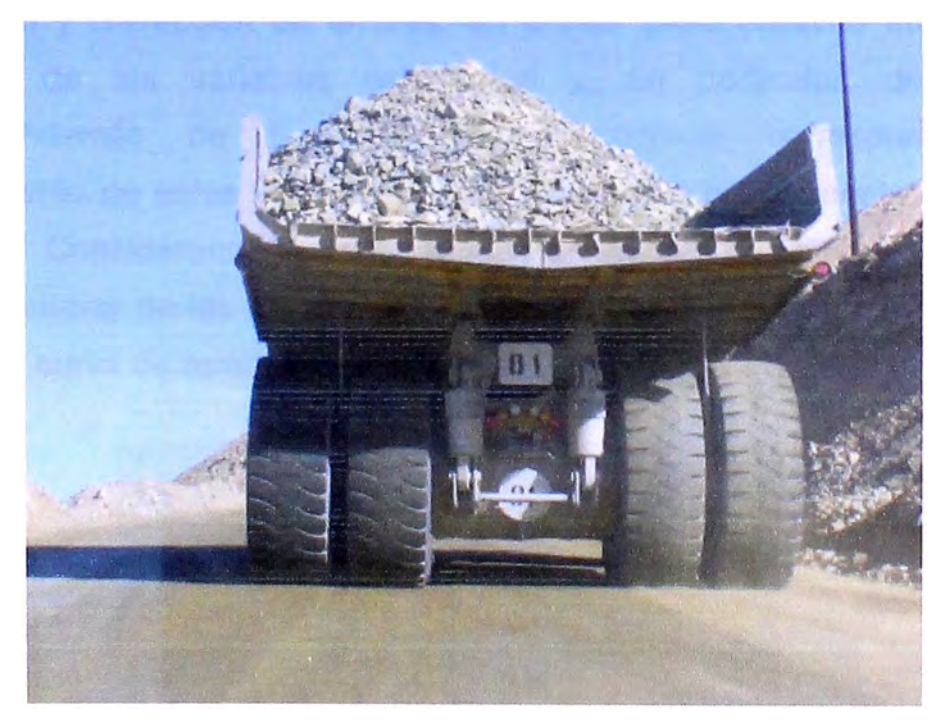

**Volquete mal cargado (Poca carga** *y* **descentrada)** 

#### **6.15.3. PAYLOAD METER**

Es un sistema de pesaje de los volquetes pues monitorea y registra información de Payload es decir determina la carga a partir de sensores instalados en las suspensiones traseras del volquete.

Entre las principales características de este sistema de registro de cargas se encuentran las siguientes:

- Graba y almacena hasta 5208 payloads en memoria
- e: Datos de payload son almacenados en una sola base de datos.
- Permite conocer el payload en la pala y el payload final.
- a grabación de los datos es en tiempo real.
- El controlador sólo se puede intervenir vía PC.
- El cable del sensor es apantallado y reforzado para proveer inmunidad al ruido electrónico y resistencia mecánica.

## **6.15.4. ANÁLISIS DE LOS DATOS OBTENIDOS**

Al iniciar el análisis estadístico de una serie de datos, y después de la etapa de detección y corrección de errores, un primer paso consiste en describir la distribución de las variables estudiadas y, en particular, de los datos numéricos. Además de las medidas descriptivas correspondientes, el comportamiento de estas variables puede explorarse gráficamente de un modo muy simple. Considerando la gran cantidad de valores de la variable de interés, se puede elaborar de las frecuencias obtenidas una serie de puntos cuya forma es la de una curva de apariencia suavizada.

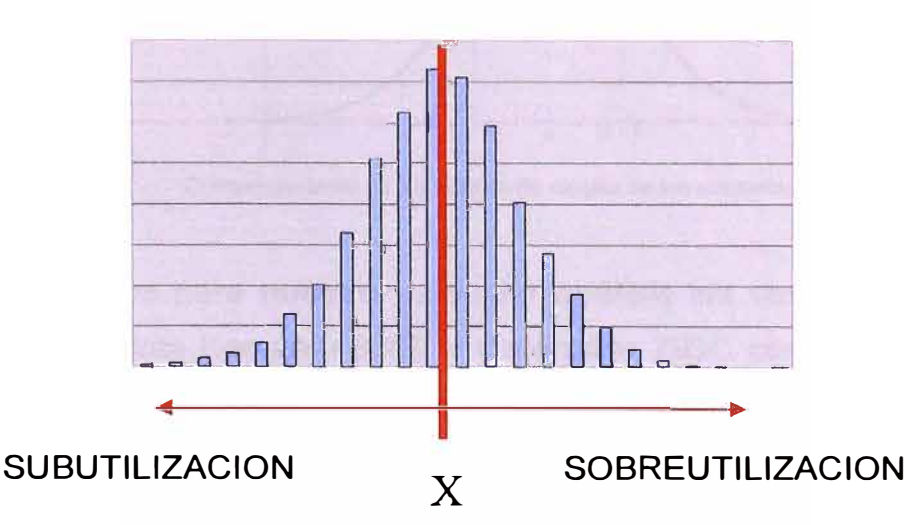

Presentación Grafica de los datos obtenidos

Esta curva suave "asintótica" representa de modo intuitivo la distribución teórica de la característica observada. Esta es pues una Distribución Normal y la curva generada se conoce también como Campana de Gauss - Laplace.

#### **6.15.5. CAMPANA DE GAUSS-LAPLACE**

Esta distribución es frecuentemente utilizada en las aplicaciones estadísticas. Su propio nombre indica su extendida utilización, justificada por la frecuencia o normalidad con la que ciertos fenómenos tienden a parecerse en su comportamiento a esta distribución. Muchas variables aleatorias continuas tal es el caso de las cargas de los volquetes presentan una función de densidad cuya gráfica tiene forma de campana.

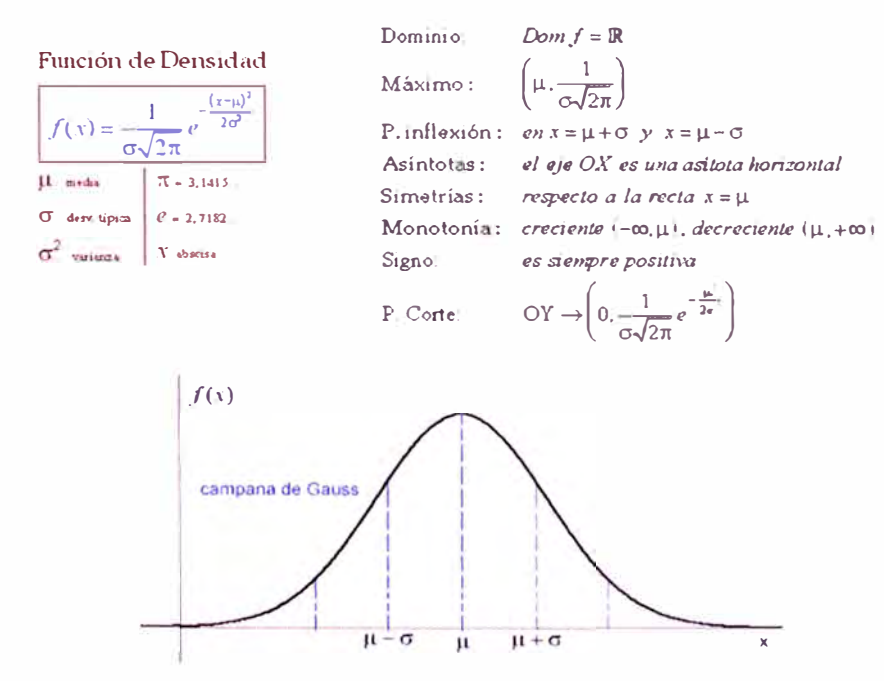

**Comportamiento de !os valores de cargas de los volquetes** 

Consideremos para nuestro particular análisis las cargas de una serie de volquetes de la Flota Komatsu 830E y Caterpillar 793C cargados por la Pala 02 obtenidos a partir del Payload meter cuya grafica se construirá a partir de un programa elaborado en Lenguaje Basic (cuyo código y diagrama de flujo se incluyen en los anexos del presente informe) para ello se considerará una regla distribución de cargas establecidas y se presentarán los datos finales en

intervalos de igual longitud (10 intervalos en nuestro caso), representando sobre cada intervalo una línea con área proporcional al número de datos en ese rango. El objetivo principal de este particular análisis es el de maximizar la productividad llevando a cabo un control continuo de los valores de cargas registradas por el Payload evitando de esa manera cargas por debajo del payload nominal establecido o posibles sobrecargas que causen desgaste prematuro del chasis y/o componentes.

### **6.15.6. REGLA DE DISTRIBUCION**

La carga nominal de los volquetes de las Flotas Komatsu 830E y Caterpillar 793C considerada para nuestro análisis es de 218 toneladas métricas, y la máxima carga permisible en estos equipos es del 20% adicional a la carga nominal es de 261.6 toneladas métricas , además tenemos que tener en cuenta que es posible sobrepasarnos entre el 10% a 20% del payload nominal que viene a ser 239.8 a 261.6 toneladas métricas respectivamente pero que esto se puede dar solo como máximo hasta el 10% del total de cargas registradas. Cabe considerar que no es posible sobrepasar el 20% del payload permitido el cual viene a ser más de 261.6 toneladas métricas.

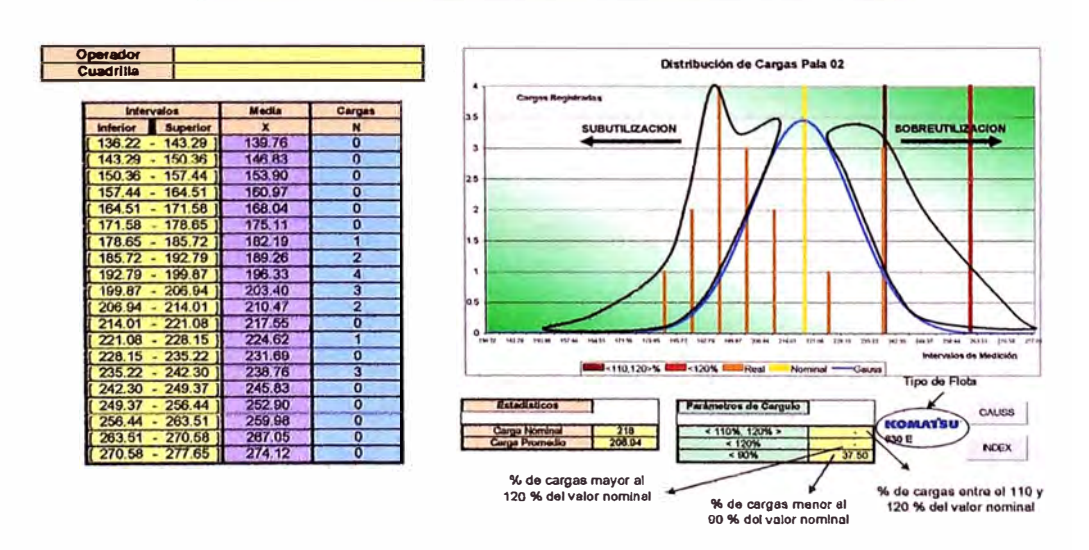

**CAMPANA DE GAUSS PALA#** 

**Detalle de los Valores Generados** 

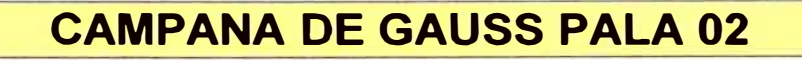

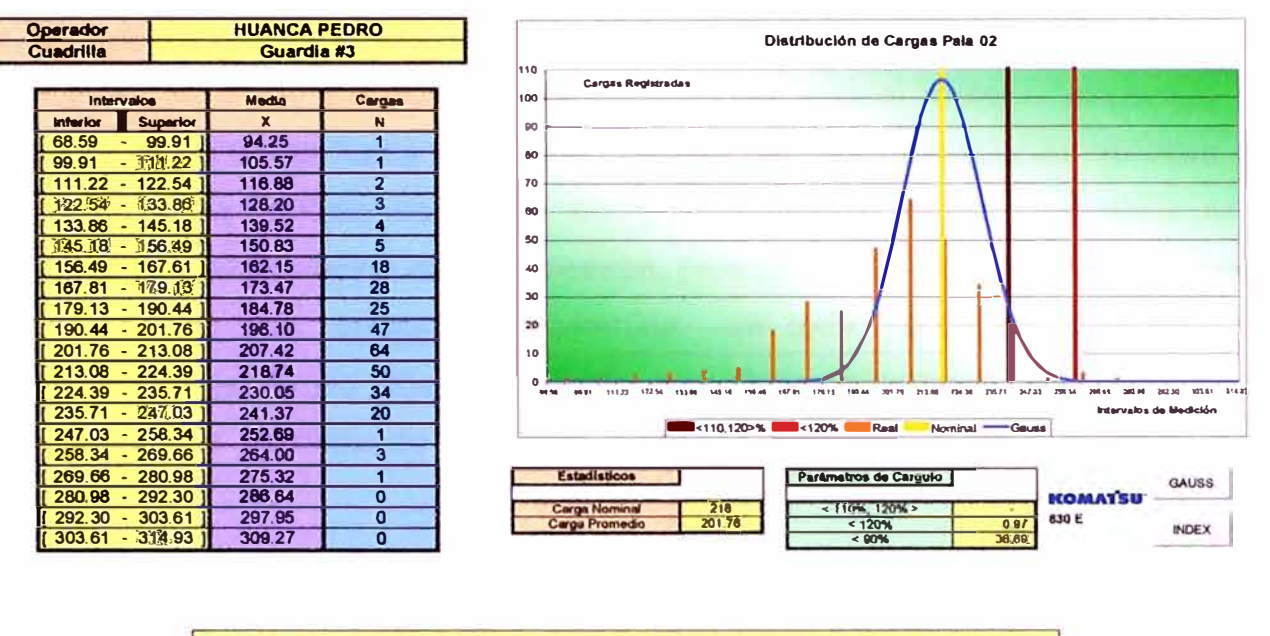

# **CAMPANA DE GAUSS PALA 02**

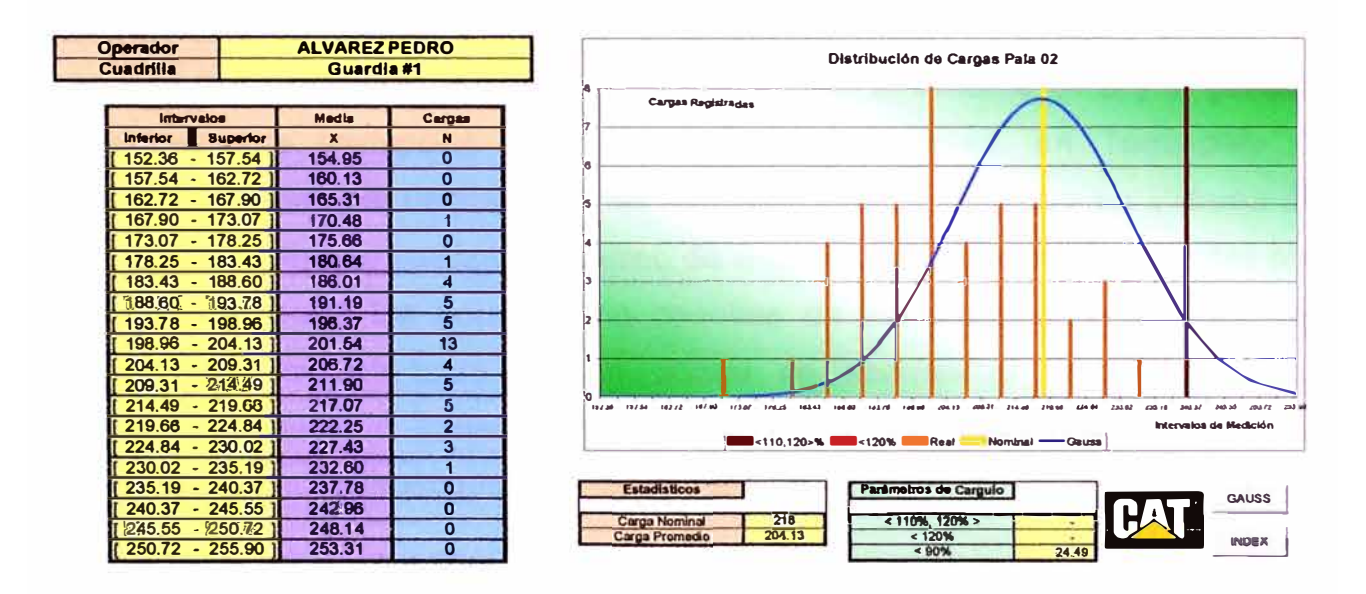

Como se pudo observar en las graficas anteriores la distribución de la carga en los volquetes de la Flota Komatsu 830E y Flota CAT 793C esta por debajo de lo establecido siendo los valores de cargas registradas mas bajas es decir aquellas que están por debajo del 90% del valor nominal para la Pala 02 de 36.69% en volquetes Komatsu 830E y de 24.49% para la Flota CAT 793C.

# **CAPITULO VII ACARREO**

#### 7 **.1. ALCANCE**

Es la operación unitaria que consiste en acarrear el material excavado y cargado por las palas hacia diferentes destinos, en las operaciones mineras a Tajo Abierto, se utilizan volquetes de gran tonelaje, por lo cual debe ser permanente la optimización de los procesos, para mantener así la competitividad, a fin de lograr una rentabilidad sostenida en toda actividad operativa y proyectos de desarrollo financieramente atractivos, mientras se aseguran estándares de rendimiento operativo altos y performance en todos los procesos

En nuestra operación minera a gran escala, el sistema de transportes ha evolucionado desde la puesta en marcha de la mina, hasta la actualidad con el uso de volquetes de acarreo de distintas capacidades y siendo el sistema de transporte la más costosa e importante del proceso productivo, razón básica por la que se debe usar tecnología avanzada, tal como el sistema GPS y la gestión del sistema de transporte con ayuda de computadoras, en Toquepala el transporte del material fragmentado es realizado básicamente por un sistema de transporte directo que realiza el acarreo de material de desmonte y lixiviable por los volquetes hacia los botaderos o canchas de lixiviación y un sistema por transferencia volquete-tolva-tren en donde se acarrea el material ya sea desmonte, lixiviable o mineral con destino hacia los botaderos, canchas de lixiviacion o planta concentradora respectivamente.

Los volquetes para operar requieren de neumáticos acordes con su tamaño es decir a mayor tamaño del volquete, mayor tamaño de llantas y, lógicamente, mayor precio de llantas. Sin embargo, a mayor tamaño de llanta la vida de los neumáticos se reduce.

Los costos de los neumáticos ubicados dentro de la estructura de costos de los volquetes en Toquepala que representan el 30% de ellos, a su vez el costo de acarreo de material por volquetes representa aproximadamente el 40% del total del costo directo de minado.

Los principales rubros de costos directos de minado están conformados por perforación y voladura, carguío, acarreo, caminos y botaderos, y costos generales. Entonces, fácilmente el costo de los neumáticos puede estar al nivel de los costos de perforación y voladura, carguío, caminos y botaderos y costos generales.

#### **7 .2. EQUIPOS DE ACARREO EXISTENTE**

La flota de volquetes destinados a realizar el acarreo en la mina Toquepala esta conformada por los siguientes equipos:

- $\checkmark$  05 Volquetes Caterpillar 793C de 240tn.
- ,/ 18 Volquetes Komatsu 830E de 240tn.
- $\checkmark$  18 Volquetes Komatsu 930E de 320tn.

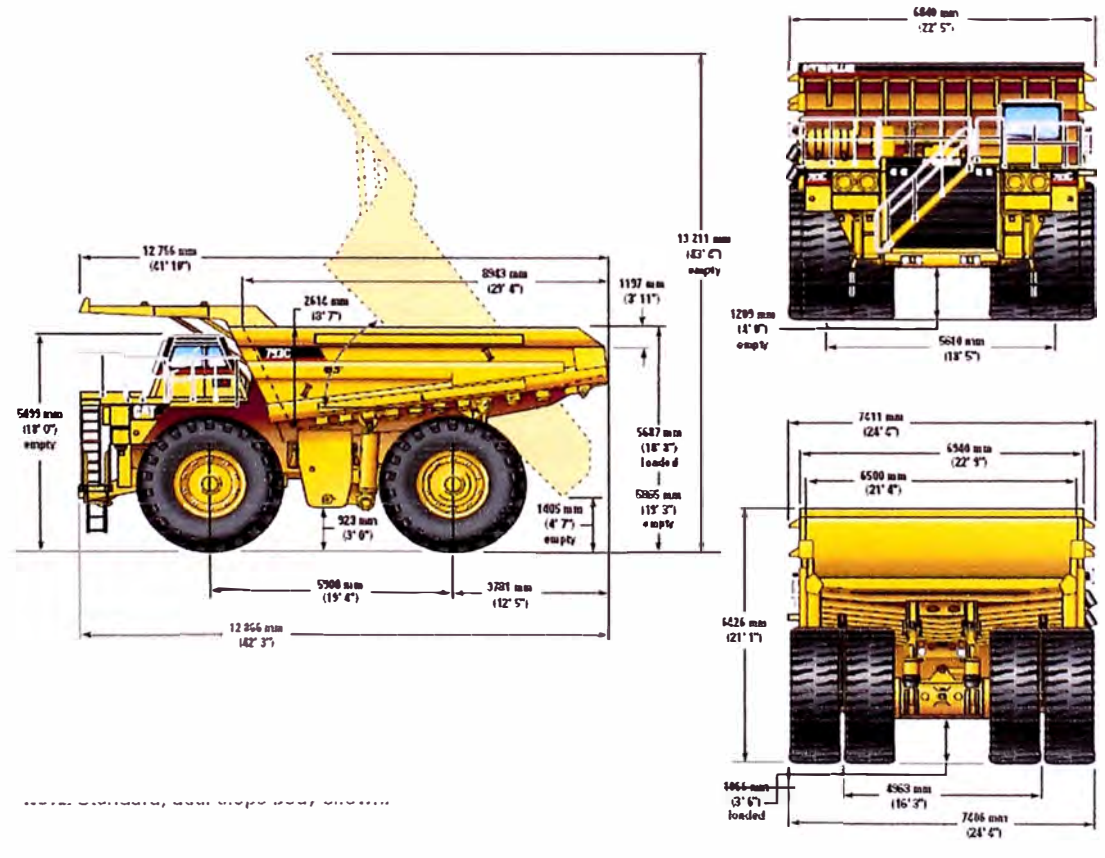

Dimensiones Volquetes CAT 793C

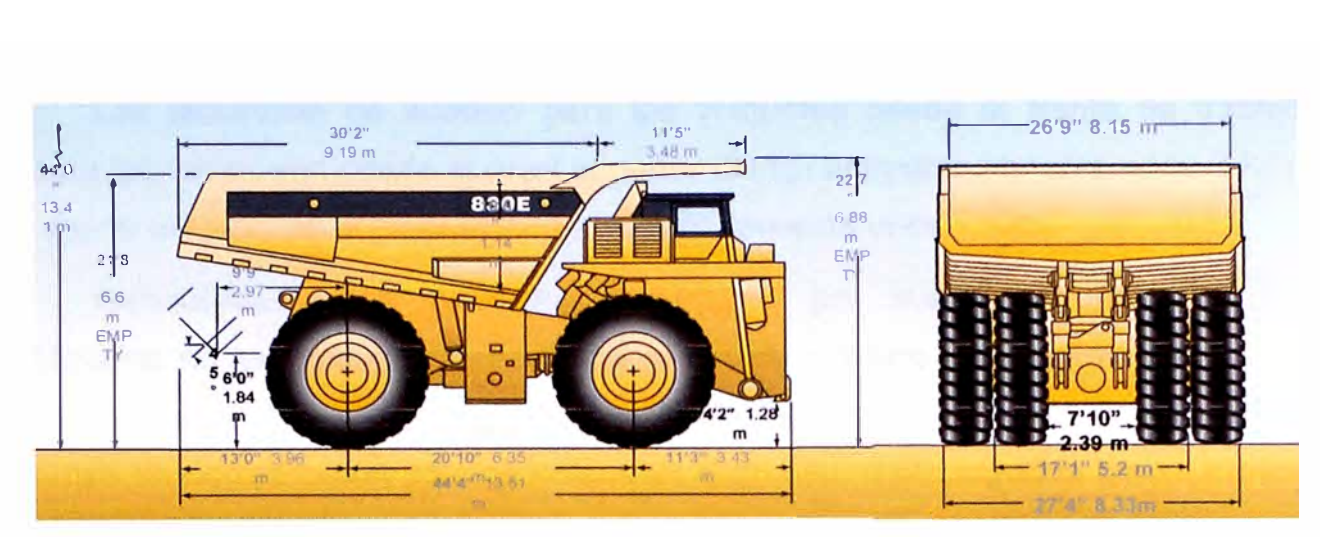

Dimensiones Volquetes KOMATSU 830E

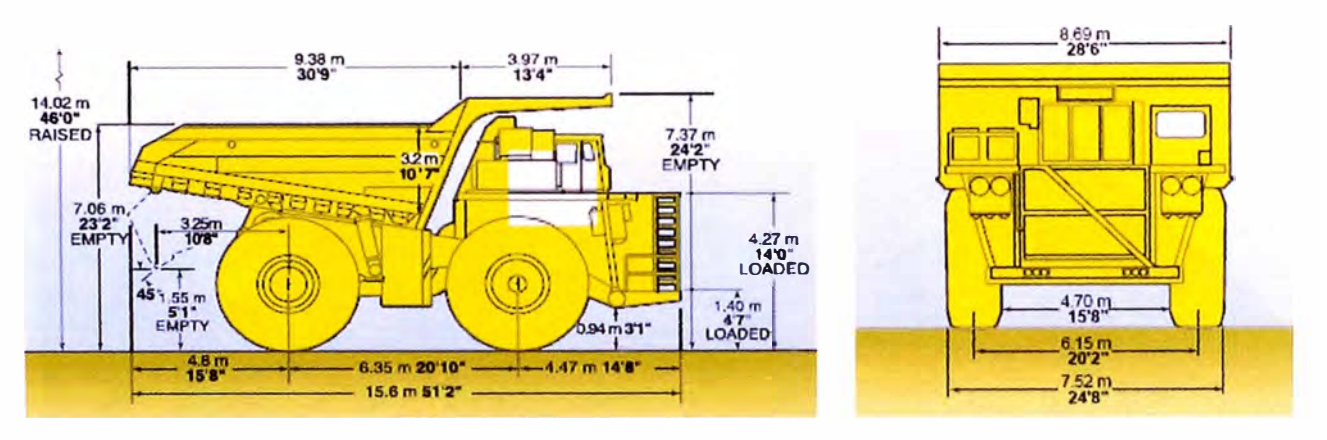

Dimensiones Volquetes KOMATSU 930E

#### **7 .3. PERFILES DE ACARREO**

En la siguiente se muestran los perfiles de acarreo existentes en la operación actual de la mina Toquepala. Hacia el fondo de mina (nivel 2905) se tienen dos carreteras de acceso: Rampa Este y Rampa Sur. Ambas rampas tienen curvas pronunciadas y sus gradientes son de 8%. Algunas rampas tienen 9 y 10% de gradiente.

Generalmente en el fondo de mina se tiene mineral, por lo que el destino de los volquetes son las tolvas de transferencia 1 ó 2. Es importante también mencionar que los costos de acarreo están en función de la distancia de acarreo que deben recorrer los volquetes.
Las distancias de acarreo para los volquetes desde el frente de trabajo hasta las tolvas son desde el nivel superior (3115) aproximadamente unos 3 Km. y desde el fondo de la mina (2905) aproximadamente unos 7 Km.

Generalmente los volquetes Caterpillar, por sus características, son utilizados en perfiles de acarreo con el menor número de rampas en subida cuando están cargados, debido a que consiguen mayor velocidad en carreteras planas en comparación con los volquetes Komatsu, que cargados tienen mayor velocidad en rampas en subida aunque de estos solo son considerados para transportar mineral desde el fondo de mina a la Flota 830E.

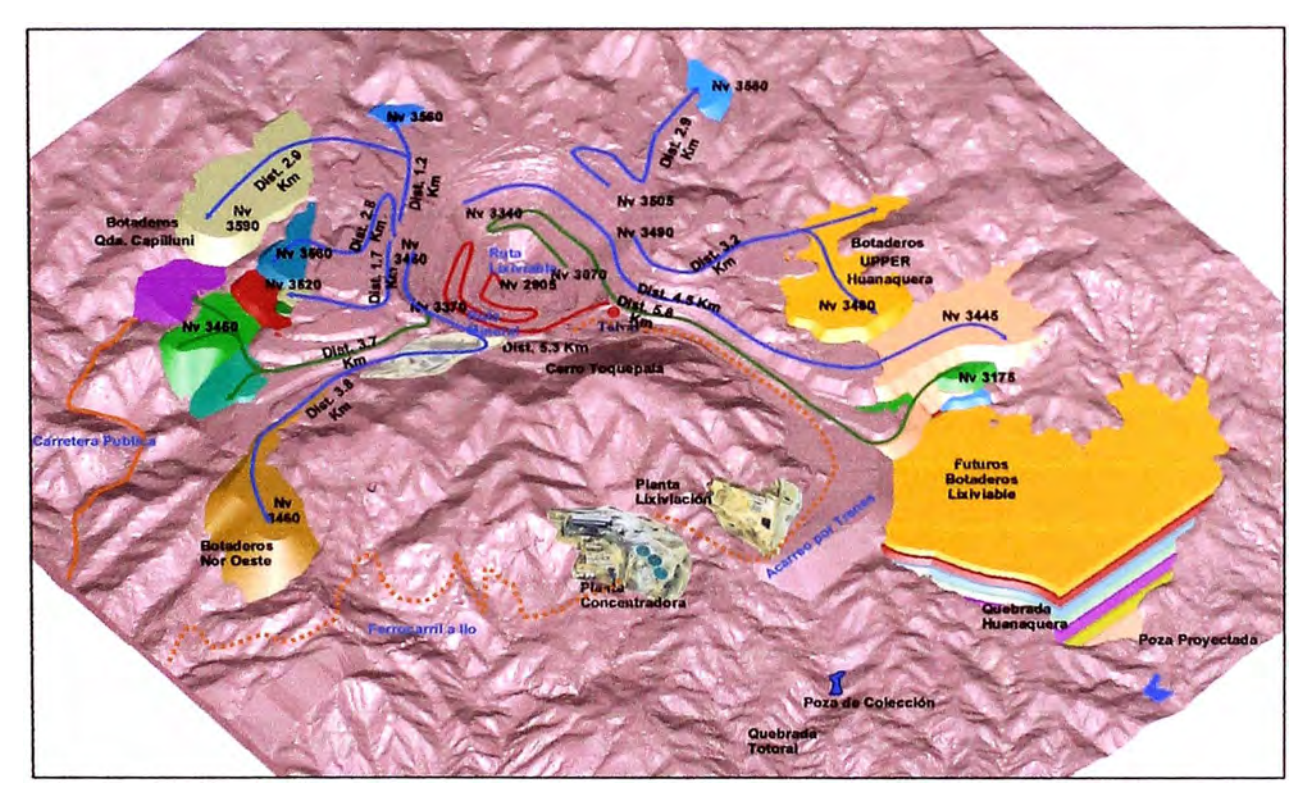

**Perfiles de acarreo Mina Toquepala** 

#### **7.4. SISTEMA DE DESPACHO DE VOLQUETES:**

Para el control del acarreo del material transportado se tiene el sistema DISPATCH, el cual a través del Software y Hardware que tiene cada uno de los volquetes, va acumulando los tiempos de operación y material cargado, para luego calcular la productividad del equipo.

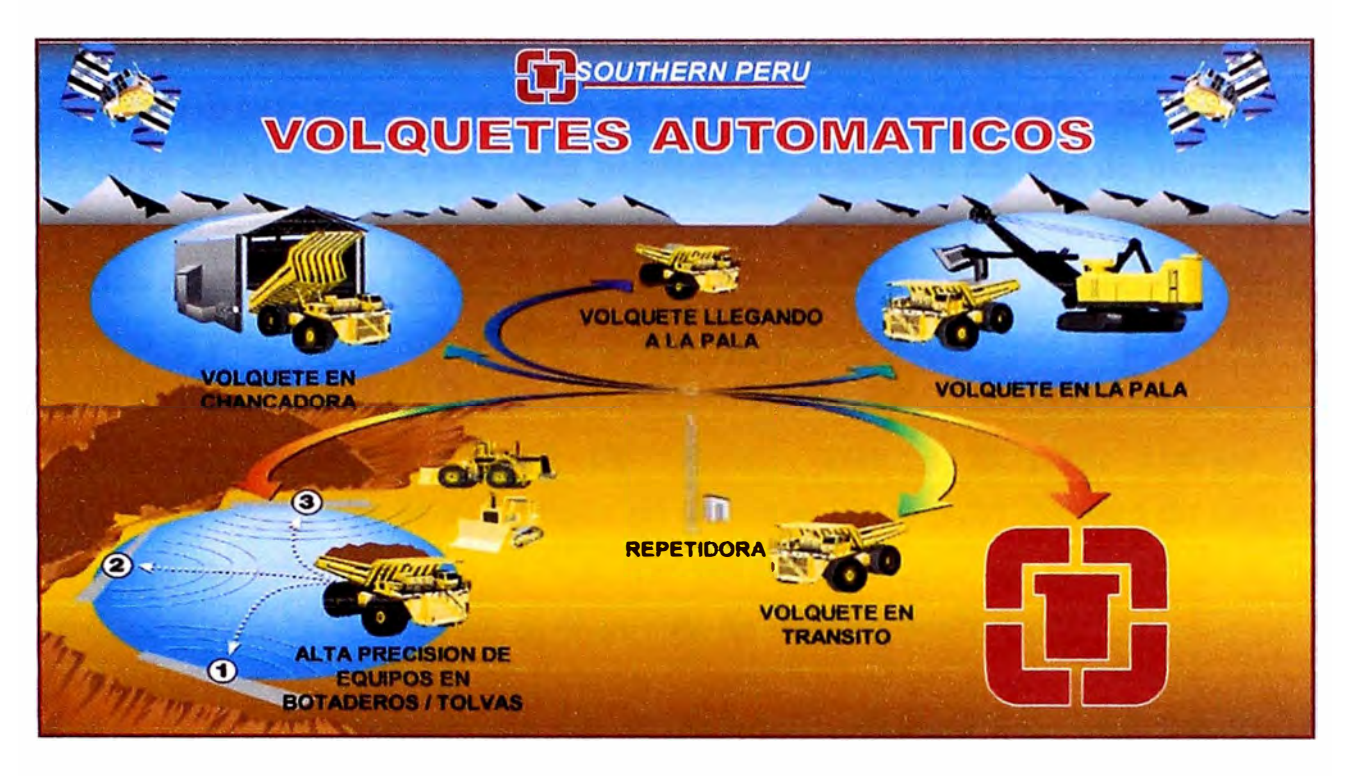

**Registro automático de la operación de acarreo y transporte** 

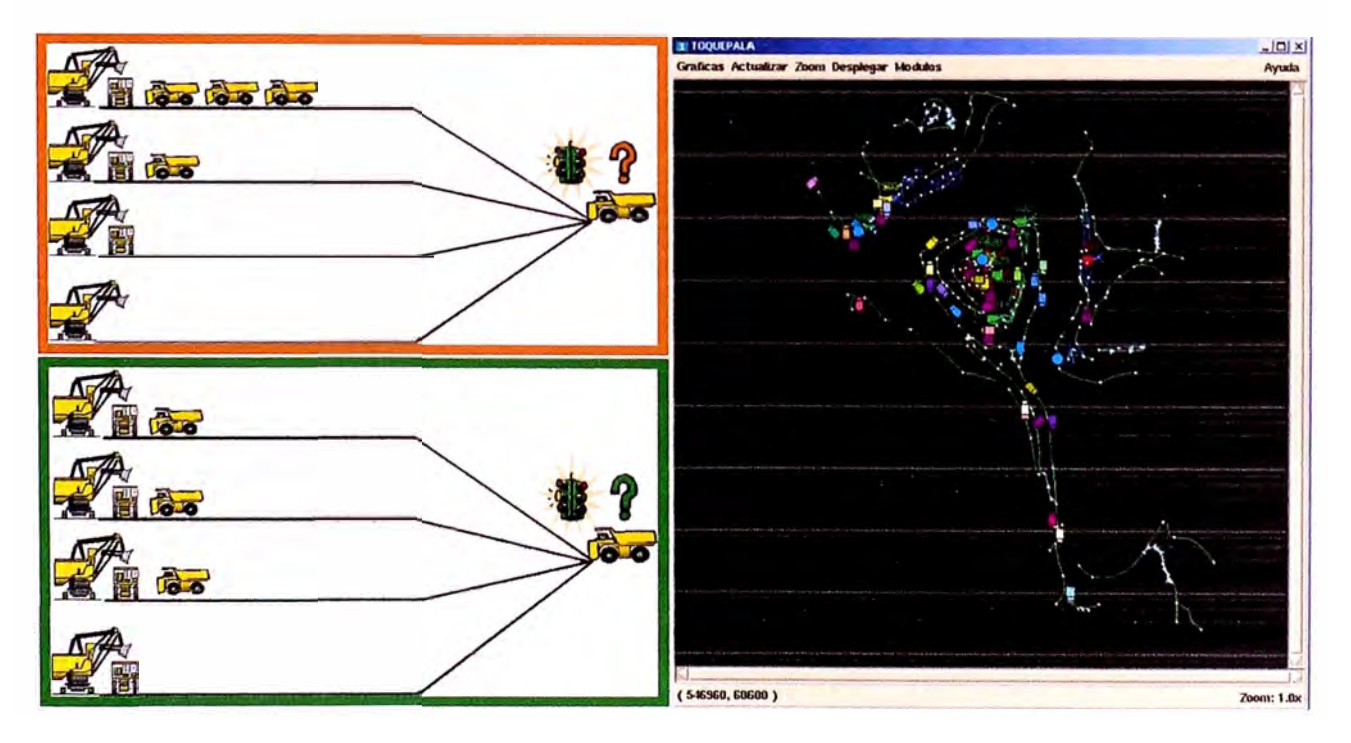

**Sistema de Control de Operaciones Mineras a Tajo Abierto** 

# **7.5. REGISTRO DISPATCH**

Para el cálculo de rendimiento de equipos se debe tomar en cuenta el factor de carga del volquete. Este factor depende básicamente del tipo de material, el tamaño de la tolva y las condiciones de carguío. El número de viajes por hora es función del tiempo de cada viaje. Gracias al Sistema Dispatch se puede llevar un registro optimo de estos y otros datos de operación a partir también de un registro de tiempos básicos como: Tiempo de carguío, Tiempo de ida cargado, Tiempo de descarga, Tiempo de retorno vacío a la pala, Tiempo de posicionamiento en la pala, Tiempos de demoras (en la cola), numero de cargas, distancia recorrida etc. que al final nos permitirá calcular los KPI o índices de productividad a fin de mejorar el desarrollo de nuestra operación.

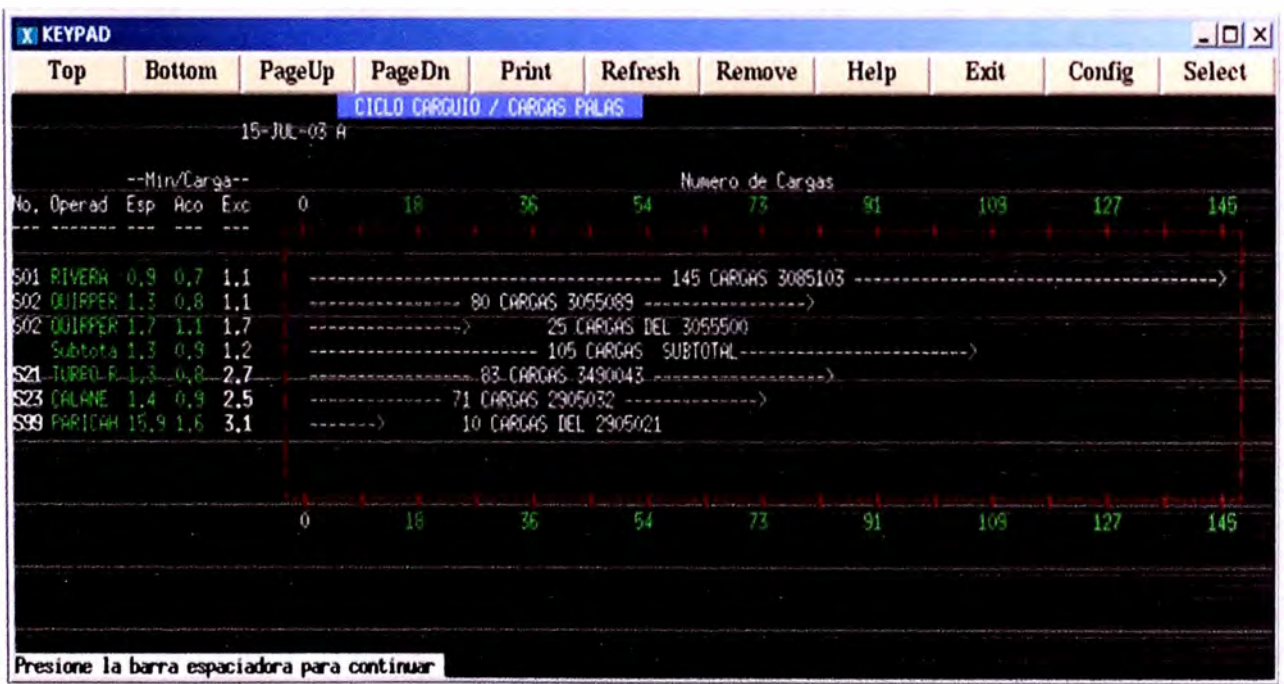

**Panel de Regitros Dispatch** 

# **7 .6. DISTANCIA EQUIVALENTE**

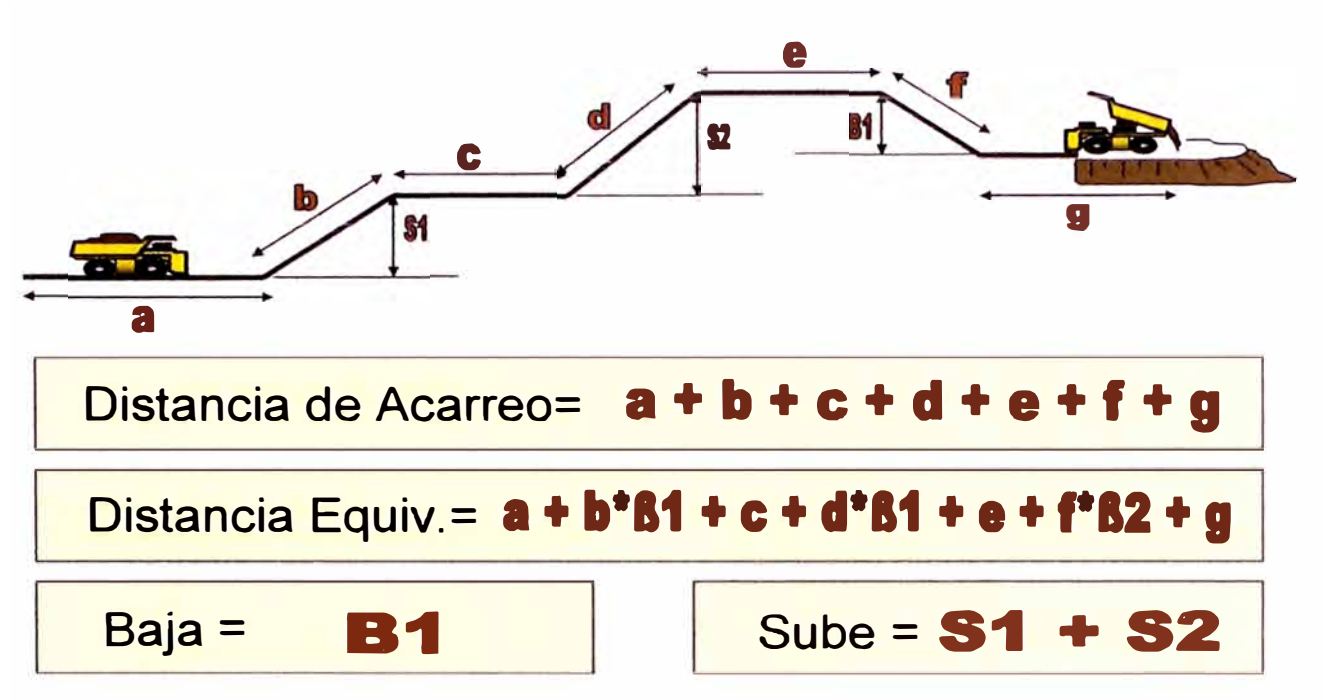

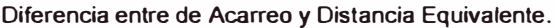

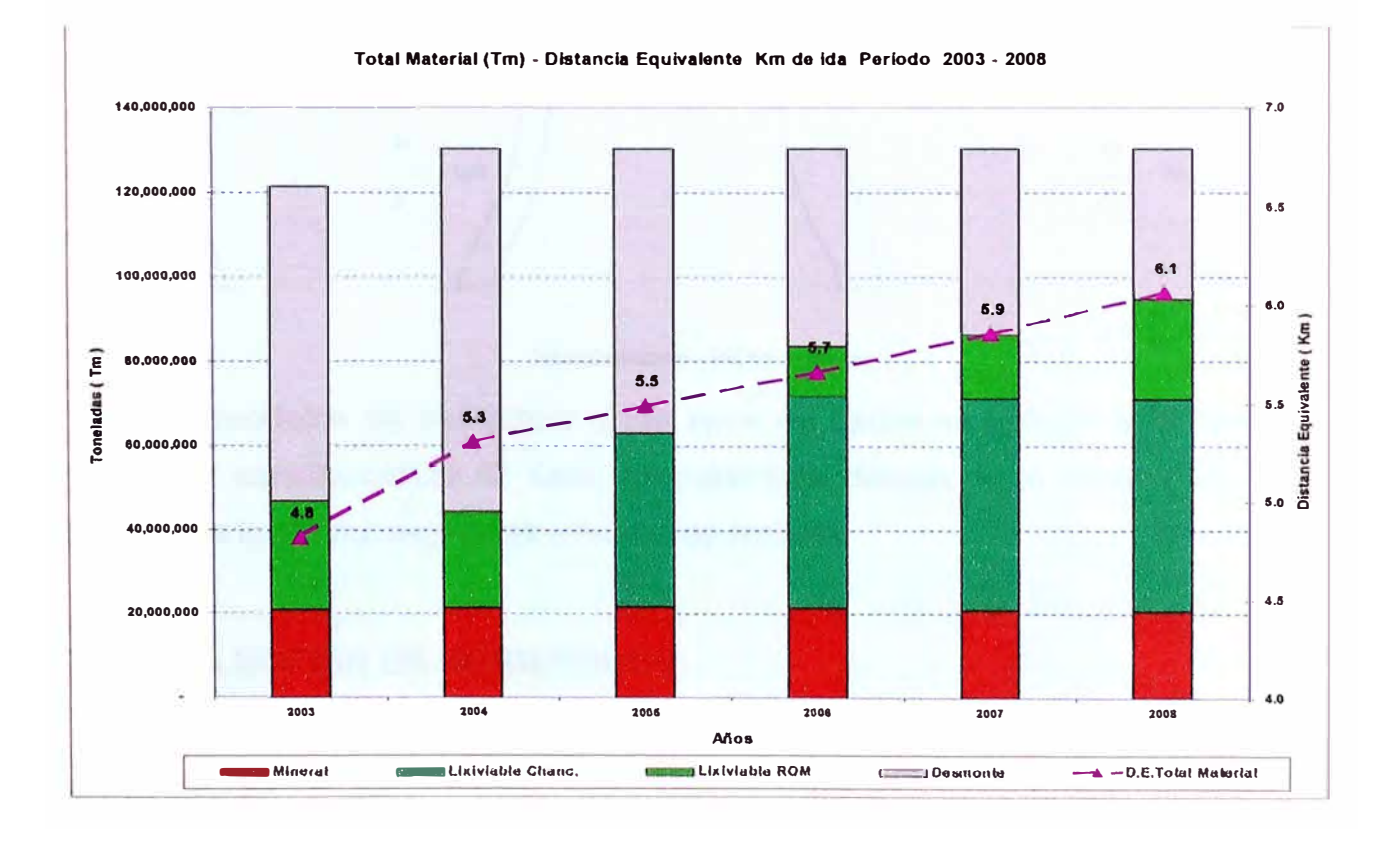

#### **7.7. LLANTAS UTILIZADAS**

Los volquetes Komatsu utilizan llantas de dimensiones 40R57 y los volquetes Caterpillar utilizan 44/80R57. El significado de la dimensión 40R57 es:

- $\checkmark$  40 significa que son 40 pulgadas de ancho de sección o distancia entre la banda de rodamiento y el talón.
- $\checkmark$  R significa radial.
- $\checkmark$  57 significa que son 57 pulgadas de diámetro entre talones o diámetro de aro de la llanta.

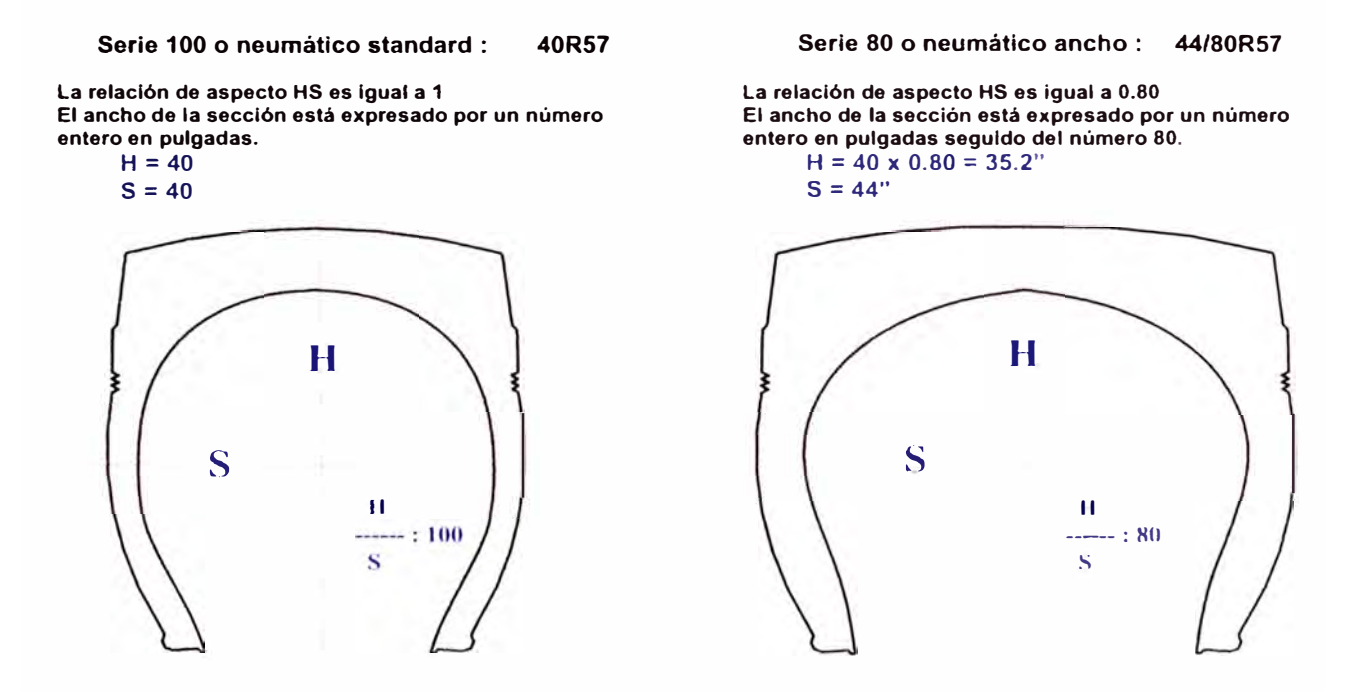

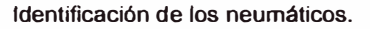

Los modelos de estructura y los tipos de llanta se aplican a la operación según las características de esta. Normalmente debajo de la cocada las llantas tienen dos lonas de seguridad y cuatro de trabajo.

# **7. 7 .1. SELECCIÓN DE NEUMÁTICOS**

Los neumáticos están en función de las condiciones de utilización de los volquetes en el tajo: carga, velocidad y distancia que deben recorrer los volquetes. La característica de la capacidad de trabajo de un neumático está dada por el TKPH o tonelada-kilómetro por hora. El contacto de los neumáticos sobre el terreno genera calor en el neumático mismo; por lo tanto, el TKPH del neumático dado por el fabricante no debe ser superado por el TKPH de la explotación real. El TKPH de la explotación real está dado por la siguiente fórmula:

## $TKPH = Qm \times Vm \times K1 \times K2$

Donde:

 $Qm = (Qc - Qv)/2$ 

Qm = carga media por neumático, expresada en toneladas.

 $Vm = L^*N / H$ 

Vm = Velocidad media.

K1 = Factor de correcci6n de la distancia, solo cuando el acarreo es mayor a 5 kil6metros.

K2 = Factor de corrección por temperatura, referida a 38<sup>º</sup>C.

Oc= Peso por neumático cuando el volquete está cargado, expresado en toneladas.

Qv = Peso por neumático cuando el volquete está vaclo, expresado en toneladas.

N = Número máximo de ciclos por periodo de trabajo.

L = Distancia total recorrida por ciclo, expresada en kilómetros.

H = Duración del periodo de trabajo, expresada en horas.

El TKPH de explotación real no debe exceder al tkph del neumático; de lo contrario, tendríamos calentamiento en las llantas con lo que se afectaría la llanta.

# **7 .8. FACTORES QUE AFECTAN LAS LLANTAS**

# **7 .8.1. PRESIÓN DE INFLADO**

Una baja presión de inflado ocasionará calentamiento de la llanta; una alta presión ocasionará un desgaste desigual en la banda de rodamiento.

# **7 .8.2. SOBRECARGA**

Los volquetes cargados más allá de los límites para los cuales están diseñados y con los que se calcula el TKPH estarán expuestos a dañar las llantas prematuramente. Otro problema con la carga, y no precisamente la sobrecarga, es la carga descentrada, la que ocasiona que las llantas reciban cargas desiguales y excedan los límites de TKPH.

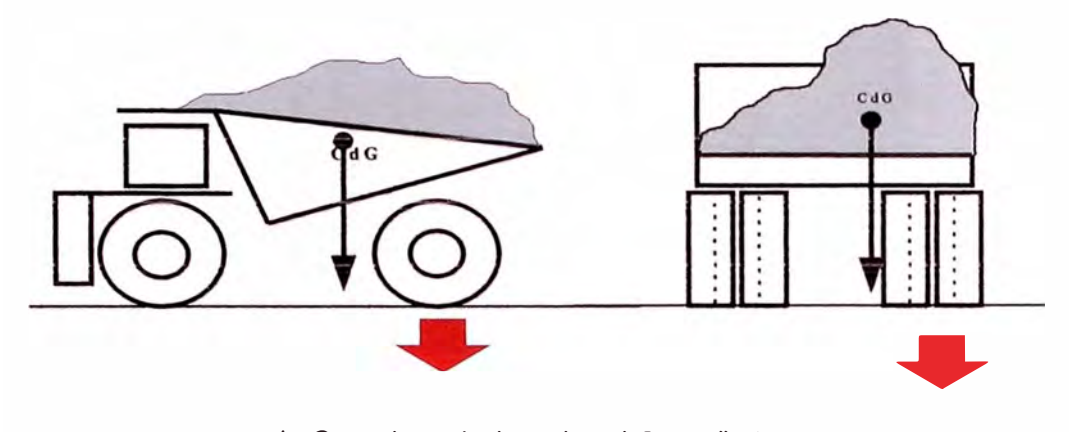

**La Carga descentrada produce daños en llantas.** 

#### **7 .8.3. EXCESIVA VELOCIDAD**

Velocidades más allá de las consideradas en el cálculo de TKPH excederán los límites de las llantas.

### **7 .8.4. CHOQUES IMPORTANTES**

Están considerados en esta definición: impactos, cortes o accidentes.

### **7.9. MOTIVOS DE BAJA DE LLANTAS**

### **7.9.1. SEPARACION POR DESGASTE**

Al llegar las llantas a la primera lona de seguridad, son dadas de baja. Después de este límite, las llantas tienen riesgo de explosionar repentinamente con la posibilidad de ocasionar un accidente.

# **7.9.2. SEPARACIÓN POR CALOR**

Esto es originado por la combinación de la velocidad y la carga que es conocida como TKPH. Cuando se excede los limites de TKPH del tipo de llanta,

se puede generar una separación por calor. Otra posibilidad de ocasionar este daño es por suspensiones en mal estado, que origina una distribución desigual de la carga del volquete sobre las llantas.

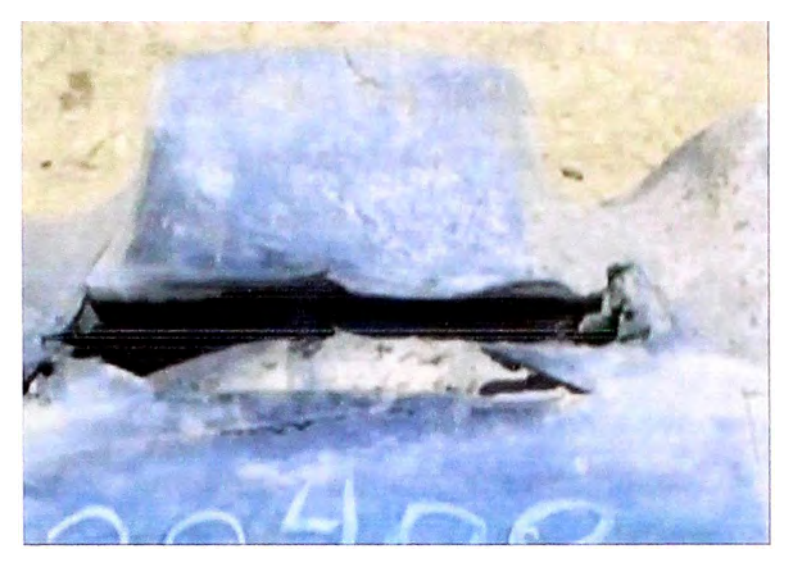

Separación en llanta por calor.

# **7.9.3. SEPARACIÓN MECÁNICA**

Ocasionada por sobrecarga, cargas descentradas, y/6 maniobras penalizantes como curvas cerradas, o ingresos a botaderos a velocidad, esto origina que la llanta no pueda soportar las toneladas que sobre ella se aplican, rompiéndose los cables internos de acero a la altura del hombro de la llanta, creando protuberancias visibles así se pueden perder muchas llantas con alta cocada.

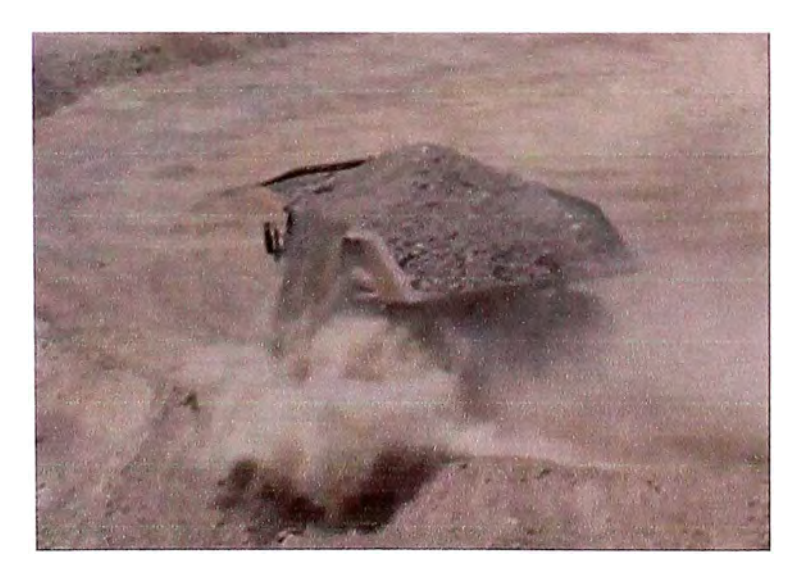

Mala Maniobra (Ingreso a velocidad en botadero)

### **7.9.4. IMPACTOS O CORTES**

Generalmente en banda de rodamiento ocasionada por rocas que abren la banda de rodado permitiendo el ingreso de agua, polvo oxidando las cables de acero internos de la llanta y separando la banda de rodamiento. En un inicio esta separación es localizada, pero con *el* rodaje, se puede separar grandes secciones de la banda de rodamiento. Ocasionados en los puntos de carguío y descarga, y carreteras con mal mantenimiento.

Los lugares donde las llantas son más vulnerables a los cortes son el carguío en las palas y en los botaderos.

En las palas, antes de cuadrarse el volquete para ser cargado, el piso debe estar limpio de rocas; durante el cargufo caen piedras debajo o delante de las llantas por lo que es importante el cuidado del chofer del volquete antes de iniciar la partida.

El tractor de ruedas que realiza limpieza en el piso de las palas tiene un rol importante para mantener el piso limpio y trabaja en estrecha coordinación con los choferes para evitar que las llantas rueden sobre rocas.

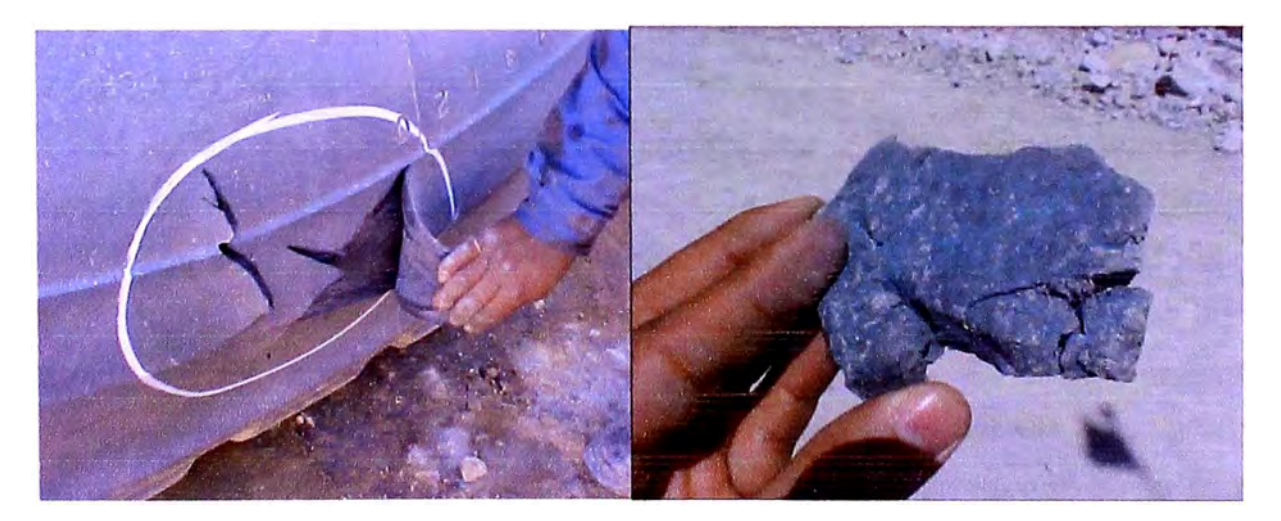

**Corte en Flanco y pedazo de caucho resultado de la abrasión.** 

### **7.1 O. EVENTOS OPERACIONALES VOLQUETES 830E**

## **7.10.1. ALCANCE**

Siendo un compromiso nuestra preocupación por el correcto desempeño de nuestra operación y considerando que para tomar decisiones adecuadas debernos contar con la información necesaria que nos permita identificar debilidades en nuestra gente se ha considerado evaluar los eventos operacionales acumulados en la Flota de volquetes 830E.

Estos datos son registrados por el Statex 111, dicho programa almacena la fecha y hora en que sucede cada evento, a partir de ello se hizo la consulta con el Dispatch para identificar a los operadores y conociendo el horario de trabajo se realizó nuestra estadística en ánimo de brindar mayor entrenamiento contribuyendo con la seguridad de nuestra gente y mayor cuidado de nuestra flota de acarreo.

La finalidad de llevar también registros por operador no es con el propósito cuantitativo de competencia, sino con el fin de inculcarles a mantener los resultados que signifiquen mejoras continuas.

### **7.10.2. STATEX 111**

Los sistemas electrónicos de control del Statex 111 proveen todas las funciones necesarias para iniciar y regular la operación del volquete. Durante la operación del camión, el operador inicia una serie de señales de mando al motor y al sistema de control, cuando se presenta una falla el sistema toma 40 fotos atrás, una foto central y 10 fotos después del problema. Es decir monitorea las señales emitidas al sistema como, energía de entrada, sistema de señales de retroalimentación, calcula una respuesta, e inicia la acción apropiada de control.

El registro histórico de los eventos como fallas mecánicas, eléctricas u operacionales es descargado pór medio de una laptop que se conecta al computador del volquete.

| <b>GEMENU</b> | Wed 28-Feb-2007 - 7:42:48am |                                | Free Memory: 527K |
|---------------|-----------------------------|--------------------------------|-------------------|
|               |                             | GE OHU STATEX III MENU - APRØØ |                   |
|               | <b>PULLE HEND</b>           | <b>TRUCK SETUP (CFG)</b>       |                   |
|               | PTU TALK TO TRUCK           | <b>SELECT TRUCK SETUP</b>      |                   |
|               | <b>UIEW PTU SAUED FILES</b> | <b>UPDATE CFG UERSION</b>      |                   |
|               | LIST STAT DATA FILES        | <b>CHANGE PIU PASSWORD</b>     |                   |
|               |                             | Exit to PC Root Directory      |                   |
|               |                             | GENERAL ELECTRIC OHU           |                   |
|               |                             |                                | <b>Num</b>        |

Pantalla Principal del STATEX III

# **7 .10.3. METODOLOGIA**

**Se ha considerado realizar la evaluación de los eventos operacionales**  acumulados durante los meses de enero a marzo del ano 2008 en la Flota de volquetes 830E registrado por el Statex 111.

|                    | TOQUE No 83 3260<br>NUMBER OF EUENTS: 98 |               | 12jan07 01:00:53               |                                      |          | Select event # for details, EU#: 0 |                                            | $\langle$ > EXIT |
|--------------------|------------------------------------------|---------------|--------------------------------|--------------------------------------|----------|------------------------------------|--------------------------------------------|------------------|
| EU#                | 2 D D #                                  |               | <b>DESCRIPTION</b>             |                                      |          | DATE                               | TIME                                       | <b>#FRAMES</b>   |
| 16                 | 79:0                                     |               | ENG-SHIFDOWN:no-sub-desc       |                                      |          |                                    | 27dec06-05:31:29.20                        | and a            |
| я                  | 79:0<br>90:0                             | T RK          | <b>ENG SHUTDOWN:no</b><br>BATT |                                      | sub desc |                                    | 27dec06 05:33:00.20                        |                  |
|                    | いい                                       | T RK.         | -BATT                          | LOW:no sub desc<br>-LOW:no-sub-dose- |          |                                    | 29dec06 23:35:26.01<br>29dec06-23:35:33.81 | 51<br>-54        |
| <b>Eventos</b>     | 1:12                                     | T RK          | BATT                           | LOW:no sub desc                      |          |                                    | 29dec06 23:35:37.82                        |                  |
| <b>Registrados</b> | 1:8                                      |               | ENG SERUICE:no sub desc        |                                      |          |                                    | 31dec06 11:57:35.26                        |                  |
|                    | $-0.66$                                  |               | MOTOR STALL:no sub desc.       |                                      |          |                                    | $03$ jan $07 - 11 = 14 = 47 - 10$          |                  |
| 23                 | $67 - 0$                                 |               | OURSPD OUERSHOOT:no sub desc   |                                      |          |                                    | 07jan07 20:03:04.29                        |                  |
| 24                 | 67.0                                     | <b>OURSPD</b> | OUERSHOOT:no sub desc          |                                      |          |                                    | 07jan07 20:25:03.75                        |                  |
| 25                 | 62.0                                     | <b>OURSPD</b> | OUERSHOOT:no sub desc          |                                      |          |                                    | 02jan07 20:44:52.64                        |                  |
| 26                 | 67:0                                     | <b>OURSPD</b> | OUERSHOOT:no sub desc          |                                      |          |                                    | 07jan07 21:15:40.55                        |                  |
| 27                 | $67.0 - 1$                               | <b>OURSPD</b> | OUERSHOOT:no sub desc          |                                      |          |                                    | 02jan02 21:41:26.14                        |                  |
| 28                 | $67 - 0$                                 | OURS PD       | OUERSHOOT:no sub desc          |                                      |          |                                    | 07jan07 22:04:21.29                        |                  |
| 29                 | 67:0                                     | OURS PD       | OUERSHOOT:no sub desc          |                                      |          |                                    | 07jan07 22:33:43.71                        |                  |
| 30                 | 93:1                                     |               | MOTOR SPD SENSOR: MOTOR 1      |                                      |          |                                    | 08 jan 07 17:18:02 95                      |                  |
| 31                 | 93:1                                     |               | MOTOR SPD SENSOR: MOTOR 1      |                                      |          |                                    | 08.jan07.17:18:06.32                       |                  |

**Pantalla Generada por el Statex 111 en entorno DOS (T-83 Modelo 830E)** 

Entre los eventos registrados y considerados como fallas operacionales es decir propias del operador debido a una mala práctica se encuentran los siguientes códigos:

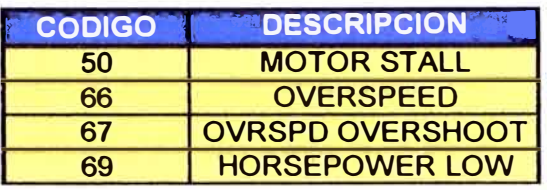

#### **7.10.4. CARACTERISTICAS DE LOS EVENTOS OPERACIONALES**

### **7.10.4.1. MOTOR STALL**

Evento identificado como Sobreesfuerzo del Motor, indica el estado de un motor perforado o posiblemente por perforarse debido a corrientes en el motor por encima de 3000 amperios este efecto se produce en botaderos y tolvas en el proceso de descarga del material debido a que el operador insiste en retroceder el volquete imprimiéndole mas fuerza hasta el punto en que el motor supera sus limites de esfuerzo a pesar de que la berma está trabando las llantas posteriores esto incrementa las corrientes de la armadura, también puede ser causado por sobrecargas del camión, pendientes o resistencia al rodado.

#### **7 .10.4.2. OVERSPEED**

Evento identificado como sobrevelocidad, se registra cuando el operador sobrepasa las 22 MPH.

#### **7 .10.4.3. OVERSHOOT**

Evento identificado como sobrevelocidad después del overspeed, se registra cuando el operador sobrepasa las 22 MPH, no disminuye la velocidad y sobrepasa las 24 MPH.

Se debe tomar en cuenta como alternativa para reducir estos eventos por sobrevelocidad al sistema de retardo automático, que es una perilla amarilla que se encuentra en la cabina del volquete con el cual se puede graduar la velocidad

a la que se quiere desplazar, esta perilla no va a permitir que se llegue al overspeed además tiene la ventaja que cuando se activa esta perilla y se pisa el pedal los contactores se pegan y en caso que se necesita bajar la velocidad ya no se necesita quitar el pie sino simplemente mover el potenciómetro a la mínima velocidad de modo tal que los contactores siguen pegados, de esta forma ya no se produce el arco eléctrico que se tiene al utilizar el pedal de aceleración alargando además la vida de los contactos.

#### **7 .10.4.4. HORSE POWER LOW**

Este evento se presenta cuando el operador no tiene el pedal de aceleración a fondo ocasionando que las rpms del volquete bajen produciendo la refrigeración a los motores tracción e incrementando la corriente, otra causa es cuando el volquete sobrepara cargado en pendiente en el momento que se reinicia la marcha con carga el sistema envía la máxima corriente a las armaduras para romper el estado de inercia incrementando la corriente y temperatura en las armaduras, este indicador es algo discutible ya que también se produce cuando tenemos en marcha el volquete cargado y tenemos el tanque de agua adelante por ejemplo y el operador quita el pie del pedal de aceleración es decir el volquete pasa a un estado de baja potencia estando en aceleración también se produce cuando el operador no presiona lo necesario la aceleración, es decir es un problema común que se suscita debido a las condiciones de operación en la mina pero perjudicial para las armaduras.

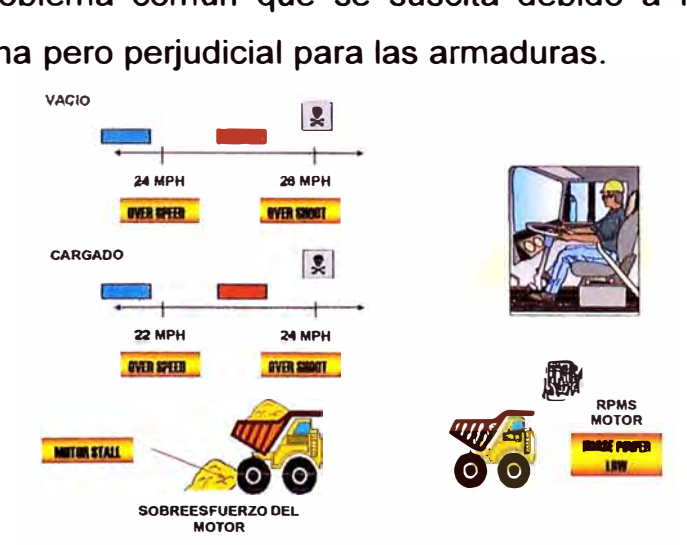

**Eventos Operacionales Volquetes 830E** 

# **7 .10.5. EVALUACIÓN DE RESULTADOS**

A continuación se presenta los resultados y graficas generadas a partir de los datos obtenidos con el STATEX III.

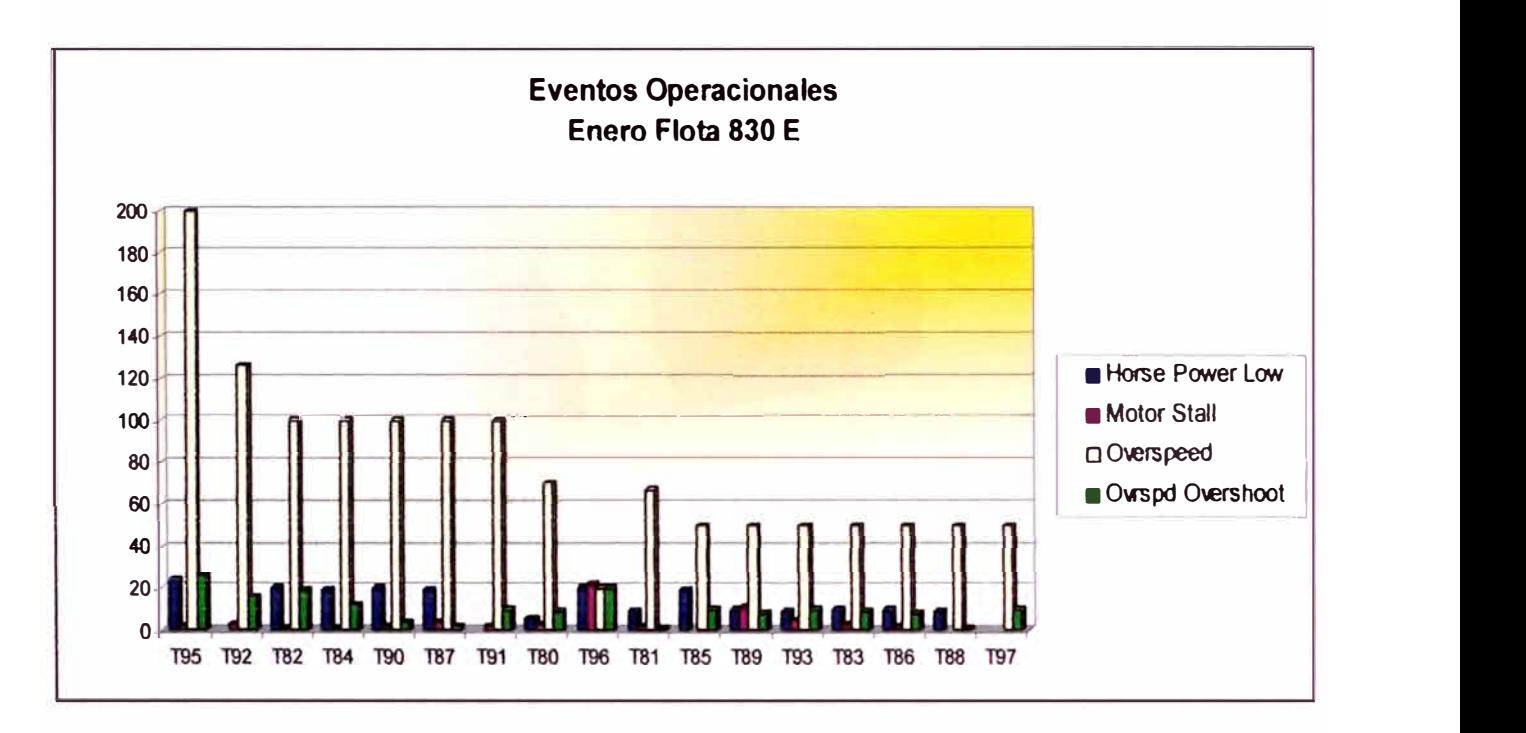

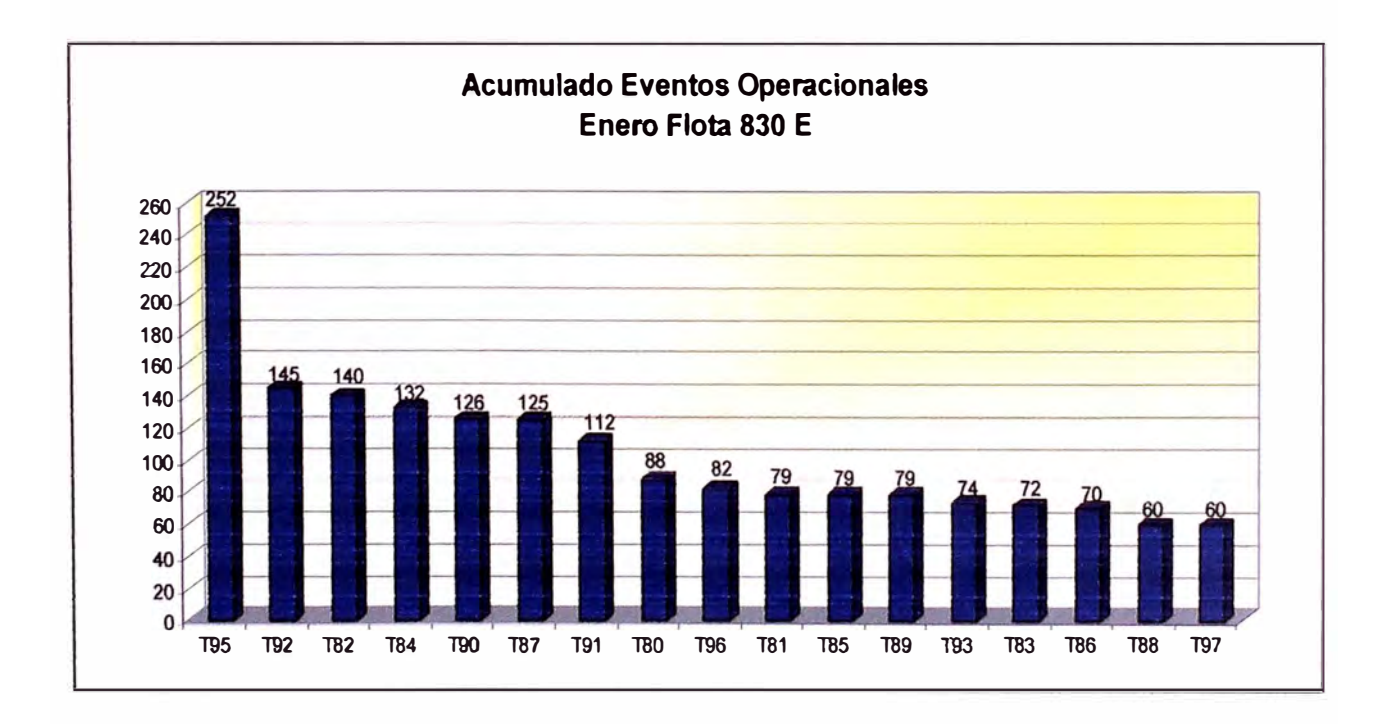

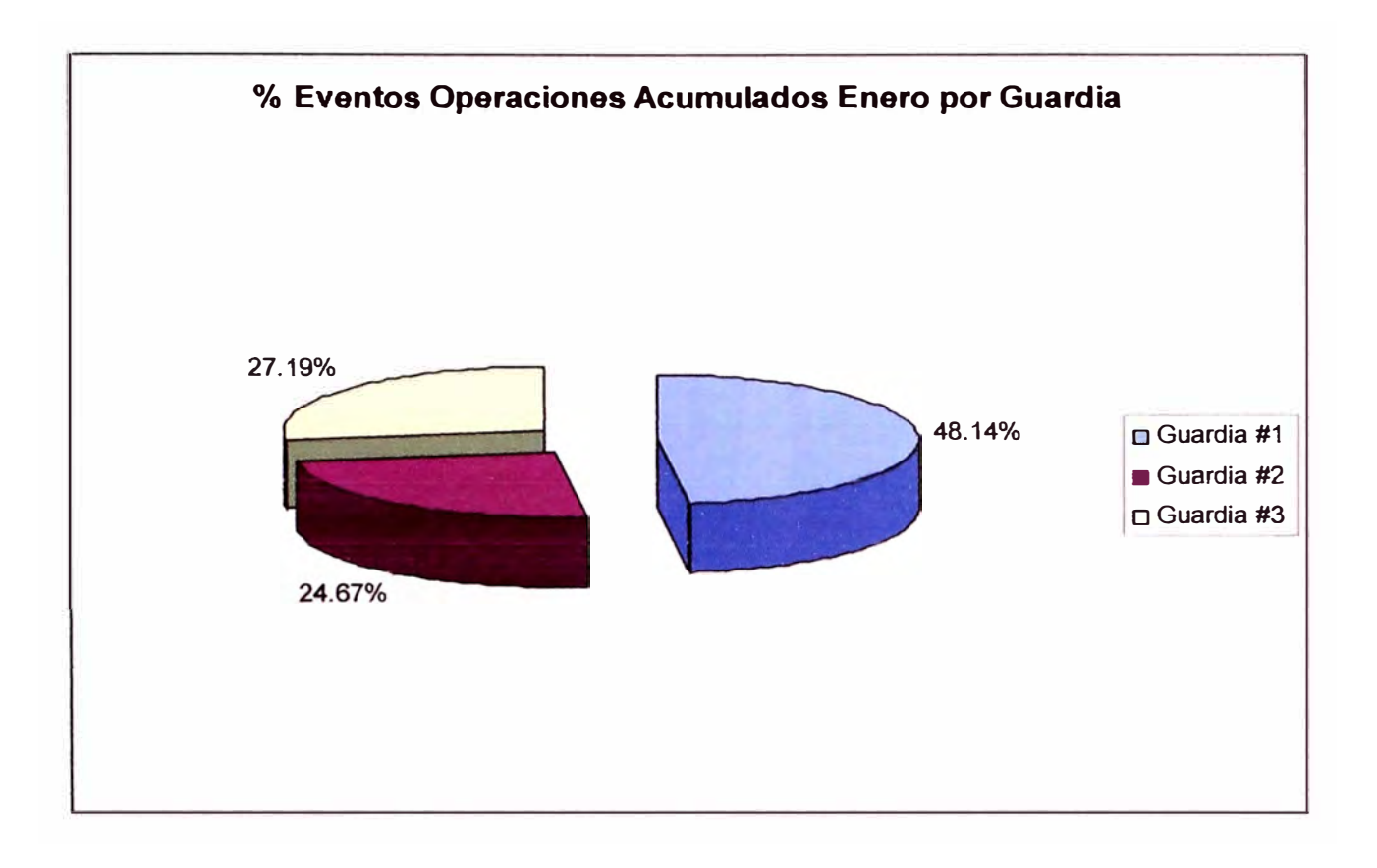

# **OBSERVACIONES:**

- El volquete 95 registró la mayor frecuencia de eventos operacionales llegando a un total de 252 siendo el 76.33% de ellos por Overspeed.
- Como se aprecia en la segunda grafica el Overspeed es el evento de mayor incidencia en cada uno de los volquetes de la flota 830E, este evento representó un 75.09% del total registrados durante el mes.
- Los volquetes 88 y 97 registran la menor frecuencia de eventos operacionales llegando a un total de 60 cada uno siendo el mas frecuente el Overspeed.
- La guardia #1 es la que presenta mayor incidencia en relación a los eventos operacionales representando casi la mitad del total registrado.

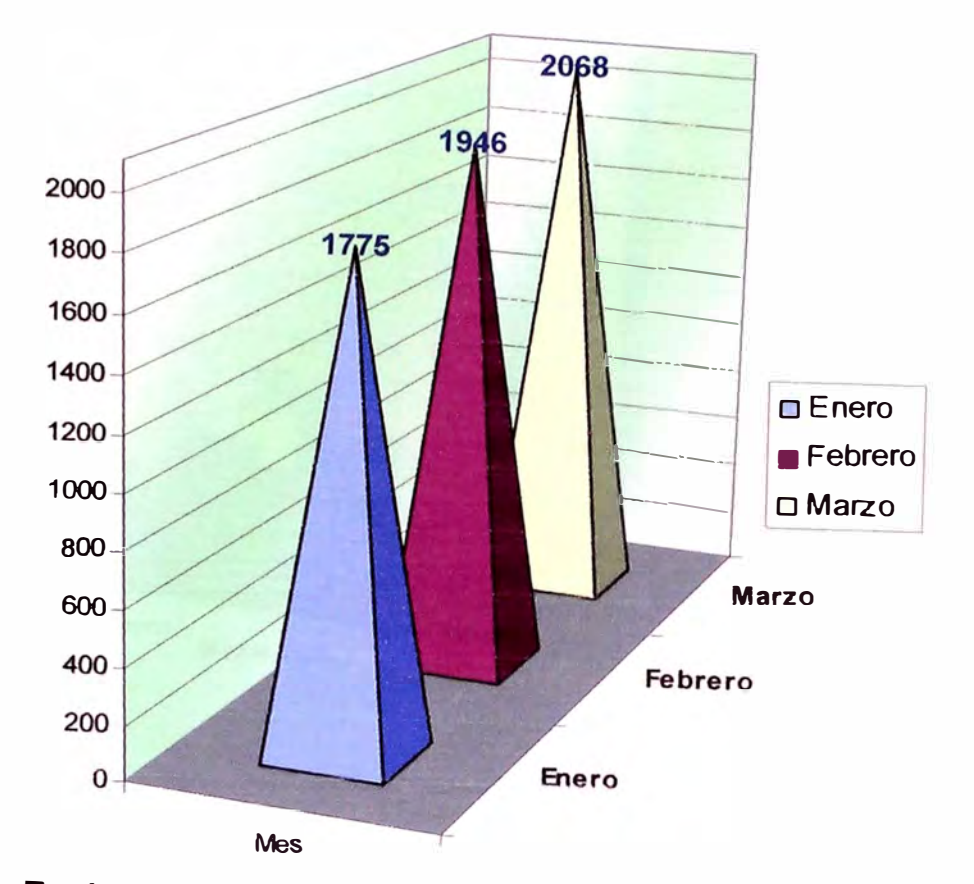

# **Acumulado Mes Eventos Operacionales Flota 830 E**

**Evolución Acumulada Eventos por Guardia Flota 830**

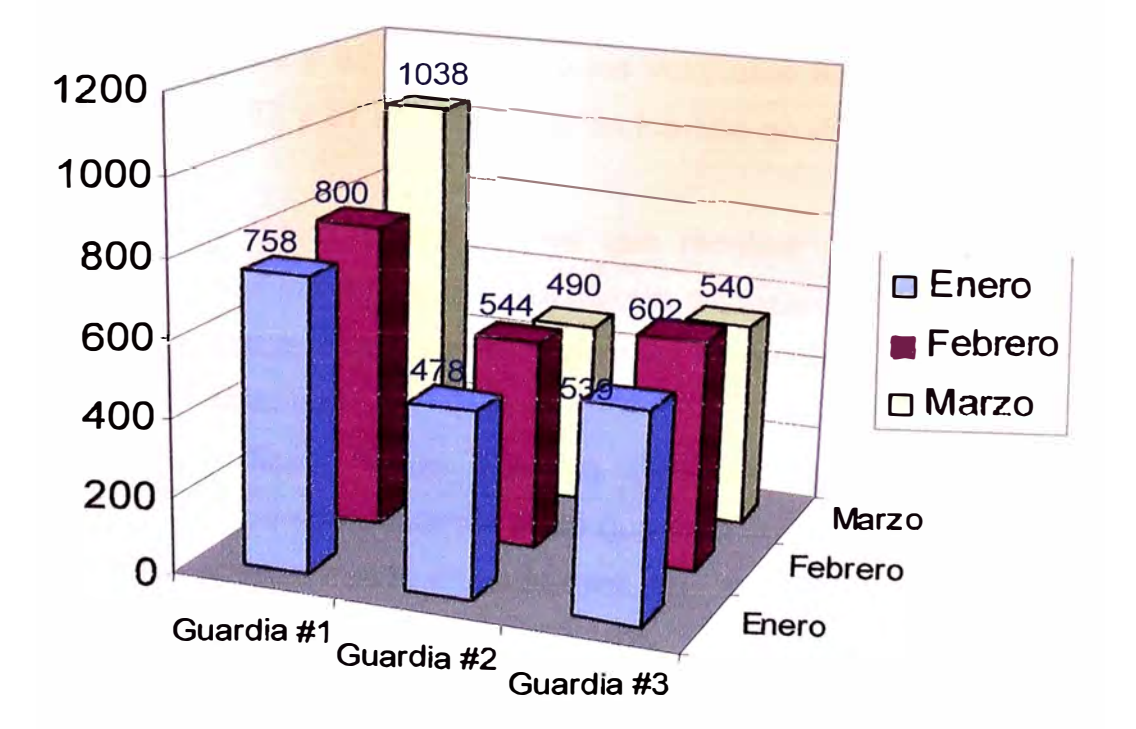

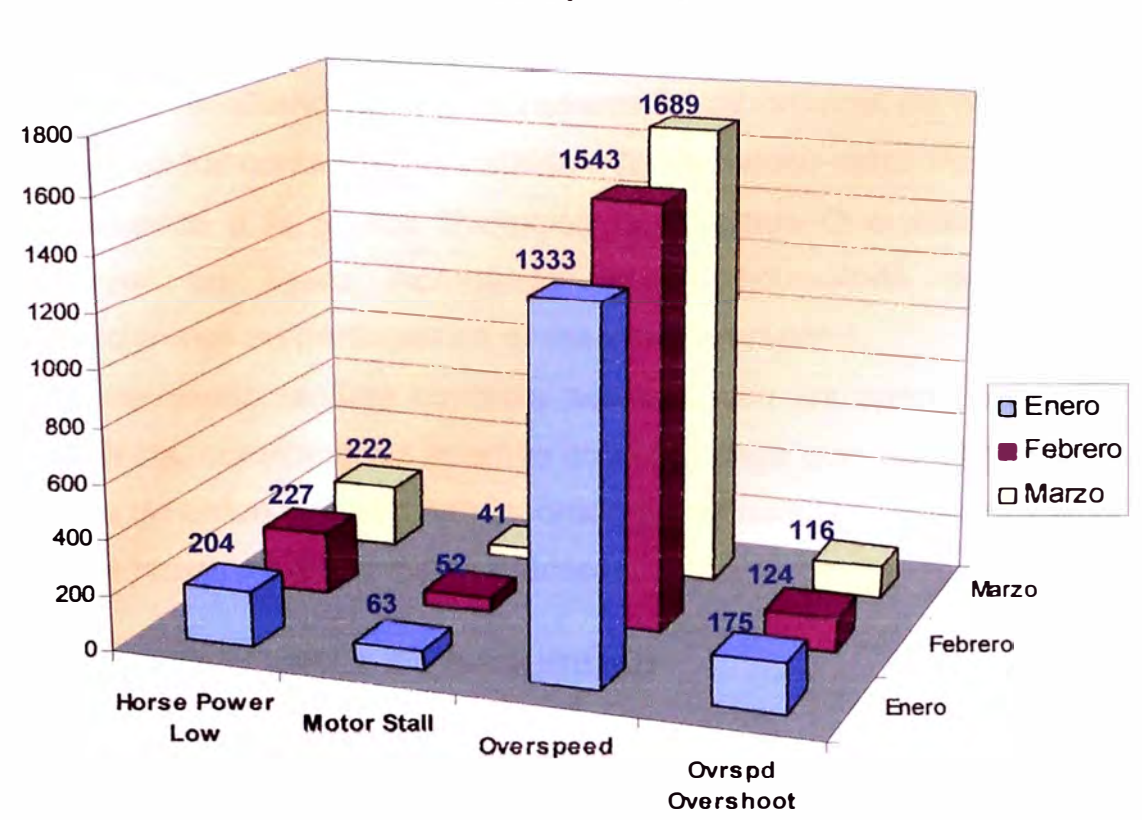

Evolución Eventos Operacionales Flota 830

# **OBSERVACIONES:**

- Se puede apreciar en las graficas de Eventos Operacionales que es el Overspeed el de mayor frecuencia registrada en cada mes; siendo en Enero los volquetes 95 y 92, en Febrero los volquetes 82, 88 y 97, en Marzo los volquetes 81, 83 y 87 los de mayor incidencia en este tipo de evento y en el acumulado.
- Sin embargo los 3 turnos tienen que recalcar a los operadores el alto número de eventos registrados en cuanto a overspeed (tanto en la maniobra como las consecuencias que este acarrea como disminución de la eficiencia del frenado dinámico.
- Según la graficas % de Eventos Operacionales por Guardia se ha determinado que es la Guardia #1 la que esta cometiendo la mayor cantidad de eventos operacionales en cada mes, en Enero 48.14%, en Febrero 41.11 % y en Marzo llega a un pico de 50.19%.
- De acuerdo a la grafica Acumulado Eventos Operacionales se puede observar que estos se han ido incrementando cada mes, es necesario continuar recalcando a los operadores la importancia de minimizar esto e incidir con los contactos personales a fin de reducir estas malas prácticas.
- **o** De acuerdo a la grafica Evolución de Eventos Operacionales se puede observar un ligero incremento en el acumulado de los eventos operacionales en particular en el caso del Overspeed.
- Se recomienda realizar contacto personal con los operadores con mayor frecuencia, considerando además que esta claro quienes son los que en los meses de enero a marzo han incurrido de manera reiterativa en esto a fin de que se reduzcan estas malas prácticas.

## **7 .11. CONSIDERACIONES DE SEGURIDAD**

Ya que estamos detallando el acarreo en este capitulo, es importante también considerar algunos aspectos básicos relacionados con la seguridad en la operación de estos grandes equipos a fin de comprender los lineamientos de manejo que deben cumplir los operadores de volquetes antes, durante y después de conducir un volquete, puesto que la conducción de un volquete es un trabajo que requiere de una atención permanente del operador y una actitud responsable, tomando en cuenta que por las carreteras de la Mina transitan equipos livianos, medianos y auxiliares .

- $\checkmark$  El operador del volquete respetará los límite de velocidades establecidos para volquetes eh ruta:
	- Cargado en pendiente ...................14 mph.
	- Cargado en plano ...............................20 mph.
	- Vacío en pendiente............................18 mph.
	- Vacío en Plano ........................... 22 mph.

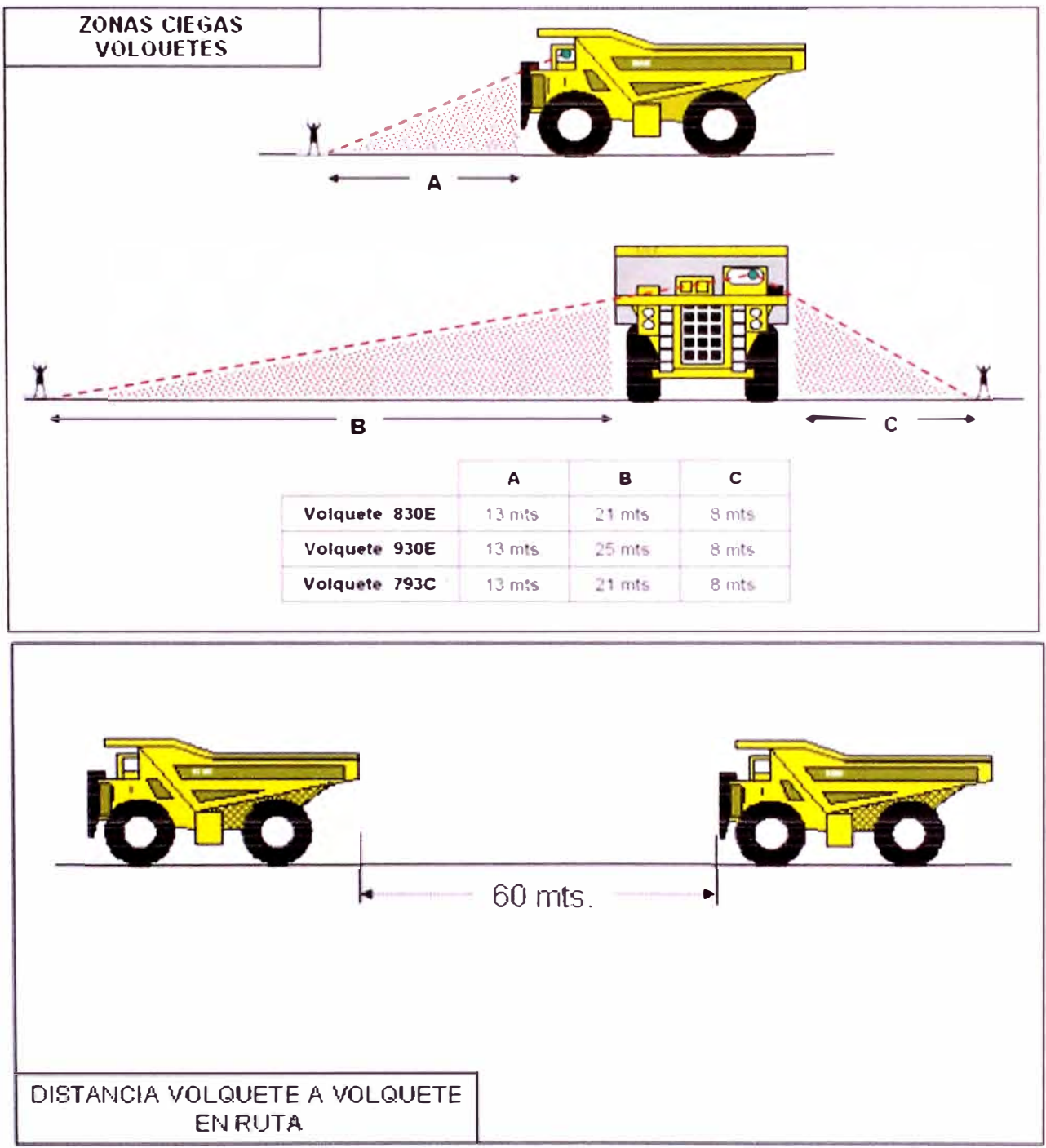

Zonas ciegas y distancias entre volquetes

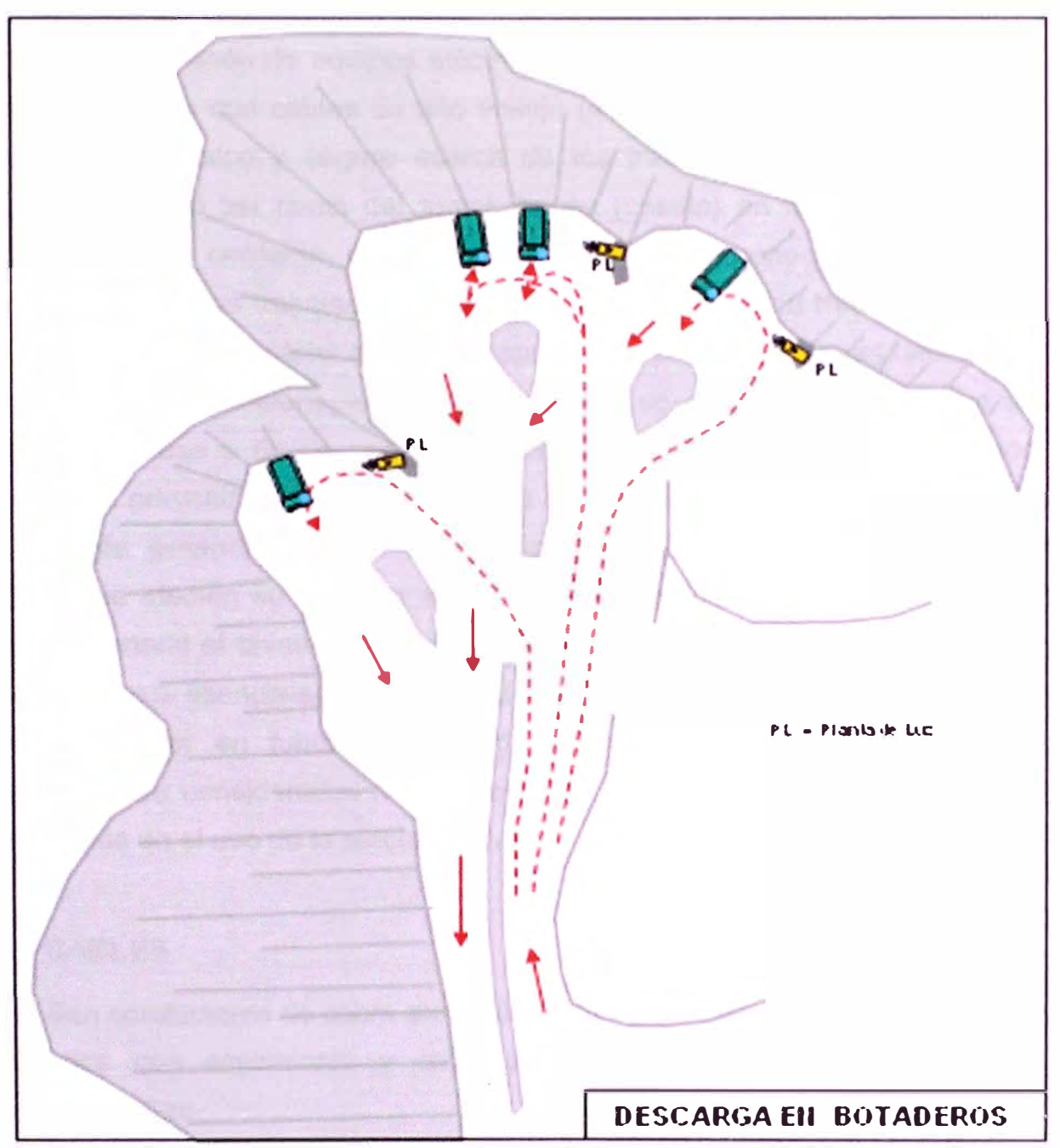

Secuencia de Descarga en los Botaderos

#### **CAPITULO VIII**

### **TRABAJOS CON CABLES**

#### **8.1. ALCANCE**

En la operación de equipos eléctricos tales como palas y perforadoras que son alimentados con cables de alto voltaje (4160 V y 7200 V) se requieren un conocimiento básico y seguro acerca de los trabajos y manipulación de los cables de fuerza así como del switch house (caseta) en la acción de corte y reposición de la corriente, por tal motivo debe ser de conocimiento de toda la supervisión y de los trabajadores que por la naturaleza de su trabajo tengan que manipularlos valga resaltar en forma especial los cableros quienes desempeñan esto de manera cotidiana, el presente capitulo se presenta a fin de que sirva pues como base a fin de conocer los riesgos y peligros de esta operación a manera de prevenir accidentes y lesiones causadas por una liberación accidental de energía evitando que los trabajadores sean expuestos a situaciones de peligro que afecten su vida por energizamiento no intencional en el equipo, de manera general el objetivo principal es el de conocer los mínimos estándares y requerimientos esenciales para la instalación de cables de alimentación eléctrica para la puesta en funcionamiento de palas y perforadoras así como las prescripciones consideradas necesarias para la seguridad de las personas y de los equipos en el uso de la electricidad.

### **8.2. CABLES**

Son conductores de cobre electrolítico de 99.99% de pureza con varios hilos trenzados con aislamiento y otras cubiertas, en las variedades recocido, semiduro y duro.

La longitud original de un cable es de 1000 pies y cada uno de estos cuenta con un número de identificación que se encuentra escrito en la cabeza de conexión, la numeración esta dada por sus ceros o calibre AWG; los cables 2/0

inician con # son de color negro y soportan hasta 5 Kv; los cables 3/0 inician con # son de color amarillo y soportan hasta 8 Kv; los cables 4/0 inician con # son de color rojo y soportan hasta 15 Kv. Las chaquetas de color resaltan la visibilidad del cable.

| <b>CALIBRE</b> | <b>SECCION</b>  | $N^{\circ}$  | <b>DIAMETRO</b> | <b>D. CONDUCT</b> | <b>PESO</b>  | <b>RECOCIDO</b> | <b>DURO</b> |               |                                                    |
|----------------|-----------------|--------------|-----------------|-------------------|--------------|-----------------|-------------|---------------|----------------------------------------------------|
|                | <b>NOMINAL</b>  | <b>HILOS</b> | <b>HILO</b>     |                   |              |                 |             |               | R. ELECTRICA R. TRACCION R. ELECTRICA C. CORRIENTE |
| <b>AWG/MCM</b> | mm <sup>2</sup> | mm           | mm              | mm.               | <b>Kg/Km</b> | <b>Ohm/Km</b>   | KN          | <b>Ohm/Km</b> |                                                    |
| 1/O            | 53.5            | 19           | 1.90            | 9.5               | 486          | 0.329           | 20.1        | 0.342         | 259                                                |
| 2/O            | 67.4            | 19           | 2.13            | 10.6              | 612          | 0.261           | 25.5        | 0.271         | 299                                                |
| 3/0            | 85.1            | 19           | 2.39            | 11.9              | 772          | 0.207           | 31.9        | 0.215         | 345                                                |
| 4/O            | 107.0           | 19           | 2.68            | 13.4              | 972          | 0.164           | 39.8        | 0.171         | 398                                                |

Especificaciones de Cables - AWG/MCM

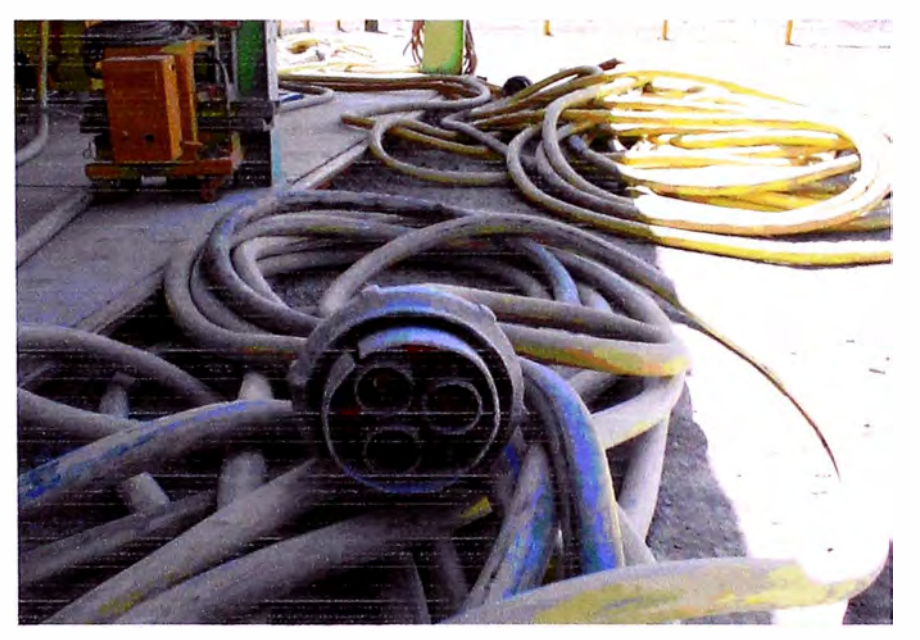

**Disposición de Cable de Energía en el Taller Electricidad Mina** 

# **8.3. COMPONENTES DEL CABLE**

Entre ellos se encuentran los siguientes:

- $\checkmark$  Carcasa flexible.
- ./ 3 Conductores (Línea Trifásica) .
- $\checkmark$  1 Conductor Puesta a Tierra.
- $\checkmark$  1 Piloto Monitor o Línea de sensor automático (Emite una señal de alarma a la caseta si se presentan fallas en el cable evitando que la pala o perforadora sufra daños en el sistema eléctrico y tarjetas por altibajos en el voltaje)
- $\checkmark$  Armadura para los conductores.

 $\checkmark$  2 Cabezales o Terminales (Hembra y Macho).

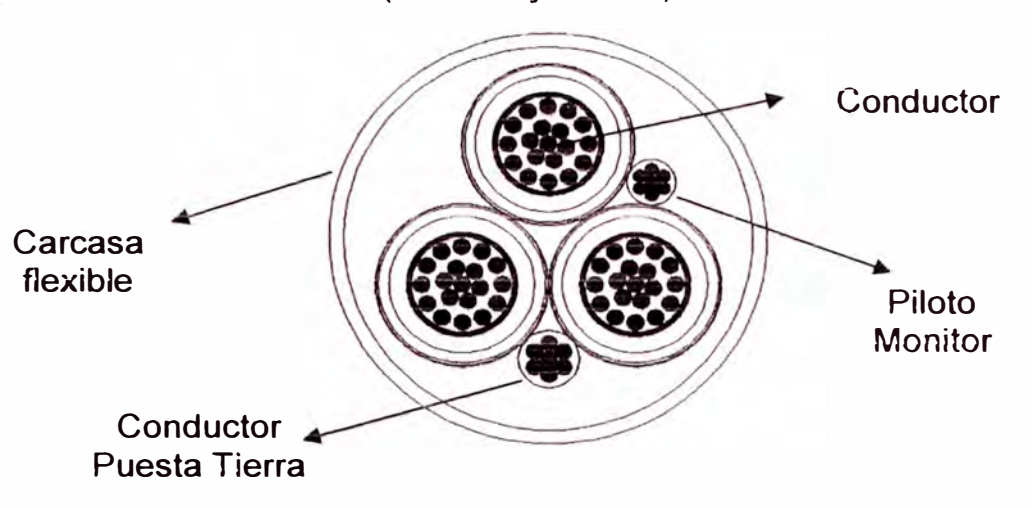

**Sección Transversal Cable de Alimentación Eléctrica** 

# **8.4. TIPOS DE CABEZALES**

Los cabezales son terminales de corriente eléctrica, se cuenta con dos tipos de conectores (Macho y Hembra) en ambos casos se tiene que las marcas utilizadas son: T JB Couplers de fabricación americana que son de 500 amperios, estas son los más recientes y también se cuenta con los Paton & Cooke de fabricación canadiense que son de 400 amperios.

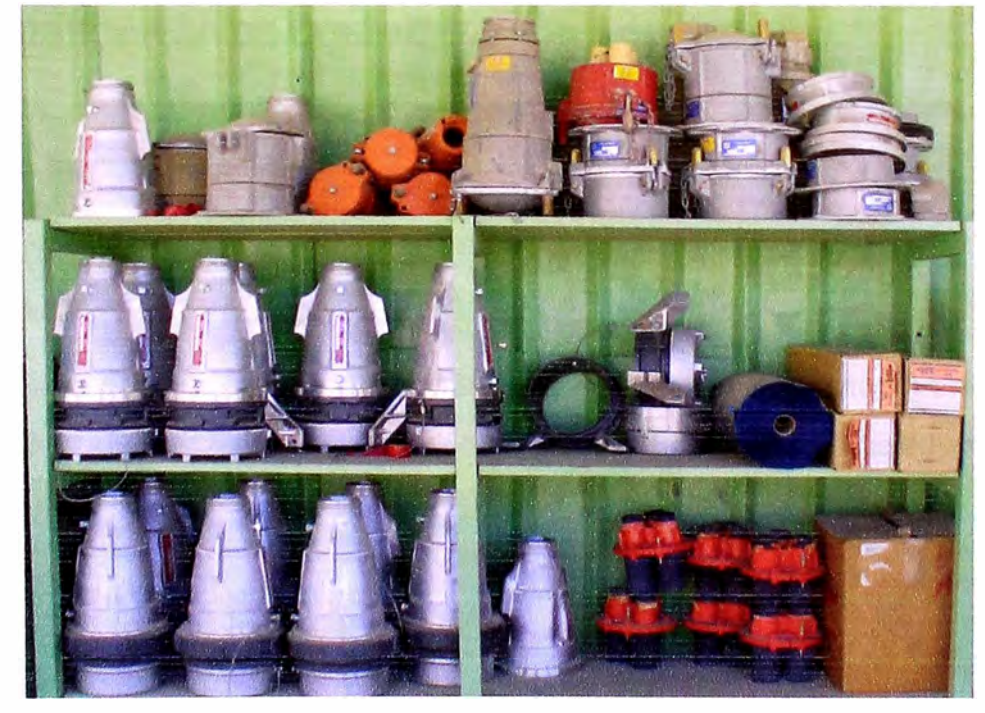

**Cabezales y otros accesorios para la reparación de los cables** 

#### **8.5. PRINCIPALES CAUSAS DE FALLA:**

Las fallas en los cables de alimentación se pueden clasificar de la siguiente manera:

# **8.5.1. DAÑO MECÁNICO**

Se producen por impactos y golpes como cuando el cable ha sido aplastado o roto por una roca u objeto, lo que conduce muchas veces a dañar el componente interno sin mostrar ninguna senal en la chaqueta usualmente esto trae como consecuencia falla eléctrica en una fecha posterior, pero nadie recuerda el incidente inicial por ejemplo.

# **8.5.2. TENSIÓN EXCESIVA**

Se producen por estiramientos al manipular el cable que hacen que el cobre interno se temple excesivamente perdiendo su capacidad conductiva, cortes de energía indican también excesiva tensión.

### **8.5.3. SOBRECARGA DE CORRIENTE**

Debido generalmente a sobreesfuerzos en las palas o fallas al realizar conexiones inapropiadas.

## **8.6. UBICACIÓN DE FALLA**

El equipo que se muestra a continuación realizara la detección de las fallas y operatividad del cable encontrando aberturas y muertes cortas en conductores de energía y de verificación a tierra.

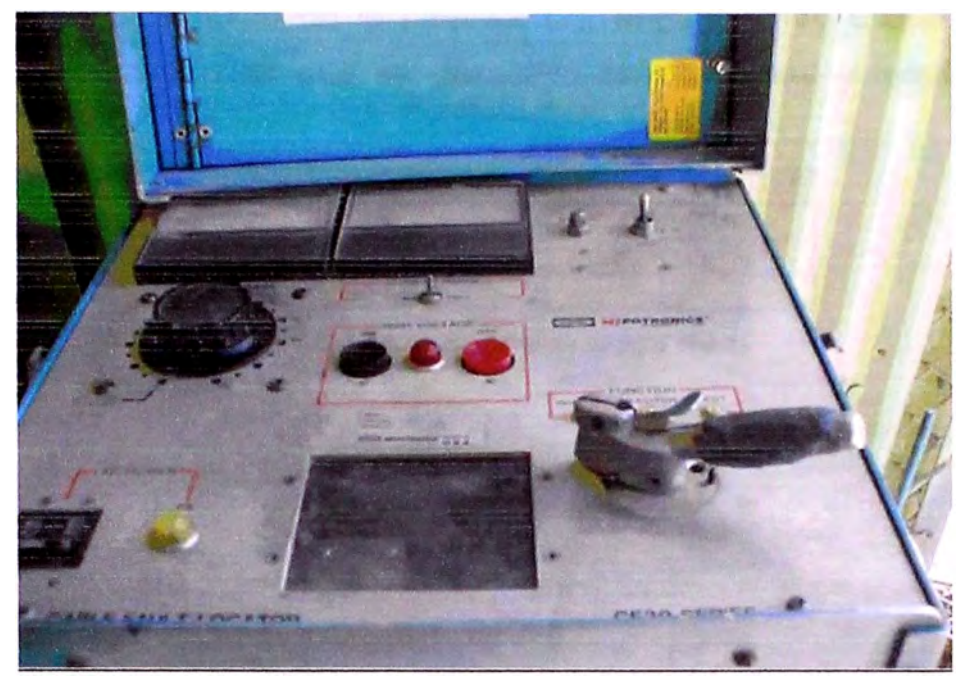

Equipo Monitor de corrientes cortas y fase a tierra

#### **8. 7. CASETAS**

La caseta o SWITCH HOUSE es un nexo de protección de la subestación, el equipo es del tipo interior y esta montado sobre una plataforma móvil capaz de ser desplazada; cuenta con un relé que censa las corrientes de fallas a través del piloto monitor, la corriente nominal con la que trabaja es de 600 amperios y este relé actúa a las 1.8 veces el valor de la corriente nominal, se entiende que la corriente varia dependiendo de la fuerza que realiza la pala; el relé hace que tripee el interruptor de la caseta (que salte la caseta) en caso de altibajos como una caída de tensión constante por ejemplo.

### **8.8. TIPOS DE CASETA Y SU ACCIONAMIENTO**

Existen los siguientes tipos de caseta:

#### **8.8.1. CASETAS PLOMAS**

En este tipo de caseta para cortar la energía se levanta la palanca, pulsando el botón circular (1) que se encuentra sobre la parte media de la palanca y para reponer la energía, se sube la palanca presionando el botón que

se encuentra en la punta de la palanca (2), enganchando en un seguro que sostiene el botón circular que se desactivó anteriormente y luego se baja la palanca.

| <b>MARCA</b> | <b>WESTINGHOUSE</b> |
|--------------|---------------------|
| <b>VOLT</b>  | 72KV                |
| <b>AMP</b>   | 600                 |
| O.C RELAY    | <b>IAC</b>          |

**Caracteristlcas técnicas de las casetas plomas** 

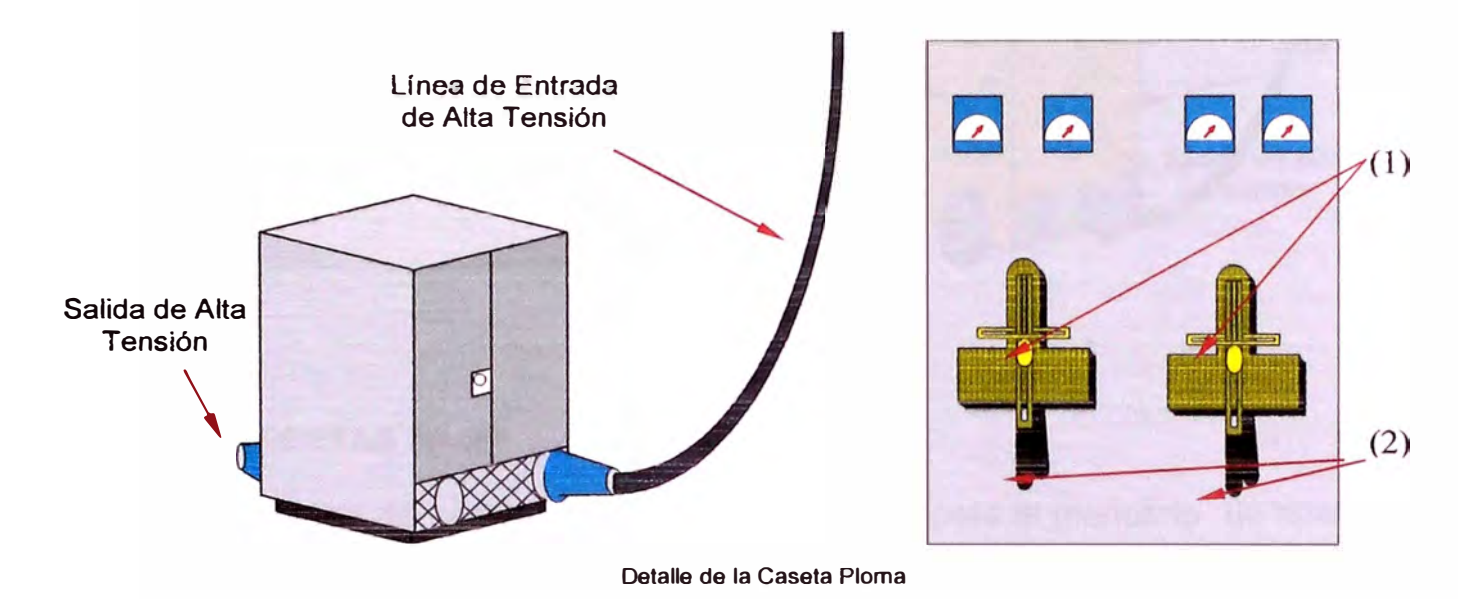

#### **8.8.2. CASETAS AMARILLAS.**

En este tipo de caseta para cortar la energía se baja la palanca (3) del enchufe deseado, y luego se colocar en OFF, la palanca exterior (4) para ello se levanta el pequeño seguro que tiene este y luego una vez movida se vuelve a asegurar con dicho seguro y para reponer la energía se coloca la palanca exterior (4} en ON luego se abre la compuerta del lado opuesto en que están los enchufes, se sube la palanca (3) del enchufe deseado. Poseen las siguientes características:

| <b>MARCA</b>     | G.E               |
|------------------|-------------------|
| <b>VOLT</b>      | $7.2$ KV          |
| <b>AMP</b>       | 600               |
| <b>O.C.RELAY</b> | <b>CO-9 CO-11</b> |

Características técnicas de las casetas amarillas

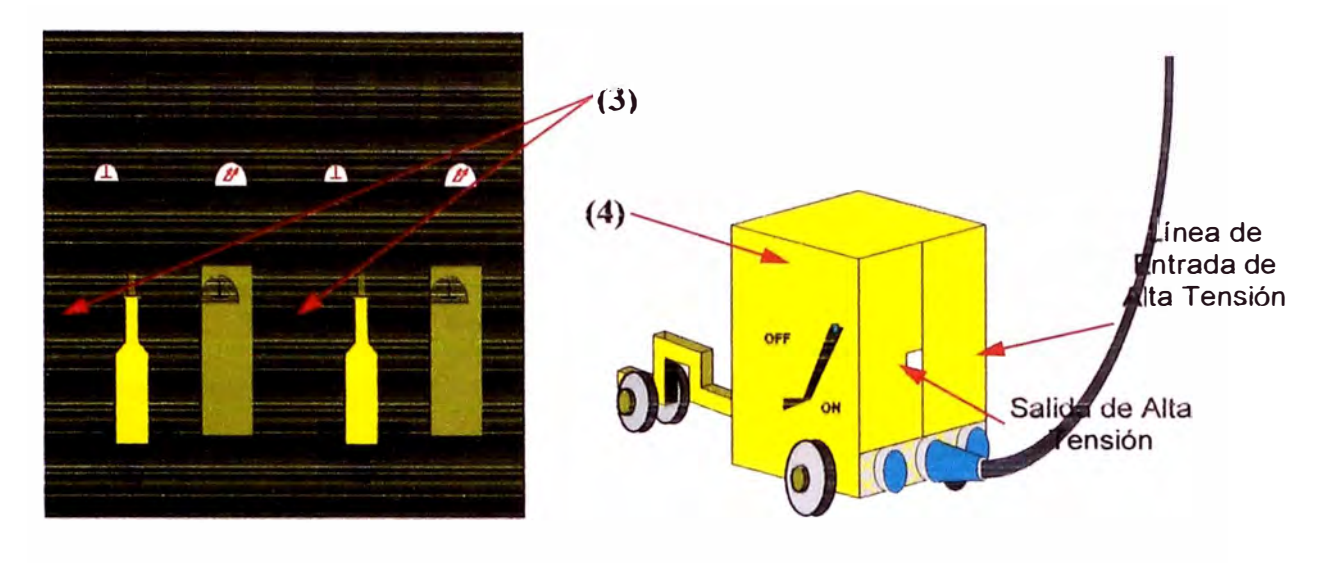

**Detalle de la Caseta Amarilla** 

### **8.8.3. CASETAS 1 P-2P**

En este tipo de caseta para cortar la energía Opere el manubrio de apertura del interruptor de fuerza (0GB) girando hacia TRIP el switch (1) que luego de esta acción debe indicar un color verde, luego se acciona el interruptor (2) que se encuentra en la parte inferior hacia la izquierda a la posición de OFF, finalmente se baja la palanca (3) por el lado izquierdo hacia OPEN y para reponer la energía se sube la palanca (3) hacia GLOSE, luego se mueve hacia la derecha ON el interruptor (2) de la parte inferior, finalmente se gira el switch (1) hacia GLOSE, el indicador de este indicará el color rojo. Poseen las siguientes características:

| <b>MARCA</b>     | <b>LINE POWER</b> |
|------------------|-------------------|
| VOLT             | 15 KV             |
| <b>AMP</b>       | 600               |
| <b>O.C RELAY</b> | <b>ABB 51Y</b>    |

**Características técnicas de las 1 P-2P** 

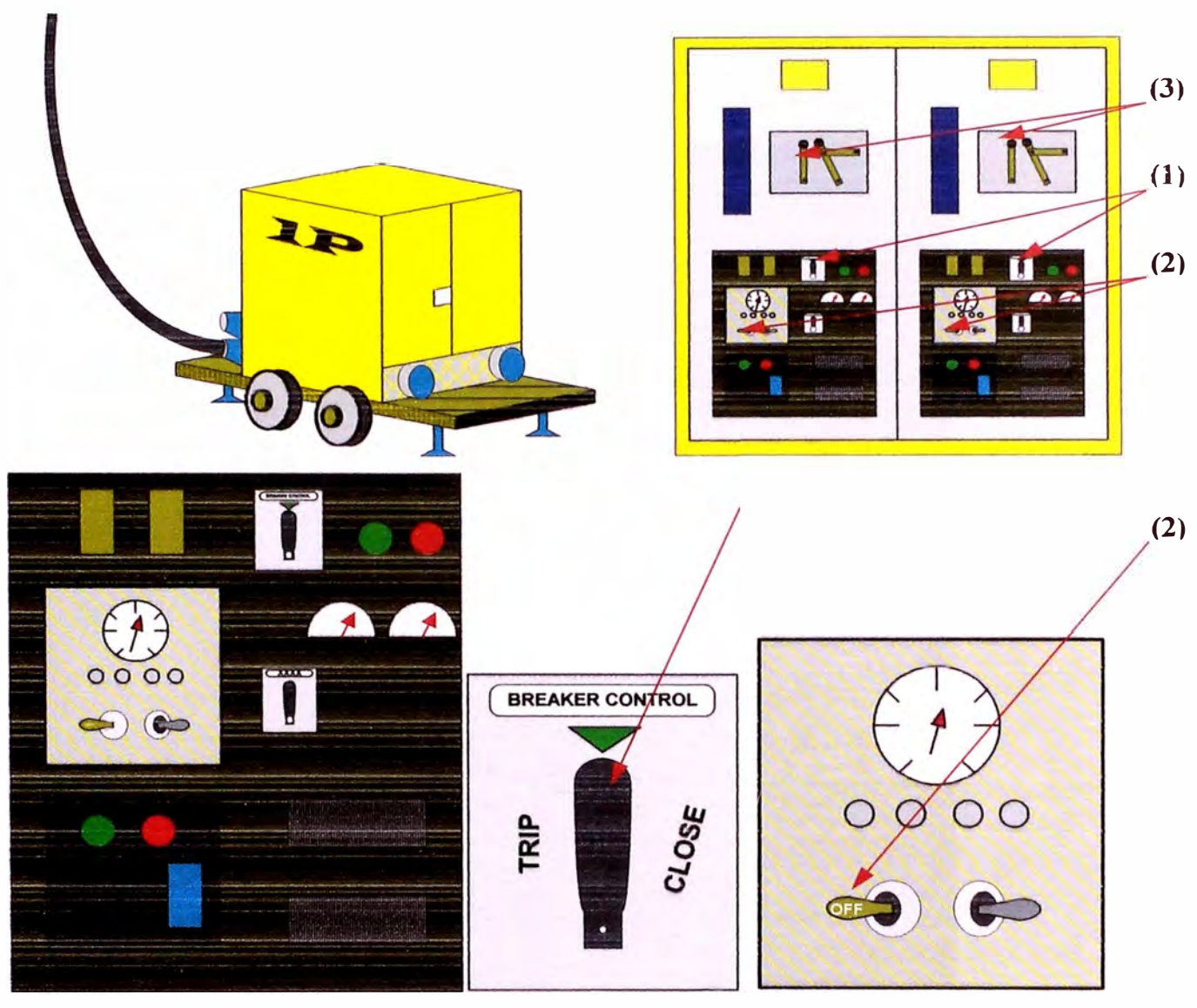

Detalle de la Caseta 1P-2P

### **8.9. LINEA AEREA DE ALTA TENSIÓN**

Es un conjunto de conductores aislados dispuestos en anillos, para nuestro caso dos anillos uno de ellos de 69 Kv y el otro de 138 Kv utilizados para transferir electricidad entre dos puntos de la red de distribución trifásica dentro de la mina, es decir desde las subestaciones hasta las casetas, estos conductores están dispuestos en grupos de 4 entre poste y poste, cada poste tiene una altura de 60 pies y se encuentran ubicados a una distancia de 60 a 70 metros, existen 2 tipos de postes los pasantes y los angulares, los angulares están ubicados después de un grupo de pasantes y son de contención en caso se llegara a perder o caer algún pasante.

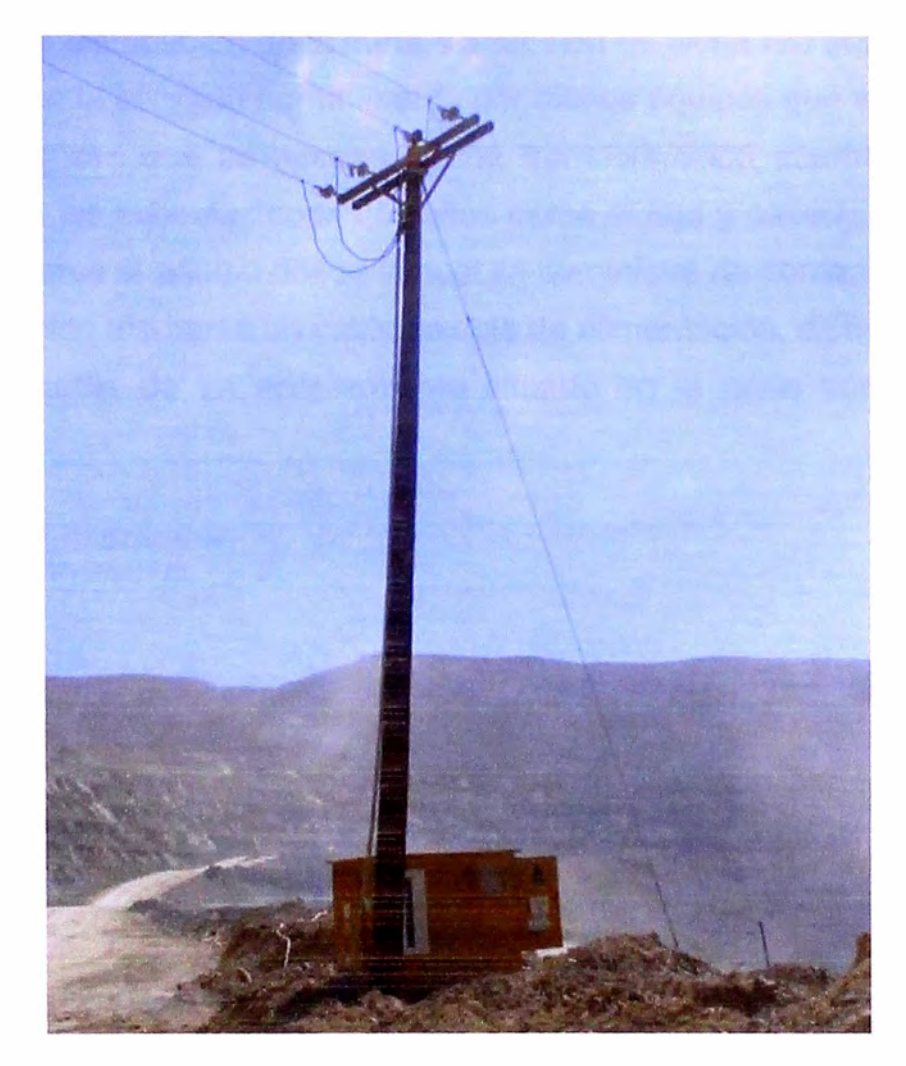

**Poste de Alta Tensión y Caseta Interior Mina** 

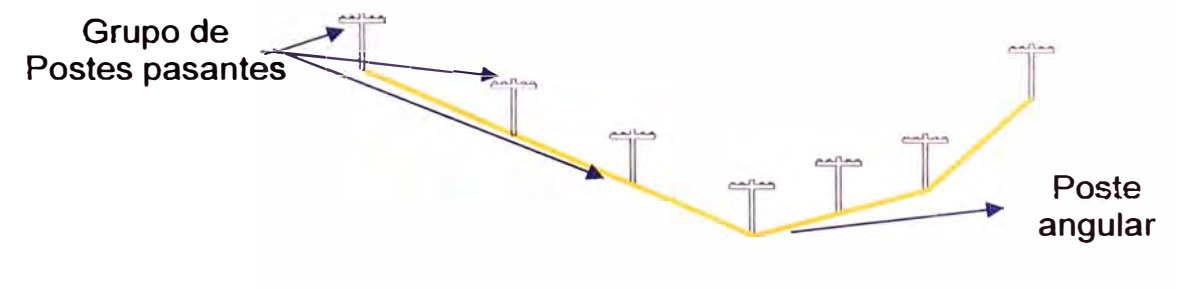

**Parte de la linea de distribución eléctrica Interior Mina** 

### **8.10. SUBESTACION**

La alimentación a las palas y perforadoras se realiza en alta tensión desde la red trifásica de distribución de la mina. La tensión de dicha red (45 kV a 45 kV) es muy superior a la utilizada normalmente por dichos equipos que es de 4.16 kV ó 7 .2 kV es por ello que es necesaria una transformación intermedia que se realiza mediante las subestaciones ubicadas cerca al tajo y casetas móviles que se encuentran cerca al equipo desde la cual se suministra de corriente eléctrica a la tensión requerida mediante un cable flexible de alimentación, dicho cable llega al equipo por medio de un acoplamiento situado en la parte posterior de su infraestructura.

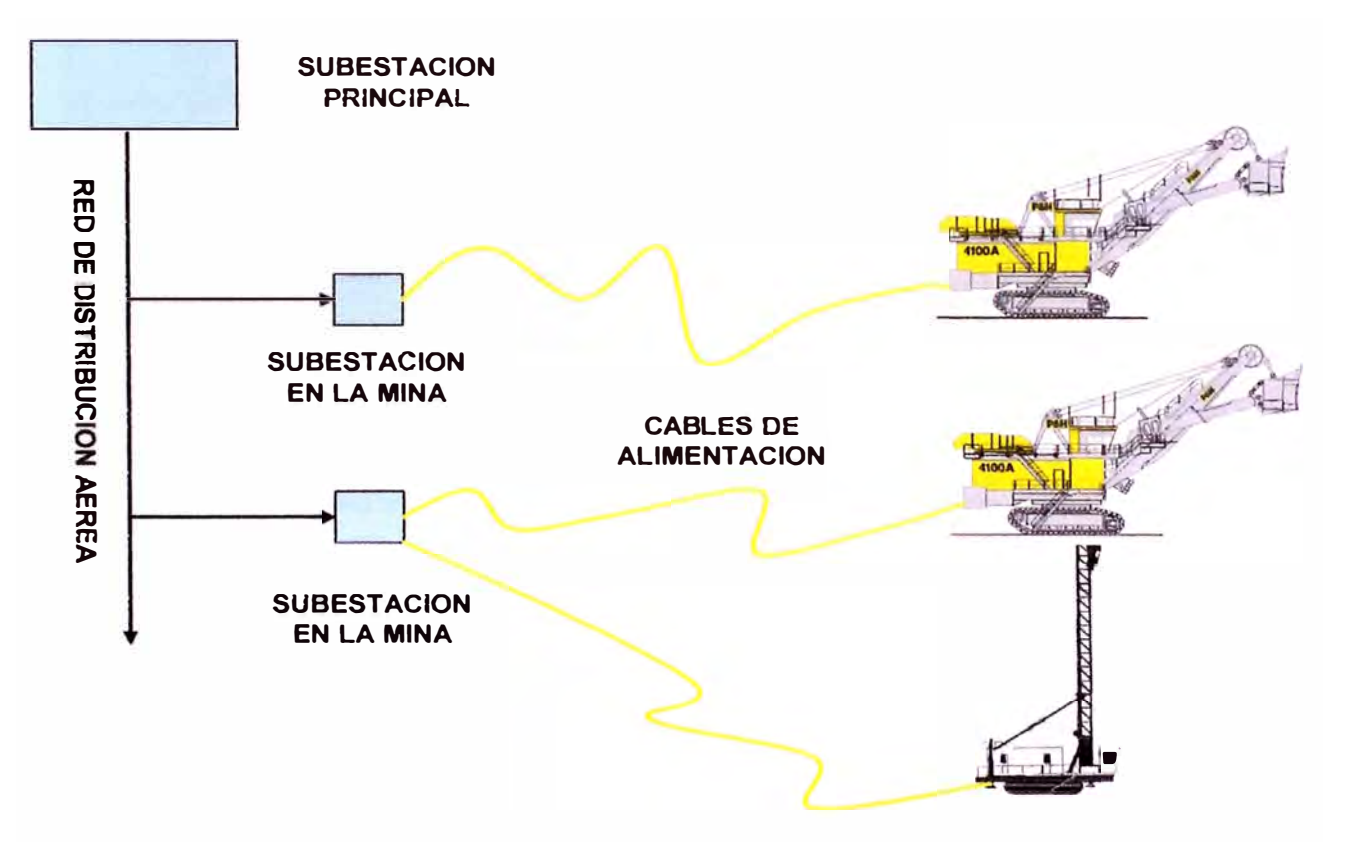

**Esquema de Alimentación Eléctrica a Palas y Perforadoras** 

En el caso de las patas la corriente eléctrica se conduce a la superestructura giratoria en donde se encuentran la mayoría de los mecanismos y todos los sistemas de mando y control, en ella además se hallan unas robustas escobillas que son accionadas por muelles que rozan en los correspondientes

anillos colectores de corriente eléctrica que se encuentran situados en la parte inferior de su infraestructura. Cabe resaltar que en el caso de ambos equipos los montajes de su infraestructura como la de su superestructura están convenientemente aislados y protegidos y que para un mejor manejo de su cable de alimentación cuentan con tambores enrolladotes motorizados.

### **8.11. CONSIDERACIONES BASICAS DE SEGURIDAD**

A continuación se presentan de manera visual 04 consideraciones básicas para el desarrollo de los trabajos que implican manipulación de cables de energía eléctrica y que garantizaran la seguridad el adecuado desarrollo de los trabajos relacionados.

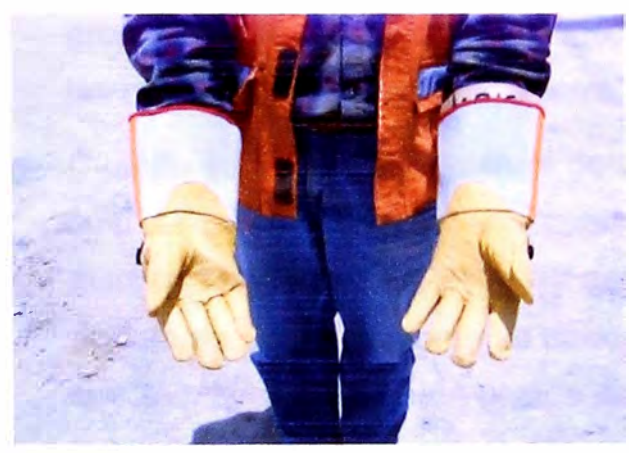

**Es obligatorio el uso de los guantes dieléctricos antes de manipular cables energizados.** 

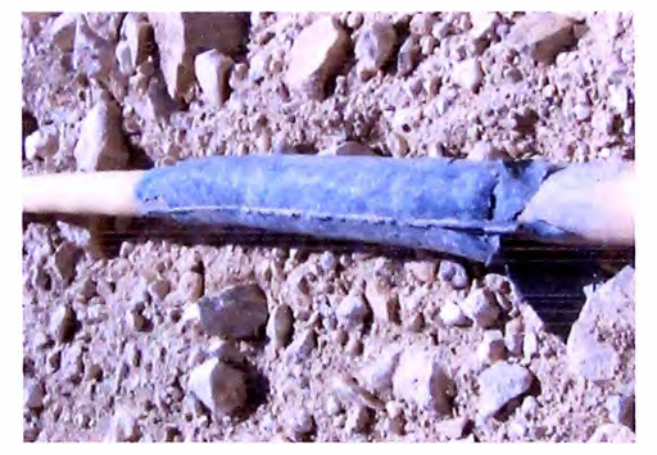

**Se evitará en todo momento manipular un cable en el sector donde este tenga parches.** 

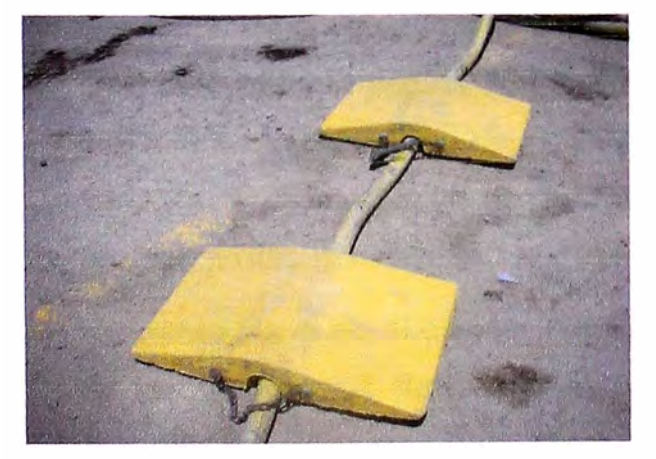

**Es prioridad la colocación de puentes livianos aislantes sobre los cables a fin de evitar danos por aplastamiento debido al transito de camionetas y/o otros equipos livianos.** 

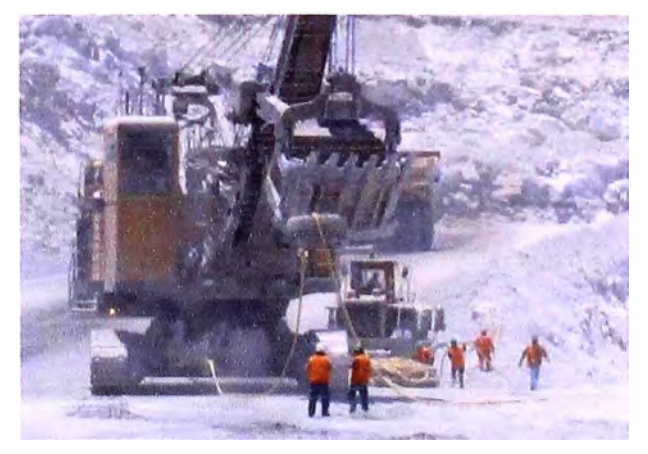

**Durante un traslado de pala o perforadora es**  importante la coordinación entre compañeros para **ordenar el cable en la cuna en forma de "ochos· cuidando que el equipo auxiliar no lo pise ni lo estire.** 

#### **CONCLUSIONES Y RECOMENDACIONES**

- La evaluación económica de una mina a cielo abierto es similar al análisis económico de cualquier otra empresa que al igual que en cualquier negocio es esencial que se seleccione aquellas alternativas que no solamente sean técnicamente factibles, también deben ser las más provechosas en cuanto a objetivos de la compañía.
- La mayoría de los estudios referidos al análisis financiero para seleccionar las mejores alternativas recurren a consideraciones técnicas basadas en la determinación de la ley de corte, estimación de las reservas minables, programas de producción (a corto, mediano y largo plazo) y la evaluación de las alternativas de transporte entre otros.
- Cuando se desarrollan planes de minado, es esencial determinar la ley a la cual el recurso mineral no puede ser procesado para obtener un cierto margen de ganancias, esta ley es llamada ley de corte o cut  $-$  off y para el cálculo de la misma como se pudo apreciar en el ejemplo presentado se tuvo que tomar en cuenta lós costos de operación, la recuperación metalúrgica y los costos de tratamiento de mineral como concentración, fundición y refinación asimismo la depreciación y amortización.
- El cálculo de reservas de un yacimiento es la base de toda operación minera, esta determina la escala de la operación, vida del yacimiento y valoración del yacimiento. No es una cantidad permanente y constante en el tiempo, sino variable y dependiente de los precios de los metales, política tributaria, marcos jurídicos etc. razón por la que es necesaria su actualización.
- Un punto clave en el diseño, planeamiento y operación de una mina moderna es la construcción de lo que se llama el modelo del cuerpo mineralizado o modelo de Bloques. Este modelo es una representación de la realidad construida a partir de la información predecida siendo los bloques incluidos,

subconjuntos del modelo total, los cuales permiten una manipulación de la información contenida a escala local.

- La valorización de bloques se basa en la información de precio proyectado de los metales contenidos, su volumen, ley de mineral, recuperación en cada proceso, costos de minado y procesamiento y costo por profundización de minado. Esta finalmente y como se pudo apreciar en el ejemplo presentado tiene por finalidad estimar el ingreso económico de cada bloque a ser minado.
- El diseño del ángulo de talud final del tajo viene a ser uno de los factores que afectan en el tamaño y forma final del mismo, nos ayuda también a determinar la cantidad de desmonte que debe ser removido para llegar al mineral. Para el caso de la mina Toquepala se determinó tomando como base los ángulos de talud de banco actuales, que varían según el tipo de roca, y empleando una relación geométrica entre el ángulo interrampa y el ángulo de talud de banco.
- El principal objetivo de diseñar taludes del tajo son para hacerlos lo más empinados posible sin llegar a crear una inestabilidad de talud, y como consecuencia de ello hacer nuestra operación antieconómica. Los taludes empinados generalmente minimizan la cantidad de desmonte que debe ser minado para extraer la misma cantidad de mineral.
- •!• Para tener una buena perforación es fundamental formar correctamente el collar del taladro para no tener desviaciones que pueden causar deterioro de la perforadora o de algún accesorio.
- El uso de la energía eléctrica en las palas y perforadoras contribuye notablemente a la conservación del medio ambiente.
- Es necesario trabajar en equipo para poder alcanzar un costo total de perforación óptimo, deben participar todos los involucrados en la perforación como, personal de mantenimiento, personal de mina, personal de logistica, fabricantes de perforadoras, fabricantes de accesorios de perforación, entre otros.
- •!• El éxito o fracaso de una voladura, está en la aplicación adecuada de los parámetros del explosivo, parámetros de diseño de perforación y voladura, consideraciones técnicas de diseño, y del conocimiento pleno del macizo rocoso, este último jugará el papel más importante. La anisotropía de la roca, nos obliga a pesar de tener estándares de perforación y voladura, a realizar ajustes continuos, para llegar a un diseño óptimo.
- Se deberá buscar en forma continua las mejoras y ajustes necesarios para minimizar los problemas de fragmentación, proyección de material, pateos, acomodo del material, vibraciones, y por último reducir nuestros costos de perforación y voladura.
- Con el software de análisis de los registros de vibraciones Blastware es posible determinar y calcular el tiempo real de detonación de una carga, velocidad de partículas de cada onda, cálculo del registro de aceleración de partículas, etc.
- El Wipfrag realiza el análisis de fragmentación de cada voladura, por medio de este software se lleva un mayor control de la distribución granulométríca para cada proyecto disparado y verificar luego que el 80% de la roca fracturada debe ser menor o igual a 30 cm y el 20% no debe exceder la malla de un metro.
- Luego de efectuar el análisis visual de lo obtenido con las Voladuras en los diferentes macizos rocosos, podemos manifestar que los resultados son aceptables para la operación pero definitivamente aún nos falta perfeccionar la técnica, ello lo estaremos logrando a medida que nos compenetremos más con los diseños y las respuestas del macizo rocoso.
- Para reducir las proyecciones se debería tener en cuenta el control de las desviaciones y profundidades de los barrenos, comprobación de existencia de vacíos en el macizo rocoso procurando quizás realizar una inspección de los taladros perforados a través de una cámara de video así como la ejecución

cuidadosa del retacado, midiendo su longitud y empleando el material adecuado.

- Las vibraciones son causadas mayormente por el exceso de carga explosiva en cada taladro o por el mal diseño de salida del disparo, por lo cual se deben de tener muy en cuenta los parámetros geométricos de cada disparo como el diámetro del taladro, altura del banco, burden, espaciamiento, etc.
- Se debe de realizar una evaluación mas detallada de cada voladura, principalmente en las zonas mas críticas a disparar como el Yeso y Dacita, así como también se debe de tener una adecuada cara libre para obtener un ligero desplazamiento y esponjamiento del material a volar.
- Es importante tener los pisos de las áreas de perforación y carguío en buen estado.
- El análisis de la distribución de las cargas efectuadas en los volquetes se basa en una distribución normal o de Gauss y nos permitirá controlar el carguio en cada una de las palas evitando un bajo carguío que minimice la productividad o sobrecargas que a la larga causen desgastes prematuros.
- El buen mantenimiento de las carreteras, pisos de palas, botaderos tiene efectos beneficiosos para el cuidado del volquete en su conjunto y de los equipos de carguío: palas y cargadores frontales. Asimismo, la seguridad de los equipos y personas que participan en la operación minera también es favorecida.
- Determinar el TKPH de la operación permite partir a cualquier prueba o evaluación de neumáticos con una línea base. De ahí cualquier mejora es un camino hacia la excelencia operacional.
- Otro control importante, susceptible de mejora, es el tema del control de las llantas de los equipos auxiliares: tractor sobre ruedas, motoniveladoras y cargadores frontales. Debe ejercerse una gestión similar a la que se realiza en el caso de los volquetes de gran tonelaje. En los equipos auxiliares se

tiene alrededor de 50 llantas, por lo que deben medirse sus rendimientos y evaluar las mejoras que se puedan realizar

- La evaluación de los eventos operacionales registrados por el Statex III identificando con certeza a los operadores que incurren con frecuencia en este tipo de malas prácticas en los volquetes de la Flota 830E permitirá mejorar en cuanto a la operación adecuada de esta importante flota de acarreo, hay que tomar en cuenta también que la finalidad de llevar registros por operador no es con el propósito cuantitativo de competencia, sino con el fin de inculcarles a mantener los resultados que signifiquen mejoras continuas.
- Las consideraciones de seguridad presentadas tienen como objetivo principal el de servir como base a fin de conocer los riesgos y peligros de las operaciones a realizar a manera de prevenir accidentes y lesiones por ejemplo causadas por una liberación accidental de energía o el establecimiento de algunos lineamientos básicos de manejo que deben cumplir los Operadores de volquetes antes, durante y después de conducir un Volquete evitando de esa manera que los trabajadores sean expuestos a situaciones de peligro que afecten su vida.
# **BIBLIOGRAFIA**

- AGREDA, Carlos. "Operaciones Mineras Unitarias de Perforación y Voladura de Rocas" Lima-Perú - Junio 1996.
- •!• ANDRADE ESPINOZA, Simón. "Formulación y Evaluación de Proyectos". Primera Edición 1990. Editoríal Ucero S.R. Ltda.
- JACOBSON, Reed. "Programación con Microsoft Excel 2002 Macros y Visual Basic para Aplicaciones". Edición 2002. Editorial McGraw-Hill.
- •!• HUSTRULID, William and KUCHTA, Mark. "Open Pit Mine: Planning & Design" (Vol 01: Fundamentals). Edition 1995
- •!• EXSA S.A. "Manual Practico de Voladura". (4ta Edición). Lima Perú. 2003.
- ❖ LÓPEZ, Carlos. "Manual de Perforación y Voladura de Rocas". Edición 2003, Madrid - España.
- •!• LÓPEZ, Carlos "Manual de Arranque, Carga y Transporte en Minería a Cielo Abierto". Instituto Tecnológico Geo Minero de España. Edición 1991
- •!• NOVITZKY, A. "Minería a Cielo Abierto y su Planificación". 1 ra Edición 1976.
- TULCANAZA, Edmundo. "Técnicas Geoestadísticas y Criterios Económicos". Estudios Mineros. Edición 1992, Valparaiso Chile.
- •!• **SANDVIK** COROMANT y ATLAS COPCO S.A. "Manual de Perforación de Rocas - Teoría y Técnica". S/año.
- •!• SOUTHERN PERU COPPER. "Estadísticas de Voladura". Departamento de Perforación y Disparos Toquepala.
- •!• UNIVERSIDAD DE ANTOFAGASTA. "Fundamentos de Mecánica de Rocas". Maestría Internacional en Ingeniería de Minas 2007.
- •!• UNIVERSIDAD DE ANTOFAGASTA. "Tópicos Especiales de Planificación Minera y Estabilidad de Taludes". Maestría Internacional en Ingeniería de Minas *2001.*

# **COMPLEMENTO 01 PROCESO METALURGICO**

# **DETALLE DEL PROCESO METALURGICO**

# **1. CHANCADO PRIMARIO**

El mineral proveniente de la mina, distante 7 Km, llega a Concentradora en locomotoras con 18 vagones, (70 TM de capacidad promedio cada vagón). Los trenes descargan sobre a una Chancadora Giratoria Fuller de 60" x 113", (1000 HP, 120 A), cuya capacidad nominal es de 4000 TM/h.

Un sistema de alimentadores (2 Pan Feeders, de 48"; 15 HP) y fajas transportadoras, conducen el mineral hacía la pila de Intermedios, que puede almacenar 27000 TM.

Adicionalmente contamos con equipos eléctricos y de instrumentación; sensores de nivel para lectura de nivel de llenado en los bolsillos ( carga en Pan Feeders ); electroimanes para detectar fierros; sensores de nivel en la pila de intermedios; y comunicación con Despacho - Mina ( Truck Dispacth ), para descarga de trenes *e* información sobre el nivel de la pila de intermedios en tiempo real; también contamos con un Gircuito cerrado de cámaras que nos permiten observar el estado de las fajas y de la pila .

# **2. CHANCADO SECUNDARIO**

Esta operación se efectúa en 3 chancadoras Cónicas Nordberg MP-800 de 700 TM/h de capacidad cada una, que reciben el Oversize o material grueso, clasificado desde 3 zarandas vibratorias Nordberg de 7' ancho x 14' longitud con 75 mm de abertura; el Undersize o material fino prosigue hacia un nuevo zarandeo. Normalmente, estas chancadoras entregan un producto de menos 1½".

### **3. CHANCADO TERCIARIO**

Esta etapa de trituración se lleva a cabo en 4 chancadoras de cabeza corta HP-700 (700 HP, 93 A) y 2 de 800 HP (800 HP, 100 A), marca Nordberg; al igual que en la anterior etapa, las chancadoras terciarias son alimentadas por un Oversize clasificado desde 6 zarandas de 7' de ancho *x* 14' longitud, 14mm de abertura; el Undersize de estas zarandas se dirige mediante un sistema de fajas transportadoras, junto con el producto chancado de las terciarias ( aprox. 20% acum. sobre la malla ½") , hacia la Tolva de finos de 25000 TM. de capacidad.

#### **4. MOLIENDA Y CLASIFICACION**

La operación de molienda se efectúa en 1 molino de bolas Fuller de 21' de diámetro \* 33 ½' de longitud (9500 HP), 8 molinos de barras Marcy de 10' de diametro x 14' longitud (800 HP; 110 AMP) y 24 molinos de bolas Alllis-Chalmers de 10  $\frac{1}{2}$  diámetro x 13' longitud (800 HP; 110 A); esta etapa se divide en 5 secciones.

Cada una de las secciones tradicionales trabaja con 2 molinos de barras y cada molino de barras trabaja en circuito abierto con 3 molinos de bolas, la clasificación se lleva a cabo en hidrociclones inclinados a 18-20° Krebs O -26; carga circulante: 270%. Cada molino de bolas trabaja en circuito cerrado con su respectivo hidrociclón...

Las secciones pueden moler hasta 500 -540 TM/h .

## **5. FLOT ACION PRIMARIA**

Mientras que el Underflow o gruesos de la clasificación en molienda son retornados a sus respectivos molinos para completar su liberación, el Overflow (rebose) de los clasificadores, con un % sólidos de 33% a 36% y granulometría de hasta 25% sobre la malla 65, es flotado en 5 secciones correspondientes cada una a su respectiva sección en molinos.

Las leyes promedio de alimentación a flotación son De 0,80% cobre y 0,038% molibdeno.

Cada sección convencional de flotación consta de 1 celda Wemco de 130 m3 de capacidad, 1 celda OK-100 / Outokumpu de 100m3 de capacidad (180 HP) y un banco de 06 celdas Wemco de 1500 pies3 de capacidad (125 HP; 147 A) cada celda.

La Sección nueva (Quinta Sección) consta de 2 celdas Wemco de 130m3 y 4 celdas Wemco de 60 m3 de capacidad.

os reactivos que se emplean en la flotación:

- **Colector Primario** :AERO PROMOTER 3302 ( Xantato Allil Amil Esteárico) promotor tipo aceitoso, especial para la recuperación cobre molibdeno; se agrega puro a la entrada del molino de barras.
- **Colector Secundario:** SF 113 (Xantato lsopropílico de Sodio o Z 11) empleado para recuperar sulfuros de cobre ( Calcopirita y Calcocita ); se agrega diluido al 10% en los cajones centralizados de rebose de los ciclones y a las celdas Wemco ( flotación Rougher).
- **Espumante** :SF 523 debe crear una espuma, que sea capaz de mantener burbujas cargadas de mineral valioso, hasta su extracción en la celda flotación y lo agregamos en el Overflow de los ciclones.
- **Lechada de Cal:** Ca(OH)2 cumple dos funciones primordiales, deprimir a los sulfuros de hierro ( pirita), y mantener la alcalinidad necesaria (pH aprox. de 11) para la flotación de cobre.

### **6. REMOLIENDA DEL CONCENTRADO ROUGHER**

El concentrado Rougher es conducido hacia 7 molinos de bolas Marcy, el producto remolido es clasificado en una batería de 5 hidrociclones por molino, retornando el Underflow ( material grueso ) a completar su molienda y el Overflow ( material fino) es envíado a un tanque centralizado para ser alimentado a las celdas columna de la flotación de limpieza ( Cleaner ) con una granulometría de 20 a 25 % sobre la malla 400 y porcentaje de sólidos de 15 % a22 %.

# **7. FLOT ACION DE LIMPIEZA (C EANER)**

El producto fino de la remolienda se bombea a dos distribuidores de carga, que alimentan a 13 celdas columna de 8' de diámetro **x** 40' de altura.

El concentrado cobre-molibdeno obtenido, también llamado concentrado-Bulk, se dirige a un espesador de 140' de diámetro para su posterior separación en la Planta de Molibdenita, con las siguientes leyes promedio : 27.5 % de Cobre, 1,0 % de molibdeno.

#### **8. FLOT ACION DE AGOTAMIENTO (SCAVENGER)**

A fin de incrementar la recuperación del cobre y molibdeno, las colas de la flotación columnar que poseen leyes de 1% a 4% de ambos elementos, son enviadas a los espesadores de middlings #1 y #2 para mejorar el porcentaje de sólidos quitándole parte del agua; la pulpa es enviada para alimentar al circuito Sc�venger **que consta** de 3 **celdas** OK-50 y 1 **celda Wemco** 60.

El concentrado de las celdas OK-50 se dirige hacia el espesador de míddlíngs #4 para mejorar el porcentaje de sólídos **y** desde allí es bombeado hacia el molino de bolas Marcy ( molino 4BR de remolienda ), el producto molido es clasificado en una batería de 5 ciclones, el Underflow retorna para completar su remolienda y el Overflow es ehvíado para alimentar al circuito Cleaner y Recleaner en cuatro etapas en contracorriente, que se lleva a cabo en celdas

Agitair # 48. El concentrado Recleaner, con 15 % - 20 % cobre, se junta con el concentrado de celdas columna formando el concentrado final de planta de cobre.

# **9. RECUPERACION DE LA MOLIBDENO**

El concentrado-Bulk de la Planta de Cobre, espesado en un tanque de 140' diámetro, se convierte en la alimentación de la Planta de Molibdenita.

La carga alimentada es flotada en un circuito Rougher de 04 bancos de celdas Wemco, donde cada banco consta de 5 celdas. El % de sólidos en esta etapa puede variar de 39 a 42%

Se debe evitar el ingreso de aire a ellas. Ello se debe fundamentalmente a que se emplea hidrosulfuro de sodio (NaHS) en el circuito: el azufre puede oxidarse rápidamente con el oxígeno del aire, formando gases **S02** y **S03** nocivos.

Este circuito cuenta asimismo, con un sistema re-circulador de gas inerte ( nitrógeno).

Las colas de este circuito constituyen el concentrado final de Cobre ( sulfuros de cobre y hierro, con pequeños porcentajes de molibdenita: 0,08 - 0,2%) y son enviadas a una etapa de espesamiento.

El concentrado primario se procesa seguidamente en 8 etapas de limpieza, las cuales involucran flotación convencional en celdas Agitair No 48 **y** flotación columnar en celdas de 3' diámetro x 40' altura.

El concentrado final de molibdenita es almacenado en 4 tanques de decantación donde se procede a aumentar el porcentaje de sólidos de la pulpa a un mínimo de 40 % para ser filtrado.

Una vez espesado el concentrado, se bombea a un Filtro Larox **y** a un Filtro de 6'de diámetro x 1 disco **y** la torta del filtro convencional cae a un Secador Denver de contacto indirecto con aceite térmico; finalmente, la torta secada es

embolsada y pesada en bolsas especiales, para ser despachada por el Ferrocarril Industrial a llo, en forma de lotes (15 bolsas/lote), una bolsa pesa aprox. 1954 Kg.

Norrmalmente, el concentrado de molibdeno tiene de 53 % de molibdeno, un máximo de 1,40 % cobre y 7,50% de humedad.

Otros reactivos empleados en Planta de 'Moly', además del NaHS usado como depresor, son: ácido sulfúrico (H2SO4) para modificar el pH a un rango de 9.5 a 10.5 y el antiespumante XAS-10881 que controla la densa y abundante espuma producida en el circuito (el hidrosulfuro produce una espuma muy consistente, difícil de controlar con agua solamente).

# **1 O. ESPESAMIENTO DEL CONCENTRADO DE COBRE**

Las colas del circuito Rougher Moly son conducidas hacia 2 espesadores Dorr-Oliver de 100' de diámetro cada uno, que sedimentan la carga desde un sólido inicial de 35% hasta un underflow de 60 % a 67 % de sólidos.

Se agrega el floculante Floerger FA- 920 Plus en dosificaciones pequeñas.

# **11. FIL TRACION DEL CONCENTRADO DE COBRE**

El concentrado espesado se alimenta a 1 Filtro Larox de 500 TMPD que produce un queque con 7.5% de humedad y a 4 filtros Eimco de 6 discos x 8'10" diámetro, tipo contínuo rotativo al vacío. Cada disco consta de 10 sectores sintéticos Galtech cubiertos por bolsas de polipropileno, la capacidad de los filtros convencionales se estima entre 15 a 30 TM/h, con una humedad de torta entre 14 % y 17 %.

Se agrega también el reactivo deshumectante tenso-activo AERODRl-100 a las tinas de los filtros.

### **12. SECADO Y DESPACHO DEL CONCENTRADO**

Esta operación se realiza con 3 secadores Skinner Roaster de 23'6" diámetro x 4 hogares cada uno, alcanzando temperaturas de hasta 400°C. La capacidad de cada secador es de 400 TM/h.

El concentrado de cobre secado a 7,50% de humedad, se descarga por un conjunto de fajas transportadoras hacia vagones de 63.5 TM/h de capacidad, que se destinan a la Fundición de llo para su posterior tratamiento pirometalúrgico.

### **13. ESPESAMIENTO DE LOS RELAVES Y RECUPERACION DEL AGUA**

El relave general de la planta se conduce hacia tres espesadores Dorr-Oliver de tracción y 325' de diámetro, un espesador Delkor de 43 m de diámetro y un espesador Hi-Rate (de alto flujo y alta eficiencia) Outokumpu de 35 m de diámetro (15HP).

El rebose u overflow de estos espesadores, se colecta en dos tanques de espera, para luego impulsarlo mediante 6 bombas centrifugas Allis Chalmers SH (2 de 12" x 10" y 3 de 14" x 10") con capacidad de 5000 GPM cada una, hacia dos tanques intercomunicados de 90' diámetro x 32' altura y 1500000 galones de capacidad en cada tanque. De estos reservorios, el agua recuperada vuelve nuevamente a la concentradora y se utiliza principalmente para los molinos de barras, molinos de bolas y ciclones.

El underflow con sólidos entre 58 % y 62 % (Relave), se descarga por gravedad hacia la quebrada para luego juntarse con el relave de Cuajone y ser llevado hasta Quebrada Honda, para su posterior re-tratamiento y disposición.

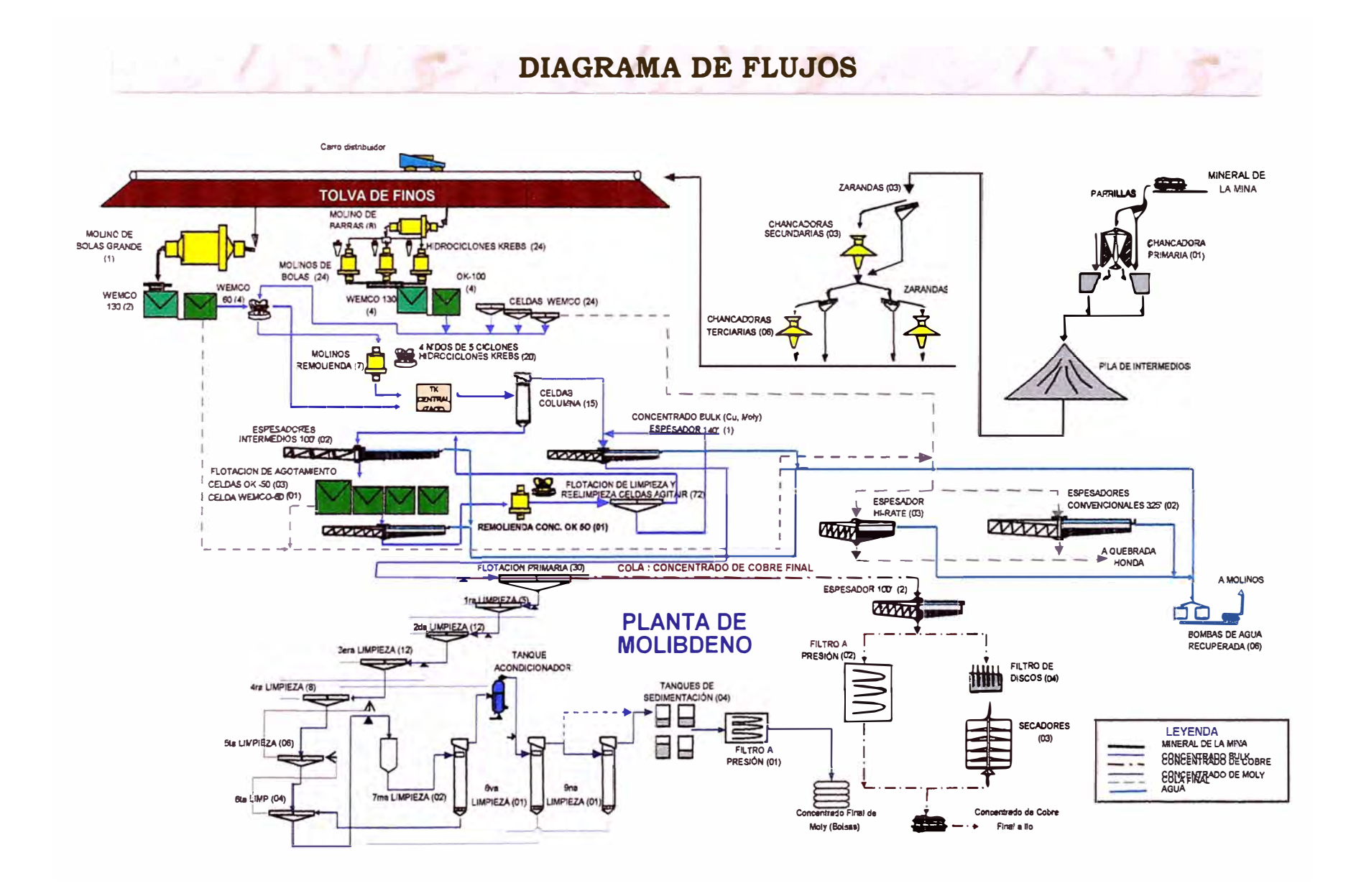

**ANEXOS** 

# **ANEXO 01**

### **CODIGO PROGRAMA GAUSS**

Option Explicit

```
Private Sub Gauss_Click() 
Dim i, j, k, k_ini, n, n2, conteo As Integer
Dim final As String 
Dim nominal, inicial, cargabaja, final_s, Promedio, desviacion, vari, vari_s,
entre10_20, mas_20As Double 
n = 200n2 = n / 10Sheets("Datos").Activate 
ActiveSheet. Range("A1"). Select
final = 1Do While Not lsEmpty(Sheets("Datos").Cells(final, 4)) 
  final = final +1Loop 
final = final -1nominal =215Sheets("S01"). Range("A1") = nominal
Sheets("S01").Range("B1") = nominal * 0.06
Sheets("S01"). Range("C1") = final - 1
Sheets("S01").Range("E1").Formula = "= average( Datos!l2:Datos!I" & final & ")" 
Promedio= Sheets("S01").Range("E1"),Value 
Sheets("S01").Range("F1").Formula = "= stdevp( Datos!2:Datos!I" & final & ")"
desviacion = Sheets("S01"). Range("F1"). Value
Sheets("S01"). Range("G1") = Sheets("Datos").Range("C2")inicial = Promedio - 4 * desviacion 
final_s = Promedio + 4 * desviacion 
vari = (final s - inicial) / n
Sheets("S01").Range("A3").Value = inicial
Sheets("S01"). Activate
Sheets("S01").Range(Cells(3, 1), Cells(n + 4, 1)).Select
Selection.DataSeries Rowcol:=xlColumns, Type:=xll.inear, Date:=xlDay,
     Step:=vari, Stop:=final_s, Trend: =False
vari s = (final s - inicial) / n2Sheets("S01").Range("D1") = vari_s
k ini = 3For i = 0 To (n2 - 1)
   Sheets("S01").Cells(i + 3, 4) = inicial + i * vari_s
   Sheets("S01").Cells(i + 3, 5) = inicial + (i + 1) * vari_s
   conteo = 0For i = 2 To (final)
     If (Sheets("Datos").Cells(j, 9) >= Sheets("S01").Cells(i + 3, 4)) And
(Sheets("Datos").Cells(j, 9) < Sheets("S01").Cells(i + 3, 5)) Then
```

```
conteo = conteo + 1 
     End lf 
  Next j 
  Sheets("S01").Cells(i + 3, 6) = (Sheets("S01").Cells(i + 3, 4) +
Sheets("S01").Cells(i + 3, 5)) / 2
  Sheets("S01").Cells(i + 3, 7) = conteo
  For k = k ini To (n + 3)lf Abs((Sheets("S01").Cells(k, 1) - Sheets("S01").Cells(i + 3, 6))) < 0.00000001 
Then 
     Sheets("S01").Cells(k, 8) = Sheets("S01").Cells(i + 3, 7)k ini = k + 1 
   Else 
      Sheets("S01").Cells(k, 8) = 0End lf 
  Next k 
Next i 
  For i = 2 To (final)
     If ((Sheets("Datos").Cells(i, 9) >=(1.1 * nominal)) And
(Sheets("Datos").Cells(i, 14) <= (1.2 * nominal)) Then
     entre10 20 = entre10 20 + 1End lf 
     If (Sheets("Datos").Cells(i, 9) > (1.2 * nominal)) Then
     mas 20= mas 20+1End lf 
     lf (Sheets("Datos").Cells(i, 9) < (0.9 * nominal)) Then 
     cargabaja = cargabaja + 1 
     End lf 
   Next i 
     entre10 20 = (entre10 20 / (final - 1)) * 100mas 20= (mas 20/ (final - 1)) * 100
     cargabaja = (cargabaja / (final - 1)) * 100
   For i = 3 To (n + 3)lf (Abs(nominal - Sheets("S01 ").Cells(i, 1 )) < 
Abs((Sheets("S01").Range("A4") - Sheets("S01").Range("A3")) / 2)) Then 
        Sheets("S01").Cells(i, 9) = Sheets("S01").Range("J1") + 100 
     Else 
        Sheets("S01").Cells(i, 9) = O 
     End lf 
     lf (Abs((nominal * 1.1) - Sheets("S01 ").Cells(i, 1 )) < 
Abs((Sheets("S01").Range("A4") - Sheets("S01").Range("A3")) / 2)) Then 
        Sheets("S01").Cells(i, 10) = Sheets("S01").Range("J1") + 100
     Else 
        Sheets("S01").Cells(i, 10) = O 
     End lf 
     lf (Abs((nominal * 1.2)-Sheets("S01").Cells(i, 1)) < 
Abs((Sheets("S01").Range("A4") - Sheets("S01").Range("A3")) / 2)) Then
```

```
Sheets("S01").Cells(i, 11) = Sheets("S01").Range("J1") + 100 
    Else 
      Sheets("S01"). Cells(i, 11) = 0End lf 
 Next i 
 Sheets("S01").Range("IC31") = nominalSheets("S01").Range("IC32") = Promedio 
  Sheets("S01").Range("IC33") = desviacion
 Sheets("S01").Range("IC38") = entre10_20
 Sheets("S01").Range("IC39") = mas_20 
  Sheets("S01").Range("IC40") = cargabaja
 ActiveSheet.ChartObjects("Gráfico 4").Activate 
  ActiveChart. ChartArea. Select 
 With ActiveChart 
    .HasTitle = True 
    .ChartTitle.Characters.Text = "Distribución de Cargas en Pala 01" 
  End With 
  ActiveChart.Axes(xlValue). Select 
  With ActiveChart.Axes(xlValue) 
    .MinimumScale = 0.MaximumScale = Sheets("S01").Range("J1") + 100 
    .MinorUnitlsAuto = True 
    .MajorUnitlsAuto = True 
    .Crosses = xlAutomatic 
    . ReversePlotOrder = False 
    .ScaleType = xllinear 
    .DisplayUnit = xlNone 
  End With 
End Sub 
Private Sub INDICE_Click() 
Sheets("Index"). Activate
End Sub
```
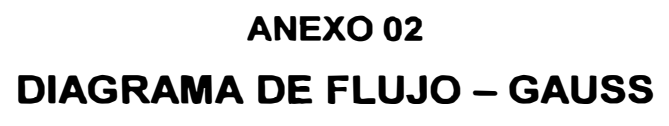

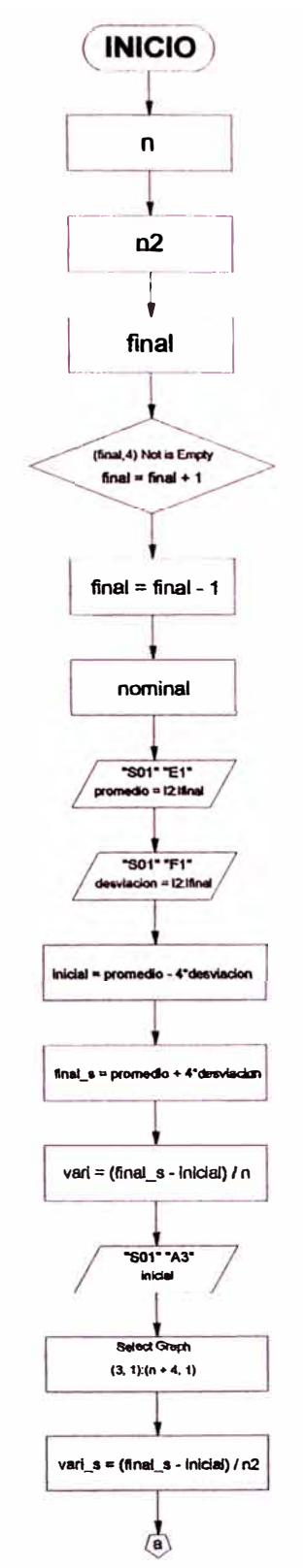

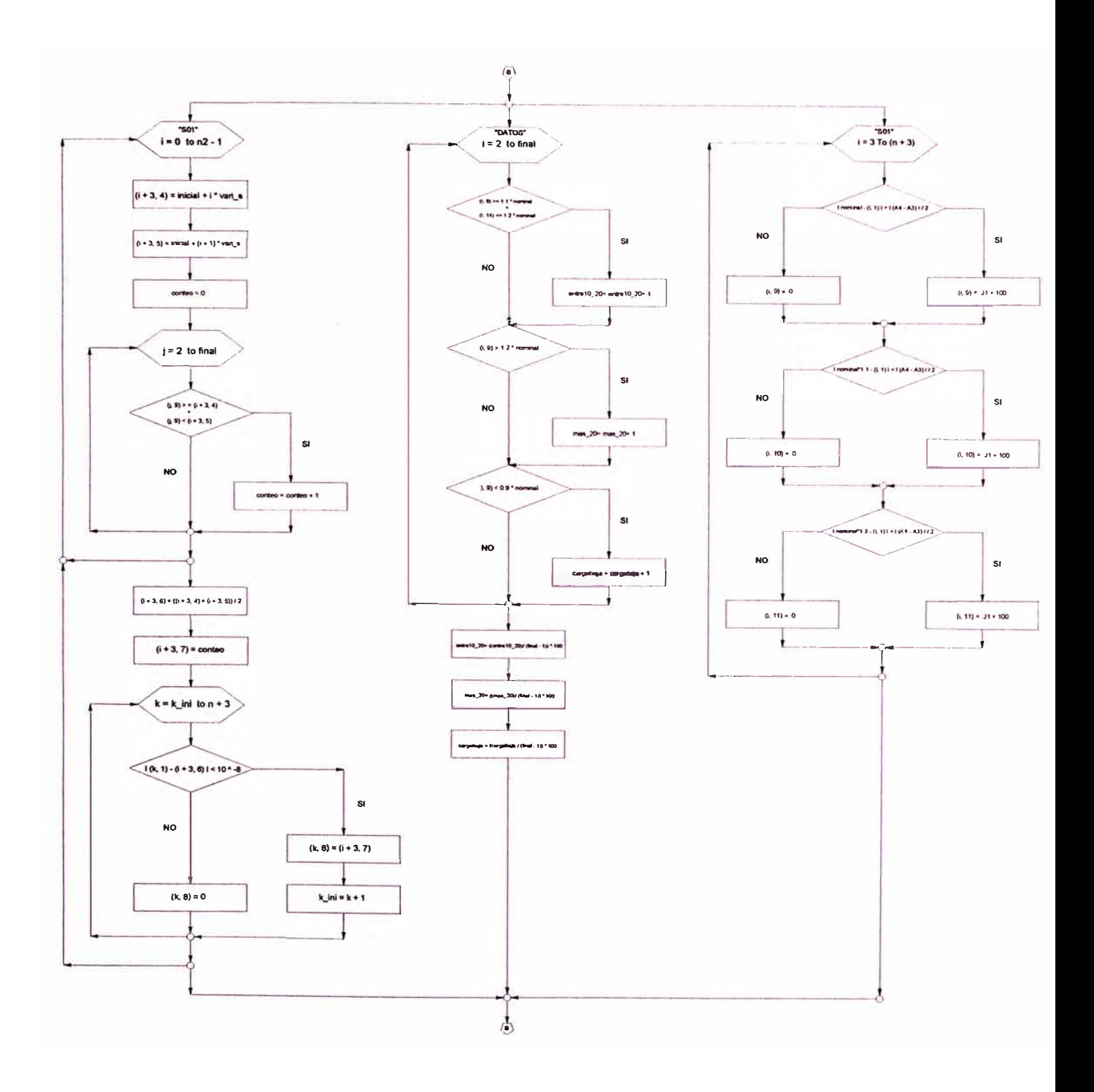

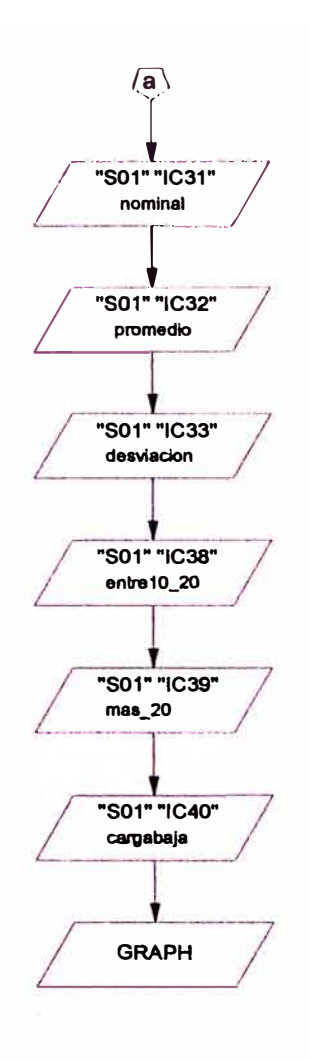